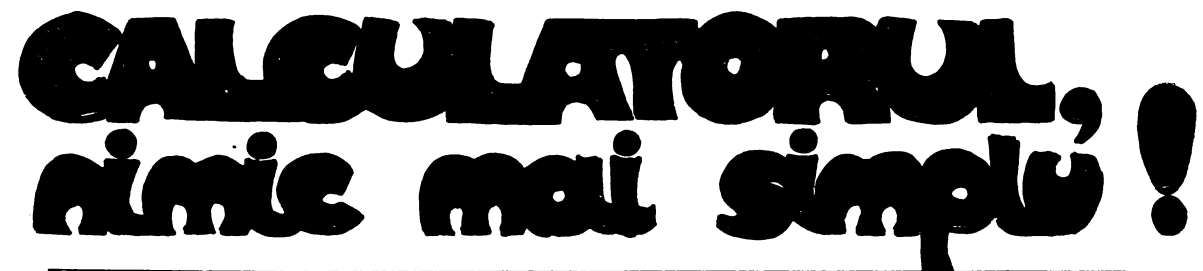

Supliment al revistei "Știință și tehnică", editată de Comitetul Central al  $U.T.C.$ 

**Company Constitution of the Constitution** 

CONGITS!

### Din sumar:

58

t.

 $\sim$   $20^{\circ}$ 

- Argumente pentru informatică  $\bullet$
- Călătorie în lumea calculatoarelor personale
- Arhitectura calculatorului
- Microprocesorul  $\bullet$
- Caiet de programe
- Aventura microinformaticii

SUPLIMENT REALIZAT CU SPRIJINUL INSTITUTULUI<br>DE TEHNICĂ DE CALCUL ȘI INFORMATICĂ

# DE CE<br>CALCULATOARE?

De ce un supliment și de ce tocmai despre calcula-<br>toare!? În definitiv, nu ne complicăm noi oare cu aceste mașini care au ajuns la o atît de mare diversitate incit parcă şi producătorii lor le-au scăpat de sub control? Căci, într-adevăr, dacă Ia;început păreau a fi două tipuri - calculatoarele de buzunar şi ,,gigantii" de calcul închişi în camere climatizate -, astăzi gravitează în jurul nostru noțiuni cum ar fi "calculatoare de proces", ,,calculatoare personale", ,,calculatoare profesionale", ,,microcalculatoare", ,,terminale inteligente" etc., etc. Probabil că aceeaşi întrebare şi-au pus-o şi primii specialiști chemați să aplice, acum cîteva zeci de ani, îngrăşămintele chimice în agricultură. Oare nu ne complicăm noi - îşi spuneau ei la vremea respec tivă - cu aceste îngrășăminte chimice atît de diverse și poate chiar periculoase? Ei bine, în agricultură răs-<br>punsul a fost dat și rezultatele sînt indiscutabile. Nu se mai poate concepe astăzi o agricultură modernă, intensivă, · de înaltă productivitate fără îngrăşăminte fhimice. Evident, există şi neajunsuri, există şi riscuri. Ingrășămintele chimice sînt materii energointensive; iar dozarea lor necorespunzătoare poate dăuna solului. Dar nevoia din ce in ce mai sporită de hrană pentru o populație în continuă creștere nu poate fi acoperită - acum şi într-o perspectivă apropiată - decît folosind •în agricultură şi 'îngrăşămintele chimice.

La fel se poate pune problema și pentru calculatoare. Lumea contemporană este confruntată în paralel de o multime de crize. Cîteva însă au o mare am-<br>ploare și afectează profund întreaga comunitate internațională. Astfel se poate da exemplul crizei energetice, născută din aprecierea că hidrocarburile atît de larg utilizate în prezent sînt, într-o perioadă relativ scurtă, pe cale de a se epuiza: Sau criza materiilor prime, declanşată o dată cu epuizarea zăcămintelor de mare concentrație. Sau criza alimentară. Și, în sfîrşit, criza informaţională - ca să o numim astfel -, ca care nu mai pot fi stăpînite, prelucrate în mod clasic. Această din urmă criză se deosebește de celelalte. Toate crizele enumerate mai sus - cu exceptia celei informationale - au în comun scăderea pînă la limita de îngrijorare a nivelului unei resurse (energetice, de materii prime, de alimente etc.). Criza informatională, prin contrast, pune probleme dramatice tocmai prin depăşirea peste o anumită limită. a nivelului resursei respective - informatiile. Deşi extrem de deosebite, totuși toate crizele, inclusiv cea informatională, au o trăsătură caracteristică ce le uneşte: toate sînt produse de tehnologii depășite, cu alte cuvinte, toate sînt<br>crize de tehnologie. Intr-adevăr, criza energetică poate fi depăşită prin exploatarea surselor neconven ționale de energie, și în primul rind energia atomică,

folosind tehnologii de mare randament și cu un grad sporit de securitate. Criza materiilor prime este, de fapt, criza· tehnologiilor de exploatare a zăcămintelor avînd un continut mai redus de material util sau a tehadîncime în pămînt, pe fundul oceanului, în conditii arctice etc.). 1n sfirşit, criza informaţională este criza tehnologiei de prelucrare inteligentă şi automată a in formaţiilor. Criza informaţională a impus calculatorul. Dar să vedem cum a apărut calculatorul şi ce evoluţie a avut.

Primele mcercări ae a reanza o maşină de calcul mecanică îi aparțin filozofului, fizicianului și matematicianului francez Blaise Pascal (1623-1662), care în 1641 inventează o maşină mecanică cu transmisiuni prin angrenaje, care putea efectua primele două operaţii aritmetice elementare cu şase cifre zecimale. ln 1823 profesorul de matematică Charles Babbage (1792-1871) începe, la Universitatea din Cambridge **(Anglia),** construcţia unor calculatoare mecanice pentru înregistrarea și calculul funcțiilor pe baza diferen-<br>ţelor finite. În 1833 el proiectează și începe constructia unui calculator analitic, ce a inspirat mai tîrziu pe constructorii de maşini de calcul. Acest calculator avea toate elementele fundamentale ale calculatorului modern: memorie, dispozitive de intrare şi de ieşire, dispozitivul de calcul şi cel de comandă etc. El putea să adune două numere de cite 50 de cifre într-o se cundă, iar inmultirea acestora să o efectueze într-un minut. Se poate spune, aşadar, că Charles Babbage este părintele calculatorului modem, în structura atit

de. răspindită pe care o cunoaştem astăzi. un calculator electromecanic bazat pe relee electromagnetice. Insă primul calculator electronic comercial oferit pe piąță este calculatorul UNIVAC 1, finalizat în anii 1950. 1n perioada 1939-1944 fizicianul american H. Aiken şi firma IBM realizează calculatorul electromecanic gigant **MARK-I,** considerat a fi primul reprezentant al calculatoarelor de generație tehnologică

zero. Intre anii 1943-1945 la Universitatea Pennsylvania (S.U.A.) fizicianul John William Nanchley, ajutat de John Eckert jr., construieşte calculatorul electronic universal ENIAC (Electrica( Numerica! Integrator and Computer), socotit drept primul calculator electronic numeric de mari dimensiuni din generația întîi. ENIAC conținea 20 000 de tuburi electronice și realiza 5 000 de adunări sau 400 de înmulţiri pe secundă. ln 1948 este inventat tranzistorul, care deschide generația a<br>doua de calculatoare electronice. După aproximativ 10 ani apar circuitele integrate ce reuneau **pe** aceeaşi plachetă de siliciu mai multe tranzistoare si elemente

electronice pasive. Acest fapt a implicat apariția generației a treia de calculatoare, cea de-a patra generație fiind bazată pe circuite integrate pe scară largă sau foarte largă (LSI şi respectiv VLSI), din care face parte și microprocesorul. Această departajare pe generații în istoria dezvoltării calculatoarelor electronice nu este unică și nici indiscutabilă, dar este cea mai larg acceptată. De pe acum se vorbeşte despre calculatoarele de generaţia a cincea, care, pe lingă faptul că vor fi compuse din circuite integrate cu perfor mante mult superioare față de cele actuale (circuite multiprocesor), în principal vor realiza un salt calitativ calculatoarelor de generația a cincea, lansat de cîțiva ani în Japonia, se află încă în perioada de cristalizare, cum va funcționa acest nou tip de calculator. Există<br>însă speranța că acesta - noul tip de calculator - va simplifica mult formulele de dialog cu calculatorul.

,·

Dar 'sa revenim din nou la istorie. În ceea ce priveşte România, trebuie spus că înainte de 23 August 1944 nu exista decît o unitate de producție pentru industria electronică (Fabrica Standard, astăzi Electromagnetica). După naţionalizarea principalelor mi)1oace de producţie, începe să se contureze o oarecare dezvoltare a industriei electronice, Astfel, ia fiinţă Fabrica Radio Popular, iar în 1962, Intreprinderea de Piese Radio şi Semiconductori Băneasa (I.P.R.S.).

Pe planul cercetării științifice însă, se realizează performanţe notabile. ln baza tradiţiei renumitei şcoli ro mâneşti de matematică, se formează colective puternice 1n întreaga ţară, care realizează diverse tipuri de calculatoare electronice. Primul tip de calculator ro- mânesc a intrat în funcțiune în 1957, la Institutul de Fizică Atomică, sub riiimele CIFA-1, şi **a** fost elaborat de un colectiv de cercetători condus de inginerul Victor Toma. La scurt timp sînt realizate calculatoare la Institutul Politehnic din· Timişoara (MECIPT) şi la Institutul de Calcul al Filialei **Academiei** R.S.R. din Cluj (DACCIC).

Un impuls deosebit în această direcție îl constituie orientările şi sarcinile stabilite de Congresul al **IX-iea**  al partidului, moment de referinţă în istoria noastră contemporană, eveniment ce **avea** să deschidă, prin transpunerea în viaţă a unei viziuni noi, revoluţionare, de transformare a societății socialiste românești, o nouă epocă de glorioase fapte și de continuă înflorire nouă epocă de glorioase fapte și de continuă înflorire<br>a României, epocă pe care pe drept cuvînt o numim **"Epoca** Ceauşescu". Cu acel prilej, tovarăşul **Nicolae** Ceauşescu, sesizînd rolul determinant al unor domenii rămase în urmă - precum electronica, automatica şi tehnica de calcul - în dezvoltarea în ritmiei naționale, atrăgea atenția că "va trebui lărgită baza industriei electronice; deosebit de importantă pentru dezvoltarea în perspectivă a economiei, de ea depinzînd extinderea automatizării proceselor de producție, în pas cu cerințele revoluției tehnico-științi-<br>fice".

În acest context, imediat după 1965 apar institute de cercetare în domeniul electronicii, iar în 1967 se în-<br>ființează Institutul de Tehnică de Calcul. În același an Comitetul Executiv al C.C. al P.C.R. a adoptat- Programul pentru dotarea economiei naționale cu echipamente modeme de calcul şi automatizarea prelucrării datelor, prin care, practic, s-au pus bazele industriei de electronică profesională, de fabricare a calculatoarelor electronice la noi în ţară. Ca urmare se constru ieşte şi se dă tn exploatare Fabrica de Calculatoare Electronice (F.C.E.), iar în 1970 se realizează la scară industrială primul calculator electronic românesc universal din generația a treja, de capacitate medie, sub<br>denumirea FELIX C-256. În lume la acea dată, existau puţine ţări care produceau calculatoare. România se

număra printre ele.

In aprilie 1972, pe baza analizei rezultatelor obți-<br>nute, Plenara C.C. al P.C.R. a adoptat Hotărirea cu privire la perfectionarea sistemului informational economico-social, introducerea sistemelor de conducere<br>cu mijloace de prelucrare automată a datelor și dota-<br>rea economiei naționale cu tehnică de calcul în pe-<br>rioada 197 tru **dezvoltarea** şi implementarea tehnicii de calcul în tara noastră. Un rol deosebit în îndeplinirea măsurilor preconizate in acest important document de partid l<sub>;</sub>a avut Consiliul Național pentru Știință și Tehnologie. În întreaga ţară s-a creat o puternică reţea de .centre de calcul, dotate cu calculatoare de capacitate medie şi care să lucreze în acest domeniu, înființîndu-se în reţeaua Ministerului Educaţiei şi lnvăţămîntului licee industriale cu profil de informatică, Facultatea de Auto matică la Institutul Politehnic București și secții specializate la Timișoara și Craiova. La Academia de Studii Economice s-a constituit o şcoală de cibernetică în jurul Catedrei de cibernetică condusă de prof. dr. docent acad. Manea Mănescu. S-au construit totodată noi .obiective industriale. Astfel, în 1975 a intrat în funcţiune Intreprinderea de Echipamente Periferice (IEPER) şi în acelaşi an ia fiinţă Societatea mixtă ro rie de produse noi atît din familia Felix. (Felix  $C_{\mathcal{P}}$ 512; Felix C-1024; Felix C-32U; Felix C-32P; Felix M-8 \$i M-18), cit și alte structuri INDEPENDENT 100 (conceput și realizat în 1977, în cinstea sărbătoririi a 100 de ani de la cucerirea independenței de stat a Româ-<br>niei), CORAL, CUB etc.

niei), CORAL, CUB etc.<br>Un reper important pentru dezvoltarea cercetării ştiinţifice şi implicit a folosirii celor ·mai moderne mii• loace de prelucrare a informației în cercetare îl constituie documentele adoptate de Congresul **al XII-iea** al P.C.R. Pentru prima oară în lume, la noi se elabo rează un document programatic de vastă perspectivă, ~rin care se stabilea strategia dezvoltării cercetării ştieforturilor potrivit necesităților de perspectivă ale eco- nomiei naționale. Programul-directivă de cercetare știinţifică, dezvoltare tehnologică şi introducere a pro-gresului tehnic tn perioada 1981-1990 şi direcţiile principale plnă în anul 2000, precum şi Programul-direc tivă de cercetare în domeniul energetic au mobilizat disponibilităţile de creativitate ale întregului popor orientate pe problematica dezwltării noastre social-economice, în vederea găsirii unor soluţii optime şi eficiente, specifice pentru nivelul nostru de dezvoltare.<br>La Congresul Stiintei și Învățămîntului, secretarul

general al partidului, tovarășul Nicolae Ceaușescu, punea ln faţa cercetării ştiinţifice şi a învăţămintului sarcini de o deosebită importanță pentru dezvoltarea noastră, pentru îndeplinirea la cote de înaltă exigenţă obiectivelor stabilite de Congresul al XIII-lea al P.C.R. ,.Cercetarea ştiinţifică trebuie să se angajeze cu toată hotărîrea în realizarea noului plan cincinal şi a perspectivelor pînă în anul 2000, pentru soluţionarea -şi introducerea mai rapidă a rezultatelor cercetării şi a tehnologiilor celor mai avansate, în vederea ridicării calităţii şi nivelului tehnic al tuturor- produselor. Ptnă în 1990, produsele româneşti realizate trebuie să fie la dial, iar în unele domenii, să se situeze pe primul loc."

O astfel de dezvoltare programatică a cercetăni ştiintifice impunea folosirea celor mai avansate metode de proiectare-cercetare, din care-nu putea lipsi tehnica de calcul. La ora actuală, complexitatea oricărei cum și volumul de informații care trebuie stăpînit ca<br>bază de documentare fac ca tehnica de calcul să fie un atribut absolut necesar, în condițiile asigurării unui nivel înalt de performantă a cercetării ştiinţifice şi proiectării tehnologice. Alegerea tovarășei academi-<br>cian doctor inginer Elena Ceaușescu, eminent om politic și strălucit savant de renume internațional, în înalta funcție de președinte al Consiliului Național al Stiinței și Invățămîntului conferă un rol sporit cercetării ştiinţifice şi învăţămlntului în promovarea celor mai avansate tehnologii şi în implementarea informaticii în dului și statului nostru de dezvoltare economică ar-<br>monioasă și în ritmuri înalte.

Conducerea noastră de partid și de stat a făcut mari eforturi pentru modernizarea economiei naționale, pentru dotarea întreprinderilor, institutelor și centralelor cu tehnică de calcul. Din nefericire, sînt și cazuri în care acest prețios și scump instrument nu este folosit la nivelul maxim al capacității sale de lu- cru. Sînt multe locuri în care calculatorul este folosit pe post de maşină de scris, listînd o mulţime de tabele și memorînd o serie de date spre a fi aranjate în tabele. Asemenea situații pot apărea numai în cazul în care cei răspunzători să gestioneze această mașină de calcul nu realizează adevăratele ei performanţe sau se complac într-o manieră . de lucru mult mai comodă, dar, caiegoric, mult mai păgubitoare. ln acest tontext, de bună seamă că anumite rezerve la adresa fo. oarecare justificare. Procesul acesta de "eroziune" la adresa încrederii în folosirea tehnicii de calcul trebuie eliminat pînă. nu este prea tirziu! lată de ce pledăm, prin apariţia acestui supliment, pentru a depăşi unele situații cînd, spre exemplu, un calculator Felix C-512 este folosit pentru probleme de contabilitate curentă (adică la circa 25% din capacitate), deși pentru acest gen de aplicații poate fi folosit un calculator personal HC85 sau TIM-S mult mai ieftin, mai suplu şi mai ver- satil.

S-au făcut prea multe lucruri bune și frumoase, avem prea multe realizări care ne plasează de pe acum în rîndul țărilor cu o bogată (dar scurtă) tradiție în dezvoltarea calculatoarelor electronice pentru a renunța la această cursă acerbă care se anunță deja pe piața mondială. Dacă la începuturile dezvoltării tehnicii de calcul 90%· din investiţii vizau hardul, adică con strucția propriu-zisă a calculatorului, și doar 10%<br>softul, adică modul de programare, de folosire a acestuia, situația actuală se prezintă invers. Acum cea mai mare parte a eforturilor se concentrează asupra softului, căutîndu-se noi forme de exploatare cit mai raţională şi eficientă a tehnicii de calcul· aflată în dotare. lată de ce este momentul şi la noi a unei reevaluări a situației, astfel încît imensa investiție materială realizată pînă în prezent și preconizată pentru perioada următoare să fie judicios folosită şi să dea rezultatele scontate.

lată deci și argumentele de a edita un supliment în<br>problematica atît de actuală a calculatoarelor, acum cînd trebuie să existe un acces cît mai larg la această tehnologie. Iată deci și o posibilă explicație a titlului,<br>probabil pentru unii ușor șocant - Calculatorul, nimic mai simplu! -, aceea că printr-o abordare curajoasă a problematicii calculatorului trebuie să se înțeleagă nu numai. ce se poate realiza cu calculatorul, dar și cum funcționează el, pentru că de această înțelegere a funcționează el, pentru că de această înțelegere a ploatare a mașinii. Or, actualele generații de calculatoare pot deveni foarte accesibile nu numai prin faptul că vor avea preturi relativ scăzute de achi2iţionare, dar şi printr-o corectă familiarizare cu modul intim de prelucrare a informaţiei ce se realizează sub carcasa calculatorului. Acest proces de cunoaştere a ,.secretelor" calculatorului se poate desfăşura la orice vîrstă, dar experienţa a arătat că cei mai apti să-şi modeleze gîndirea pe coordonatele de functionare ale microcalculatoareior sînt copiii şi în general tinerii.

O mutaţie interesantă şi deosebit de importantă in tervenită în planul tehnicii de calcul a fost marcată prin apariţia şi folosirea microprocesoarelor. Au apărut microcalculatoarele și, foarte recent, calculatoarele profesionale şi personale. ln ceea ce priveşte ultioarecum improprii, s-au creat și o serie de confuzii regretabile. Nu este vorba aici de un calculator care este neapărat proprietatea personală a cuiva, denumi-<br>rea avînd intenția de a defini calitatea acestui calcula-<br>tor de a fi folosit de o singură persoană într-o comuni-<br>care interactivă om-calculator la nivelul unor dispon bilități foarte largi. Apariția calculatoarelor personale şi profesionale a marcat o perioadă de descentralizare a tehnicii de calcul, de folosire mai eficientă a maşiqisens mai general, se poate spune că s-a realizat o mai largă democratizare a informaticii, care astfel se adap tează unor forme mai diverse de activitate curentă so-

Pe baza unor concepții originale românești și ținînd seama de experiența pe plan mondial, în România<br>s-au elaborat și construit primele calculatoare perso-<br>nale și profesionale românești. Putem arăta în acest sens ca exemple calculatoarele aMIC (autor prof. dr. ing. A. Petrescu, I.P.-București) și PRAE (autor dr. ing. Mihai Patrubany, I.T.C.1.-Cluj-Napoca) sau Junior (IEPER), HC85 (F.C<del>.</del>E.), TIM-S (I.T.C.I.-Timi-<br>şoara) şi FELIX-PC (F.C.E).

Impactul acestui nou concept legat de apariţia calculatoarelor profesionale și personale asupra învățămîntului și asupra altor forme de activitate social-economică nu s-a lăsat mult așteptat. În R.P. Bulgaria, R.D.G., Franţa, S.U.A. şi U.R.S.S. s-au implementat sisteme speciale de instruire şcolară cu ajutorul calculatoarelor personale, care, pe baza analizei periodice

La noi în țară, o inițiativă deosebit de interesantă au lansat-o organizațiile revoluționare de copii și tineret. Comitetul Central al Uniunii Tineretului Comu-nist a organizat, cu sprijinul I.T.C.I. şi Catedrei de calculatoare din cadrul Facultății de Automatică a I.P.B., tabere de informatică, în cadrul cărora cei mai talentați elevi în domeniul informaticii se instruiesc și<sup>t</sup><br>lucrează efectiv pe calculatoare personale românești. In acest an, printr-o hotărire a Secretariatului C.C. al U.T.C., marea majoritate a caselor de cultură, ale ştiinței și tehnicii pentru tineret din țară au fost dotate cu cele mai reprezentative și performante calculatoare personale româneşti. ln multe şcoli din Bucureşti şi din tară există cercuri de informatică, dotate cu calculatoare personale româneşti.

De asemenea, Consiliul Național al Organizației Pionierilor a realizat un valoros experiment de instrucelor mai mici pionieri în cadrul unor tabere specializate în timpul vacantei sau la Palatul pionierilor şi şoimilor patriei din Capitală.

Dar aceste inițiative nu pot constitui decît un început şi nu pot avea efectul scontat fără generalizarea lor în întreg învăţămîntul românesc. Experienţa a arătat că acest instrument - calculatorul personal - este deosebit de util în instruirea şcolară şi că este un pre ţios ajutor - aş zice indispensabil - în orice activitate profesională a viitorului. Pe de altă parte, viata a detehnicii de calcul de către un grup specializat nu mai este o soluție viabilă pentru prezent și cu atît mai mult pentru perspectivă. Limbajul programării calculava deveni foarte probabil în viitor un limbaj universal de înţelegere profesională, o punte de legătură între oameni. Această preocupare comună, constructivă şi

paşnică, ce polarizează de pe acum atentia a m\_ilioane şi milioane de oameni, este un minunat reper al Anului International al Păcii pe care-l marcăm în acest an şi un teren fertil de dezvoltare a unor ample activităţi menite să rezolve, la modul cel mai optim, uriaşele probleme cu care se confruntă actualmente omenirea.

Revenind la întrebarea enunțată la începutul acestui articol, ar părea că au fost epuizate toate argumentele de justificare a elaborării acestui supliment dedicat calculatoarelor. Într-adevăr, explozia informatională actuală nu mai poate fi stăpînită fără aceste mijloace moderne de gestiune şi prelucrare a informatiilor; uriașele investiții și realizări românești în acest domeniu impun o continuare la cote de exigentă superioară tehnicii de calcul; în sfîrșit, apariția calculatoarelor profesionale şi personale a condus la o descentralizare, la o democratizare a informaticii, care trebuie să ajungă un bun de folosinţă comună şi nu un monopol al unor grupuri restrînse de avizați. Și totuși mai există argumente în plus, dintre care unul necesită o atenție specială.

O dată cu dezvoltarea explozivă a acestui domeniu şi cu specializarea din ce în ce mai adîncă ce se face resimțită și în tehnica de calcul, s-a creat, datorită ne-

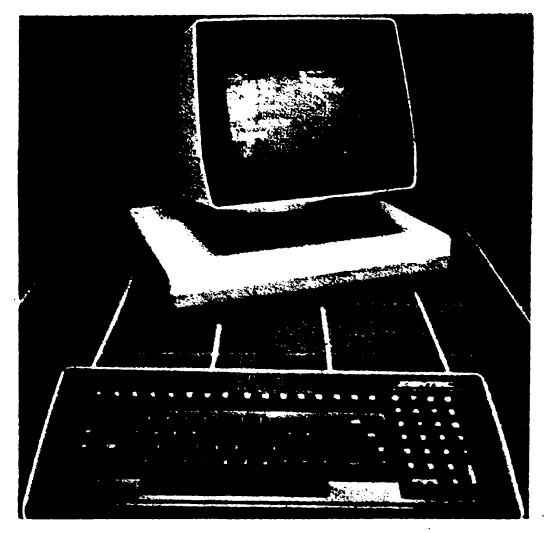

cunoaşterii sau neînţelegerii domeniului informaticii, un fel de mit al calculatorului, exagerînd puţin, am putea spune un fel de "mistică", în centrul căreia se află<br>calculatorul. De a lungul timpului, la mulți oameni a început să se strecoare în suflet spaima față de acest "monstru" care îi concurează la nivelul celui mai înalt<br>atribut uman – inteligența. S-au nascut povestiri și romane de literatură științifico-fantastică în care calculatoarele pun stăpînire pe întreaga activitate social-eco nomică, înlăturînd omul, ajungîndu-se în final la situații dramatice și aberante. Evident, este vorba de romane-avertisment, căci viața a demonstrat că orice tehnologie scăpată de sub control poate constitui un real pericol pentru activitatea societății omenești cu atît mai mult cu cit, în cazul nostru, este vorba de o tehnologie care prelucrează cel mai înalt şi esenţial produs al societății - informația. Riscuri există, fără îndoială, aşa cum există riscuri în reţeaua de alimentare cu energie electrică (vezî cazul avariei reţelei naţionale a statului New York din S.U.A), sau în funcţionarea centralelor atomoelectrice (vezi cazul accidentului centralei Three Miles lsland, S.U.A., sau al centralei de la Cernobîl, U.R.S.S.). Soluţia nu constă în a re nunţa la implementarea noilor tehnologii - fără de

care progresul societății omenești nu ar mai putea fi de conceput -, ci de a asigura cele mai adecvate măacestor riscuri și pentru diminuarea efectelor lor. Problema este deci de a găsi soluții acceptabile economic astfel incit să nu se •poată practic genera situaţii care să afecteze profund, în caz de avarie, bunul mers al societății.

Pe de altă parte, tot atit de dăunătoare pentru cietate este și mentalitatea unora că toate problemele<br>maiore ale omenirii s-ar rezolva de la sine prin folosi rea informaticii. Calculatorul este privit în acest context ca un fel de zeitate care ar aduce binefacere pe acum. Această poziție, izvorîtă din necunoaștere, este profund greşită, generînd totodată falsul concept poli tic de societate informatizată - o societate care, pasămite, pe baza implementării tehnicii de calcul, elu dează problema exploatării omului de către om, ar şterge diferenţele de dezvoltare economica între state etc. Istoria a demonstrat însă că orice nouă tehnologie - inclusiv cea de prelucrare a informaţiei - poate fi folosită soluționînd sau generind probleme de natură socială, în strictă dependență cu natura concepției politico-ideologice pusă în practică. În țările capitaliste, unde s-a înregistrat deja o bună perioadă de folosire a tehnicii de calcul, nu numai că nu s-au rezolvat o se-<br>rie de probleme - și în primul' rînd exploatarea omului de către om -, dar s,au şi accentuat discrepantele de ordin social, atingindu-se proporții nemaiîntilnite. Este<br>suficient să dăm doar exemplul gigantului concern IBM care actualmente define peste 60% din cifra de afaceri din domeniul calculatoarelor din întreaga lume, generînd o exploatare multinațională și un control de monopol internaţional fără precedent. In acest context, tehnica de calcul trebuie să fie privită ca un instrument şi, ca orice instrument, poate să servească unor scopuri nobile pentru societatea umana sau, dimpotrivă, unor scopuri mai puţin nobile, în func\ie de strategia politică a tipului de societate unde va fi implementat.

Pentru societatea socialistă şi comunistă, societate bazată pe concepția materialist-dialectică și istorică despre lume și viață, societate al cărei țel suprem este ridicarea nivelului de trai material și spiritual al tuturor oamenilor în spiritul eticii și echității socialiste, im-<br>plementarea tehnicii de calcul poate și trebuie să fie un mijloc pentru accelerarea asigurării tuturor condițiilor materiale şi spirituale în vederea ridicării continue a nivelului de civilizaţie. Cu clarviziunea-i caracteristică, de mare conducător de ţară şi ilustră personalitate internațională, secretarul general al partidului nostru, tovarăşul **Nicolae** Ceauşescu, sµblinia această idee la recentul Congres al Ştiinţei şi lnvătămîntului: ,,Să facem totul pentru ca toate cuceririle stiinței, tehnicii, ale cunoașterii umane să servească bunăstării poporului, a tuturor popoarelor, progresului lor economic și social, libertății și independenței fiecărei naţiuni, cauzei colaborării internaţionale şi păcii în lume".

lată deci multiplele rațiuni pentru care ne-am stră-<br>duit să elaborăm, la initiativa C.C. al U.T.C. și cu sprijinul neprecupețit al Institutului de Tehnică de Cal-<br>cul și Informatică din București, acest supliment al recul și Informatică din București, acest supliment al re-<br>vistei "Știință și tehnică" dedicat calculatoarelor - în special calculatoarelor personale -, în speranţa de a contribui la o înțelegere mai corectă a situației actuale și de perspectivă în domeniul implementării tehnicii de calcul în economia noastră națională, conștienți de faptul că această problematică reprezintă o miză majoră, de înaltă responsabilitate, cu care viitorul ne-a învestit. Rămîne de văzut dacă ne-am ridicat la nivelul exigentelor cititorilor noştri. **IOAN ALBESCU** 

# **ARGUMENTE PENTRU INFORMATICA**

**(pag. 8)** 

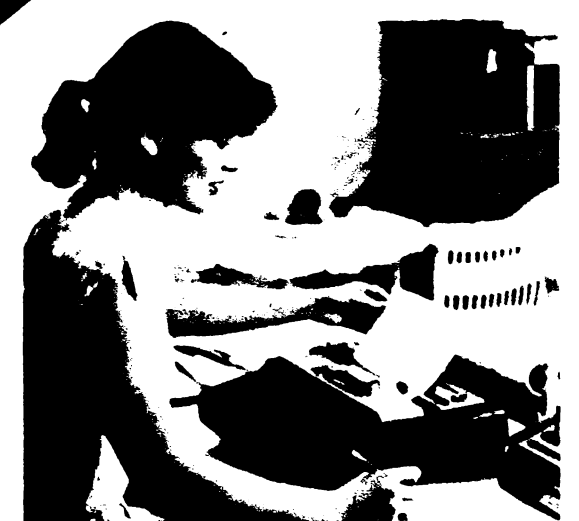

# *CALATOR/E ÎN LUMEA CALCULATOARELOR PERSONALE*

**(pag.** 13)

Calculatorul personal a devenit o realitate. El poate fi folosit pentru a simplifica munca, pentru a cerceta, pentru a experimenta. Deşi mic, acesta este mai puternic decit calculatorul deceniilor trecute, care umplea camere intregi cu echipament. De fapt, un calculator personal este, in general, un microcalculator ce contine sute de mii de tranzistoare adunate in ceea ce se cheamă circuite integrate. Cu toate acestea, înţelegerea funcționării lui și a modului de utilizare nu este un lucru atit de complicat pe cit pare la prima vedere.

În primul rînd ce se înțelege prin **"calculator personal**"? Termenul poate fi luat ad litteram: **calculator care este uti•**  lizat la un moment dat de o singură persoană, indiferent de problemele pe care le rezolvi. de la simple calcule mate-matice pini la incitantele aplicaţii ale inteligenţei artificiale.

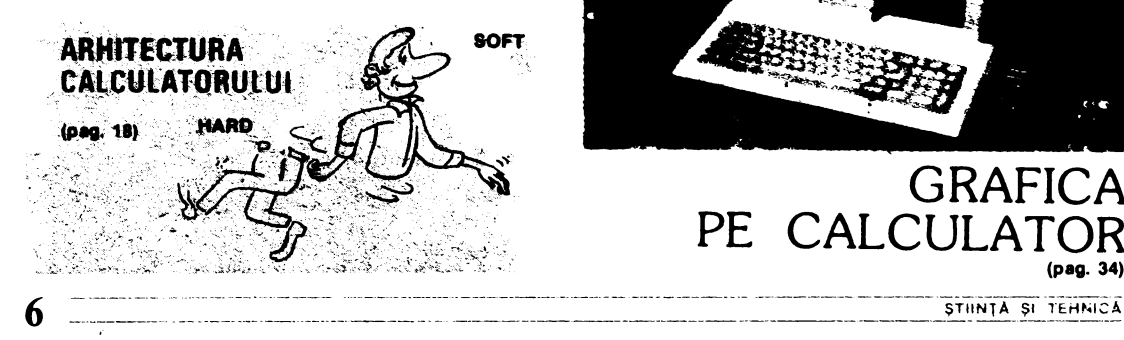

 $23)$ existal (pag. astäzl MICROPROCESORU această ce  $299.$ Färä

### PROCEAMARE LIMBAJE DE

**(pag. 28)** 

- $$_BTK:N$ 動 COROL<br>う EASIC
- 亞 *8:181C*<br>象 *8:13C*AI
- 
- $PLM$ <br> $\ddot{p}$  Merc  $\frac{time}{p}$   $\frac{PROLO}{G}$
- $\mathbb{R}^2$
- 
- ® 103<br>**®** FORTH<br>® PMOT
- $PLOI$
- *•c*  **9** d. BfS!:

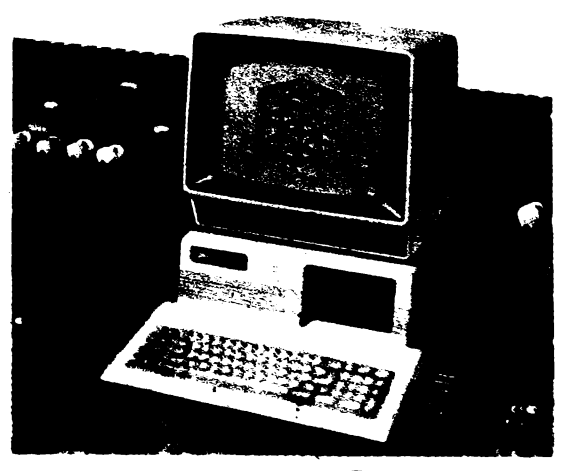

GRAFICA PE CALCULATO **(pag. 34)** 

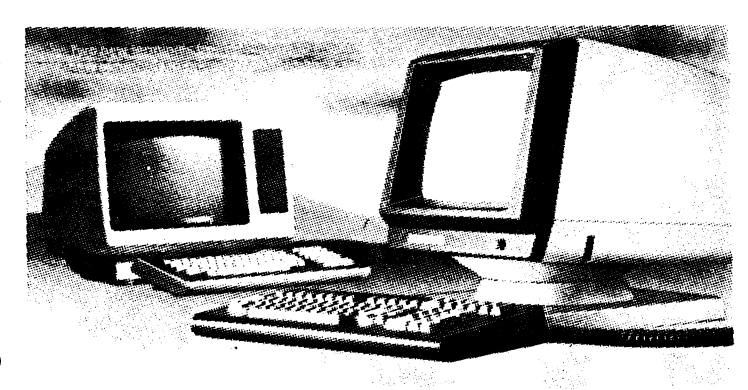

CALCULATOARE **PERSONALE** FABRICATE ÎN **ROMÂNIA** 

(pag. 44)

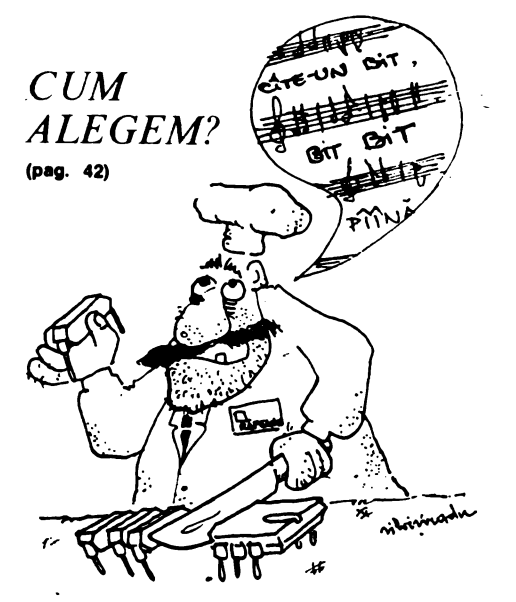

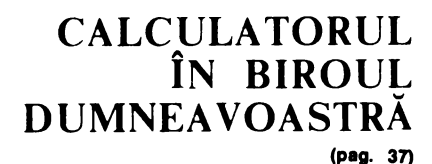

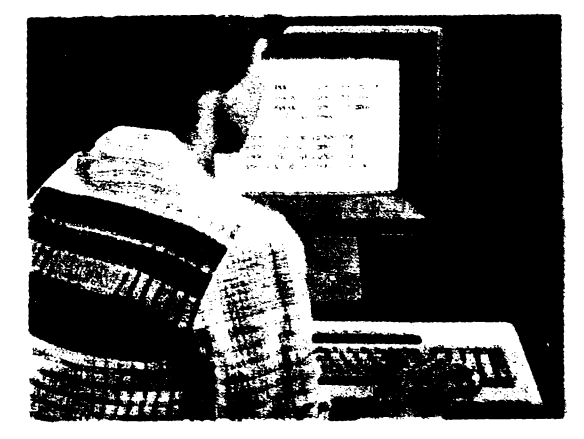

ÎN

(pag. 39)

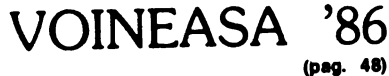

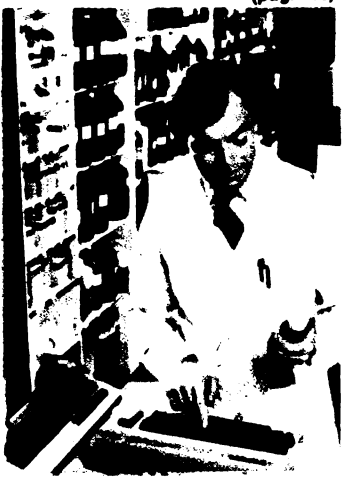

AVENTURA MICROINFORMATICII  $(pag. 61)$ VARIETĂȚI  $(pag. 69)$ 

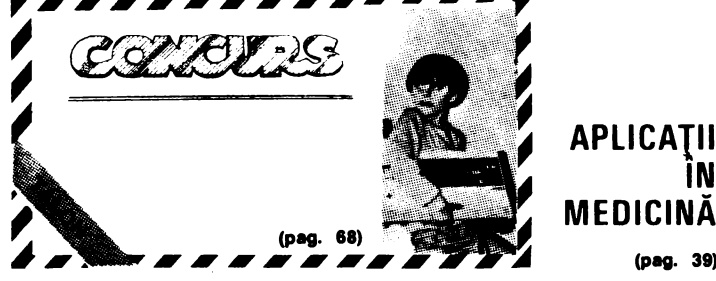

CALCULATORUL, NIMIC MAI SIMPLU!

# ARGUMENTE PENTRU INFORMATICĂ

Calculatorul electronic, pina nu de mult o unealta magicà a carei folosire era apanajul unui cerc foarte, restrins de specialisti și a carei funcționare era pentru marele public un fel de mister al acestui frâmintat, secol, tinde să devină în acești ultimi ani o prezența familiară, am putea spune chiar intimă pentru cei mai multi dintre noi. Sub forma de calculator, personal, a patruns in viata noastra, iar sub forma de calculator profesional" este prezent pe masa de lucru a multora dintre noi Pentru oamenii secolului XXI el va fi farà nici o indoială acea prezentă cotidiana neobservata cu care incearcă sa ne obișnuiasca autorii scrierilor de Interatura de anticipatie. Dat vintorul incepe astazi cum a spus-o prea bine mai de mult cunoscutul scriitor lon Hobana. Acest viitor care ne patrunde existenta prezenta acest, viitor prezent, daca il putem numi asa este subiectul mesei noastre rotunde la care au avot amabilitatea sa participe factori de raspundere din cadrul Centralei Industriale pentru Electronică și Tehnica de Calcul - CIETC - adica cei care au în grijă căile si mijloacele prin care anticipatia devine realitate. Au avut astfel amabilitatea să raspunda invitatiei noastre tov dr. ing. Vasile Baltac. directorul general al centraler tov dr. ing. Dan Roman director adjunct stuntific la Institutul pentru Inginerie Tehnologica. Cercetare Stuntifică și pentru Tehnica de Calcul și Informatică, tov Niculae Badea-Dinca, director adjunct stumphe la acelasi institut, si to. Derin Mihu, director tehnic al Intreprinderii de Calculatoare din București

### Vasile Baltac:

Producția pe scară industrială a tehnicii de calcul are în tara noastră o vechime nu mai mare de 18 ani. Pînă în 1970 tehnica de calcul românească era reprezentată de calculatoare de birou, masini de facturat si contabilizat și mai ales de calculatoare programabile fabricate artizanal de colective de entuziasti din centre universitare si stiințifice din țară: București, Cluj-Napoca, Timișoara sau de pe platforma Măgurele. După 1970, Intreprinderea de Calculatoare Electronice a început să fabrice primele exemplare din<br>familia FELIX. Putem spune cu mîndrie că industria românească de tehnică de calcul este o creație a epocii de aur pe care o trăim, a "Epocii<br>Nicolae Ceaușescu".

Răspunzînd necesităților timpului prezent și mai ales celor ale viitorului apropiat și îndepărtat, specialistii din această ramură au înțeles de la început. au proiectat și promovat în productie si tehnica de calcul destinată nu atît specialistilor, informaticienilor, cît mai ales cercurilor largi de utilizatori, adică ceea ce numim calculatoare personale și calculatoare profesionale. Dezvoltarea acestei producții stă în atenția permanentă a cadrelor de răspundere din centrala noastră deoarece ea este, ca să zicem așa, o "investiție în viitor". De ea va depinde direct dezvoltarea noii tehnologii informationale a secolului următor.

Plecînd de la ideea că aceste calculatoare personale trebuie să beneficieze la maximum de experiența acumulată mai ales sub forma de programe, seriile de calculatoare personale care sînt și vor fi produse în tara noastră sînt compatibile cu cele mai răspîndite calculatoare de acest tip in lume, respectiv cu SINCLAIR-SPECTRUM și IBM PÇ.

In acest sens, industria noastră produce calculatorul HC-85 la București și TIM-S la Timisoara, ambele compatibile cu SINCLAIR. Aceste calculatoare sînt din gama calculatoarelor personale și au o configurație adecvată folosirii lor în cele mai diverse aplicatii. De asemenea, îi informăm pe cititori că pentru a putea fi folosite în subsistemul de operare CP/M, calculatoarele amintite sint dotate tot optional cu unități de disc flexibil.

Din punct de vedere calitativ. aceste calculatoare sint la nivelul calculatoarelor respective, luate ca model, iar din punct de vedere cantitativ industria noastră a produs anul trecut cca 1 000 de bucăți, iar anul acesta va produce peste 4 000 de bucăti.

Din gama calculatoarelor profesionale amintim calculatorul FELIX PC, compatibil cu calculatorul IBM PC modelul XT, unul dintre cele mai reușite și răspîndite calculatoare de acest fel pe plan mondial.

# Dorin Mihu:

Si nu numai atît. În atentia producătorilor de astfel de calculatoare stă nu numai cresterea cantitativă și calitativă, ci și diversificarea gamei de dispozitive periferice care pot fi cuplate la ele. Acest lucru este necesar deoarece numai astfel beneficiarii pot să-si adapteze configurațiile la nevoile lor, pot, cu alte cuvinte, realiza aplicații foarte diversificate plecînd de la configurații de bază.

De asemenea, un factor deosebit de important asupra căruia se îndreaptă atenția noastră este reducerea continuă a pretului astfel încît aceste echipamente să poată fi puse la dispoziția unei mase cît mai largi de utilizatori

# **In Roman:**

Este neîndoios faptul că industria noastră va produce calculatoarele amintite și alte mo-

8

**dele care se** află astăzi **pe plan\_** şeta proiectanţilor, **dar la fel de important sau poate chiar mai important este factorul uman,**  adică pregătirea **utilizatorilor acestor echipamente.** 

Atenţia noastră, **a** specialişti**lor, s-a îndreptat mai ales asupra** pregătirii **tineretului, a celor care se** află astăzi **pe** băncile şcolii **pentru** că **ei sînt cei care vor folosi** cu precădere **tehnica**  de calcul modernă **în momentul în care vor intra în viata pro**ductivă. **Ideea** principală **de la care am plecat este aceea** că trebuie să pregătim **oamenii vii**torului cu uneltele viitorului.<br>În acest sens institutul nostru

a participat la mai multe actiuni de educare a viitorilor utilizatori începînd cu **virstele** cele **mai fragede. De exemplu,** cu sprijinul Consiliului Naţional al **Organiza**ţiei **Pionierilor,** al Comitetului Central al Uniunii Tineretului Comunist şi al Consiliului Uniunii Asociaţiilor Studenţilor Co munişti din **România** am organizat tabere de pionieri, **elevi** şi studenți în care aceștia au învăţat să se adreseze calculatorului, să-l programeze şi să-l utili- zeze. Şi cei mici s-au arătat nu numai deosebit de receptivi la ,joaca cu calculatorul", ci şi la noțiuni mai abstracte și mai<br>complexe, cum ar fi programarea calculatoarelor, elaborarea de algoritmi și de aplicații noi.

O altă acțiune importantă<br>este concursul organizat de revista "Știință și tehnică" cu spri-<br>iinul institutului nostru, concurs intitulat "Aplicatii ale calculatorului în societate".

Este surprinzător marele nu măr de participanţi la acest con- curs şi **mai** ales numărul foarte mare de programe cu aplicaţii deosebit de valoroase trimise de Spuneam la început că acțiunile. noastre sînt adresate mai ales tineretului, dar la acest concurs<br>au participat concurenti de toate vîrstele, demonstrind că creativitatea nu cunoaşte vîrstă. Multe dintre programele primite în cadrul concursului se află . deja în exploatare sau vor fi cu- rînd livrate celor interesaţi. Este ştiut faptul că fără programe, şi mai ales fără programe de apli caţii, calculatorul este aparat electronic perfect, dar inutil...

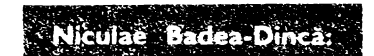

Este adevărat, şi acesta este motivul pentru care acordăm o atenție tot mai mare elaborării şi difuzării de programe de apli caţie pentru această gamă de

calculatoare.<br>Am văzut pînă acum care sînt resursele hardware de care<br>dispunem și vom dispune în vii-<br>torul apropiat, care sînt resursele umane pe care le pregătim. Este momentul să vedem care sînt practic aplicațiile calculatoarelor personale şi profesionale care ar interesa direct organele si organizațiile U.T.C., cercurile ştiintifice, casele de cultură pentru tineret etc. Aceasta deoarece, asa cum au arătat ceilalti interlocutori participanţi la această masă rotundă, tineretul este cel care reprezintă de fapt beneficiarul cu potentialul cel mai ridicat pentru însuşirea şi aplicarea tehnologiei informatice.

Organizatiile de tineret au responsabilități deosebit de importante, definite de conduce- rea de partid şi de stat. Creşterea volumului şi ponderii aces- tor sarcini necesită un volum mare de muncă în care cea or ganizatorică, activitatea de instruire politico-educativă a tineretului, activitatea științifică și informarea continuă, activitatea de evidentă şi control ocupă partea centrală. Toate aceste activități pot beneficia direct de aportul calculatorului pentru a se putea îmbunătăți cantitativ și calitativ fiecare activitate. Vom da în cele ce urmează cîteva exemple.

Comitetele municipale și judeţene ale U.T.C. sînt nevoite să ţină o evidentă a membrilor U.T.C., a acțiunilor și participanţilor la aceste acţiuni, pre- cum şi o importantă arhivă a documentelor U.T.C. Evidenta si controlul sînt cele mai uzuale aplicatii cle calculatoarelor electronice şi ele se realizează as tăzi cu mare uşurinţă prin folosirea programelor aplicative geplu, pachetele de programe<br>pentru gestiunea bazelor de date. Cu ajutorul unui calculator profesional, fiecare comitet judeţean U.T.C. poate tine cu uşurință evidența tuturor mem-<br>brilor săi, alfabetic, pe localități, pe locuri de muncă sau clasificati după orice criteriu ales şi introdus în baza de date.

De asemenea, aplicaţiile de tip "agendă electronică", aplicaţii care permit memorarea de date calendaristice, de nume, de adrese ş.a.m.d. pot permite secretarilor pe resoarte ai comitetelor şi întregului comitet o evidentă şi urmărire riguroasă a acţiunilor organizate.

Elaborarea. şi multiplicarea materialelor politico-educative, a dărilor de seamă etc. pot fi ușurate şi accelerate în mare măsură prin folosirea procesoarelor de texte cu care sînt prevăzute majoritatea calculatoarelor din această gamă. În general

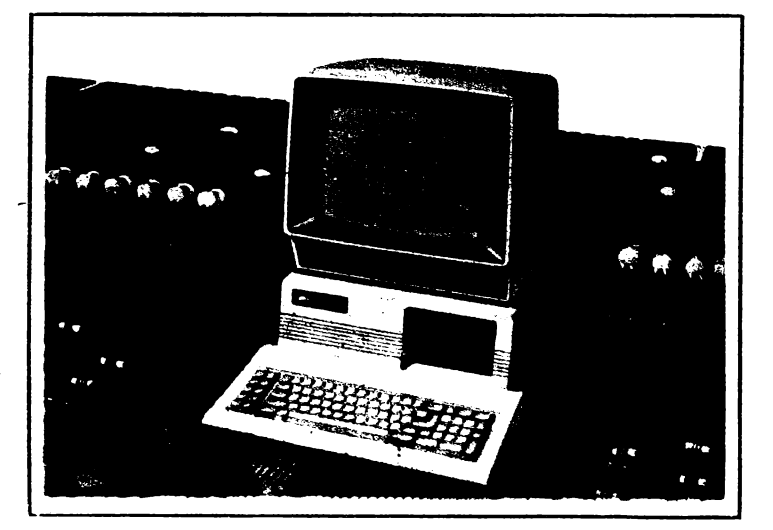

aplicatiile din gama biroticii se pretează foarte bine la asistarea de către calculator a conducerii activității U.T.C.

Aplicaţiile de tip poştă elec tronică de asemenea pot aduce un aport deosebit de important în activitatea organelor şi orga nizatiilor U.T.C.

Un rol deosebit de important,<br>am putea spune chiar un rol central, îl joacă în activitatea U.T.C. educarea cultural-poli tică a tinerei generaţii. Şi aici calculatoarele electroqice au un cuvînt greu de spus. lnvăţămîntul şi instruirea asistate de calculator se numără de asemenea printre aplicaţiile cele mai largi ale calculatoarelor personale şi profesionale. Ele pot fi folosite atit pentru invăţămîntul şi instruirea profesională de toate gradele, cit şi pentru invăţămîntul politico-ideologic, avînd ca rezultat adincirea şi perfectionarea cunostințelor căpătate fie de la profesori sau instructori, fie direct de la calculator.

Şi să nu uităm nici latura in structiv-educativă, de divertisment, în care jocurile pe calculator pot dezvolta calități morale și psihice ale tineretului, familiarizîndu-1 totodată cu manipularea calculatorului.

### Vasile Baltac:

Este evident că această gamă de aplicaţii importante necesită şi o dotare pe măsură a organelor şi organizaţiilor U.T.C. Con siderăm că această dotare trebuie ·să facă obiectul unor studii aprofundate efectuate de comitetele U.T.C. de la toate nivelurile la care se prevede recurgerea la ajutorul calculatorului, eventual făcîndu-se apel la spe ţialiştii în informatică din judeţ. In acest fel se poate pe de o parte asigura din timp o dotare ·corespunzătoare, iar pe de altă parte se pot orienta eforturile industriei spre producerea tipurilor de echipamente necesare. Aş vrea să amintesc aici iniţiativa C.C. al U.T.C. de a dota, în acest an, marea majoritate a caselor de cultură, ale ştiinţei şi tehnicii pentru tineret cu asemenea calculatoare ca un prim pas în acţiunea de familiarizare

10

a tinerei generaţii cu informatica.

Este important să amintim şi aici că şi în alte ţări, şi mai ales în ţările socialiste, asigurarea accesului tinerilor la mijloacele tehnicii de calcul a devenit o im portantă problemă de stat.

lată de ce considerăm ca deosebit de importantă colaborarea cu Ministerul Educației și Învăţămîntului şi cu organele centrale ale U.T.C. pentru ca tot mai multi copii şi tineri să aibă un acces cit mai uşor la calcula**toare.** 

### Niculae Badea-Dincă:

În ceea ce priveşte programele de aplicație, institutul nostru se preocupă, prin laboratoarele sale de specialitate, de elaborarea unei game cit mai variate de programe de aplicaţie pentru calculatoarele personale şi profesionale. Trebuie să amintim că pe plan mondial se estimează că numărul de programe de aplicaţie pentru calculatoare personale depăşeşte în momentul de fată cifra de 40 000. Aceste programe sînt orientate cu precădere spre educație și învățămînt asistate de calculator, spre prelucrare de texte, fișiere personale (aplicații tip "agendă electronică" în special), proiectare asistată de calculator, poştă electronică, conectări la reţele locale, comu nicaţii şi acces la baze de date mari, aflate eventual la mari distante.

lată de ce considerăm de primă importantă pentru dezvoltarea informaticii în tara noastră pătrunderea calculatoarelor în. rîndurile tineretului, creşterea numărului de calculatoare la care tinerii să aibă acces şi, implicit, creşterea numă rului şi calităţii programelor de aplicatie destinate acestor calculatoare.

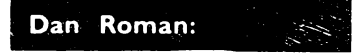

Să nu uităm că tinerii sînt... tineri şi că jocul şi divertismentul educativ ocupă un loc însemnat în bugetul lor de timp.

**Despre jocurile pe** calculator s-a **vorbit** şi **se** vorbeşte **foarte** mult şi toţi **cei care au avut de-a face**  cu un calculator **personal foarte, probabil** că **au** făcut cunoştinţă cu **acesta mai** întîi **prin interme**diul jocurilor. **Dar tinerii sint** şi **mari amatori de excursii** şi **de**  manifestări **sportive. Birourile**  de turism **pentru tineret ar** pu**tea folosi** cu **succes calculatoare profesionale** şi **personale pentru evidenta excursiilor, a traseelor, pentru probleme de gestiune** fi. nanciar-contabilă, **ca** şi **pentru informarea** directă şi operativă **a tinerilor** în legătură cu acţiunile **planificate.** ln **ceea ce pri**veşte manifestările **sportive, la**  fel, calculatorul **personal poate**  ţine **evidenta** şi **poate** calcula re**zultatele întrecerilor, poate** in**forma pe** participanţi şi **pe spectatori asupra diferitelor aspecte ale întrecerilor** şi **ale ramurilor sportive respective** (rezultate din **trecut,** scoruri **etc.), poate** fi un **excelent partener de** şah.

### Niculae Badea-Dincă:

Pentru a facilita accesul tinerilor şi copiilor la tehnica de calcul, I.C.S.I.T. - T.C.I. a înfiinţat sub egida C.N.I.T. cercuri de calculatoare personale pe lingă sediile şi filialele sale. Cercurile se adresează copiilor şi tinerilor împărțiți pe trei grupe de vîrstă: pînă la 8 ani, între 8 şi 13 ani şi peste 13 ani. Aceste cercuri se bucură deja de un mare succes în rîndul tinerilor participanţi şi sîntem convinşi că exemplul lor va fi astfel incit tot mai multi tineri, indiferent de vîrstă, să poată dialoga prin interfeţe ,,prietenoase" cu calculatorul.

### Masă rotundă realizată **de ALEXANDRU VILAN**

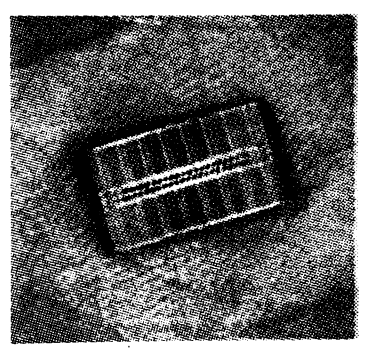

# Fără presentimente!

,.Încă de acum 40 de ani cind au fost construite primele calculatoare electronice, oamenii au fost fascinaţi de perspectiva ca aceste maşini, atît de rapide, neobosite și neîntrecute în calculele matematice, să fie în stare să imite procesele mentale specifice ființei umane cum ar fi gîndirea, percepția, învățarea, întelegerea limbajelor umane de comunicare şi chiar mai mult. deducția și presupunerea, atunci cînd lipsesc toate datele. De fapt, oamenii s-au referit la primele cu denumirea de "creiere electronice" şi unii dintre inventatorii lor au inclus în cercetări unele activităţi strict umane cum ar fi acelea de a compune muzică, a scrie poezie şi jocul de sah.

• .<br>Încercați să fiți sinceri cu dv. și să vă motivați obiectiv achiziționarea de la chioşc, poştă, prieteni sau rude etc. a acestui supliment al revistei "Știință și tehnică". Există desigur foarte multe posibilităţi, dar numai cîteva trăsături comune în ceea ce priveşte tipologia posibilului cititor. *li* vor cumpăra din pură curiozitate (poate chiar malitioasă) cei ce lucrează în domeniul tehnicii de calcul, cu mult entuziasm elevii și studenții, indiferent de profilul instituției de învătămînt ale cărei cursuri le urmează, cu mult respect cei ce nu au încredere în calculatoare și carora titlul "Calculatorul, nimic<br>mai simplu!" le inspiră o aven-<br>tură de 6 lei. Desigur autorii suplimentului ar fi entuziasmaţi dacă ar afla că acesta a ajuns în mîinile celor ce pină acum nu au

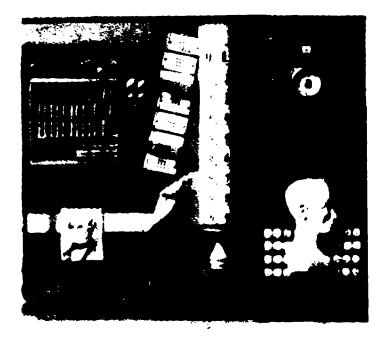

ştiut ce este calculatorul personal şi că dupa lecturarea suplimentului au început să banuiască ce este aceea și mai ales să se intereseze de domeniu. Să revenim însă la prima frază

Dacă vom lua simpla semnificatie a cuvîntului calculator în limba română, vom descoperi că pentru unii el are sensul de "socotitor", pentru alții de "proce-<br>sor" sau "verificator" sau "ordi-<br>nator", "creier electronic", "supercontabil" ş.a.m.d., deşi dicţionarul precizează: .. CALCULA-TOR (fr., lat.) subst. 1 S.n. Tabel care cuprinde rezultatele unor calcule, folosit pentru simplificarea muncii de calcul; carte broşură care cuprinde asemenea tabele. 2. S.n. Instalaţie sau aparat cu care se efectuează automat operaţiuni matematice şi logice; după cum elementele constitutive sint mecanisme, circuite electrice cu relee sau circuite electronice, pot fi mecanice sau electromecanice (maşini de calcul) şi electronice (ordinator, computer). Calculator analogic = calculator care efectuează calculele pe baza unor modele ale fenomenelor în care mărimile sînt legate între ele prin aceleaşi relaţii matematice ca si mărimile date şi de calculat ale problemei. C. numeric = calculator care efectuează calculele pe baza reducerii operațiilor de executat la un numâr finit de operaţii aritmetice elementare. 3. S.m. şi f. Persoană specializată în calcule (mai ales economice)."

Din aceasta definiţie amplă şi doctă să reţinem un aspect la care autorii săi s-au gîndit sau nu: la noţiunea CALCULA-TOR-substantiv au fost incluse şi identificarea de tabel şi aceea de instalaţie sau aparat, dar şi aceea de persoană. lată deci o noţiune al cărei sens înglobează omul și mașina. Există poate și altele. dar nu acest lucru este important. Sîntero în epoca în care spun filozofii ..fiinţa care gîndeşte este pe cale de a pro-

duce maşina care gîndeşte". "Simple speculaţii" vor spune unii, vor da din mină a lehamite docții și semidocții, iar creatorii artei pure vor spune "blasfemie" încă înainte de a înțelege despre ce este vorba. Este firesc. În cazul în care nu aţi mai avut de-a face cu acest domeniu, încercați să vedeți ce vă spun formulele și schemele logice din cadrul programelor sau conceptele abstracte din cadrul materialelor de specialitate intitulate să spunem "Grafica pe calculator". Unu, grafician sau unui pictor astfel de înşiruiri nu ii vor provoca decit dispreţ: va ajunge arta să fie dominată de 7x8? Nicidecum. Personal cred că mulți dintre graficienii antichității au fost scirbiți de apariția penelului, ei care erau maeștri ai cărbunelui şi ai transplantului de culoare cu degetul sau spatula. Ce progres puteau aduce cîteva fire din par de veveriță legate în vîrful unui băţ? La fel de bine astăzi. ce progres poate aduce un ecran pe care se poate compune orice, în mai multe nuanțe decît distinge ochiul, în infinite variante de perspectivă, unghi sau efecte speciale? Este un atentat la creativitate? Distruge sensibilitatea. duce la dispariţia umanului? Pentru naivi, nepricepuți și necunoscători, da. Pentru toți ceilalți care au înțeles calculatorul o simplă unealtă, oricît de perfec-<br>ționată, nu. Cu ajutorul lui se poate merge mai departe în domeniile creaţiei umane. se pot atinge culmi nebănuite, se vor muta frontierele cunoaşterii, dar tot ceea ce este mai frumos, mai

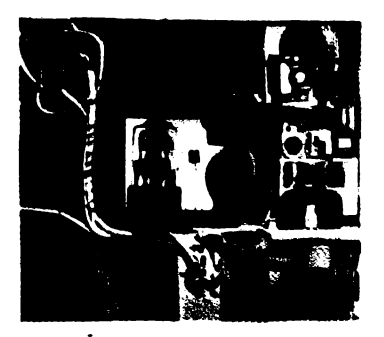

demn în fiinţa umană va rămine neatins. Nu pot uita afirmația unui cercetător în domeniul inteligenței artificiale care era de-a dreptul exasperat: .. Ori de cite ori un robot sau un calculator efectuează o operațiune care pină atunci era exclusiv rezervată omului. aceasta încetează automat de a mai fi considerată inteligentă!".

Conceptul calculator, cu sinonimele lui aricite, este în plină evoluție și va continua să capete continuu noi şi noi semnificaţii. dar important pentru noi este să ştim cum să ii folosim la locul nostru de muncă pentru a o face mai uşoară, în timpul liber pentru a-l face mai mai plăcut. Stadiul actual al dezvoltării societăţii impune prezenţa calculatoarelor. fie ele şi personale, dar obligă la utilizarea lor eficientă Nu este obligatoriu să ştim cum fac ceea ce fac, pentru asta sint specialistii, dar este absolut necesar să știm ce fac și cum pot -face pentru a ne fi utile.

# **CRISTIAN CRACIUNOIU**  revenim însă la prima frază să fie dominată de 7x8? Nicide- **CRISTIAN CRĂCIUNOIU**<br>CALCULATORUL, NIMIC MAI SIMPLU!

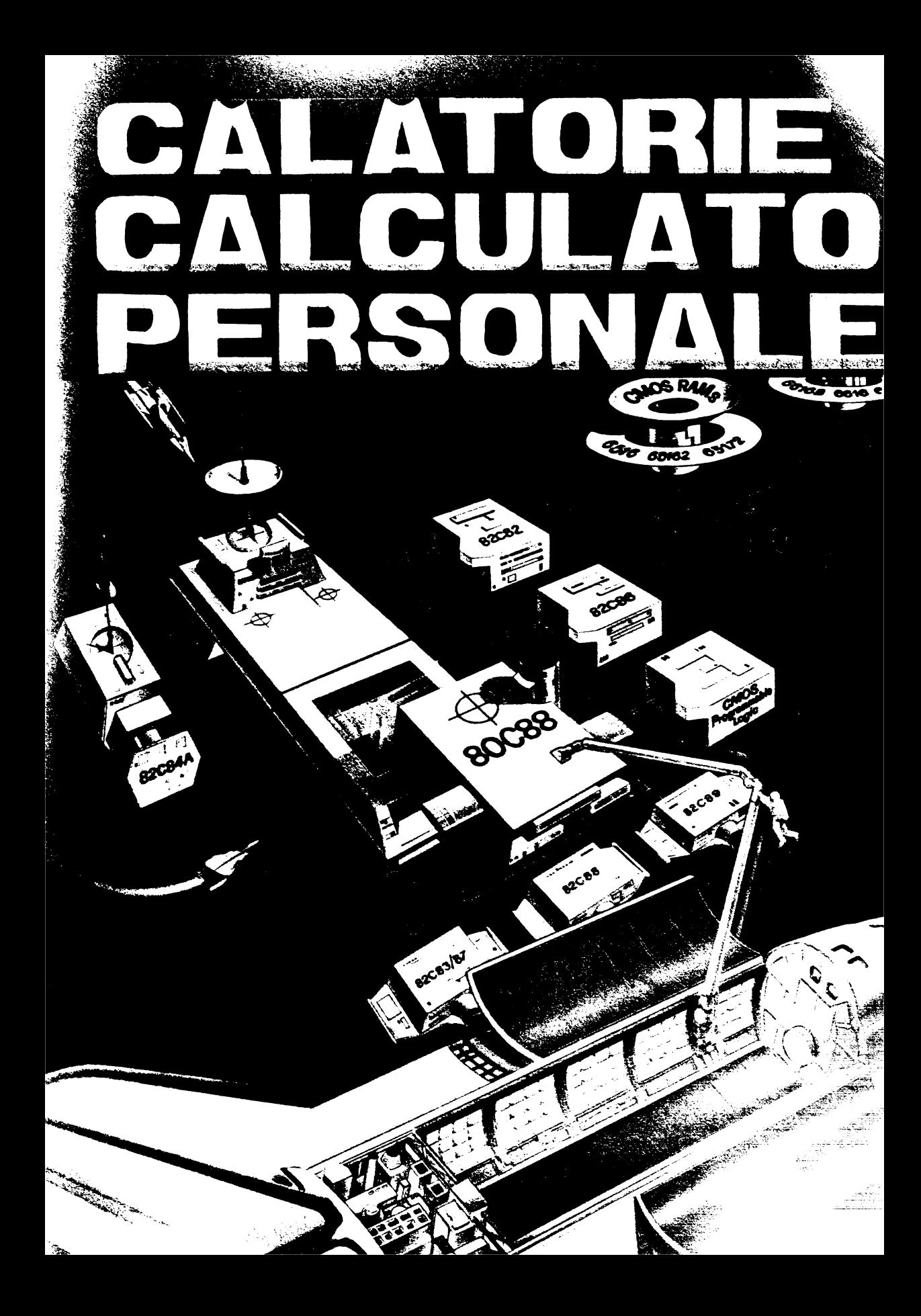

# . N ... ··Se•~ **,=·•.··/::U·** MEIJ·.,,.r·<sup>1</sup> *~-~:* . ."- . . <sup>~</sup>'.' .. '·•·•. .::'.:  $~\cdot$ . ,,-.-,,::-:., \_.\_.,.. > **RELESS**

I

-

Bun venit in lumea calculatoarelor! A sosit timpul ca acestea să iasă din laboratoarele specia-' liștilor și să își găsească loc pe masa<sup>;</sup> de lucru a fiecăruia.

în ultimii ani, marile sisteme din centrele de calcul au preluat sarcini foarte importante din domeniul economic și stiințific, conducînd la creșterea calităţii multor produse şi servicii. Dar complexitatea lor, dificultatea în utilizare şi mai ales costul foarte ri-· dicat le fac de neabordat pentru cei mai mulţi dintre potenţialii utilizatori. Pentru toți aceștia calculatoarele personale pot fi de un real ajutor.

Chiar şi cele mai mici, considerate un fel de jucării sofisticate, îşi au valoarea lor, nu numai în sine, în performantele atinse, cit mai ales în importantul rol educativ. Pentru acestea, cine altcineva decît copiii, spe-<sup>1</sup> cialiștii de miine, ar avea mai multă nevoie să le cunoască structura și funcționarea? La început în joacă din. curiozitatea ce ii caracterizeaz ei vor fi atraşi mai mult de facilităî grafice și sonore ale ciudatei jucă decit de puterea de calcul. Dar, du un timp, vor incepe să își pună-și al obleme: Oare cum as putea să çalculatorul să mă ajute la teme **intru acasă? Sau chiar la alte** füri? Acesta este momentul esent l ei devin conștienți de faptul aria" este de fapt o unealta. tument de lucru, precum, se : ,~~ lit~l,iî"c(', ,::, -<sup>&</sup>lt;

Studiul calculatoarelor poate fi o treabă confuză da torită numeroaselor moduri in care sint privite acestea. Un calculator nu poate fi definit doar prin dimensiuni, aspect, construcție sau utilizare: Nici una dintre acestea nu sini caracteristici **esen** tiale pentru el. Totuși pentru majoritatea tlpurllor de calculatoare există caracteristici comune care le apropie și particularități care le diferenţiază, făcindu-le mal puternice decit multe alte lucruri pe care le utilizăm.

Mai mult decit "muşchii" majorităţii instrumentelor de lucru, calculatoarele multiplică puterea noastră intelectuală. Ele sint extensii ale minţii; deoarece activitătlle mentale sint mult mai puțin ~limitate decit cele fizice, **apa**rent **paradoxal,** ajutorul lor potenţial este mal mare decit al celorlalte unelte. Urmind instrucţiunile oamenilor, nu fac nimic altceva decit ceea ce au fost Instruite să facă! Calculatorul dumneavoastră va urmări instrucţiunile pe care i le dați. Abilitatea lui de a le executa şi prin aceasta să facă exact ceea ce i s-a specificat ii dă puteri deosebite. Nu cunoaştem limitele dezvoltării calculatorului deoarece nu cunoaştem limitele omului.

La o examinare detaliată, vom vedea că el recunoaşte doar foarte puţine Instrucţiuni, care pot face **doar** anumite lucruri limitate. Aceste Instrucţiuni permit calculatorului, de exemplu: • să **exe**cute calcule matematce · să memoreze un mare volum de informații și să selecteze una anume • să evalueze diverse alternative pentru a determina cea mai bună soluţie la o problemă, chiar cind aceasta nu are legătură cu matematica.

Totuşi instrucţiunile pe care un calculator le recu noaşte sini atit de variate incit pot fi combinate pentru a-l instrui să facă **aproape**  orice.

O mulţime de Instrucţiuni **date** calculatorului constituie un program. Instruirea unui calculator se numeste programare.

Un **program poate** fi modificat repede și ușor, iar în în**treglme poate** fi **schimbat in**  mal puţin de o tracţiune de secundă. Totuși munca necesară scrierii lui cere multe ore de efort.

Un calculator poate determina o maşină mult mal mare să tacă ceva într-un mod anume si intr-un timp anume, după cum a fost programat. Această capacitate ii extinde puterea mal departe decit **pare** la prima vedere. Astfel putem controla cu o rigoare ce nu este caracteristică omului maşini şi procese industriale, generarea, transportul şi utilizarea energiei şi multe fenomene naturale.

Desi calculatorul functionează "intelectual", beneficiile lui directe depășesc sfera teoreticului, lntrind in domeniul practicii. Cu toate că este o maşină, calculatorul poate executa un program fără asistenta directă a operatorului. El poate fi de uz casnic, lucrind pentru noi in timp ce avem treburi mai utile sau mal plăcute de tăcut.

Un calculator poate fi alcătuit din mal multe sau mai putine componente (un sistem, in fapt), fiecare cu caracteristici variate, susţinindu-se intre ele ca părţile unui organism. Ceea ce alegeţi pentru arhitectura calculatorului dumneavoastră va de-

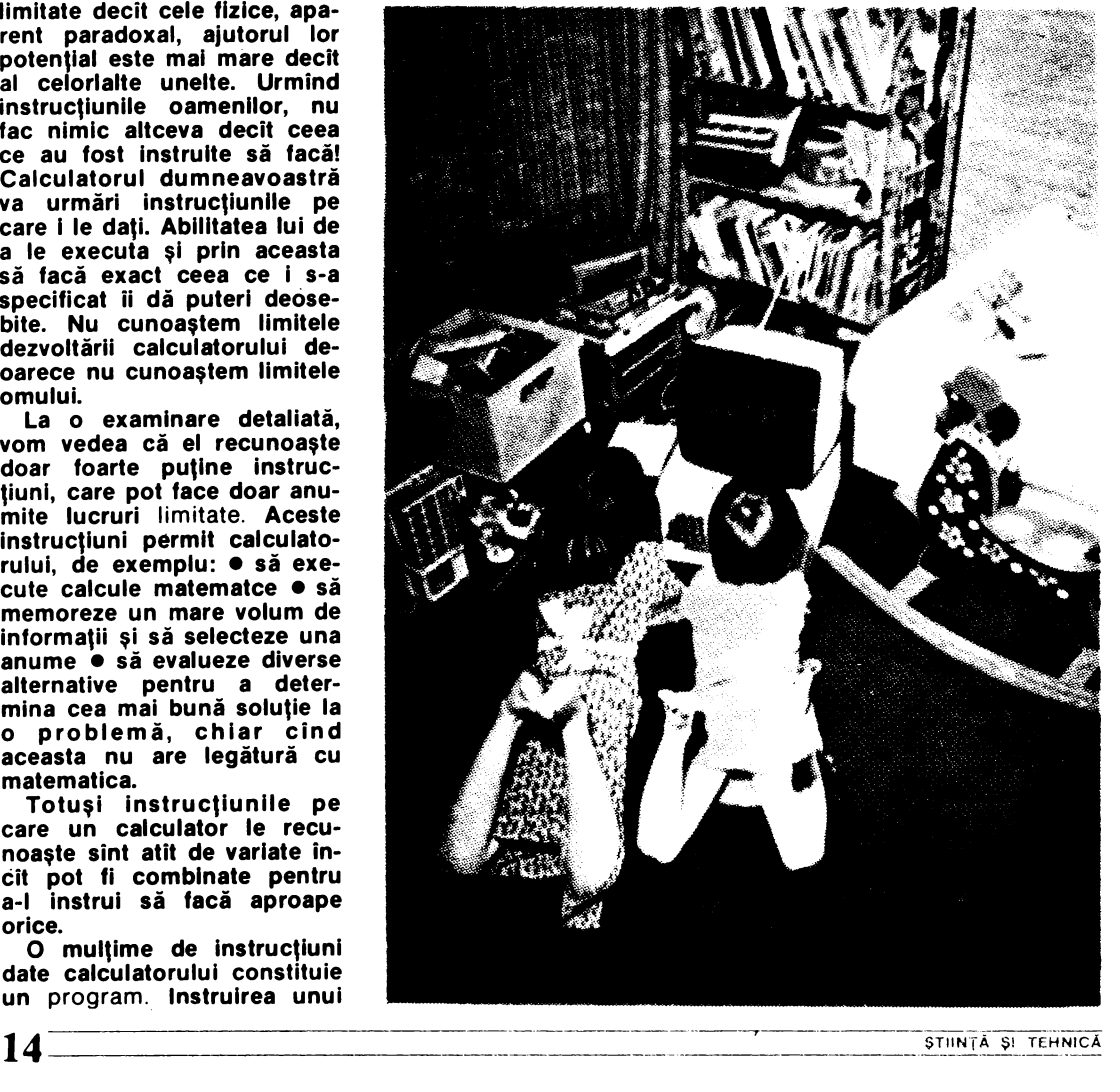

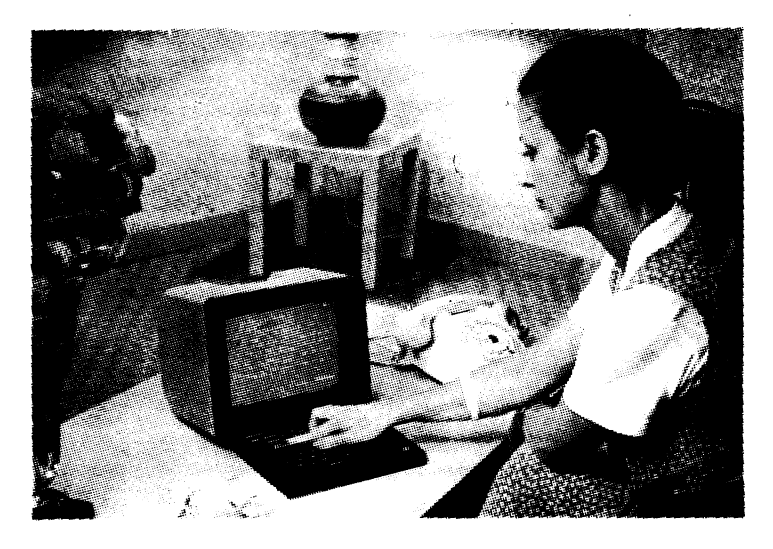

**termina capacitatea** lui **de a**  face ceea ce doriți. Schim**bind unele din aceste** părtl, **puterea** sistemului se schimbă. 1

**Poate** greşi un calculator? **Nu,** dacă **este** corespunzător **programat** şi folosit. O **gre** şeală ocazională **poate** apă**rea la mllloane de operatll. Dar poate** (şi multe **o fac)** să işl **verifice propria** functlo**nare** şi să **corecteze eroarea. Cele** mal multe "greşeli" **apar deoarece... face exact ceea**  ce **a fost programat!** Calculatorul care urmăreşte instructiuni incorecte va produce un rezultat incorect şi de multe ori este condamnat pe nedrept.

Un calculator personal tipic poate executa 500 OOO de operaţii elementare pe secundă. Viteza cu care se transferă informatiile este viteza luminii. Deoarece este atit de rapid, poate fi folositor in aplicaţii ale căror soluții se determină prin încercări. ln acest caz, un calculator tipic care "socoteste" un milion de operaţii in citeva secunde pentru a rezolva o problemă particulară este de preferat oricărei alte alternative.

Cit de puternic (adică rapid) este calculatorul? Poate fi de un milion de ori mai puternic decit omul. Deoarece depăşeşte capacitatea obişnuită de înţelegere, să considerăm un exemplu.

**Marea** piramidă **din Egipt este in general** acceptată **drept cea mal costisitoare** structură singulară, in **oameni-ani.** După **cele mal** 

### Dar ce este un calculator?

După ce am trecut in revistă citeva caracteristici ale calculatorului aşa cum **apar**  ele utilizatorilor, sintem in punctul in care citeva detalii tehnice sint necesare. Un calculator (computer in engleză, ordlnateur in franceză) este un sistem electronic programabil de prelucrare a datelor. Această definiție este un bun punct de plecare pentru înţelegerea aspectelor tehnice. Să exemplificăm: deoarece este electronic, el este alimentat de la reţeaua electrică, la fel ca toate aparatele casnice. Calculatorul este un dispozitiv solid-state (adică nu are piese in mişcare) care consumă foarte puțin și are o fiabilitate bună.

Lucrează cu date sau infor matii. Aceasta este similar cu faptul că mintea umană lu crează cu idei. Totuşi, după cum am mentionat, un calcu-

# Procesor, intrări-ieșiri și... altele

INTRARE: modul in care putem comunica programul şi datele calculatorului; părţile utilizate se numesc dispozitive de intrare. nuită de ințelegere, să consi-<br>
nuită de ințelegere, să consi-<br>
derăm un exemplu.<br>
CALCULATORUL. NIMIC MAI SIMPLU!<br>
CALCULATORUL. NIMIC MAI SIMPLU!<br> **15** 

multe estimări, 100 OOO de oameni au lucrat 20 **de ani.**  în total două mllloane de oameni-ani.

Construirea piramidelor nu mal este la modă astăzi. Lumea noastră este orientată spre numere; să ne Imaginăm deci două milioane de oameni-ani de calcule matematice. Pină şi unul din primele calculatoare personale, lucrlnd timp de dol **ani,** ar fi putut face ceea ce un milion de oameni ar calcula cu creionul, lucrind 24 de ore pe zi, 365 de zile pe an, timp de 2 ani. Asemenea calculatoare sini astăzi la indemina tuturor. Există numeroase modele şi fiecare şi-l poate alege pe cel care i se potriveşte mal bine. Multi au deja calculatoare personale, dar şi mal multi le utlllzează pentru a-şi simplifica munca sau a se distra.

lator **poate** să controleze **aproape** orice **activitate** fizică.

**Datele trebuie** să fle **obiec**tive şi **exprimate precis** (in numere). Calculatorul nu poate intelege sentimente sau **Idei** subiective dacă nu sint exprimate obiectiv. Nici datele, nici rezultatele nu sint ambigue, chiar dacă intelesul lor nu este întotdeauna **evident.** 

Orice informatie in calculator este exprimată într-un aşa-numit cod numeric, de altfel foarte simplu. Întelegerea acestuia este necesară utilizatorului care vrea să ştie modul intern de funcţionare. Calculatorul poate translata aceste coduri in cuvinte sau numere cu care sintem fami liarizati, astfel încît îl putem utiliza astăzi fără a învăţa nici un fel de cod.

Deocamdată conversaţia directă in limbaj natural este rară. Cel mai des o facem prin intermediul unei tastaturi similare cu cea a unei masini

de scris. Pe lingă aceasta, o mare varietate de alte dispozitive de intrare mai sint utilizate (light-pen, joy-stick, mouse...).

**PROCESOR: piesa-chele a**  unul calculator. Este un grup de drculie electronice care execută operațiile aritmetice şi logice din program. Are o funcție asemănătoare crelerulul din regnul animal (mal pulln **memoria).** 

Procesorul unul microcalculator este un microprocesor. El este o componentă electronică Integrată pe scară largă. Uneori se confundă microprocesorul cu microcalculatorul. Procesorul este un element de control, o parte care, urmărind un program, conduce restul maşinii să facă ceea ce a fost programată. Dar microprocesorul poate fi parte şi a unei maşini de spălat, a unui cuptor de bucătărie etc. fn nici una dintre acestea microprocesorul nu este un calculator, după cum nu este nici maşină de spălat **(numai** pentru că este controlată cu un microprocesor!). Un calculator sau un microcalculator include toate părtile şi accesoriile necesare realizării scopului pentru care a fost proiectat.

**MEMORIA:** parte folosită pentru a păstra, a ține minte, programul şi datele care au fost introduse şi rezultatele prelucrărilor.

Un calculator personal poate folosi ca suport de in formatie și o casetă audio (în mod obişnuit utilizată pentru muzică). Un casetofon poate fi şi un dispozitiv de intrare deoarece poate citi programele scrise de alţii şi înregistrate pe casete.

Alt tip **de dispozitiv** pentru memorare (relativ scump) este unitatea de disc flexibil. Ea permite înregistrarea şi regăsirea rapidă **a** informaţiilor pe un disc magnetic flexibil.

IEŞIRE: ultima parte funcţională, prin care calculatorul comunică cu utilizatorul. Cel mai răspindit dispozitiv pentru calculatoarele personale este foarte familiarul ecran de televizor, pe care se aflsează cuvinte, numere, iar uneori desene. Calculatorul mai poate comunica imprlmind texte pe hirtie sau chiar ,,vorbind".

INTERFEŢE: **grup special de**  circuite electronice, care permit calculatorului să comunice cu dispozitive în mod normal necompatibile cu el. Unele Interfeţe sint construite ca părţi ale unui calculator, in timp ce altele sint optionale. O Interfaţă este ca un translator.

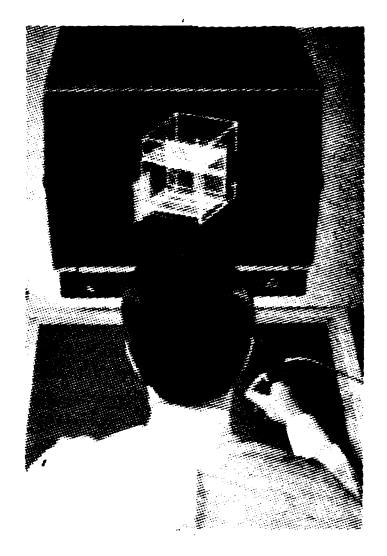

SURSA DE ALIMENTARE: Calculatoarele mai prezintă un aspect critic pe care viitorul utilizator trebuie să ii ia in seamă intrucit foloseşte energie electrică la tensiuni scăzute. Aceasta este furnizată de un grup de circuite electronice numite sursă de alimentare. Calitatea acesteia influenţează in mod hotăritor fiabilitatea în general, deoarece majoritatea circuitelor de memorie sint volatile,

adică isi pierd continutul la tntreruperea alimentării; o funcţionare defectuoasă a **sursei face de nefolosit cal-**<br>culatorul.

**PROGRAME:** nu sînt **de obi**cei considerate ca făcind parte din calculator, deoarece aparent nu există fizic. **Programele** sint deseori numite software, in timp ce părtile fizice ale calculatorului sint numite hardware. Soft-ul este esențial pentru un calculator şi unele programe sint vindute ca accesorii ale acestuia. Disponibilitățile software trebuie să constituie un criterlu de selecţie in alegerea unul calculator. Cel mal Important tip de program absolut necesar este un translator. El traduce instruc ţiunile din limbaj de programare in limbajul intern al calculatorului, incit acesta să ii înţeleagă şi să ii poată executa. Acest translator poate fi un interpreter, un asamblor sau un compilator.

Cel mal răspîndit limbaj în lumea microcalculatoarelor este **BASIC.** El este unul dintre numeroasele limbaje de nivel înalt, cu menţiunea că este foarte simplu de invătat de programatorii ocazionali. lnterpretere **de BASIC** sînt **disponibile pe aproape** toate calculatoarele.

Microsistemele foarte simple şi ieftine nu au translatoare, deci comunicarea cu ele se face prin intermediul limbajului maşină (înţeles direct de microprocesor). Cu toate că aceasta este o modalitate instructivă pentru utilizatorii care doresc să înţeleagă cum funcţionează calculatorul, rămine greoaie pentru cei care doresc doar să-l utilize.

# Un calculator personal, pentru ce?

Este o întrebare rezonabilă, probabil cea mai obişnuită la început. Răspunsul este: in primul rînd pentru jocuri. Deşi a dovedit că are multe alte utilizări potenţiale, motivul pentru care relativ puţini ii întrebuinţează în scopuri

cu adevărat serioase este că cei mai mulţi nu se îndură să nu se joace cu el. Nimic grav în aceasta! **Munca** trebuie făcută bine la serviciu, timpul liber fiind destinat activităţilor educative şi distractive.

Mai sînt însă şi cei pentru

care intelegerea, construirea. dezvoltarea calculatoarelor reprezintă un scop in sine. Acești pasionați pot fi comparaţi cu artiştii, a căror mare plăcere este creaţia; domeniul poate fi foarte Interesant, iar succesul pe deplin meritat intrucît potenţialul creatlvitătii, mental și fizic, este aproape infinit. In acelasi context mal Interesante decit folosirea Jocurilor ar fi proiectarea şi scrierea lor. Chiar dacă finalitatea este doar distracţia, reallzarea unui joc nu este deloc simplă, necesitind cunostințe detaliate despre calculator, despre tehnici de programare şi structuri de date, dezvoltind aptitudinile "calculatoristice" şi imblnind utilul cu plăcutul. Cele mai interesante sint cele despre care nu am mai auzit niciodată și care nu pot fi jucate decit ajutaţi **de marea**  putere a calculatorului.

Dar calculatorul poate fi utilizat și in aplicații foarte practice, în industrie, calcule economice, medicină, cercetare. în famllle se pot tine evidente foarte exacte, se pot face calcule de planificare, se pot automatiza diverse munci repetitive.

Educaţia este un alt domeniu unde calculatorul personal poate fi folosit, de la învățarea alfabetului și a sim**piei** adunări pină la caicule financiare şi inginereşti. în plus, multi il folosesc pentru **a se** autoinstrui in utilizarea calculatoarelor.

în electronică putem controla de la un circuit de trenuleţ electric pină **le** Instrumente de măsură (voltmetre, ohmmetre, osciloscoape). Pentru radioamatori, traficul de telex a devenit deja aproape de neconceput fără calculator care transmite, recepţionează, tine evidenta statiilor lucrate în concurs.

Lista utilităţilor calculatorului poate continua încă muH timp. Împreună cu Intenţia de a oferi un motiv în plus pentru a vă ocupa de calculatoare, exemplele de mal sus au avut şi scopul de a ne oblfnul cu **Ideea** că ele sini **bune aproape** la orice.

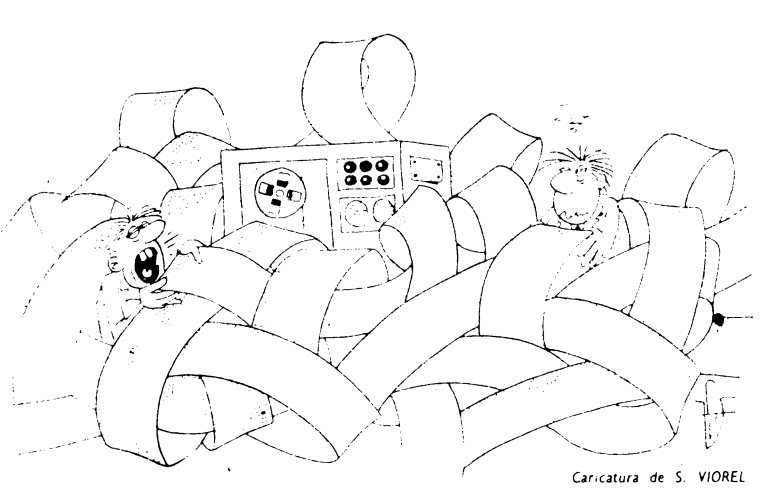

Deja multi au calculatoarele lor personale acasă. Să le zicem familiale. Dar nu trebuie să uităm că ei sint pionieri în **acest** domeniu. Unii au făcut eforturi mari pentru a și le procura, alții au făcut eforturi mult mal mari pentru **a** și le construi singuri. Perseverența și efortul susținut l-au condus la rezultate meritorii. **Probabil** că nu au cutii nemaipomenite, sau nu au nici o cutie, dar functionează şi aşa. Avînd toate piesele li-

## **Calculatoare**

Unii nu doresc să lucreze în detaliu cu calculatorul; el doresc un calculator despre care nu trebuie să știe foarte multe pentru a-1 utiliza, care să nu se "supere" cînd primeşte comenzi ce nu le înţelege și să îl ajute pe utilizator la tot pasul prin mesaje explicative si liste de comenzi permise. Ei doresc să învete cum să folosească calculatorul pentru **a rezolva** o pro blemă particulară sau să ii ajute intr-un anume domeniu. Cum utilizatorul se află în contact cu calculatorul prin Intermediul sistemului de **operare,** rezultă că acestuia ii revine sarcina de a fi "priete**nos"** şi slmplu de utilizat. **Realizarea** unor asemenea **sisteme de operare** nu este tocmai simplă şi, din păcate, in ciuda importantei deosebite în rindul utilizatorilor neprofesionişti, cam neglijată. pite pe o singură placă de cablaj imprimat, un asemenea calculator nu este cu nimic mai prejos decit unul industrial. Este drept că munca 1ecesară programării in limbaj de asamblare nu este foarte uşoară, dar este foarte interesantă. Lipsa accesoriilor sofisticate presupune lucrul direct cu calculatorul. Astfel se pot învăţa multe "văzind și făcind" despre toate detaliile sale de functionare.

# **,,prietenoase"**

Pentru cei care scriu programe, primul contact serios cu calculatorul este folosirea editorului de texte. Dacă acesta, pentru a corecta un caracter prin mijlocul textului, ne întreabă in a cita linie vrem să modificăm, după care ne cere să introducem toată linia din nou, este clar că un asemenea editor nu este tocmai simplu de folosit. Cealaltă soluţie, evidentă pentru un utilizator obişnuit, este de a avea pe ecran o în treagă pagină din text, modiflcările putind fi făcute direct, in orice punct, mutind cursorul clipitor prin ecran, scriind peste textul existent, ştergind sau inserînd noi caractere. Realizarea unor asemenea programe este deja o realitate şi la noi in ţară.

> lng. LIVIU IONESCU, lng. TITI TUDORANCEA

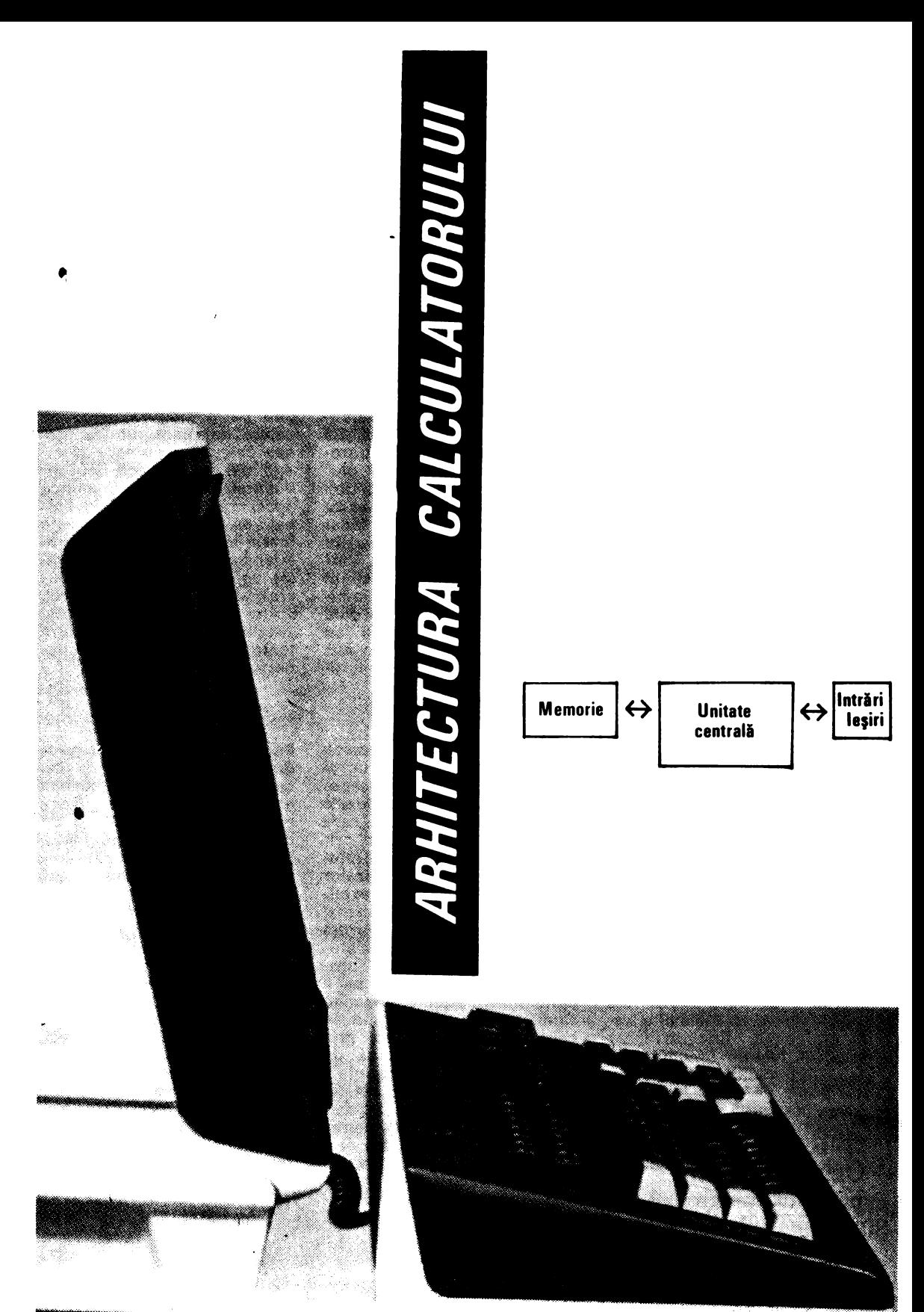

# UNITATEA CENTRALĂ

Să încercăm explicitarea diagramei de mai sus. Vom incepe cu unitatea centrală (UC), parte esențială a unui microcalculator. O dată cu aparitia UC integrate pe un singur cip, epoca microcalculatoarelor personale a început. Sarcina **ei de** bază este efectuarea calculelor. gestiunea memoriei și numeroase funcții logice. UC a unui microcalculator tipic contine unul sau mai multe registre acumulatoare utilizate pentru a păstra datele aduse din memorie, a efectua operatii asupra lor şi a le reintroduce în memorie. Este posibil să se citeasçă, să se prelucreze și să se memoreze o anumită informație într-o singură instructiune. dar implementarea unui circuit logic care să realizeze această funcție necesită un efort substanțial. UC dispune de un alt tegistru care poate păstra adresa unei date (adică locul ei) în memorie. Dimensiunea acestuia va determina capacitatea memoriei care poate fi direct adresată de UC (pentru a folosi o informație din memorie, trebuie să se indice adresa ei).

Unitatea centrală trebuie să aibă şi un registru în care se memorează instructiunea ce trebuie executată. UC va interpreta contmutul acestui registru drept codul unei instrucțiuni; conținutul acumulatorului nu este interpretat implicit și poate fi orice (instrucțiune sau dată).

Alt registru absolut necesar este **contorul de program.**  Acesta adresează întotdeauna următoarea instrucțiune care se va executa.

Unele UC mai contin şi unul sau mai multe **registre** in**dex,** care pot fi utilizate pentru a memora date sau adrese în vederea modului de adresare indexat. În plus: cele mai multe UC au un registru numit indicator de sti**vii.** Acesta indică· următoarea locatie disponibilă într-o zonă de memorie numită stivă. organizată după regula "ultimul sosit. primul 1eş1t". pentru a gospodări mai bine memoria.

Aproape toate unitățile centrale integrate sint orientate către funcționarea pe principiul magistralelor comune. Prin acestea, datele, de obicei 8 biți, sint transferate la \_şi de la UC prin 8 linii bidirectionale. La fel şi magistrala de adrese. de obicei formată din 16 linii necesare adresării a 64 Ko (1 Ko = 1 024 octeți) de memorie. Semnalele de control sini organizate într-o magistrală de control.

# MEMORIA

Sarcina ei este de a stoca înformații (date și pro-41"t1me) într-o formă unitară care să •permită regăsirea lor;  $\lambda$ există atît de multe tipuri de memorii încît prezentarea Jilimor este aproape imposibilă. Imaginea este cu atit mai "co1nplicată cu cit ierarhiire de cost şI performante si nt permanent modificate de progresul tehnologiei. Dimensiunea spatiului direct adresabil este dat de mărimea magistratei de adrese. Cele mai multe UC pot folosi maximum **64}** Ko, dar există şI variante care pot dispune. de 16 Mo f 1 Mo -" 1 024 Ko) Această · limită poate 11 extinsă prin utilizarea memorulor externe, adresate prin functiile de intrare/iesire. Memoriile disponibile se pot clasifica după tetiologia utilizată pentru implementarea funcției lor. RAM (random-access memory), utilizată ca memorie

de lucru a calculatorului. În ea se poate atit scrie, cît și citi. sub controlul programului. Este volatilă, adică la oprirea sursei de alimentare continutul ei se pierde. Din acest motiv. rareori este folosită pentru a păstra informaţii pe termen lung. Tehnologic semnalăm două categom **bipolare** şi **MOS.** Cea mai ridicată viteză de lucru (t11np de acces sub 10 ns) o au RAM-urile bipolare, dar fiecare celulă de memorie necesită o suprafaţă mare pe pastila de siliciu si un consum relativ ridicat de putere. Spatiul disponibil de "cip" fiind limitat ( cîțiva milimetri pă trați). dimensiunea geometrică a celulei de memorie devine un parametru important, determinînd astfel capacitatea totală a circuitului integrat și prețul. pe bit. Memorule MOS sînt realizate cu capacităţi de pînă la 1 Mbit, avînd timp de acces pînă la 200 ns şi\_ chiar sub această limită. Oin punct de vedere al principiului de functionare există memorii MOS statice şi dinamice. Cele statice înmagazinează informația în celule de tip bistabil clasic. La memoriile dinamice elementul de memorare este un simplu condensator. Descărcîndu-se singur în timp, este necesară ieimprospătarea periodică a informatiei la intervale de 1 la 2 milisecunde.

• **ROM** (read-only memory) este nevolatilă. dar nu poate fi decit citită. Ea este preprogramată fle de fabrica constructoare (caz în care datorită investitiilor de punere la punct este eficientă din punct de vedere economic numai pentru cantități foarte mari), fie de utilizator în cazul memoriei **PROM** (programable ROM). Tehnologiile actuale au permis realizarea de circuite care pot fi sterse prin expunere la ultraviolete şi reprogramate de mai multe ori **(REPROM** - reprogramable ROM). Capacitatea lor merge de la .2 pină la 32 Kocte\i. cu timp de acces sub 400 ns.

Pe lingă acestea mai există şi **memoriile de** masă, utilizate de obicei ca dispozitive periferice. În această categorie. intră casetele şi discurile magnetice.

Se așteaptă pentru următorii ani realizarea de circuite RAM și ROM cu capacități de memorare cît mai mari și timpi de acces cit mai mici. În ceea ce privește discurile magnetice. raportul dimensiune/capacitate va -continua să se mărească ( de la discurile uzuale cu diametrul de 8 ·inches pînă la m1crodiscurile de 3 inches. capacitatea în loc să scadă a crescut de la 256 Ko la peste 700 Ko)

# **PERIFERICELE**

Sint echipamente care permit comunicarea informației şi stocarea rezultatelor prelucrării. Cea mai cunoscută este **claviatura** sau **tastatura.** Aceasta seamănă foarte bine cu aceea a masinilor de scris. Există două tipuri de tastaturi: cele de provenienţă anglo-saxonă, numite QWERTY.

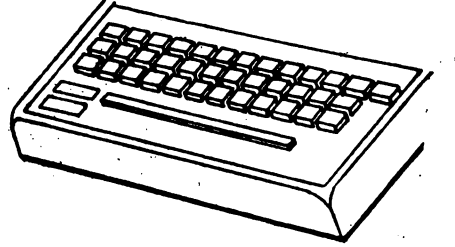

~1 cele de sorginte europeană, numite AZERTV. Ambele denumiri indică modul în care sînt dispuse caracterele alfabetice pe cel de-al doilea rind de taste in ceea ce pri-

**CALCULATORUL, NIMIC MAI SIMPLUI**<br> **CALCULATORUL, NIMIC MAI SIMPLUI** 

veşte transmisia datelor. legătura dintre tastatură şi microprocesor se face astfel: fiecărei litere. cifre sau caracter special îi corespunde cite o valoare **zecimală care** este ulterior convertită binar, pentru a putea fi "înțeleasă" de microprocesor. 0111 lericire. există norme universale **de**  codificare **a** caracterelor Codul cel mai frecvent utilizat. ASCII (prescurtare de la American Standard Code for Information Interchange), a fost pus la punct în anul 1963. Acest cod poate fi găsit în orice curs de calculatoare sau de limbaje de programare. De exemplu, dacă veți introduce comanda HELP la tastatura calculatorului dv., aceasta înseamnă în ASCII 72. 69. 76. 80. iar în memorie va apărea în cod binar: 1001000. 1000101. 1001100. 1010000. Foarte simplul În general. **claviatura**  este conectată la calculator prin unul sau două fire coaxiale. dar există şI modele care- utilizează fibre optice. Ca o noutate. claviatura calculatorului PC-Junior. produs de IBM, nu este conectată la unitatea centrală, întrucît utilizează unde infraroșii, deci poate fi folosită la o distanță de **4** sau 5 m fără legătură fizică. Cu ajutorul tastaturii puteti deci să introduceti informatii în calculator. Pentru a vizualiza rezultatele prelucrării aveţi nevoie de un ecran. Acestea sint de tipuri diferite, iar alegerea dv. de-

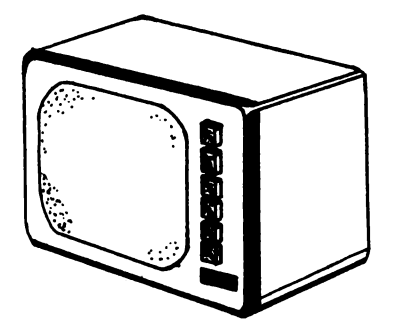

pinde de scopul în care veţi folosi calcuJatorul. Astfel. calculatoarele personale așa-zise individuale sau familiale (destinate în special jocurilor și educației asistate) se mulţumesc cu un televizor obişnuit. în timp ce calculatoarele personale profesionale au un e'cran integrat în acelaşicorp cu unitatea centrală. De obicei, pentru programe obișnuite, de tip prelucrare de texte sau gestiune de fişiere, un ecran monocrom este suficient. Pentru aplicații grafice este însă preferabil un .ecran color. Tot astfel. pentru editarea unor rapoarte complexe, veti avea nevoie de un ecran care acceptă numărul necesar de coloane. Cea mai mare parte a microcalculatoarelor afişează 80 de co· loane pe ecran, existind însă și unele ce afișează 132 de coloane. Acum puteti introduce date in calculator pentru a le prelucra și puteți vizualiza rezultatele. Dar nu uitați că memoria este limitată, și mai ales volatilă! O dată întreruptă alimentarea, adio informație! Este necesară memo**ria** externă sau **auxiliari** pentru stocarea programelor şi datelor. Cel mai simplu suport de memorie externă este caseta magnetică (pentru casetofon). Avantajul utilizării casetelor este faptul că sînt ieftine, iar ca periferic poate f1 folosit un casetofon audio obişnuit. Inconvenientul principal este viteza scăzută de răspuns. Încărcarea unui program cu sute de linii sursă. stocat pe casetă. durează cileva minute. ceea ce nu pare mult la prima vedere. însă devine intolerabil în situația în care încărcarea programului se face de 50 de ori pe zi. Această viteză redusă se datorează dificultății de acces la informația stocată. Pe caseta magnetică nu există nici o posibilitate de reperare\ facilă a unui program, alta decit o căutare secvențială de la începutul benzii. de unde rezultă pierdere de timp. Deşi reprezintă o soluție acceptabilă pentru programatorii înce-

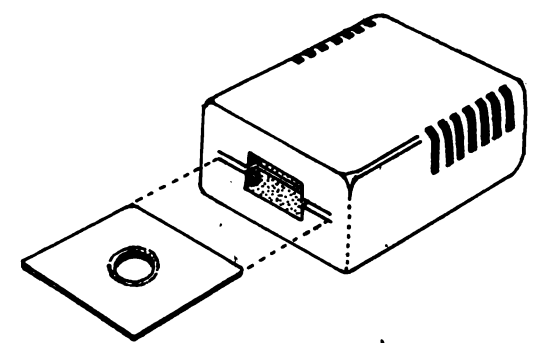

pători și pentru fanaticii jocurilor, caseta magnetică va fi inlocuită de marea masă a utilizatorilor de calculatoare personale cu unitățile de disc flexibil. Folosind un cititor de disc flexibil. încărcarea programelor **este** rapidă (citeva secunde), iar accesul direct. Calitatea unui disc flexibil se stabileste după capacitatea sa de stocare. Aceasta este cuprinsă intre 128 şi 1 024 Ko, suficientă pentru a stoca intre 20 și 160 de pagini din revista "Știință și tehnică". Din ce în ce mai des, cititoarele de discuri flexibile sînt integrate în unitatea centrală a microcalculatorului. La etajul cel mai de sus al stocării informației se situează videodiscul și discul optic numeric sau "Rolls Royce"-ul echipamentelor periferice. Videodiscul contine semnale video înregistrate sub forma pistelor "săpate" în celuloid. Există modele cu o capacitate de 128 OOO de imagini pe fiecare fată. cu alte cuvinte un singur disc ar putea con· tine aproximativ 60 de volume din enciclopedia artelor plastice. Posibilitățile videodiscului par a fi nelimitate: este permis accesul selectiv la informatie, ceea ce inseamnă că o imagine poate fi găsită instantaneu, în intenorul unui film- de 3 ore. Videodiscul permite realizarea de "bănci de imagini", astfel incit dacă ur. istoric ar dori să analizeze. de exemplu. influenta lungimii' togii asupra decăderii Imperiului roman, ar fi suficient să-și procure discul ce conţine integrala sculpturilor şi basoreliefurilpr dm acea perioadă şi să scrie un program adecvat. ln ciuda acestor performante deosebite. există multe obstacole în calea utilizării· pe scară largă a videodiscului Unul dintre acestea ii constituie pretul său aproape inaccesibil utilizatorului obișnuit. Discul optic numeric este și mai

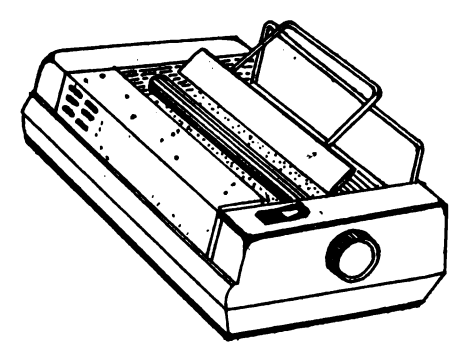

rar conectat la microcalculatoare. Si el foloseste cititor cu rază laser. dar spre deosebire de suporturile magnetice extrem de perisabile, este inalterabil la scara vigtit. umane. Nu este sensibil nici la variatule cimpului magnetic, nici la aimiditate, nici la socuri-

Sa recapitulám: introduceți informația cu ajutorul țastaturn, o vizualizați pe ecran, o puteți stoca pe casete sau idiscuri de toate tipurile. Acum aveți nevoie de un document sins obtinut in urma prelucrării, pe o imprimantă. Calitatea și viteza de tipărire constituie principalele critem de alegere

Imprimantele se clasifica în două mari categorii: cu sau fără impact. Prima grupă cuprinde imprimantele cu lant sau bilă (caracterele sint imprimate pe un suport me-\* talic care lovește hîrtia printr-o bandă tușată) și imprimantele cu ace (caracterul este desenat printr-o succesiune de puncte). Din cea de-a doua grupă fac parte imprimantele cu jet de cerneală și cele cu laser. Tehnoloqia imprimantelor cu jet de cerneală este pur și simplu halucinantă. Picăturile microscopice de cerneală încărcate electric sint trimise cu viteză către foaia de hîrtie. Imprimanta cu laser foloseste o tehnologie "clasică": principiul este aceiași cu al unui aparat de fotocopiat. Fiecare literă

este descompusă în puncte elementare sesizate de raza laser prin baleiere. Imprimantele fără impact sînt foarte rapide (20 000 de linii pe minut fată de 3 000 cît imprimă cele cu impact) și silențioase.

În afară de aceste periferice esențiale, puteți conecta la calculatorul personal o multime de alte lucruri. Mai întii așa-zisul "șoricel" (mouse) care vă permite să introduceți informații fără să atingeți tastatura. Apoi urmează sintetizatorul vocal prin care calculatorul poate răspunde la comenzile primite, aruncindu-ne cu brutalitate in plin SF Să nu uităm icreionul optic cu care putem puncta direct pe ecran și maneta utilizată în jocuri pentru a putea controla deplasarea personajelor.

Totuși va trebui să mai treacă încă mult timp pînă cind, la domiciliu, utilizatorul se va putea adresa mașinii astfel "Fä-mi o cafea, apoi pune-mi Bach și cheamă un taxil

### Ing. LIVIU IONESCU, HORIA DUMITRAȘCU

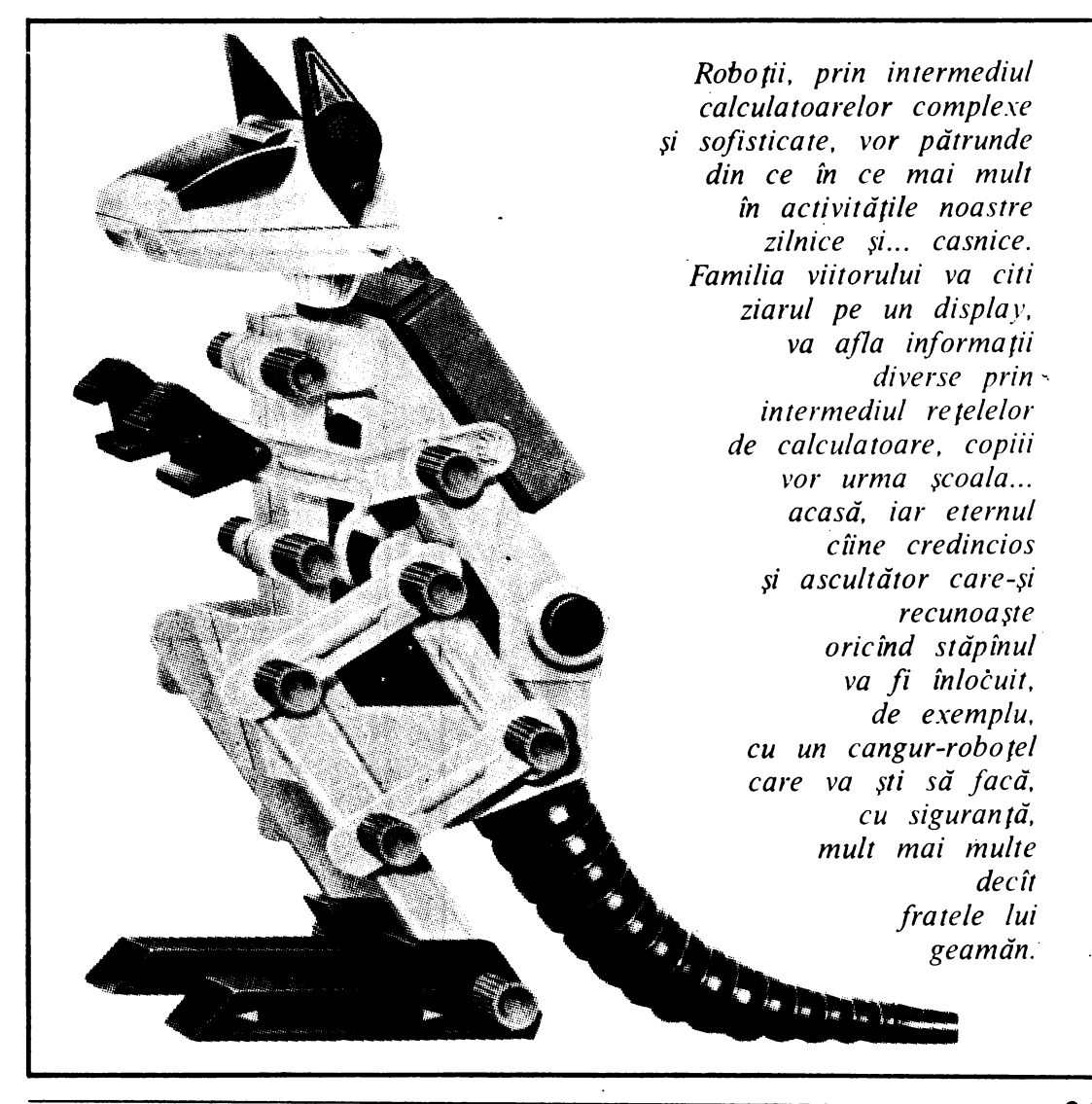

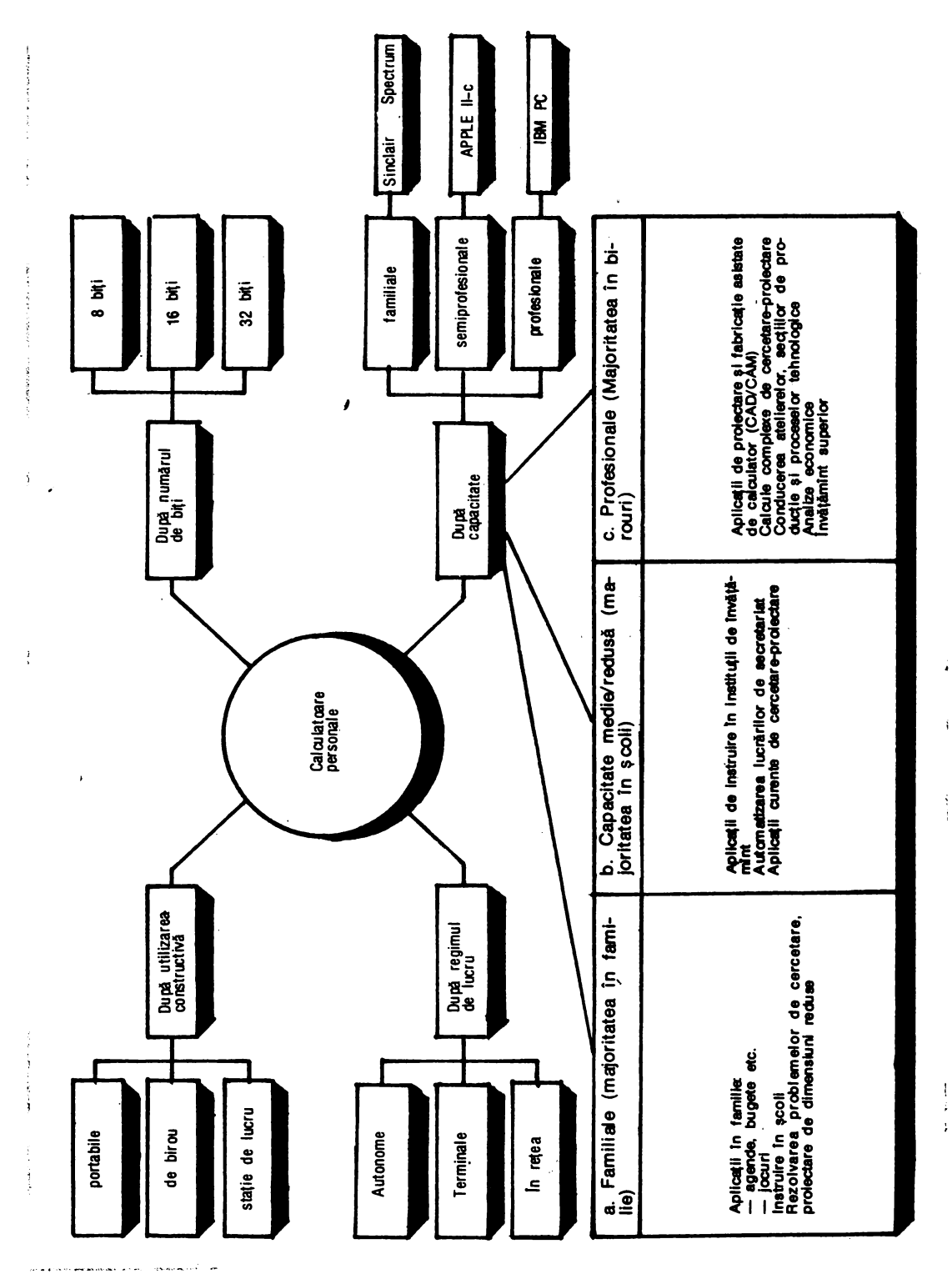

22

# *Microprocesorul*

Printre cititorii nespecialişti în informatică ai suplimentului nostru, cei cărora li se adresează îndeosebi rîndurile următoare, putini ştiu că, de fapt, microprocesorul nu este o invenţie care a apărut, ca să spunem aşa, datorită unei "sclipiri de geniu". Acest **produs,** a cărui importantă socială este o realitate atît de binevenită (deşi controversele asupra aplicaţiilor lui sint frecvente), înglobează nu una, ci zeci şi sute de sclipiri geniale, concretizate prin activități de cercetare ale unor laboratoare din întreaga lume.

### *De la idee la realizare*

**Mi**croprocesorul este un co-<br>pil-minune al fizicii, chimiei și tehnologiei de vîrf, care nu pusau mai tîrziu. Dacă vreodată ar întocmi cineva un arbore genealogic al uneltelor omului, de-a lungul evoluției sale, microprocesorul ar ocupa un loc distinct şi ar fi cel mai recent şi cel. mai capabil să transpună în realitate anticipările privitoare la dezvoltarea tehnologiei mileniului ur mător.

Drumul de la idee la realizare, în cazul acestei compo' nente, nu poate fi parcurs decit utilizind mijloace de producție, ele insele foarte perfecționate, incepînd cu proiectarea şi terminînd cu testarea finală. Vom intelege şi mai bine de ce microprocesorul reprezintă o adevărată chintesență a mai multor discipline științifice, parcurgînd citeva dintre etapele tehnologiei de integrare pe scară largă, tehnologie în plină evoluție, de pe ale cărei linii de producție apar componente din ce in ce mai perfecționate.

### *O* cursă *Într-un ritm accelerat*

Informatica, o forță deja omniprezentă în cadrul mijloacelor de producție, lansează zilnic o adevărată sfidare inginerilor și tehnologilor. Aceea de a integra sute de mii de componente electronice într-o pastilă de siliciu de dimensiuni tot mai neincăpătoare. Încotro se indreaptă această miniaturizare? Evident,<br>nu înspre depășirea gratuită a

unor limite tehnologice. Densi-<br>tatea de integrare a unui circuit a devenit o necesitate economică şi tehnică. O.dată cu redu- cerea dimensiunilor unui circuit la jumătate, numărul elemente-<br>lor implementate pe aceeași suprafață crește de patru ori, în timp ce puterea consumată scade, viteza de prelucrare a informaţiei creşte, fiabilitatea întregului sistem creşte, iar preţul

Realizarea automată în serie a<br>unei suite de operații fizice și chimice, de o precizie de ordinul sutimii de micron, conducind la<br>instalarea unui milion de cominstalarea unui milion de com-<br>ponente pe o suprafață mai mică de un centimetru pătrat, pare un adevărat miracol. Și totuși ea este posibilă deja în condiţii de laborator, condiţii atît de restrictive incit însăşi industria farmaceutică pare grosieră față de cerințele electronicii: absența oricărui fir de praf, absenta vibrațiilor cit de mici, temperatură şi umiditate perfect constante etc.

### *În inima circuitului integrat*

 $\sum_{\alpha}$  ne reamintim că, oricît ar fi.<br>de complexe, calculatoarele numerice utilizează limbajul binar; ştiu să spună o mulțime de fraze și să facă de la operații artimetice elementare pină la calcule foarte complicate, dar vocabularul lor este compus din doar două cuvinte de bază: zero și unu. Operațiile matematice efectuate in cadrul calculatorului sînt realizate exclusiv prin intermediul acestor două unități elementare de informatie, denumite biti. Din punct de vedere

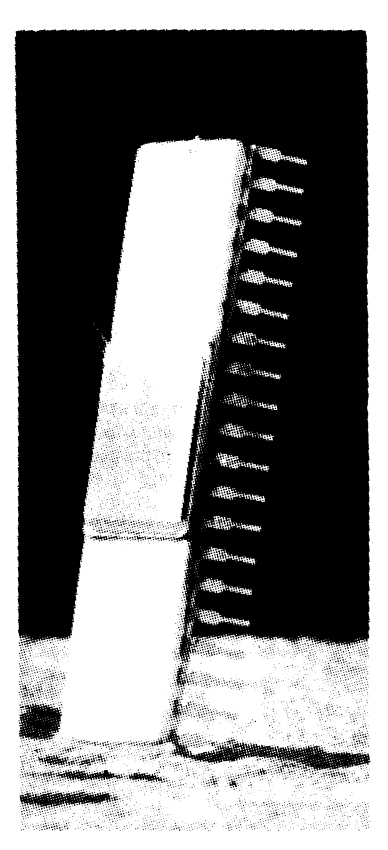

fizic, bitii nu sînt altceva decit semnale electrice circulind printr-un labirint de fire şi elemente interconectate.

### *Care sÎnt etapele pentru reqli-;.area unui microproce!..-or?*

 $\Delta$ ă parcurgem împreună, pe scurt, principalele etape nece-<br>sare realizării unui microproce-<br>sor:

**Etapa zero:** Obţinerea suportului circuitului integrat se face prin crearea unui monocristal<br>de siliciu pornind de la un germene fixat la capătul unui ax rotativ aflat într-o baie de siliciu topit (desenul 1). Procedeul se

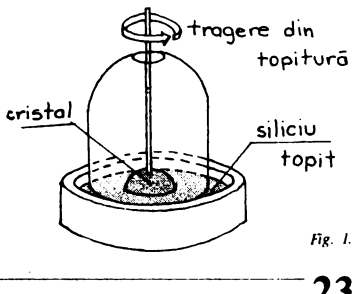

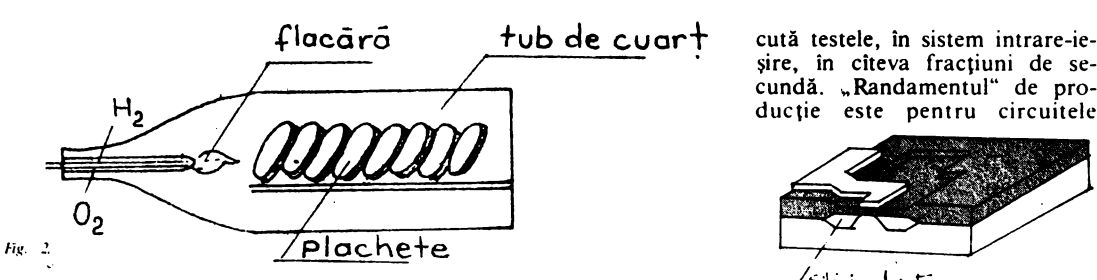

numeşte tragere din topitură. Materialul de 'bază este tăiat apoi sub formă de discuri de 10 cm diametru şi cu o grosime de aproximativ 0,6 mm, ce vor fi polizate, rectificate şi apoi oxidate într-un cuptor din cuarţ (desenul 2) la o temperatură de I OOO" C şi cu o umiditate strict controlată.

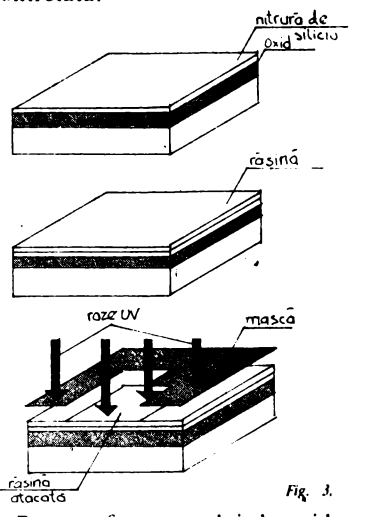

Pe suprafața stratului de oxid de siliciu izolator vor trebui **gra**vate milioane de motive în relief pentru marcarea amplasării viitoarelor tranzistoare.

Etapa 1: Se depune un strat de nitrură de siliciu, apoi o răşină ce se gravează prin intermediul unei măşti cu ajutorul raze- lor ul'traviolete (desenul 3).

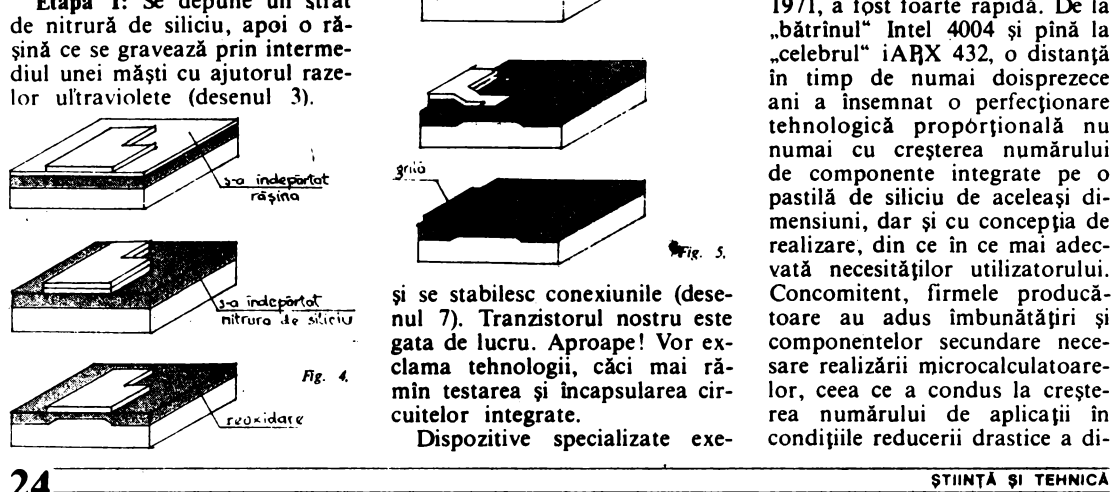

**Etapa 2: Se** îndepărtează răşina şi nitrura cu ajutorul unor acizi, după care se efectuează o reoxidare (desenul 4).

**Etapa** 3: Realizarea grilei, printr-o succesiune de operații similare cu cele descrise pînă în prezent (desenul 5).

**Etapa 4:** Se implantează în siliciu impurităţile in vederea do pării controlate, prin difuzie ionică (desenul 6).

tn fine, -într-o ultimă etapă, **a**  cincea. se implantează electrozii

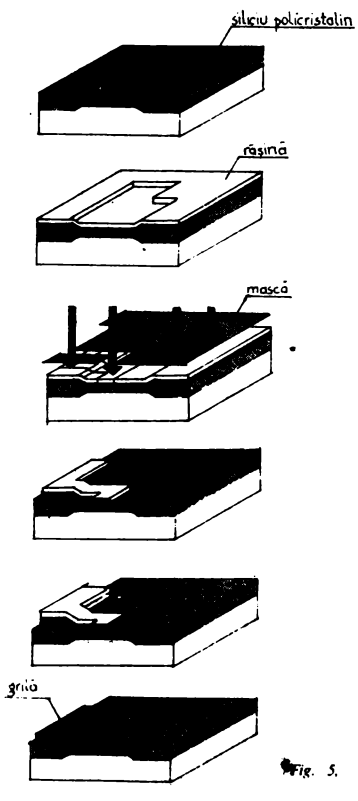

nul 7). Tranzistorul nostru este toare au adus îmbunătățiri și gata de lucru. Aproape! Vor ex- componentelor secundare nececlama tehnologii, căci mai ră- sare realizării microcalculatoare-<br>min testarea și încapsularea cir- lor, ceea ce a condus la crește*n<sub>g</sub>* 4 ciama tempologii, caci mai ra-<br>mîn testarea și încapsularea cirreaxidate cuitelor integrate. The rea numărului de aplicații în

Dispozitive specializate exe- condițiile reducerii drastice a di-

şire, în citeva fracţiuni de se cundă. "Randamentul" de producție este pentru circuitele

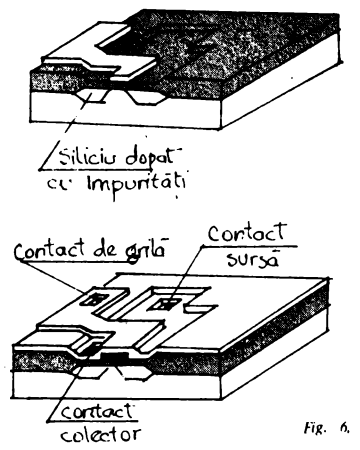

standard de 70%, iar pentru cele "de vîrf" în jur de 15%. Abia după implantare şi fiabilizare circuitele integrate vor putea intra în alcătuirea microsisteme-<br>lor, aceste minunate dispozitive care ne apar atît de simplu de utilizat.

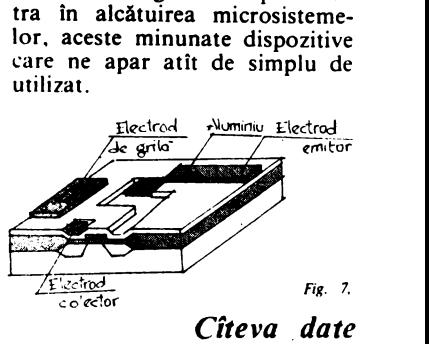

*suplimentare* 

Evoluția microprocesoarelor<br>de la data apariției primei componente botezată astfel, în iunie 1971, a fost foarte rapidă. De la "bătrînul" Intel 4004 și pînă la "celebrul" **iAQX** 432, o distanţă în timp de numai doisprezece ani a însemnat o perfecționare<br>tehnologică proporțională nu numai cu creșterea numărului de componente integrate pe o pastilă de siliciu de aceleaşi dimensiuni, dar şi cu concepţia de realizare, din ce în ce mai adec vată necesităţilor utilizatorului. şi se stabilesc conexiunile (dese- Concomitent, firmele producă-

mensiunii echipamentelor de calcul, scăderea "pretențiilor" de mediu ale acestora şi, implicit, pătrunderea in mediul industrial, principalul beneficiar al performantelor electronicii de virf.

Principalele direcții urmărite in perfecţionarea microprocesoarelor sînt:

- creşterea gradului de integrare, a numărului de tranzistoare înglobate într-o pastilă de siliciu, cu consecințe de creștere a fiabilităţii, scăderea preţului şi micşorarea efortului de proiectare;

- reducerea consumului de putere;

- mărirea vitezei de lucru; - păstrarea compatibilităţii software între microprocesoare in vederea reutilizării produselor-program implementate pe o generaţie anterioară. Una dintre cele mai cunoscute firme producătoare de microprocesoare, IN-TEL, oferă un tabel comparativ intre trei "vedete" (la timpul lor): microprocesoarele 8008, 8080 şi 8086, tabel care vorbeşte de la sine:

toare şi sisteme interconectate.

Din punctul de vedere al complexităţii, deşi nu se poate da o. definiţie riguroasă a microprocesoarelor şi nici nu se po<sup>t</sup> face distinctii nete intre componente aparţinind unor momente diferite în scurta istorie a integrării pe scară largă (LSI) şi foarte largă (VLSI), microprocesoarele se pot împărți în trei categorii principale.

Din **prima categorie** fac parte microprocesoarele pe 8 biți care înglobează functiile unităţii centrale dintr-un sistem de calcul obişnuit într-un singur circuit de dimensiuni standardizate. Cele mai utilizate sînt: 8080, 8085 A, Z80 şi MC 6800.

În cea de-a **doua categorie** intră microprocesoarele pe 16 biţi, avind o capacitate de adresare directă de I Mo, viteză de lucru crescută şi lungimea cuvintulu; de date/instructiuni de 16 biţi. Cele mai cunoscute şi utilizate sînt 8086, Z8000 şi MC 68000.

Din cea de-a **treia categorie**  fac parte aşa-numitele microcalculatoare integrate care, pe lingă blocurile necesare functionării

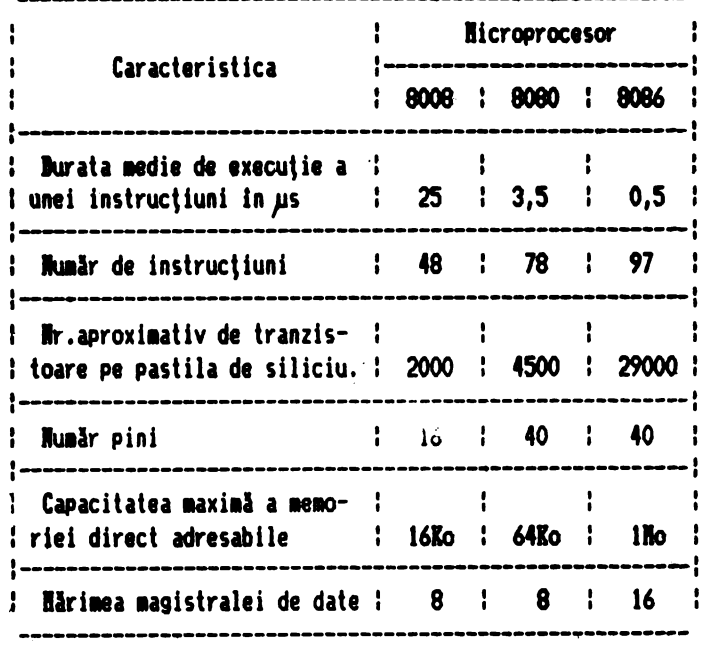

Urmare firească a acestei evolutii spectaculoase, şi dispozitivele realizate cu microprocesoare au progresat de la simple blocuri de control la dispozitive de automatizare, roboti. calculaca unitate centrală, integrează şi blocuri de memorie RAM si PROM.

Incepind din anii 1981-1982 ~i-au făcut aparitia primele microprocesoare pe 32 biţi, ceea cc a condus la proiectarea de mi-• crocalculatoare deosebit de puternice, cu posibilități de execuție directă a programelor scrise în limbaj înalt. Din acest moment, clasificarea microprocesoarelor a început să fie tot mai dificilă, cu atit mai mult cu cit tehnologia de proiectare s-a perfecţionat intr-atîta incit ciclul de proiectare-realizare a unui nou produs permite elaborarea in foarte scurt timp de microprocesoare **anume destinate** să îndeplinească un set de funcţii. În aceste condiţii, standardele, principalul nostru criteriu de clasificare, nu mai sint respectate (fără ca prin aceasta aplicaţia să aibă de suferit, ci dimpotrivă). Evident, se păstrează în permanentă compatibilitatea software de la un produs la altul.

### *,Jrhitectura* intană  $a$  *microprocesorului*

 $S_{\check{a}}$  încercăm să înțelegem alcătuirea· internă a procesorului tipic 8080, din punctul de vedere al unui programator și nu din punctul de vedere al celui care proiectează circuitul integrat.

**Priviti** imaginea de mai jos, reprezentind organizarea internă a microprocesorului, mult simplificată (facem precizarea că, pentru a cunoaşte cu mai multă exactitate, deci dincolo de înțelegerea formală, informațiile care urmează, va trebui să apelati la bibliografie): linia punctată ar reprezenta în desenul nostru frontiera fizică a circuitului integrat.

In anumite conditii, generate de legăturile de comandă şi tem**porizare,** prin intermediul **bufferului de adrese** se selectează <sup>o</sup> zonă de memorie al cărei conținui este interpelat ca instructiune. Acest continut "pătrunde" în **registrul de**  instrucţiuni prin **bufferul de date**  şi apoi în **circuitele pentru decodificarea** instrucţiunilor şi **control,** declanşind o executie in cadrul automatului finit.

ln **zona registrelor** avem **registrele de lucru,** cu care, alături de **acumulator** (destinat şi unor funcții speciale și de intrare/ieşire), se efectuează toate operatiile asupra datelor, constituind şi un mijloc de adresare a me-

------------

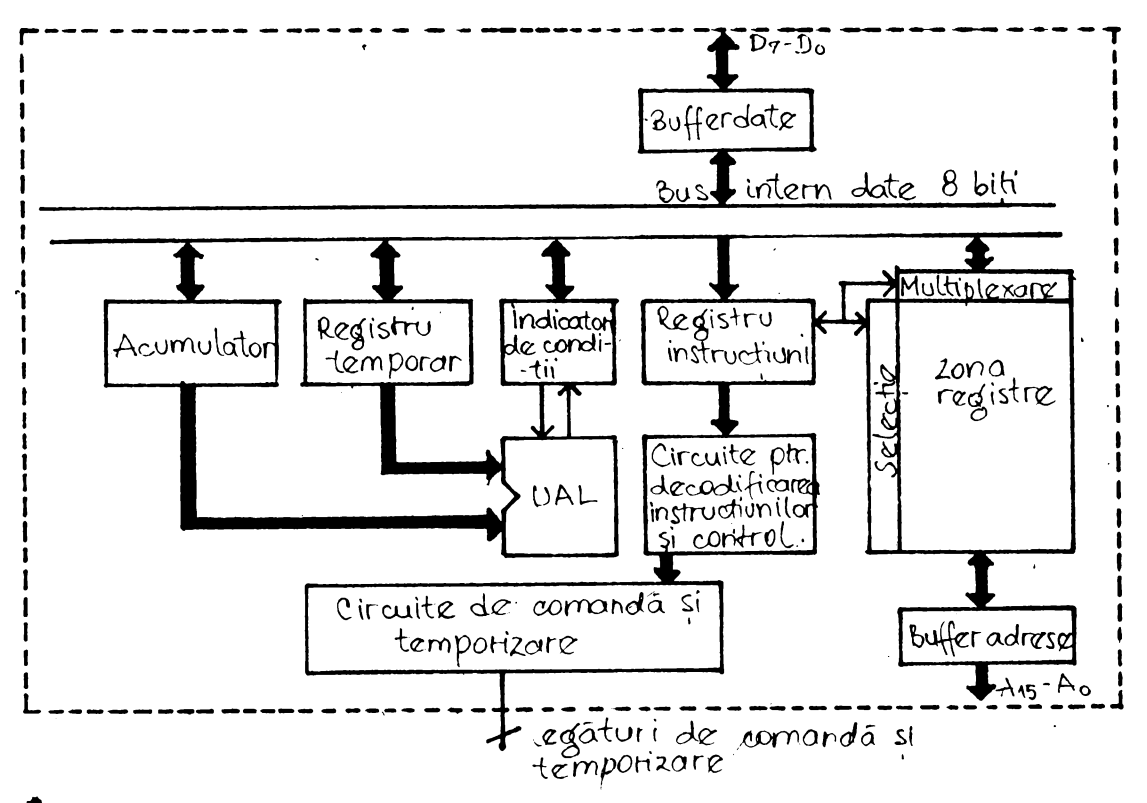

moriei. Tot in zona registrelor avem numărătorul de adrese al programului, un registru de 16 biți (registrele de lucru și acu-

mulatorui au numai 8 biți), care conține adresa instrucțiunii ce urmează a fi executată. Numărătorul de adrese al programului

este incrementat cu o unitate după fiecare ciclu de extragere din memorie. Un alt registru de 16 biți conține adresa ultimului

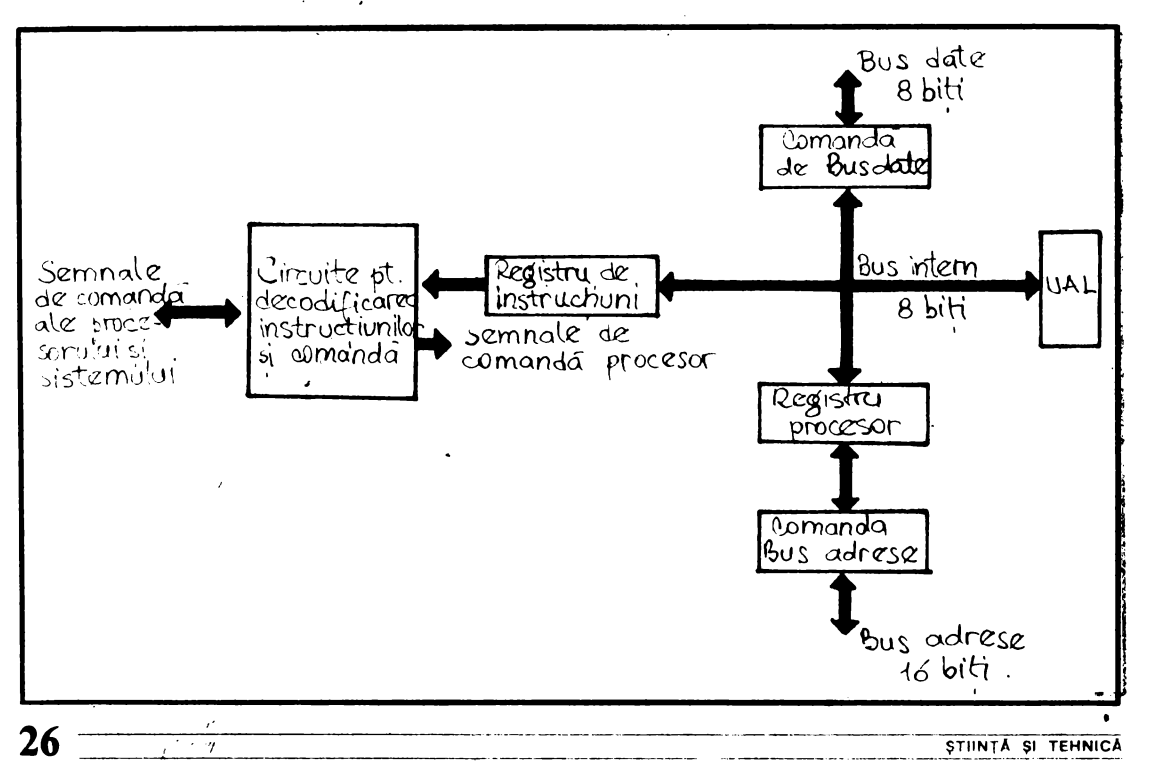

octet ocupat dintr-o zonă ain memoria RAM, denumită stivă, specifică tehnicilor avansate de programare. **Indicatorii de condi**tii se poziționează în funcție de operaţiile aritmetice şi logice efectuate în cadrul blocului U.A.L., luind valorile O sau I, după cum operaţia dă un rezultat pozitiv sau negativ, după cum apar depăşiri sau erori etc. Cifrele din paranteze indică

 $\chi_{\rm rot}$  (

este, în cazul microprocesorului<br>Z80° următoarea structura internă a microprocesorului 8085 este, formal, asemănătoare cu cea a circuitului 8080; cu unele imbunătățiri datorate evoluției tehnologiei de integrare, dintre

numărul de biţi ai zonelor respective. Aceeaşi schemă-bloc, avind o funcționare similară,

care cele mai semnificative ar fi: • utilizarea unei singure ten-

siuni de alimentare, de + 5 V; • scăderea ciclului unei in-

strucțiuni la 1,3 *µs*;<br>● integrarea generatorului de ceas și a dispecerului de magistrală in aceeaşi pastilă de siliciu (eliminarea circuitelor 8224 şi 8228).

# **lng.**  ŞTEFAN **NICULESCU-MAIER,** I.P.A.-8ucureştl

*IN LOC DE INCHEIERE:*  (はなかが) いぬの(えれず)ない じゅう 調が重備  $\rightarrow$ aghay.  $\tau^{ss}$  $\frac{1}{\pi}$  $\lambda = \chi$  .  $\bar{1}$  $\sim$  14  $\sigma$  ( )  $\sigma$  ,  $\sigma$  .  $\ddot{\phantom{0}}$  $\mathbf{r}$  $\langle\mathcal{M}\rangle_{\mathcal{F}}=-\pm\Omega_{\mathcal{F}}$  . **September**  $\sim$  experiments and  $\sim$  10  $\mu$  m  $^{-1}$ hette Hir the phi- $\sim 10^{11}$  M  $_\odot$  $\sim 20$  $\label{eq:2} \begin{array}{c} \mathcal{L}(\mathcal{L}^{\mathcal{M}}(\mathcal{E})) = \mathcal{W}^{\mathcal{M}} \\ \mathcal{L}(\mathcal{E}) = -\mathcal{A}^{\mathcal{M}}(\mathcal{E}) \mathcal{L} \mathcal{E} \end{array}$  $\frac{d\alpha(\mathbf{e})}{d\mathbf{e}^{\mathbf{e}}}\hspace{1cm} \frac{d\alpha}{d\mathbf{e}}$ 

 $\gamma_{\rm B}$ 

# *LIMBAJE DE PROGRAMARE*

Prin intermediul limbajelor de programare (artificiale) se asigură dialogul om-sistem de calcul. Utilizatorul transmite calculatorului ceea ce el trebuie să execute. Din această perspectivă, toate creatiile și dezvoltările din domeniul limbajelor de programare au avut şi au ca scop realizarea cit mai naturală şi eficientă a dialogului om-calcula-

tor. . Avem un prim tip de limbaje artificiale: limbajele maşină. Limbajul maşină, fiind binar (utili zează numai semnele O şi I), conduce la unele inconveniente în manipulare şi, în plus, programul este strîns legat de calculatorul căruia îi este ata şat. De aceea şi-au făcut apariţia limbajele de merice (succesiuni de 0 și 1). Apoi macroasam-<br>bloarele și limbajele din categoria celor evoluate<br>de nivel inalt: FORTRAN (FORmula TRANslator creat în prima sa formă între anii 1954-1956), COBOL, BASIC, ALGOL, PL/1. Au urmat zeci şi sute de limbaje din această catecu elemente descriptive, între care cităm PAS-CAL, C, MODULA, ADA, FORTH. In fruntea limbajelor de programare găsim pe cele mai noi,<br>așa-numitele limbaje de nivel foarte înalt, care sint de tip descriptiv (CE), cu elemente imperative, limbaje în care programele sint definiţii descriptive primare ale unui set de relaţii şi/sau func ţii. Numim ca reprezentativ pentru această categorie limbajul PROLOG (PROgramming in LO-Gic).

La orice limbaj de programare avem în vedere: sintaxa (modul corect de scriere a enunțurilor); semantica (atribuirea de sens informațiilor); pragmatica (utilitatea şi caracterul practic al limbajului).<br>Prin translatare se înțelege, în general, traduce-

rea dintr-un limbaj (numit limbaj sursă) în altul (numit limbaj obiect). Dacă limbajul sursă ar fi limbaj maşină, atunci avem un caz particular de translator: asamblorul. Traducerea (translatarea) dintr-un limbaj de nivel înalt 'în limbaj maşină se poate faC'e aşa cum se arată în figura alăturată. Remarcăm că există patru moduri de derulare a translatării, observînd că traducerea se poate face de către compilator direct sau/şi **prin apelarea asamblorului sau a interpreterului** (căile I, 2, 3; **1,**  2, 3, 5; I, 2, **4, 5) sau numai prin interpretare (calea** I, 4, 5).

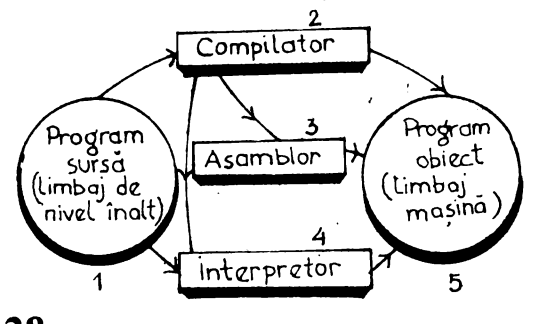

### *ASAMBLOR*

Sub acest nume sînt cunoscute, în genere, lim*bajele de programare în cod* maşină *în' care* exină  $o$  strînsă corespondență între instrucțiunile progra*mului* şi *codul executabil generat. Primele programe de asamblare au* apărut *în anii /9,';0-1960 ti au f o:\t* perfecţionate *continuu, pentrn a admite n\_oi* facilităţi, *În special cele cu caracter Je macro- generare.* 

*Un pro\_gram scris în limbaj de asamblare are avantajul* că *permite scrierea de programe optime din punct de vedere al timpului de* ex,•cuţie *)i al*  spatiului de memorie utilizat. Dar aceste pro*grame* suferă *de un mure neajuns, acela Je a de*pinde foarte strîns de tipul de calculator pe care *sînt scrise, nefiind deci portabile. ln ultimul timp,*  datorită creșterii vitezei calculatoarelor și a capacității memoriei acestora, se renunță din ce în ce *mai mult la scrierea de aplicații în limbajele de* asamblare, tocmai datorită necesității de a conferi *portabilitate* aplicaţiilor. ·

*Exceptind unele microcalculatoare special ca*blate pentru unele limbaje de programare de nivel *înalt, există cîte un asamblor pentru fiecare tip de microcalculator.* 

### *FORTRAN (FORmula TRANslation)*

Introdus in anul 1956, este cel mai popular<br>limbaj de programare de nivel inalt. A fost conceput ca limbaj pentru calcule tehnico-științifice, dar este folosit și în alte domenii. Datorită răsplndirii sale, limbajul de programare FORTRAN a cunoscut numeroase versiuni de definire (FORTRAN II, FORTRAN IV, FORTRAN 77), dar şi o mare diversitate de metode de implementare a compilatoarelor FORTRAN (compilatoare mod "batch", trenuri de lucrări citite de la lector de cartele, compilatoare interactive, adică compilatorul ajută programatorul să com-<br>pleteze instrucțiunile etc).

Datorită evoluției sintaxei instrucțiunilor, a maşinilor pe care sînt implementate compilatoarele, a mediilor sistemelor de operare sub care funcționează, programele scrise în FORTRAN diferă de la un tip de calculator la altul, deci portabilitatea programelor scrise ln FORTRAN este relativ scăzută.

Au fost create compilatoare FORTRAN pe toate tipurile de calculatoare, inclusiv pe calculatoarele personale.

### *COBOL (COmmon Busines, Oricnted Language)*

*f.ste un limbaj de nivel înalt, procedoral, utili*zat pentru aplicații cu caracter economic, fiind *printre limbajele utilizate cel mai frecvent. Speci-*[ică *limha/ului* COBOf\_ *este sepura1<·a .!atâor* ,1i *a instructiunilor în secțiuni distincte. Limband permitc "programare* ordonată, */11/01:11.I* , , *•n11'11;i cc*   $sin t$  *un* subset al limbii engleze naturale.

### **BASIC** (Beginner's All-purpose Symbolic Instruction Code)

Este un limbaj de nivel înalt, foarte simplu de învățat și de utilizat. Este folosit în special în regim conversational (liniile se introduc de la terminale) și interpretativ (pe măsură ce liniile programului sînt introduse, ele pot fi executate). Există multe calculatoare sau chiar terminale inteligente avind implementat cite un interpreter BASIC. Limbajul se remarcă prin usurința efectuării calculelor matematice și prelucrărilor grafice (adici a desenelor, pe terminalele de tip display).

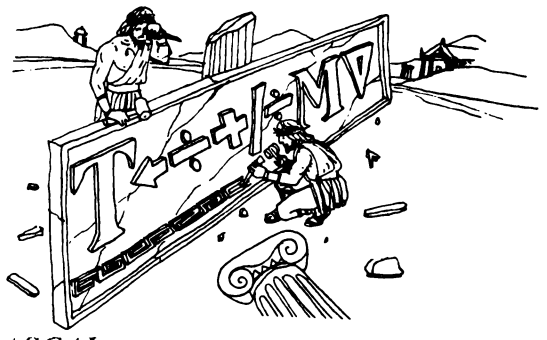

### PASCAL

Limbajul PASCAL există în două versiuni: PASCAL secvential (pe scurt, PASCAL), creat de N. Wirth și K. Jensen în 1974, și PASCAL concurent, creat de P. Brinch Hansen in 1975, ca extensie a lui PASCAL secvențial.

Limbajul PASCAL secvențial este de nivel foarte inalt, fiind primul limbaj la a cărui proiectare s-a finut cont de principule programării structurate. Are implementate structurile specifice ale programării structurate. A cunoscut o largă răspindire și a avut influențe pozitive în proiectarea unor noi limbaje (de exemplu MODULA I. II). Acceptă o gamă largă de tipuri de date (intrinseci, scalare, structurate, posibilitatea definirii de noi tipuri), dar nu accepia date abstracte (abstractizarea fiind facilitate specifică limbajelor mai noi, implicată atit la date, cit și la program)..

PASCAL concurent dispune de așa-numitele tipuri sistem: clase pentru a defini tipuri de date abstracte, proces si monitor ca mecanisme destinate descrierii de procese concurente. Pe lingă structurile de control preluate din PASCAL secvential, dispune de mecanisme pentru activarea de procese concurente, ceea ce garantează că nu pot să apară blocări. Programele sint constituite din definiții de tipuri sistem, cu structură de arbore.

### PL/M (Programming Language for Microcomputers)

Este un limbaj de programare de nivel înalt, proiectat în special pentru simplificarea scrierii programelor pentru sistemele de operare, asigurind un oarecare grad de portabilitate al programelor. PL/M contine un subset al facilităților oferite de PL/I (implementat pe calculatoare mari),

care îmbină facilitățile de programare oferite de FORTRAN, COBOL și ALGOL.

PL/M permite un control automat al resurselor unui calculator (registre, memorie, stivă, evenimente), facilitează folosirea tehnicilor moderne de programare structurată, de scriere și depanare a programelor.

### Micro PROLOG

Limbajul Micro PROLOG face parte din familia PROLOG (FROgramming in LOGic) a cărui primă implementare s-a făcut la Marsilia in  $1972/19$   $8$ 

Diferența între Micro PROLOG și celelalte versiuni PROLOG se referă numai la unele aspecte legate de sintaxă și de formularea întrebărilor. Limbajele din familia PROLOG sint de up descriptiv (CE), cu elemente imperative, spre deosebire de marca majoritate a limbajelor care sint imperative (CUM), cu elemente descriptive. Pentru a ilustra cele afirmate, vom prezenta un exemplu (determinarea valorii maxime dintre două mărimi X și Y) seluționat în limbajul Micro PRO- $LOG.$ 

x greather-of  $(x, y)$  $v$  greather-of  $(x, y)$  if  $x$  LESS  $v$ x greather-of  $(x, y)$  if  $y$  LESS  $x$ which (x:x greather-of (1955, 1937).

Programarea tolosind limbajele de up PRO-LOG este specifică generației a V-a de calculatoare, asadar de marc vittor

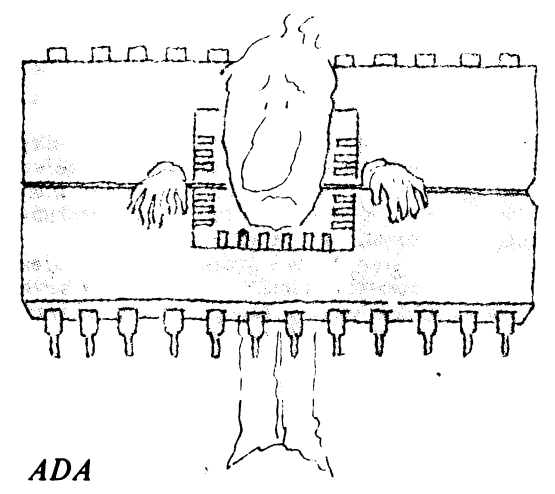

Limbajul ADA a fost definit în 1979 și este destinat aplicațiilor tehnico-științifice, programării de sistem, aplicațiilor de timp real și programării concurente.

Pe lîngă tipurile de date intrinseci acceptă și tipuri definite de utilizator (cu posibilitatea controlării preciziei), inclusiv date abstracte. Meca-<br>nismele de tip "package", alături de proceduri și funcții, facilitează programarea modulară. Limbajul ADA este în curs de implementare pe microcalculatoarele românești.

### *FORTH PILOT*

*Este un limbaj de nivel înalt, interactiv, interpretativ, adecvat, în special, celor care* învaţă să *programeze.* Pe măsură *ce se scriu liniile programului se* semnalează şi *pot fi corectate erorile.* 

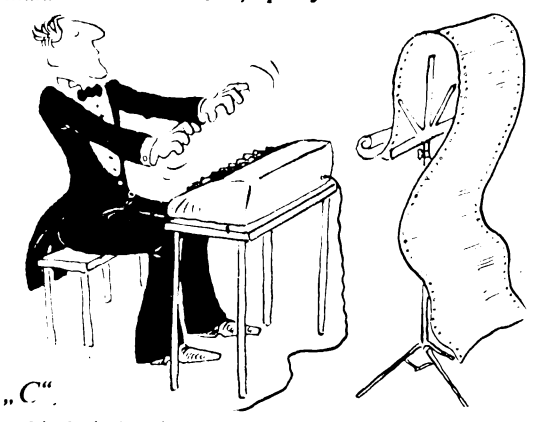

Limbaj qe· nivel înalt, apărut în anul 1978, a fost destinat, initial, ca limbaj de scriere a sistemului de operare UNIX pe calculatorul PDP-11. În ultimii ani, datorită calitătilor sale· (interactivitate, codul generat foarte eficient, multitudinea tipurilor şi structurilor de date, recursivitatea apelurilor de subprograme, portabilitatea programelor), limbajul " $\tilde{C}$ " a fost implementat pe o gamă mare de calculatoare, inclusiv pe calculatoarele personale.

*Este un limbaj specializat în* pregătirea şi desfăşurarea */ec/iilor în procesul de* (nvăJămînt. *Este utilizat* şi *pentru editarea materialelor pentru ·publicare. Este implementat pe COMMODORE-'64. ATARI 800 XL APPLE li* ş.a.

### dBASE

Sistemul dBASE, căci este vorba de un sistem, este un instrument puternic și flexibil, destinat gestionării bazelor de date mici și mijlocii pentru microcalculatoare. Comenzile sînt introduse de la terminal și executate interactiv. Există și posibilitatea fişierelor de comenzi, de fapt proceduri destinate proiectării de aplicații cu grad sporit de complexitate. Principalele facilități ale sistemului<br>dBASE sînt: gestionarea structurii conceptuale a bazei de date (crearea, ștergerea fișierelor de<br>date, specificarea și modificarea interactivă a structurii lor); gestiunea bazei de date (adăugare, stergere, editare, sortare, indexarea fisierelor); generare de rapoarte pe baza unui format predefinit de utilizator; operare în mod "ecran" (funcții de formatare a ecranului, de introducere, vizualizare şi editare a datelor in formate date de sistem sau prestabilite de utilizator).

### **Dr STELIAN** NICULESCU, **VIOREL DARIE**

# *INTRODUCERE ÎN PROGRAMAREA CALC ULA TOARELOR PERSONALE*

Pentru a înțelege ce înseamnă programare, trebuie să ştim ce este un calculator electronic şi mal ales ce este un calculator personal, întrucît activitatea de programare **este** strîns legată de această maşină.

Un calculator este, în esenţă, o "mașină" ce execută un set precis de operații de prelucrare<br>a datelor. Datele de prelucrat<br>pot fi numere întregi, numere reale, numere complexe, siruri de caractere etc., numite date elementare. Aceste date elementare pot fi organizate în structuri mai complexe, numite structuri de date, şi caracteri zează informational obiectele din realitate. De exemplu, dacă obiectul din realitate care trebuie descris este o carte, atunci el se poate descrie prin nişte date, cum ar fi: titlu, autor, cotă, preț, editură, număr de pagini, format, subiect etc. 30 \_\_\_\_\_\_\_\_ \_

Avînd la dispoziţie **aceste** Infor maţii referitoare la cărţile dintr-o bibliotecă, cu ajutorul calculatorului se pot face o mul-<br>titudine de prelucrări, cum ar fi: selectarea tuturor titlurilor<br>cărtilor scrise de un anumit autor, aflarea tuturor cărților existente în bibliotecă şi care au fost tipărite de o anumită editură etc. Pentru a realiza aceste prelucrări, trebuie să avem la dispoziție un calculator,<br>să reprezentăm aceste date pe un suport de informații (disc magnetic, casetă magnețică,<br>bandă magnetică) și să scriem un program care să poată răspunde la întrebările noastre despre fondul de cărți din bibliotecă, prelucrînd Informaţiile pe care le are la dispozitie.

O operaţie pe care un calculator o poate executa se descrie din interior, printr-o informatie numită instrucțiune sau comandă. O Instrucţiune are un nume ce descrie operaţia de executat şi argumente ce descriu operanzll asupra cărora se efectuează operaţia respec tivă. De exemplu, o operaţie de se face cu o instrucțiune de tipul **"adună"** A cu B și memorează rezultatul în C, sau, mal simplu exprimat, printr-o instrucțiune "calculează" C=A+ **B.** 

Cu secvenţe de Instrucţiuni se construiesc programe. Pentru a fi înţelese de calculator, aceste programe se scriu în lim-<br>baje cu o sintaxă precisă, numite limbaje de programare.<br>Limbajele de programare constituie elemente-cheie prin care<br>omul comunică cu calculatorul, precizîndu-i operațiile ce tre**buie executate** pentru a realiza un anumit **scop.** Deci llmbaJele de programare constituie mijlo-

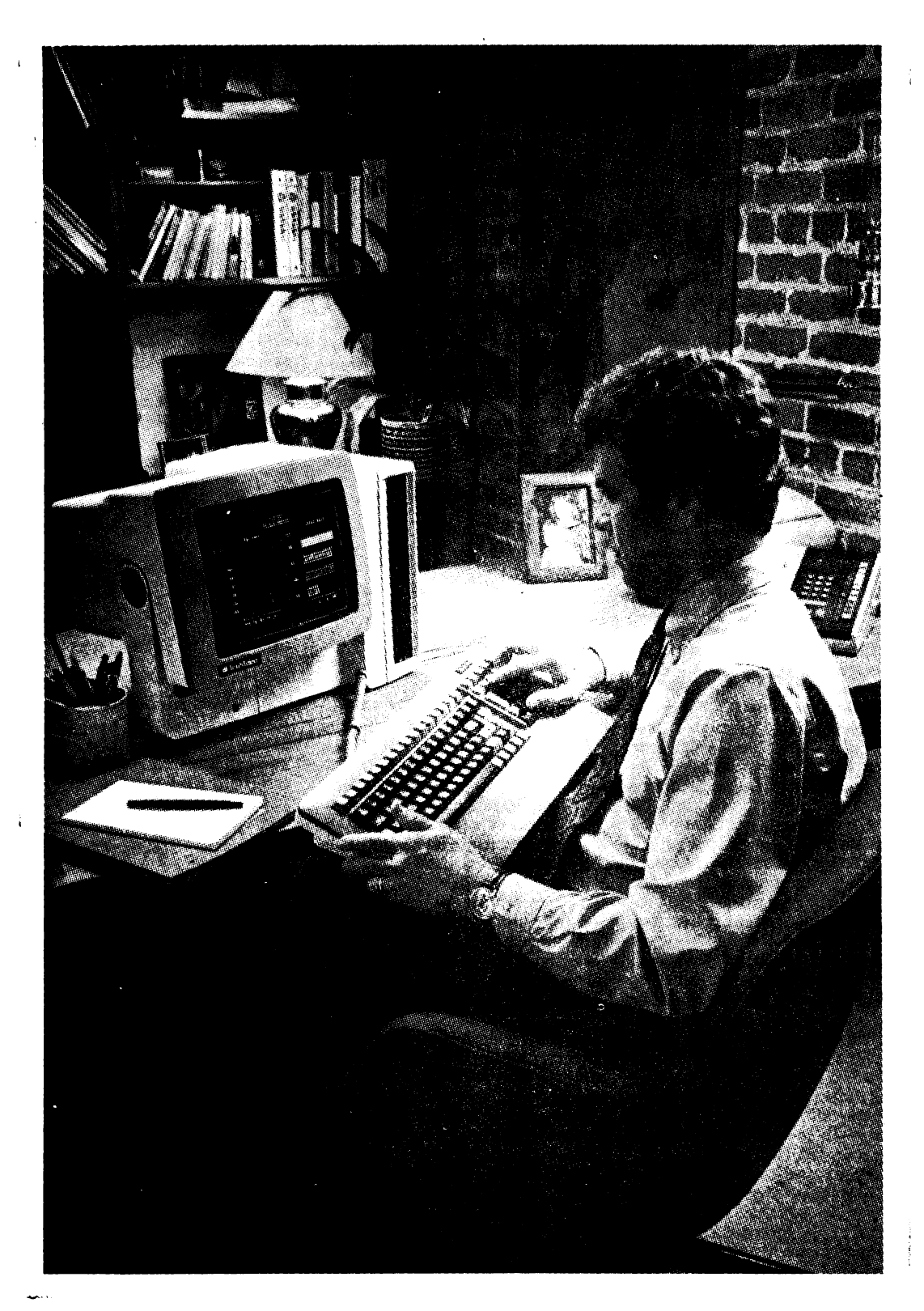

cui uzual care realizează comunicarea om-maşină.

Activitatea de programare, simplu vorbind, înseamnă conceperea şi scrierea de programe pentru calculator, aceste calculatoare putînd fi, în particular, şi calculatoare personale.

Dintre caracteristicile calculatorului personal. două prezintă o importanţă aparte pentru programare: ,

• utilizarea individuală in teractivă, toate resursele microsistemului fiind la dispoziţia operatorului-programator (cu excepția unei părți din memo-<br>rie, denumită "permanentă" în care se află de obicei interpreterul de **BASIC** înscris din fabrică, zonă protejată la scriere);

• interfața om-mașină "prietenoasă" pentru utilizator facilitind dezvoltarea dialogului.

Limbajul de programare uzual folosit pe aceste maşini este limbajul BASIC, dar există şi alte limbaje cum ar fi: LOGO, PROLOG etc., limbaje care sînt adaptate rezolvării unor pro-\_ bleme specifice. De exemplu, să presupunem că problema **pe**  care trebuie să o rezolvăm este: ,.desenarea pe ecran a unui pătrat de latură dată". Pentru a rezolva această problemă trebuie să alegem un- calculator care poate desena, pe ecran, linii (altfel spus, un calculator care recunoaşte instrucţiuni **de**  trasare de linii). Un astfel de calculator este un calculator cu facilităţi grafice. Nu toate calculatoarele pot executa asemenea operaţii. Calculatoarele personale pot executa, de obicei, astfel de instrucţiuni. Pentru a comunica calculatorului problema, trebuie să alegem un limbaj de programare. Limbajul propus (din considerente de simplitate în utilizare) este LOGO, limbaj care conţine instrucţiuni pentru a desena pe ecran. Instrucţiunile scrise în acest limbaj sînt înţelese de calculator dacă se încarcă în memoria acestuia un program special construit. Un asemenea program este păstrat, de obicei, pe caseta magnetică şi este înregistrat sub numele .. LOGO". ln limbajul Informaticienilor acest program poartă numele de interpreter pentru limbajul LOGO. deoarece ştie să interpreteze instrucțiuni scrise în LOGO şi transmise calculatorului de la o tastatură. Dacă avem la dispoziţie' un calculator personal  $HC - 85$ , de exemplu, comanda de încărcare în memorie a interpreterulul de LOGO este:

### LOAD "LOGO"

unde:

LOAD semnifică "încarcă" în memorie, iar

.. LOGO" este numele programului de încărcat de pe casetă.

De îndată ce încărcarea programului menționat s-a<br>terminat, calculatorul este capabil să execute Instrucţiuni transmise din exterior în limbaj<br>LOGO. Acest lucru se poate remarca prin faptul că pe ecran, în mijloc, apare o sigeati numită "turtle" și în partea de jos a ecranului semnul "?" numit "prompt" (fig. 1 a).

decît să repetăm cele 2 instruc**tiuni de mak sus. Acest lucru se poate exprima** sintetic sub forma:

### ? REPEAT 4 (FORWARD 50 RIGHT 90)

şi constituie un program LOGO pentru rezolvarea problemei menţionate. Această ,formă a programului are dezavantajul că întotdeauna construieşte un pătrat cu latura egală cu 50. Dacă vrem un pătrat cu latura de 30, trebuie să reintroducem programul, înlocuind SO cu 30. Latura pătratului constituie un<br>parametru a cărui valoare se modifică de la o execuție la alta. Cu această remarcă putem scrie un program LOGO mal general, care desenează pe ecran un pătrat a cărui latură se dă în momentul execuției programului. Acest program gene-

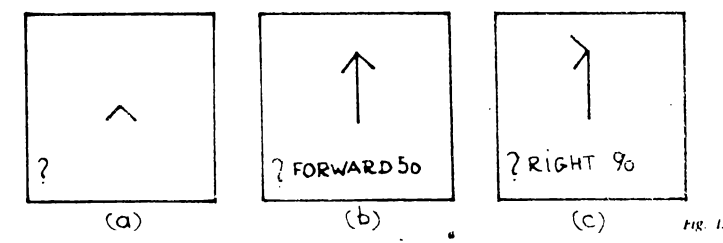

Acest semn ne indică faptul că se aşteaptă de la noi o co mandă (instrucţiune) LOGO. Săgeata afişată o vom numi, pentru simplitate, "cursor". Remarcăm faptul că acest cursor poate fi deplasat înainte sau înapoi, pe direcția indicată de săgeată, cu un număr de paşi. Prin deplasare, de obicei, se trasează pe ecran o linie dreaptă de lungime egali cu un număr de paşi precizat. De exemplu, cu instrucţiunea:

### ?FORWARD 50

se obține efectul din figura 1 b. Direcţia cursorului **poate** fi mola dreapta cu un număr de<br>grade. De exemplu, pentru a construi pătratul cerut trebuie in continuare să rotim cursorul spre dreapta cu 90 grade. Acest lucru se realizează prin comanda (fig. 1 C)

### ?RIGHT 90

Pentru a termina de rezolvat problema. acum nu mal trebuie ral are denumire specifică, şi anume procedura LOGO. Daca notăm latura cu litera L şi procedurii ii dim numele PĂTRAT, atunci ea va arăta sub forma:

TO PĂTRAT: L REPEAT 4 (FORWARD: L RIGHT 90)

### END

Cuvintele TO şi ENO încep şi termină textul procedurii. Dupi TO urmează numele procedurii (aici PĂTRAT) şi parametrii (aici doar L). Se observi că un parametru este precedat obligatoriu de caracterul ":".

ln acest· fel am definit în LOGO o nouă instrucțiune, deci calculatorul va şti în continuare să deseneze orice pătrat. Pentru a-1 desena, este suficient să se tasteze o Instrucţiune PĂ-TRAT. De exemplu (flg.2), pentru a desena pătratul de latura SO, se tastează Instrucţiunea:

### ?PĂTRAT 50

În acest fel, sub LOGO, calcu-

latorul poate fi "învățat" să execute instrucţiuni din ce în ce mai complexe. Se spune despre LOGO că este un limbaj extensibil.

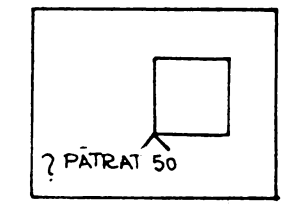

Am ales limbajul LOGO pentru a explica cîteva principii ale<br>programării, întrucît acesta a fost special conceput pentru a ilustra, exersa și învăța aceste concepte. Evident, aceleaşi probleme se pot rezolva şi în alte limbaje.

 $Fig. 2$ 

ln cele ce urmează vom încerca să prezentăm într-o anu mită măsură citeva dintre no programatorul se întilnește în activitatea sa, chiar de la început, cum ar fi: interpreter, compilator, monitor, sistem de **operare,** program sursă, **asam**blor, program obiect în cod mașină, mod de lucru interactiv, program aplicativ de prelucrare de texte.

**lnterpreterul** (de obicei de **BASIC)** analizează şi execută direct programul sursă (scris în limbajul **BASIC),** instrucţiune cu instrucţiune. De fapt, fiecare in strucţiune scrisă în limbajul de nivel înalt **BASIC,** apropiat de limbajul operatorului uman, este "tradusă" în codul mașinii, adică în limbajul microprocesorului (cuvinte cu structuri de<br>..1" și ..0") și apoi executată direct. lnterpreterul asigură un mod puternic interactiv, dar este, în general, mai puţin eficient decit compilatorul.

**Compilatorul** transformă programul sursă scris într-unul din limbajele de nivel înalt într-un program obiect echivalent scris în cod maşină, de pildă în limbajul microprocesorului. Această transformare a unui şir de caractere (programul sursă) într-un şir de biţi pe care ii execută de fapt calculatorul implică o serie de opera ţii:

• analiza lexicală pentru a evidenţia elementele tipice con- stante, variabile, operatori, cuvinte-cheie;

• analiza sintactică şi seman tică pentru a verifica regulile definite ale limbajului de nivel înalt;

• generarea codului în limbajul Intermediar de asamblare;

• optimizarea codului pentru reducerea spaţiului de memorare şi a timpului de execu ţie;

• generarea finală a codului obiect prin operaţia de asam- blare (se traduce limbajul intermediar în cod maşină);

• în toate fazele compilării de mai sus au loc 2 operaţii privind. alcătuirea şi gestiunea tabelelor (tabele de simboluri, de constante, de cicluri), respectiv analiza erorilor.

Pentru unele compilatoare la care se generează direct codul maşină, operaţia intermediară de asamblare nu mai este nece sară.

Deci, spre deosebire de interpreter, compilatorul generează întregul, program sursă în codul maşinii; acest cod este optimizat şi apoi are loc execu- tarea sa.

Operaţia în ansamblu este de numită compilarea programu-

lui.<br>**- Monitorul** reprezintă, în ca-<br>zul calculatoarelor personale mai simple, o colecţie de co- menzi şi rutine care se- pot apela în 2 moduri: de la tasta tură şi prin programele utilizatorului. Monitoarele din această categorie ocupă **1-8 Ko** în me- moria permanentă. Monitoarele calculatoarelor personale românesti introduse în fabricatie includ 10-15 comenzi, dintre care menţionăm de pildă:

• afişarea pe ecran a conţinutului unei zone de memorie;

• afişarea registrelor interne;

• lansarea în execuție a unui<br>program obiect aflat în memorie, cu posibilitatea stabilirii unor puncte de întrerupere.

De asemenea, **un ansamblu de componente software Monitor - Asamblor - Text Editor** rezident în memoria permanentă constituie un nucleu de sistem de operare şi dezvoltare.

Sistemul de operare este, în general, un ansamblu de programe care realizează gestiune? evidenția elementele tipice con-<br>stante, variabile, operatori, cu-<br>calculatorul, NIMIC MAI SIMPLUI 33

resurselor unul sistem sau microsistem de calcul, rezolvă conflictele ce apar în alocarea resurselor sau intre utilizatori (la sistemele sau microsistemele cu acces multiplu) şi asigură <sup>o</sup> folosire eficientă a echipamentelor şi programelor.

Microcalculatoarele profesionale personale produse în ţara noastră pot fi împărţite în 2 grupe de 8 şi 16 biţi, cărora le corespund sisteme de operare specifice.

Una din componentele Importante ale sistemului de ope- rare realizează manipularea datelor în cadrul dialogului dintre (micro)calculator şi memoria externă (tipic, unităţi de discuri magnetice flexibile şi/sau rigide).

Modul interactiv conventionai de lucru al calculatorului personal permite utilizatorului<br>să fie în contact permanent cu problema dată, astfel încît programele pot fi dezvoltate şi co- rectate mult mai rapid. Un domeniu deosebit de atrăgător al acestor calculatoare îl constituie animaţia şi grafica Interactivă color cu dispozitive de intrare şi software adecvate pentru poziționarea și selecția unui<br>"punct" (mouse, joy—stick, creion optic, tastatură funcțio-<br>nală, tabletă grafică, ecran sensibil la atingere etc.), respectiv dispozitive de ieşire (display-uri şi miniimpriinante grafice).

Limbajele principale utilizate în domeniul calculatoarelor personale sint: **BASIC, PASCAL,**  FORTH, LOGO ŞI MICROPROLOG.

Pentru tipurile profesionale, în afara limbajelor clasice (FOR-TRAN şi COBOL) şi a celor de mai sus, se folosesc şi limbajele C, MODULA, **ADA,** precum şi limbajele de inteligenţă artifi cială (sau cel puţin versiuni ale acestora) PROLOG şi LIPS.

Calculatoarele personale sint utilizate astăzi pe plan mondial practic în aproape toate domeniile vieții economico-sociale, un sector important fiind cel al educaţiei şi invăţămintului.

**lng. MIHAI** MIRŞANU, **ing. MIHAI JITARU, ing. ANA MARIA PREDA** 

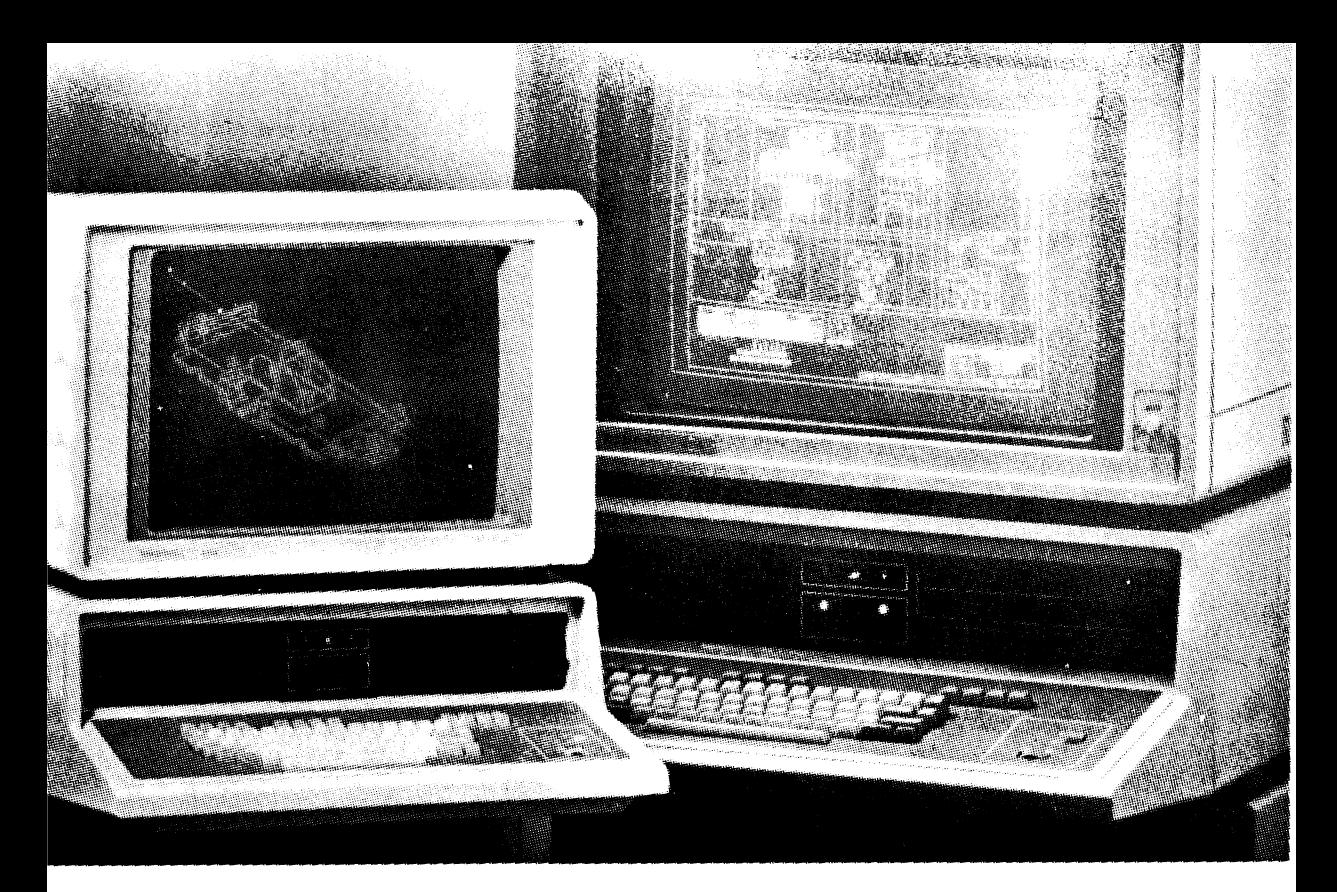

### **GRAFICA PE CALCULATOARELE**  $\label{eq:2} \mathbf{y} = \widehat{\mathbf{y}} \left( \sum_{i=1}^N \widehat{\mathbf{y}}_i \right) \mathbf{y}_i^T \mathbf{y}_i^T \mathbf{y}_i^T$ PERSONALE ȘI PROFESIONALE

 $\sim$  $\sim$ 

in elektristik in glasses and  $2.5\,M_\odot$  $\hat{\mathcal{L}}$  $\mathcal{O}_{\mathcal{M}}$  $\pi_1(C)\propto\mathcal{N}$ inta.  $\mathcal{M}^{\text{even}}$  $\sim$   $\mu$   $\sim$ mains or pe- $\sim$  34  $\langle \rangle_{\rm{max}}$  $\mathcal{C}^{\infty}_{\bullet}$  , and 消えない  $\mathbf{u} = \mathbf{v} + \mathbf{u} \cdot \mathbf{v}$  $\frac{1}{2} \log F_{\rm eff}$ dés de about the  $\mathfrak{t}$  ) .  $\frac{1}{16\pi}\frac{1}{\sqrt{2}}$ antights.  $131.27$  $\mathcal{H}_{\mathrm{L}}$ e esta noma in  $\mathbb{C}^{k}$  shows  $\mathbb{C}^{k}$  $\zeta_{\rm 2}$  (cf e) PE ecranini un il sa soaren produced and a started  $\langle \rho(\partial\Omega)\psi\rangle$  ,  $\langle \rho(\partial\Omega)\rangle$  $-140.0011$ .<br>2020 - Orthardon III many policy  $\sim$  and the CM space  $\sim$  10  $\sim$  $\{ \vec{v}_i, \vec{v}_i, \vec{v}_j \}$ 

 $m \times m \times 100$ 

increaser (and wi-CHOUR SACTO Lo dia incipi pogoti de in--566 er prelustarda

torisci grafice colicide a adauga la sistema esta intellucata" pel care sitiami, sa ci polita memora și regast in procesul de desenare de a califica objectele astfel încît rozultatele sa fle reale și edificatoure pentro utilizator, furnizindu in majoritatea cazurilor stratenu, in funcție de starea sistemillion be on incomport dat-

Care sint mijirincele, inciddele se tohmaile dan domeniul graficii pe care catculatoarele personale al protesion de le pun la dispozitic ?

o primar risa trebute consta--paratology (1990)<br>primars (1990) (1990)<br>Primar (1990) (1990) (1990) ini medak aktivardor libri il fesci aprotine suportion hardware, al scular proprimary dealt. i di ponteria grafica du  $(0.4, 0.7, 0.95)$  and  $(1.7, 0.00)$ **CONDETRATOR** 

i pri i u pre di<br>Tirabuni puse la ÷ – v politikaiča mno segmente de

34

 $\bullet$ 

piaţa extrem de diversificate. alcatuite din utilizatori finali

De aici rezultă o primă clasificare in: calculatoare personale. de capacitate mica, orientate -pe rezolvarea unor aplicaţii de dimensiuni mici (instruire asistata de calculator, buget financiar şi de timp cu caracter personal, calcule matematice care pot satisface între anumite limite şi sfera unor aplicații profesionale etc.), şi calculatoare prbfesionale care, în funcție de modul de utilizare {independent sau conectat la reţele), pot realiza, teoretic, orice tip de aplicaţie.

În contextul schiţat, instrumentele de grafică {echipamente şi produse-program prin interpid aplicații "la cheie"), precum si aplicațiile de grafică destinate calculatoarelor personale şi, profesionale trebuie să facă faţă divesitaţii menţionate.

Cum este posibil să fie îndeplinit acest deziderat?

O serie de concepte pragmatice care au început sa fie implementate, constituie un raspuns și au devenit "cuvinte-cheie" pentru domeniul calculatoarelor personale și profesionale in general şi pentru subdomeniul graficii pe aceste calculatoare în special Ele sînt: **compatibilitate, portabilitate, flexibililate-extenslbililate** şi **accesibilitate.** 

**Compatibilitatea** impune fabricanților de echipamente să realizeze microcalculatoare cu facilități grafice implementate la nivel hardware sau de sistem de operare, compatibile cu tipurile de microcalculatoare larg utilizate pe plan mondial.

În ultimul timp, au intat in fabricatie în tara noastră HC-85 și TIM-S {compatibile cu microcalculatoarele SPECTRUM) pe domeniul calculatoarelor personale şi FELIX PC {compatibil cu IBM PC) pe domeniul calculatoarelor **profesionale.** 

. Mai trebuie menţionat că şi microcalculatoarele M 18 şi M 118, mai de mult intrate în fabricație, fac parte din categoria calculatoarelor profesionale.

**Portabilitatea,** strîns legata cu **flexibllitatea-extenslbllitatea,** impune programatorilor de aplicatii:  $\bullet$  utilizarea acelor limbaje de programare de nivel inalt care sînt intrate în uzul curent pe domeniul graficii: îndeosebi FORTRAN PASCAL BASIC . realizarea de produse-program de tip "mașină abstracta" care urmăresc asigurarea independentei de mijloacele hardware pe care se implementează; în domeniul graficii acest lucru este posibil prin elaborarea de produ se-program aliniate la standardele GKS (20) şi PHIGS (30) • realizarea de produse-program puternic- modularizate, astfel încît. în funcţie de posibilităţile hardware {capacitate microcal-culator şi periferice, mai ales grafice) avute la dispoziție, să se poată configura o variantă adecvată a produsului-program.

Accesibilitatea impune .apropierea" de· utilizatorul final într-o asemenea manieră incit acesta, fără cunoştinţe deosebite de informatică, să poată utiliza sistemul dedicat aplicației sale.

De asemenea, utilizarea calculatorului trebuie să fie realizata într-un mod cit mai puţin stresant şi fără să schimbe fundamental modelul comportamental al celui ce-l foloseste.

Pe piața mondiala se constata o adevaratá explozie a sistemelor cu microcalculatoare, vinzatorii tradiționali de "sisteme la cheie eu\_minicalculatoare (Computer

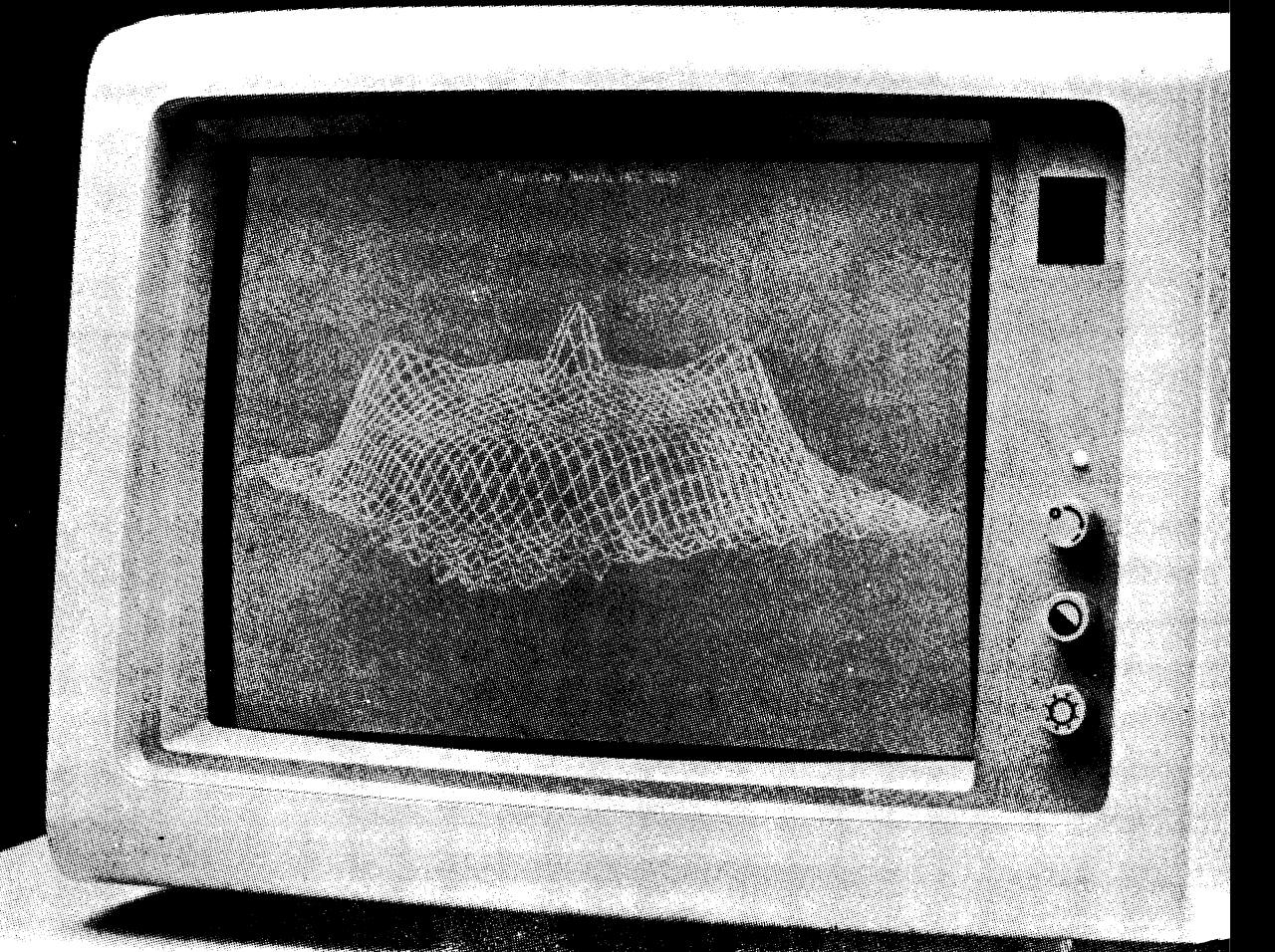

vision, Calma, Gerber Systems, McDonnell Douglas) furnizînd în prezent sisteme de proiectare asistată de calculator cu microcalculatoare dotate cu un bogat instrumentar de lucru în domeniul funcţiilor grafice, bazelor de date specifice aplicatiilor.

în acest context au fost dezvoltate pachete de programe complexe, furnizind informaţii sub forma imaginilor sau rapoartelor, nivelul de integrare în domeniul pe care îl acoperă reprezentînd măsura "inteligențeireale" înglobate.

Apariţia microcalculatoarelor pe 32 biţi, precum şi diversificarea gamei de opțiuni grafice întăresc poziția supermicrocalculatoarelor care constituie soluţii eficiente optimizînd raportul prat performanță.

De asemenea se diversifică permanent aplicaţiile implementate: simulare, modelare moleculară, analiză geofizică, medicină, artă.

Revoluția microcalculatoarelor determină o adevarată revoluție a "inteligenței artificiale" care de asemenea îşi diversifică aplicaţiile.

Realizarea sistemelor expert care oferă "consultanță" de specialitate facilitează manipularea unui volum de informaţii care sint prelucrate global și optim, sub aspect cantitativ și al numărului de teste şi experimente raportate la timp şi la nivelurile de agregare impuse, furnizînd rezultate elocvente sau strategii.

Sint utilizate în probleme de diagnoză, de strategie a conducerii, de detecţie, de instruire.

Utilizarea calculatoarelor personale în scopuri didactice este în prezent foarte răspindită, existînd foarte multe tipuri de pachete de programe implementate: pentru preșcolari (învățarea literelor şi cifrelor), pentru şcolarii din cursul primar, gimnaziu, liceu (simularea unor fenomene fizice, chimice, teste şi proceduri de învăţare pentru matematică, geografie, muzică, desen etc.), pentru studiu individual (învăţare de limbi străine).

in acest context, calculatoarele personale sint mijloace audiovizuale eficiente pentru autoinstruire. Facilităţile cu care sînt înzestrate le pun la dispozitia unor utilizatori neinstruiți — copiii care le pot manevra avînd acces la jocuri logice cu desene şi figuri, construcții elementare cu elemente spațiale, programe de animaţie simplă.

Toate sistemele realizate cu calculatoare personale sau profesionale cîştigă foarte mult din

**36** 

punct de vedere calitativ prin apariția echipamentelor grafice color (display-uri, plottere) care dau o formă deosebită şi aduc un plus de~informații rezultatelor<br>afisate. afişate.

De asemenea s-au realizat microsisteme "la cheie" pentru diverse domenii: economic, medical, de proiectare asistată de calculator, robotică, avînd funcţii grafice complexe. Aceste produse rezolvă probleme specifice domeniilor cărora- le sint dedicate, avind în acelaşi timp facilităţi variate:

-• introducerea/afişarea de de sene pe diverse dispozitive grafice de intrare/ieşire puse la dispoziție de o configurație dată (tabletă grafică, joy-stick, display grafic, masă de desen, imprimantă grafică);

• structurarea informaţiilor grafice pentru **<sup>a</sup>avea** acces la desene sau subdesene.

Se pot menţiona următoarele pachete de programe realizate la nivel mondial:

• GIS - produs aliniat la standardul GKS destinat descrierii, stocării şi modificării de desene tehnice în plan, pe calculatoare personale şi profesionale. Pe baza unei prime versiuni experimentale a produsului GIS s-a realizat o aplicație "la cheie" produsul-program STAR-PD, destinat reprezentărilor grafice din domeniul economic şi din cel al prelucrării datelor experimentale. De asemenea sînt în curs de **realizare** aplicaţii **de** grafică **ba**zate pe produsul GIS îndeosebi pe FELIX PC, aferente utilizării bibliotecilor de programe cu caracter statistic de simulare-modelare, precum şi o serie de aplicatii pentru proiectarea cinematicii roboţilor;

• pachete de programe destinate aplicatiilor medicale:

 $\bullet$  RUDOS  $-$  diagnostic si tratament în probleme medicale implicind radioterapie;

● STAMED — analiză statistică, reprezentări grafice;

 $\bullet$  DOZA  $-$  program de calcul al echivalenţelor de doză în contaminări;

• PRAG  $-$  program de analiză automată a spectrelor de radiații garia, utilizat și în alte domenii.

Au fost abordate și alte dome-

nii:<br>▪● AT --- program de amplasáre. cvasioptimală a unor forme (repere, modele) pe suport dreptunghiular, cu facilităţi de adaptare la cerintele tehnologice pentru decuparea formelor;

 $\bullet$  MICROSIB  $-$  program pentru reprezentare grafică a informaţiilor pentru decizie, sînt afişaţi indicatori operativi şi statistici, pentru analiza dinamică. <sup>a</sup> -fenomenelor economice;

 $\bullet$  RUBIX  $-$ editor grafic interactiv cu posibilități de creare arborescentă a entităților grafice, lucrînd cu ferestre multiple.

Tehnica de descriere pusă la punct în cadrul I.C.S.I.T.-T.C.I., publicată şi în reviste de specialitate din țară și străinătate, a permis să se realizeze și în alte ihstitute peste 40 de astfel de interfeţe pentru produse-program destinate proiectării asistate de calculator. Ea a fost aplicată cu succes şi în elaborarea produselor de grafică realizate pînă în prezent pe calculatoare personale şi profesionale.

### **CLAUDIA DUMITRESCU, GORUN MANOLESCU**

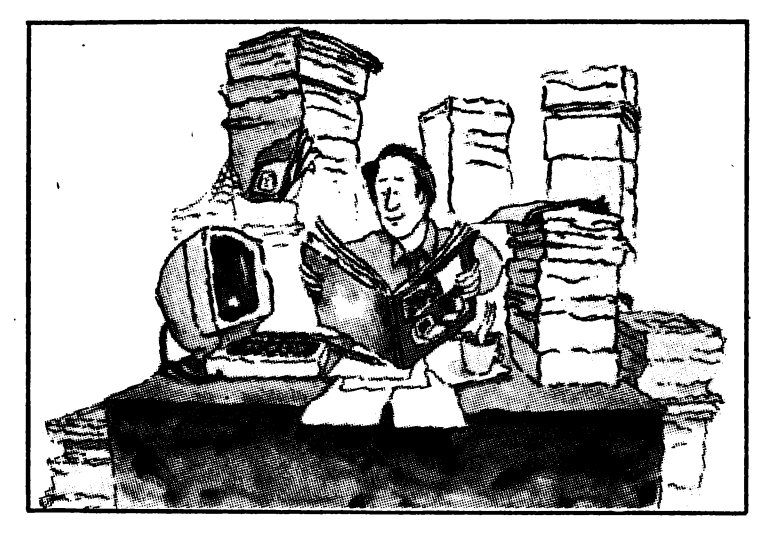
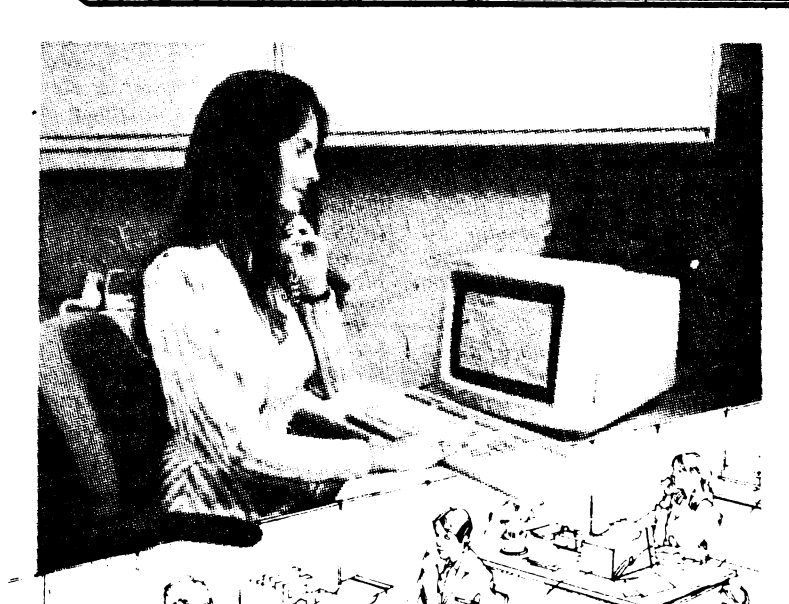

Ultimul Aeconia a fest mario is tul-patrunderii information in 164 mar multe domenti ale activitani. umane dind vidutere la noi si noi<br>caplicații unele mai spectaculoase decît altele. Un astfel de domeniu este site ettitatea de birou si secretariat. Pătrunderea calculatoarelor în birouri a dat naștere unei noi ramuri a informaticii, numită "birotică".

În cele ce urmează dorim să prezentăm cititorilor un ghid practic privind modul de utilizare a calculatoarelor personale și profesionale în munca de birou și în activitățile conexe acesteia. Scopul acestui ghid este acela de a informa cititorul în vederea achiziționării celui mai adecvat echipament, ținind cont de cerintele sale, și în vederea organizării cît mai eficiente a echipamentului de care dispune.

In primul rind, trebuie să subliniem faptul că în birouri calçulatorul poate fi pus să rezolve două tipuri principale de probleme:

- prelucrare de texte;

- gestiune de date.

Prelucrarea de texte este cea mai obișnuită aplicație din birotică, ea realizîndu-se fie cu calculatoare speciale, dedicate, cum se mai spune, fie cu ajutorul unor calculatoare profesionale sau perSomale dotate cu programe de<br>prelacrare de reste Calculationtele tradicate son nu doidic cu ler sint curoscute sub dequinired de "procesoure de textel. In momeníul de față, industria româmească de tehnică de calcul produce diverse tiputi de calculatoare profesionale și personale care pot fi folosite cu mult succes în birotică.

Să vedem care ar fi liniile directoare după care ne putem ghida pentru a stabili felul de echipament de care avem nevoie.

In primul rînd, trebuie să cunoaștem volumul de texte care trebuie înmagazinat pentru a stabili memoria externă (de obicei discuri flexibile) de care avem nevoie. Volumul de texte se estimează în caractere, ținind cont de faptul că un disc flexibil are o capacitate de inmagazinare de cca 250 000 de caractere pe o fată.

In al doilea rînd, trebuie să determinăm tipul de texte care vor fi prelucrate: texte obișnuite, scrisori, adrese, tabele etc. Acest lucru este necesar pentru a putea aprecia de ce capacități trebuie să dispună procesorul de texte de care avem nevoie.

Trebuie, de asemenca, să cunoaștem de ce caractere speciale

vom avea nevoie în editarea textelor pentru a putea alege tipul de claviatură și dispozitivul de imprimare. In cazul textelor știintifice mai ales, acest factor este  $deosebit$  de important. Atragem atenția asupra faptului că. uneori, în texte este nevoie de intercalarea de desene, grafice etc., lucru care poate fi facilitat de<br>display-uri grafice și de imprimante grafice.

Dacă în activitatea de birou pe care dorim să o automatizăm intervin și probleme de gestiune de date (întocmirea de tabele, situații etc.), este evident că atenția ni se va îndrepta către un calculator personal sau profesional care să aibă și facilități de prelucrare de texte.

Plecind de la aceste considerente am întocmit o listă de cerinte pentru echipamente și programe pe care o prezentăm detaliat în cele ce urmează:

Unitatea centrală: *Memorie* intre 16-64 Kb (1 Kb = 1 024 caractere) *O Posibilitatea de cu*plare pentru display, imprimantă, dischetă (disc flexibil) și eventual unitate de bandă sau casete magnetice pentru salvarea și arhivarea textelor.

Display: *Claviatura care să* conțină caractere de care avem nevoie la editarea textelor ( Ecran cu posibilitatea de reglare a intensității luminoase, lipsit de pilpiire și pe care să incapă un număr suficient de linii și de coloane.

Imprimanta: *Viteza de im*primare suficientă pentru nevoile noastre. O viteză prea mică duce la folosirea neeficientă a calculatorului, iar una prea mare la un cost nejustificat al imprimantei ● Capabilități grafice (dacă este cazul) ● Posibilitatea de spațiere variată a rindurilor, mai ales pentru textele științifice. Această posibilitate permite folosirea de indici în formulele matematice · Dacă textele trebuie multiplicate in multe exemplare, trebuie prevăzută posibilitatea fie a folosirii hîrtiei cu indigo, fie imprimarea textului sub o formă care să poată fi trimisă direct la tipar sau la xerox.

*Indiferent de forma in care se* prezintă *procesorul dt'* h'.\ *te. acesta permite, ele obicC'i, o serie de* facilităţi *pe care le* prezentăm *mai jos, dind posibilitatea utilizatorului* să-şi aleagă *pe cele care îi com•in, sau* să *estimeze pe1:for* care *ii este oferit. Această listă nu este desigur exclusivă*, *dar permite o alegere în* cunoştinfă *de* cauză • *Posibilitatea alegerii* numărului *de coloane* şi *de linii pe pagina de text* • *Numerota- rea* automată *a datelor* • *Alinie- rea* automată *a textului* fată *de marginea din stînga* şi *din dreapta; centrarea* automată *a titluri/or. alinierea* automată *a începutului de paragraf. posibilitatea sublinierii unor* părţi *din text posibilitatea* î11groşării *prin* .l'U*praimprimare a unor* părţi *clin text; crearea* automată *de table de materii* şi *de indeq"i; posibilitatea de creare a unor casete in 'text; controlul automat al nume* rotării *figurilor; crearea auto••* mată *a spafiului necesar pentru 11ote de subsol; includeri de texte aflate în alte* fişiere *prin simpla indicare a numelui ele* fişier: *rea- linierea* automată *a te.Î:tului* clupă *efectuarea ele* moclţficări: *repeta- rea* automată *de titluri la fiecare inceput de pagină*; reglarea după dorință a distanței dintre rinduri: *posibilitatea de inserare de bare pe margini pentru marcarea re1·izillor; posibilitatea de inserare de semne ~-i* notaţii *matematice; posibilitatea introducerii de indici*  "în *formulele matematice: posibilitatea de* mutări *de blocuri de text în cadrul textului; compararea* automată *a 11ersiunilor* aceluiaşi fişier; *duplicarea* automată *de un* număr *oarecare de ori indicat de 'ltilizator; safrarea* automată *a* fişierului *la* sjirşitul *sesiunii ele lucru.* 

Această listă *nu este exhaus* tivă, dar nici obligatorie, utiliza-<br>torul trebuind numai să caute ca procesorul de texte pe care urmează să-l folosească să *îndepli* nească *cit mai multe dintre aceste* funcţiuni.

*Pentru o folosire cit mai efi* cientă *a echipamentelor vom su- gera în cele ce* urmează *o* listă *de* aplicaţii *care* să extindă *aria de folosire a celor existente, ducînd ·astfel* şi *la o încercare a echipamentelor, ca* şi *la o* îmbunătăţire• cantitativă şi calitativă *a activi-* tă *fii in birouri.* 

I. *Utilizarea unui* sistem de gestiune a bazelor de date *poate permite realizarea unei game foarte largi de* aplicaţii *de biro* tică, *dintre care* cităm:

• Păstrarea *unui index al documentelor manipulate în birou în 11ederea* regăsirii *~-i* urmăririi circulatiei lor. Păstrarea eviden*fei documentelor se poate face pe furnizorii de documente. pe destinatari etc.* 

• Păstrarea *de* informaţii *di-11erse în 11ederea* regăsirii *lor pentru o mai* bună *ser11ire cu infor* mații *a beneficiarilor.*<br>● *Controlul și urmărirea sar-*

• *Controlul* şi urmărirea *sar- cinilor pe .fiecare membru al co- /ectil'u/ui de lucru.* Urmărirea *se poate face atît pe persoane, dt* .~i *pe termene.* 

*Aceste aplicații pot fi realizate*<br>*și prin programe proprii, dar cu* şi *prin programe proprii. dar cu un consum de* muncă *mult mai mare. 2. Generarea* automată *de do-*

*cumente* şi *rapoarte de lucru cu ajutorul procesorului de texte poate produce de asemenea importante economii de timp* şi manoperă.

*3. Fiecare membru al co/ecti-11ului de* muncă îşi *poate crea* şi *actualiza o* "agendă electronică" *în care* să aibă *notate o serie de date de interes personal. cum ar fi sarcini. termene, documente de* urmărit, adrese și numere de te-

*lefon etc. 4. Atunci cinci este necesar. calculatorul electronic· poate .fi folosit pentru mici* optimizări. *ne- teziri de date. calcule statistice etc. fn acest caz este* necesară *fie* prezența unei biblioteci ma-<br>*tematice corespunzătoare*, fie uti-<br>*lizarea unui limbaj de progralizarea unui limhai dt' pmgm- mare adeC11at cum ar fi. d<' e.,·em-* *piu. limbajul BASIC (pe care ii*  $r$ ecomandăm cu căldură pentru *aceste* aplicaţii, dată *fii11d* uşurinţa în11ăfării *sale) sau /imhaiul*  FORTRAN.

**5. Este recomandabil ca, pe** măsura in11ă1ării *de* către *p<'l'.1·0 nalul muncitor a lucrului cu calculatorul,* să *fie* însuşite *gradat o serie de* noţiuni *elememare d<' in* formatică şi, dacă *este posibil.* să *limbaje de programare evoluate*<br>*(PASCAL, C) cu care se pot ex* $line$ extrem de mult posibilităţi/e *de .folosire a calculatorului* 

respectiv.<br>**6. O altă aplicație importantă** li. *O* altă *aplica/ie importanui o constituie introducerea* rl<' *date in vederea transmiterii lor la sisteme de prelucrare mai puternic~<' (mini sau microcalculatoare). ln acest fel datele sînt transpuse pe suporturi magnetice direct la locul de producere.* 1•erţficarea *lor* şi *corectarea .fiind mult mai opc- ratÎl'e* şi *se face ~-i o* importantă *economie de timp la calculator* şi *de* manoperă.

7. *O* altă clasă importantă *de* aplicaţii *o constituie* aşa-numita *..* poştă electronică", adică *schimbul de mesaje direct între calculatoare cu avantajele ce decurg din aceasta.* Poşta electronică *impune conectarea calculatorului* 

*din birou cu alte calculatoare.* Şi, *în* sfirşit, *o* ultimă *reco- mandare de o* deosebită *impor* tanță: atunci cînd doriți să măriți eficienţa *calculatorului de cari'* dispuneti, *consultati specialistii furnizorului de echipamente* şi *pc informaticienii* profesionişti *de la care sîntem siguri* că veţi căpăta *idei noi de mare 1•aloare pentru*  activitatea dumneavoastră.

#### **lng. ALEXANDRU VILAN**

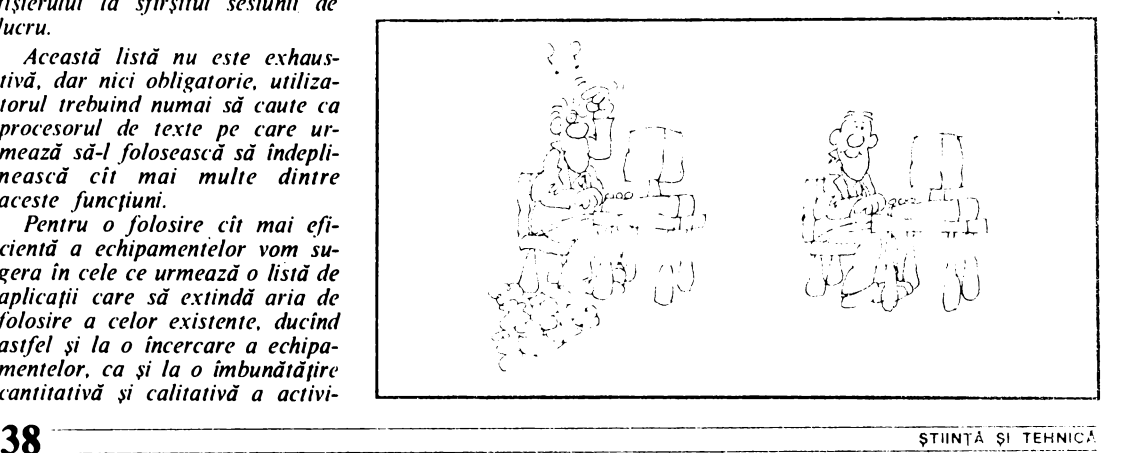

Interdependenţa şi cooperarea între diversele domenii ale ştiinţei şi tehnicii şi tendinţa tot mai pronuntată a cercetătorilor spre Interdisciplinaritate se impun ca trăsături legice ale dezvoltării cunoaşterii contemporane.

Introducerea progresiva a tehnicii în diferite sectoare ale medicinei (diagnostic, terapeutică etc.), la început sub forma unor metode fizice şi chimice, cu ajutorul unei aparaturi simple, devenită din ce în ce mai complicată, pînă la maşinile electronice de azi a însemnat punerea în serviciul bolnavului  $a$  unor mijloace mai eficace pen-. tru îngrijirea lui.

La început unii medici au manifestat față de calculator o reticenţă agresivă, argumentînd că le este teamă să-şi vadă bolnavii ca pe nişte cartele perforate. Aceiaşi adversari ai introducerii calculatorului în medicină afirmă că viaţa nu se poate pune în ecuaţie, că recurgerea abuzivă la calculator riscă să elimine toate datele necuantificabile. "Cum să transformi informatiile medicale, adesea calitative, în informații numerice?"

Capacitatea de dialog a medicului cu bolnavul nu poate fi raţionalizată. Actul medical are un caracter individual, care se bazează pe dialogul medic-bolnav, pe căutarea atentă a simptomelor și pe interpretarea rezultatelor examenelor complementare. Aceste acte diferite urmează drumul unei gîndiri care este succesiv analitică, sintetică şi . critică, munca fiind uşurată de experienţa medicului şi de aptitudinea sa de a percepe nuanţele şi ce este semnificativ. Se cere deci o activitate în care calculatorul nu , are· sau are foarte puţin de făcut.

Partizanii introducerii . calcu- ., latorului în medicină au susţinut însă că njmic din cele de mai sus nu lese din competenţa maşinii electronice. Ce este, în fond, experienţa medicului decit capacitatea lui de a reține în memorie faptele învăţate şi observate. Or, în această privinţă. capacitatea de memorare a calculatorului este incomparabilă cu cea umană.

Ce este "gîndirea" succesiv

# **CALCULATORUL ÎN MEDICINA**

analitică, sintetică, critică decît ( o serie de operaţii logice care pot fi programate pe un calcu- ' lator?

Apelul medicinei la calculator a devenit inevitabil, avînd în vedere performantele deosebite de stocare și prelucrare a datelor. Practic, nu există domeniu al medicinei în care calculatorul să nu-şi dovedească utilitatea.

. Fără să înlocuiască total observaţia **pe** viu **a** bolnavului, calculatorul stochează, compară un număr imens de cazuri clinice. cu o rapiditate şi o exactitate pe care medicul nu le poate atinge. Calculatorul ajută medicul să colecteze şi să prelucreze informaţia clinică şi să nu omită nici un element privind diagnosticul diferențial, semnalind eventualele erori sau omisiuni.

Nu este vorba de un "diagnostic automat" care ar presupune că .un calculator poate lua decizii. ln calculator nu există decit datele introduse, deci el nu poate decit să mărească eficacitatea actului medical, să simplifice şi să -ajute medicul. De aceea noțiunea de calçulator asistent al medicului în diagnosticare și tratament este mai indicat în actuala etapă.

Degrevînd medicul de unele sarcini automatizabile, calculatorul ii eliberează pentru altele mai complexe care cer spirit creator şi îi lasă mai mult timp pentru bolnav.

Folosirea calculatorului în medicină nu înseamnă că va fi mai puţină nevoie de medici specialişti, dar aceasta presupune din partea medicului un efort de înţelegere a capacităţilor şi performanţelor calculatorului electronic.

În noiembrie 1985 la Monaco a avut loc primul congres "Hippocrates 2001". Printre alte teme discutate a fost şi aceea a profesiei medicale in fata informaticii de azi şi de mîlne.

intr-una din comunicările prezentate în cadrul acestui, congres s-a spus că: "Mediul medical are tendinţa de a nu accepta tehnicile noi atunci cînd nu le stăpîneşte în întregime. Cind apare un nou instrument care răspunde cerinţelor profesiei. acesta este «anexat». **Ra-.**  diologii sint medici, biochimiştii sînt medici. lată acum şi medici- informaticieni".

Informatica medicală şi-a căpătat un loc important în activitatea medicală prin multiplele aplicaţii şi orizontul larg pe care îl deschide pentru etapele. viitoare. .

Asistarea medicului' în diagnoză și sistemele expert în medicină sînt pași esențiali pe care tehnica trebuie să-i parcurgă pentru progresul medicinei în perioadele imediat următoare.

### **APARATURA MEDICALA**

Utilizarea microcalculatorului, calculatorului profesional în laboratoarele de analize medicale cunoaşte stadii diverse: de la simpla interpretare a unor mărimi măsurate şi editarea rezultatului analizei la sisteme complexe care constituie părţi ale unui sistem automatizat.

În combinaţie cu aparate de cercetare de laborator şi cu instrumente analitice, utilizarea calculatorului în laboratoarele de analize biomedicale a adus avantaje m'ari. Un mare. număr de Instrumente de analiză au astăzi incorporate microprocesoare, mărind funeţionalitatea instrumentului şi fiind capabile să dea un diagnostic· automat. Dar şi simpla folosire a calculatorului în gestionarea ·datelor de laborator constituie un avantaj pentru volumul mare de date care trebuie introduse şi prelucrate într-un laborator biomedical.

Un studiu efectuat în **S.U.A.**  privind costurile înregistrate **pe**  o perioadă de 2 ani de un laborator medical tradiţional şi unul avînd un calcufator **instalat a**  relevat o scădere considerabilă a acestora în cazul laboratorului computerizat, avantaj dublat de o mai mare siguranţă în obţinerea rezultatelor analizelor biomedicale.

Utilizarea sistemelor de calcul în laboratoarele de analize medicale are o multitudine de. varial calculatorului profesional pentru simpla identificare a listei de lucrări necesare și continuind cu colectarea **de date** şi probleme practice de laborator. Se urmăresc realizarea şi dezvoltarea de sisteme portabile şi flexibile pentru care este· ne- voie de structuri de **baze de**  date pe probleme. În cadrul C.T.C.E.-Suceava au fost realizate pe un microcalculator M18 o bază de date pentru interpretarea analizelor de laborator şi unele aspecte corelate, **bazi de**  date pentru antibioterapie, bază de date pentru intoxicații acute, bază de date pentru me- dicamente, bazi de date pentru reactii adverse, care toate să contribuie la realizarea unui sistem clinic de laborator computerizat. '

Utilizarea calculatorului în laboratoarele clinice rezolvă însă şi probleme legate de sublectl· vitatea interpretărilor rezultatelor analizetor. De fapt, rezultatele sînt nişte interpretări statistice ale unor valori de "normal" predefinite. De multe ori, realizate singular, analize care au valori în afara limitelor aşa-zise normale dau naştere la interpretări eronate. Utilizarea calculatorului în laboratoarele clinice reduce numărul buleti-<br>nelor de analiză eronate care pot apărea, algoritmii după care<br>calculatorul prelucrează datele de analizat, fiind foarte com plecşi, prevăd calcule multiple care să meargă pină la diagnosticare de rezultate dincolo **de**  barierele normalului.

Sistemele de informatică me dicală, prin organizare,\* reduc<br>numărul variabilelor și deci se reduce și procentul de posibile<br>erori prin considerarea exactă a datelor care trebuie definite<br>pentru calculator și prin ignorarea datelor definite imprecis.

### **DIAGNOzA** ŞI **TRATAMENT**

Ascultarea, palparea, luarea pulsului şi a temperaturii îm preună cu interogarea atenti şi complexă a bolnavului constitulau pină nu de mult singurele

"date de intrare" care permiteau medicului să diagnosticheze boala pacientului consultat.

Acum acestea sint dublate de investigații cu raze X, tomogra-<br>fii, termografii, scintigrafii, ecografie, imagini protonice etc., toate Interpretate cu ajutorul unui calculator care are posibistările de normal și limita predefinită, afișează pentru medic<br>nu numai stările reale în comparaţie cu cele normale, dar precizează și diagnostice posi-<br>bile, cu indicarea tratamentului

necesar.<br>Interogarea atentă și complexă a bolnavului sau, altfel spus, dialogul medic-bolnav constituie punctul de plecare în investigarea stării de sănătate a<br>pacientului. În activitatea cliniclanului clasic, tehnica, fie ea simplă tehnică medicală sau calculator electronic, nu se Interpunea intre medic şi bolnav, ci se situa· pe un plan secundar, uneori fiind chiar absentă.

Utilizarea calculatorului în dialogul medic-bolnav permite, prin modelarea procesului de diagnostic, stabilitatea diagnosticului în funcţie de datele **reie**şite din tnterogarea bolnavului.

Modelul concret al sistemului automat în cadrul diagnosticului asistat de calculator este modelul în care culegerea. datelor este realizată în parte de medic sau personalul mediu și<br>transmiterea acestora la calculator împreună cu elementele de simptomatologie date de medic şi totodată de datele sau parametrii culeşi automat de traductoare specializate pentru efectuarea de analize specifice. Medicul, pe baza investigaţiilor efectuate în această primă etapă, a formulat un diagnostic prezumtiv, cu elementele de posibilitate ale unul diagnostic diferential. Sistemul automat poate oferi în acest moment ponderi probabilistice de diagnostic, calculate **pe baza** datelor introduse de medic sau culese automat, sprijinind astfel **diag**nosticul diferenţial pe o cale lo gică. Totodată, la solicitarea medicului, sistemul de calcul poate oferi Informaţii privind diagnosticele intrate în discuție, Informaţii la zi din întreaga litecomplexă a bolnavului consti- diagnosticele intrate în discuție, curg afit circular, cît și longitu-<br>
tuiau pînă nu de mult singurele informații la zi din întreaga lite- dinal întregul organism. Se vi-<br>
40

ratură medicală privind problemele ridicate de patologia spe cifică. cazului, de medicaţie, de **terapie** în sine. Chiar modelul **de** reţetă sau schemă terapeutică, asocieri medicamentoase, **doze de** medicamente pot fi comparate şi analizate cu datele moria externă a calculatorului,<br>ceea ce permite medicului un<br>acces larg· la cunoștințele medicale actuale, care depăşesc capacitatea de memorare a unei persoane.

Ca să dim numai un exemplu simplu, cardiograma automată **este** comparată cu 3S OOO de modele **posibile** şi apoi este stabilit diagnosticul. Metoda mate matică de simulare a procesului de diagnostic este bazată pe teoria probabilității. Dar teoria<br>probabilității presupune că se descriu inițial toate probabilităţile primare (care nu se pot îm părți în subseturi). Or, în practica medicală nu poți defini ca-<br>tegorii care să nu mai fie. formate din subcategorii. Modelul<br>matematic al diagnosticului automat este deci aproximativ. El<br>se bazează mai mult pe compa-<br>rarea cu o bază de date statistice deosebit de bogată pe care numai calculatorul o poate pune la indemină, diagnosticul posibil fiind însă certificat de<br>medic. Bineînțeles că dezvoltarea sistemelor grafice și a proceselor de Imagini statice şi dinamice şi-a găsit Imediat aplica ția în stabilirea diagnosticului<br>cu ajutorul calculatorului.

În cea mal mare parte, stabili- rea diagnosticului în ortopedie se bazează pe imaginea adiologlcă.

Faţă **de** radiografia clasică, **Imaginea** computerizată este mal exactă, permlţind, pe lingă **captarea** şi transferul pe\_ display al Imaginii, şi stabilirea diagnosticului Informatic.

Un sistem cibernetic de investigaţie şi diagnostic medical este și EMI - aparat care realizează tomografia transaxială computerizată tridimensională, **Indispensabil** în neurochirurgie. Cu ajutorul unor programe de analiză şi **reprezentare pe** dis**play,** sint vizualizate rezultatele investigării cu raze X ce parcurg atit circular, cit şi longitudinal întregul organism. Se vizualizează cu acest **aparat** şi ţesuturile moi, cu descrierea contururilor lor în mod automat, lucru deosebit de important în neurochirurgie.

Calculatorul legat de laboratoarele de medicină nucleară permite captarea pe display a imaginii color a organului investigat, cu stocarea în memorie a modificărilor posibile în timpul investigaţiei. Medicul poate interveni asupra imaginii, mărindu-i zona de interes, ro- .tind-o într-o poziţie convenabilă, adăugînd eventual date de laborator. In final, calculatorul este capabil să furnizeze diagnosticul posibil şi să indice tra~ tamente. Un astfel de sistem realizat cu un calculator PDP -11 /70 se află experimental instalat la Spitalul nr. *4* din București, la laboratorul de medicină nucleară. Programele sînt scrise în **FORTRAN,** subsistemul de operare  $RSX - 11 M$ .

În învăţămîntul medical universitar şi postuniversitar, rezultatele utilizării calculatorului sînt impresionante.

Calculatorul învață studenții să înveţe, fiind un profesor răbdător şi exigent, totdeauna disponibil.

El permite studentului o mal bună pregătire, invăţindu-1 să dirijeze interogatoriul bolnavului, să culeagă exact şi complet datele clinice, să cintărească judicios faptele observate, să facă corect sinteza lor, să estimeze riguros riscurile şi posibilităţile de succes ale diverselor decizii posibile etc. Verificarea a ceea ce studentul a învăţat şi reţinut şi aptitudinile sale de a utiliza cit mai bine cunoştinţele captate in interesul bolnavului se fac la fiecare etapă a pregătirii și numai dacă reușește cu succes la **etapa** următoare. ln acest mod, calculatorul permite studenților mai inteligenți și mai bine pregătiţi să treacă repede la subiectul următor, în timp ce alții au de făcut munca suplimentară de care au nevoie pentru a atinge nivelul de pregătire corespunzător. Analizind răspunsurile studenţilor, calculatorul înregistrează şi rezumă dialogul cu ei, permițîndu-le în orice moment să cunoască progresul pe care l-au făcut.

lntr-o sală unde studenţii învaţă in faţa terminalelor calculatorului, cadrul didactic are rolul de planificator şi organizator de curs.

 $\frac{1}{2}$  .  $\frac{1}{2}$  .  $\frac{1}{2}$  .  $\frac{1}{2}$ --- *•-'ii-*  $\beta$ *i* ca so. fati r ---. -·- **80IO,..., ~Io~ 111. Ilio~** .  $\frac{v}{2}$ 1<sup>1</sup> belove un rick un ----- **.de o~ c.t/"', rli** ',' **li.Ol live of 8086** is 8088,  $\frac{1}{2}$  **LP/M ocual M6-3056** 48kr de sucurios , ( **..c,e.v.tu&l, ~O.., Wl ta'.,Wm, M feotl1 ~k.., o l~'-iUl&â.**  • VJAhi~ ~ o **m~e.t, Al**  ~ **f)~ih,fi~ ele. ~a.~O\IM«.**  $=$   $\frac{1}{3}$   $\frac{1}{3}$   $\frac{1}{3$ **deogg** CALCULATORUL, NIMIC MAI SIMPLUi **<sup>41</sup>**-----------------------

Calculatorul poate să memoreze toată documentarea clinică, etiologia şi terapeutica şi să o pună, la cerere, la dispoziţia medicului. Calculatorul permite organizarea unui sistem eficace de stocare, sistematizare şi distribuire a noutăţilor. El poate înmagazina milioane de informaţii care pot fi regăsite într-o fraeţiune de secundă. Au fost alcătuite cu ajutorul calculatorului bănci de informație și dictionare de noțiuni.

Se permite astfel documentarea completă, la zi, privind o problemă pe care vrem să o studiem. Calculatorul poate furniza titluri de lucrări şi rezumatul subiectelor tratate de acestea. după care, la cerere, se **poate** edita lucrarea completă.

Multiplele date clinice și biologice necesare unei cercetări ştiinţifice, dificil de obţinut cind sint dispersate,. devin uşor de stăpînit cu ajutorul calculatorului. De asemenea, calculatorul ajută la analiza statistică a observaţiilor clinice de rutină sau culese in vederea cercetării, precum şi la .exploatarea lor ştiinţifică corectă.

Introducerea calculatorului in , medicină prezintă deci imense avantaje, uşurind numeroase tehnici (diagnostice, terapeutici de statistică, depistări in masă), salvind vieţi omeneşti (dializa renală, plăminul artificial etc.).

Bineînțeles că pentru probleme complexe trebuie utilizate calculatoare de capacitate medie, mare, dar microcalculatoarele ( calculatoare profesionale) din ultimele generaţii satisfac nevoile unei seeţii medicale/ laborator.

Calculatoarele profesionale IBM PC sau compatibile (FELIX PC) cu o memorie internă de pină la 640 Ko şi memorie externă pe disc de 10-50 Mo plus 2x512 Ko pe discuri flexibile, dublă faţă, dublă densitate, dispunind totodată de· software puternic, ating performanţele realizate de calculatoarele de putere medie, fiind preferate acestora datorită dimensiunilor reduse și ușurinței de învățare a utilizării lor.

lng. **MARIANA DAMIAN** 

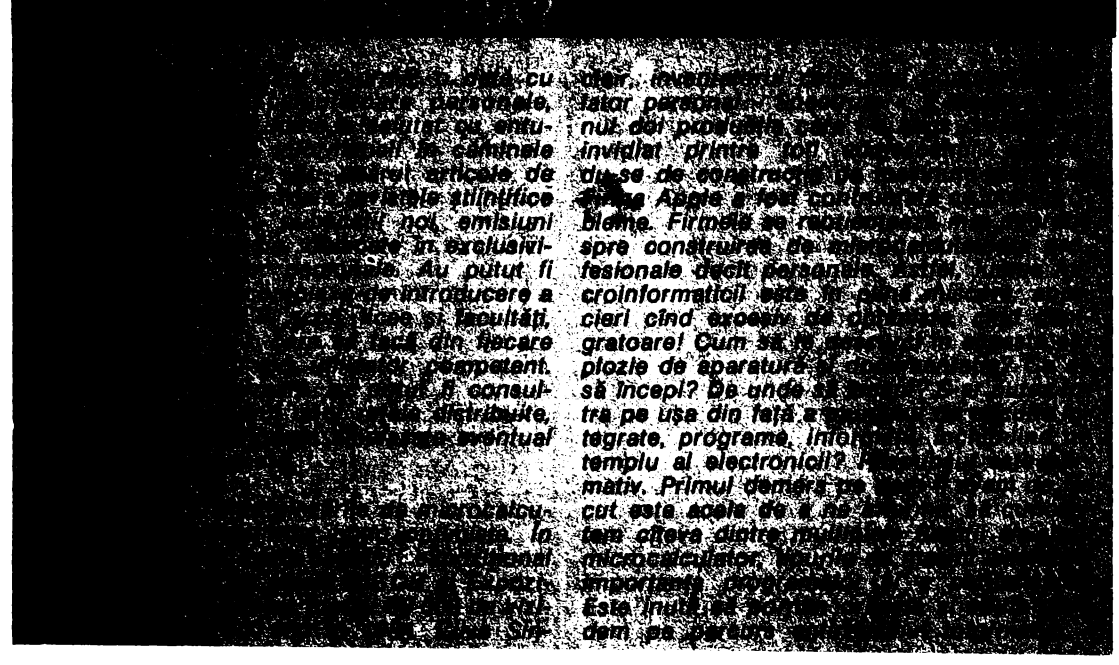

**CUM ALETEM?** 

Calculatorul, prin multiplele sale facilităţi, a intrat astăzi, direct sau indirect, în viaţa noastră cotidiană. Orice proces industrial de educație sau informare poate avea la bază Calculatorul în multiple variante şi deci cu o gamă largă **de** utilizări. Deci întrebarea "Cum alegem?" devine o problemă de opţiune profesională, făcută în funcţie de diferite criterii.

Dacă există un criteriu cu adevărat IMPOR-TANT în alegerea unui calculator personal, atunci acela este fără doar şi poate numărul programelor disponibile şi calitatea acestora. Fără program, un calculator este ca o maşină fără roţi. Succesul calculatoarelor din familia IBM PC sau Spectrum se datorează în primul rind vastei biblioteci, peste 5 OOO de programe fiind rulabile pe fiecare dintre ele, la nivelul anului 1985. Şi numărul lor este în continuă creştere, prin aceea că fiecare 3 cumpărători din 10 (arată o recentă anchetă) încep să-și creeze propriile programe, vinzindu-le **apoi...** firmei producătoare. Aceasta selecționează, prin concursuri lunare, cele mai bune produse-program puse la punct. de programatorii amatori, difuzindu-le prin redistribuire în întreaga lume şi consolidîndu-şi totodată renumele **hardwa**re:u.lui.

Ceea ce trebuie ştiut înainte de orice, **este** că fiecare program de aplicație este scris pentru a funcționa cu un sistem de operare specific. Și fiecare calculator are propriul sistem de operare, utilizînd optim resursele **hardware ale**  unității centrale.

Sînt cinci 'mari familii de programe **pentru**  calculatoarele personale:  $42$ 

- de jocuri (aventuri, strategie etc.)

- educative (matematică, limbi străine etc.)<br>- de gestiune familială (buget, tratare texte

etc.)<br>
- profes:onale (statistică, grafică etc.)

- ştiinţifice.

În fine, cele mai Juste concluzii despre programe nu le vom putea trage decît după ce vom fi scris cu propria mină un şir de Instruc ţiuni care să execute ceva. Dar atunci... ce satlsfactie!

Întrebarea "Cîte locuri are?" pe care și-o pune cumpărătorul unul automobil, cumpărătorul unui calculator personal o va transforma în "Ce memorie RAM este disponibilă?".

Asupra recomandărilor pe care le fac fabri canţii de microcalculatoare în privinţa produselor lor planează adesea ambiguitatea. Trebuie ştiut că spaţiul de adresare al unul microproce- sor pe 8 biţi este de cel mult 64 Ko, iar al unui microprocesor pe 16 biţi de 1 Mo. Mulţi produ cători anunță memorii disponibile apropiate de aceste cifre dar, pentru a păstra un cost redus al echipamentelor şi a-i atrage pe clienţi, omit să adauge că în realitate nu este vorba decit de 16 Ko de exemplu, restul fiind "posibilități de extensie" (ceea ce costă încă o dată cit tot calculatorul, uneori!). Dacă, din "întîmplare", cei 16 Ko sint de fapt 8 Ko de PROM (ocupaţi de un sistem de operare sau un interpreter) şi 8 Ko de **RAM,** rămine relativ puţin spaţiu pentru programele de aplicaţie care, în consecinţă, ···-------·---··------·-- ---··-------- ŞTIINŢA ŞI TEHNICA .. --- --------------'---'--'----

### wor avea pesformante reduse. ........

Nu este nevoie de mai mult de 40 Ko de RAM dacă dorim să ne jucăm cu un calculator personal sau să ne iniţiem în informatică. Este nevoie de aproximativ 64 Ko pentru o grafică acceptabilă, desene, compoziţii diverse. Marea majoritate a celor mai performante programe scrise pentru microcalculatoare nu depăşesc în acest moment 100-110 Ko. In plus, posibilitatea lucrului simultan cu mai multe dischete a sfărîmat mitul memoriilor mari. Este bine totuşi ca microcalculatorul pe care vom lucra să aibă un minimum de 16 Ko de memorie RAM.

Tastatura este în prezent cel mai popular mijloc de Introducere a datelor în calculator, deci un mijloc eficient de dialog om-maşină. Funcţie de cerințele utilizatorului și de performanțele tehnice, tastaturile pot fi cu membrană (cu taste senzitive), ·uşor de curăţat şi rezistente la agenți externi (apă, praf), Devine obositoare o astfel de tastatură după cîteva ore de utilizare, datorită nevoii de apăsare pe care o are utilizatorul la presarea clapelor. Sînt însă cele mai ieftine tastaturi.

Tastaturile tip "calculator de buzunar" sînt ideale pentru copii, dar dificile la utilizarea de către un adult.

Tastaturile tip "mașină de scris" sînt cele mai robuste, dar și cele mai scumpe. $\cdot$ 

Nu mai puțin importante sînt rastele programabile, menite să îndeplinească funcţiile implementate ulterior, tastele pentru controlul cursorului sau pentru caractere semlgrafice.

Unele tastaturi permit, prin apăsări simultane sau succesive, selectarea unui număr de trei-patru funcţiuni pentru o singură tastă! Utilizarea unor tastaturi de dimensiuni medii, cu posibilități de detașare, este îndeobște recunoscută ca ideală.

Dintre cele mai cunoscute familii de echipamente periferice fac parte videoterminalele, deoarece asigură vizualizarea imediată a datelor, deci au posibilităţi multiple de corectare a erorilor, de intervenţie imediată în timpul derulării programelor etc. Există 3 variante de vizualizare:

Ecranul de televiziune. Cea mai simplă soluţie, dar nu şi cea mai ieftină, avînd în vedere faptul că se "blochează" televizorul familial.

.Monitorul TV este o soluţie mai bună pentru **aceia** dintre utilizatori care folosesc calculatorul mai des. Dezavantajul monitoarelor este că nu pot recepţiona emisiuni TV şi cer un efort financiar suplimentar. .

Ecranele cu cristale lichide cu care sînt echipate majoritatea calculatoarelor de buzunar au avantajele de a fi mici, ușoare, necesitînd un consum energetic redus., Principalele dezavantaje rezidă în citirea dificilă şi în limitarea afişajului numai la unul, cel mult 4 rînduri de carac**tere.** 

**O** altă **întrebare pe care** şi-o **va** pune utiliza-

**'!li:' torul** unui calculator **personal este** leg'ltă'~de '{..ţn,emoria exterioară sistemului. Ce tip de peri**time increased cel mai bine creșterii raportului** performanţe/cost? Pîna nu de mult fabricanţii \: de tehnică de calcul erau de acord asupra lecto- .~, rului de casetă magnetică. O dată cu dezvolta-. ··,rea tehnologică, lectorul de dischete a înlocuit  $\ddot{\circ}$  treptat cititorul de banda (de regulă un banal casetofon) avînd posibilități de acces direct și o  $\degree$  memorie de 4 sau 8 pîna la 10 ori mai mare <sup>11</sup> decît memoria internă a calculatorului. Spre exemplu, obișnuita discheta de 5 1/4 inches poate înregistra, în simplă **densitate,** circa 140 OOO de caractere (140 Ko), echivalentul unei cărți de 200 de pagini din colecția "Biblioteca pentru toţi". .

Viitorul perifericelor cunoaşte două mari direcţii: prima constă în eliminarea definitivă a memoriei magnetice prin utilizarea unor microprocesoare foarte puternice, avînd acces la o memorie internă de ordinul megaocteţilor. A ' doua, deocamdată inaccesibilă publicului larg,' constă în adaptarea de discuri "de masă" microcalculatoarelor, ceea ce permite mărirea memoriei "virtuale" dincolo de cifra de 10 Mo.

Credem că descrierea din aceste rînduri **a ar**hitecturilor celor mai frecvent intilnite constituie un ghid satisfăcător pentru cei care doresc **sa** facă cunoştinţă cu calculatorul personal. Dotarea cu tehnică de calcul nu este însa singurul pas care trebuie făcut cu chibzuinţă pentru a intra pe uşa din faţă a microinformaticii. Mai sînt necesare ...

Aşa cum arătam, doar trei din zece utilizatori intenţionează să-şi dezvolte programe pe caltulatoarele personale avute la dispoziţie. Cîţi vor reuşi în cele din urmă să realizeze un program performant? Nu se poate scrie un program fara cunoştinţe temeinice de algebră booleană, scheme logice, algoritmi, limbaje și electrotehnică. '

Microcalculatorul insuși îi va obișnui pe majoritatea utilizatorilor cu un mod de lucru ordonat, calculat, atent, logic.

Există însă citeva principii care adauga un coeficient de succes incursiunii în lumea microinformaticii. Ele sînt:

- colaborarea cu alţi posesori de calculatoare personale, documentaţie şi programe

- **utilizarea** unor metodologii eficiente pentru punerea la punct a programelor

- clasificarea unitară a documentaţiei şi programelor.

Domeniul informaticii este unul dintre cele care au creat și vor crea în viitor noi locuri de muncă de înaltă calificare, într-un ritm accelerat. Vă prezentăm zece meserii informatice, dintre care o parte le puteți alege pentru viitor.' chiar dacă în acest moment aveţi altă meserie. CALCULATORUL, NIMIC MAI SIMPLU!<br> **EALCULATORUL, NIMIC MAI SIMPLU!**<br> **EALCULATORUL, NIMIC MAI SIMPLU!**<br> **43** 

• Pregătire-introducere date: utilizînd **apa** ratură complexă "de înaltă tehnicitate", se pregătesc şi se introduc date numerice şi alfanumerice pentru a fi prelucrate pe calculator. Studii necesare: liceul de informatică sau de alt profil, plus curs de specializare.

• Operare calculator: se asigură funcţionarea echipamentului de calcul, organizarea rulărilor de programe şi a sălilor rezervate calculatoarelor. Studii necesare: liceu, calificare la locul de muncă.

muncă. • Ajutor programator: activităţi legate de fluenţa realizării aplicaţiilor: programare, editare, redactare, corespondență, curierat. Studii necesare: liceu informatică, specializare.

• lntreţinere-exploatare: se asigură întreţinerea (depanarea echipamentelor de calcul, puneri în funcţiune, implementări). Studii necesare: liceu specialitate informatică, electronică, electrotehnică, mecanică fină, plus specializare. Pentru niveluri mai complexe sînt necesare studii superioare.

• Montaje echipamente de calcul: utilizînd dispozitive de montaj lnformatlzate, se pun la punct plăci, dulapuri, componente complexe. Studii necesare: liceu, specializare.

• Analiză: se transpun în limbaj matematic, informatic probleme ce urmează a fi rezolvate cu ajutorul calculatorului. Studii necesare: facultate (automatică, matematică, cibernetică, electronică).

• Programare (proiectare software): se pro gramează aplicaţiile rezultate din fazele de analiză, în format tipic pentru calculator. Studii necesare: facultate, uneori sînt suficiente doar liceul şi o specializare.

 $\bullet$  Proiectare hardware: se realizează pe planşetă, se asamblează, se testează şi se stabilesc tehnologii pentru echipamente Informatice. Studii necesare: facultate (automatică, electronică, electrotehnică).

• Inginerie de sistem: se asigură funcţionarea complexă a sistemelor de calcul. Studii necesare: facultate (electronică, automatică).

• Profesorat: activităţi didactice specializate, legate de transmiterea cunoştinţelor Informatice. Studii necesare: facultate (matematică, cibernetică.)

Aşadar, disputa rămîne deschisă!

Există posibilităţi multiple, există perspective deosebit de atractive, şi încă multe, multe domenii neexploatate!

Poate că, într-un viitor foarte apropiat, vom ... visa împreună cu calculatorul şi vom pătrunde cu raționamentul acolo unde încă Omul nu a ajuns!

### **lng.** ŞTEFAN **NICULESCU-MAIER,** . **I.P.A.-Bucu, .. tl**

### *Calculatoare personale fabricate în R.S. România*

Apariția microcalculatoarelor personale a constituit un eveniment tehnic major producția acestor tipuri de echipamente, împreună cu producția de programe, reprezentind una din tendințele principale de dezvoltare a tehnicii de calcul si informaticii. iar utilizarea lor atit in cadrul unităților economice, cît și în cele de învățămint și in familie, a produs un adevărat impact asupra societății. Acest impact se datorează în principal faptului că se pune la îndemina unui larg public o capacitate de prelucrare automată a informației echivalentă cu cea a unui calculator electronic mediu de la începutul anilor '60 la un pret de 100. 1 000 ori mai redus si capabil de a fi manevrat in mod interactiv (și programat) de personal fărăpregătire ~specială: udulți, tineri și copii. In țările socialiste (și R.S. România) au fost adoptate programe de fabricatie a microcalculatoarelor personale si de introducere a lor in viata econo-

 $\ddot{I}$ 

**44** 

mico-socială, inclusiv în scoli. În cazol tării noastre poate fi subliniat in acest domeniu rolul deosehit a trei factori: învățămîntul superior tehnic (în primul rînd Catedra de calculatoare a Institutului Politehnic Bucuresti), care a elaborat proiecte și modele oferite industriei. Centrala Industrială de Flectronică și Tehnică de Calcul, care a elaborat programul de producție de microcalculatoare personale, imprimind ritmuri alerte asimilării și fahricatiei. si Comitetul Central al Uniunii lineretului Comunist, respectiv ( ... ensiliul National al Organizatiei Pionierilor care au promovat această nouă fehnică în rindurile copiilor și tineretului.

Producția în serie a microcalculatoarelor personale in tara noastră a început în anul 1985, prin asimilarea in fabricația de serie a tipurilor aMIC și PRAE la FMF (I) O prezentare comparativă a microcalculatoarelor personale produse in țară sau în curs de asimilare în fabricație **este** indicată **în tahel.** 

**Considerînd numeroasele mo**dele, experimentale bazate pe mi**croprocesor,** rezultă **necesitatea**  s!andardi,ării producţiei, **în vederea** asigurării **seriilor mari de fa**hricaţie şi uşurării **schimhului de**  programe **dintre utilizatori. În ace,t sens, tahelul** sugerează **ideea** promo,·ării producţiei **mi**croca Icu I a toa **relo r compatibile Spectrum** şi **IB!\11 PC.** soluţie promovată **de conducerea Centralei Industriale de** Electronică şi Tehnică **de Calcul. În conw**cinţă. producţia **microcalculatoa** $relor$  **a**MIC și PRAE a fost sistată.

tată. **În ceea** ce priwşte **programele**  de aplicaţie, **se impune ca acestea** să fir **inteligihile, respecth· utilizahile** ru **mesaje în Iimha** română. **Cu alte cuvinte, pentru** <sup>a</sup> **realiza** cu adevărat <sup>o</sup>**diruzare în**  pături largi **ale** societăţii, **este**  nece,ar ca **folosirea** microcalcu**latoarelor personale.** cel puţin **la**  nivelul programelor de aplicatie, să fie pn,ihilă şi **de utilizatori** români necunoscători de limbă engleză sau alte limbi străine. Rezultă că se impune și organizarea industriei de programe destinate microcalculatoarelor personale, atit pentru elaborarea de programe de aplicatie specifice, cît

și pentru elaborarca de programe generale de aplicație (de exemplu prelacrarea textelor) românești.

Perspectivele industrier de programe pentru interocalculatoarele personale sint foarte mart, inclusiv pe baza colaborătii cu invățăminial superior, licee și chiar scoli de coltura generală, precum si cu cercarde unlizatorilor infiinjate pe (ingå 10811-101).

### Dr. ing. NICOLAE COSTAKE **ION DIAMANDI**

### Calculatoare personale produse sau in curs de asimilare in fabricatie in tara noasträ

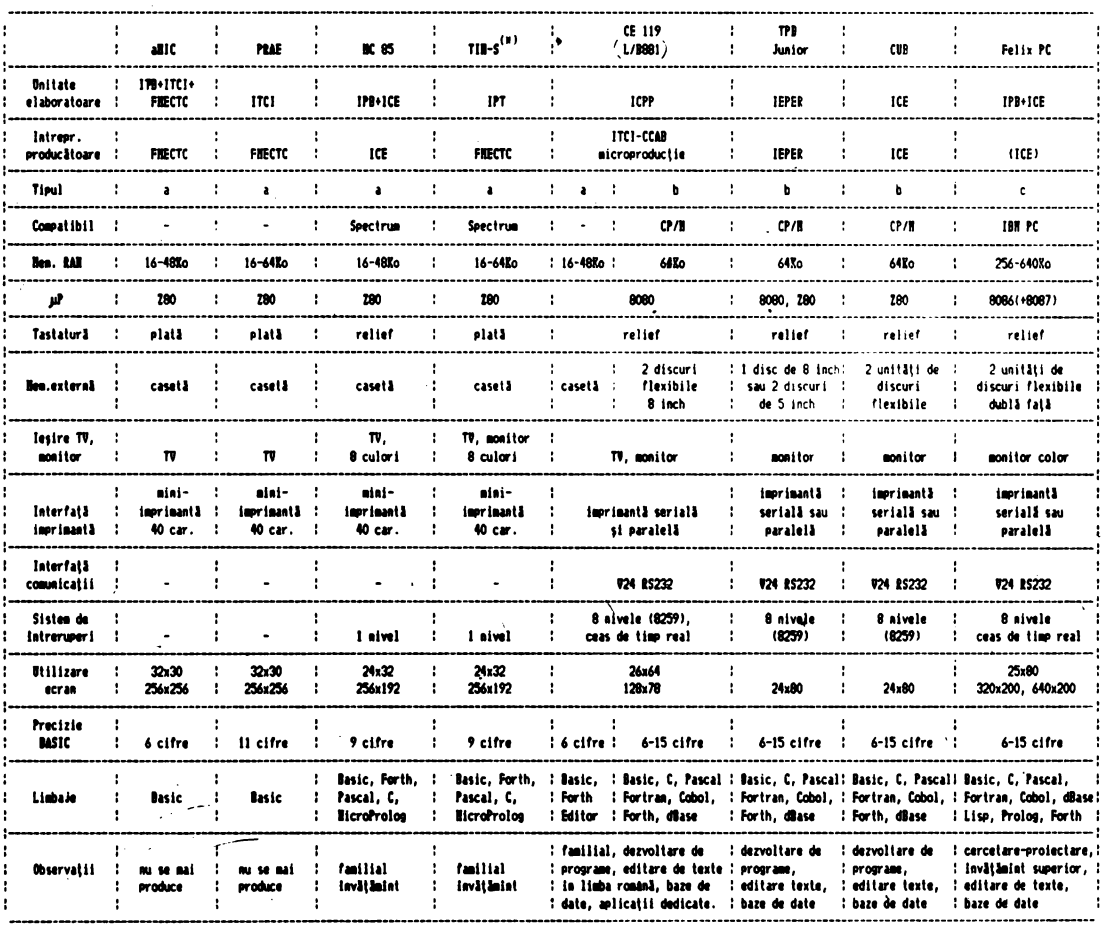

a = calculatoare personale de capacitate redusă, familiale (home computers);

- **= calculatoare personale de capacitate mică** care folosesc unități de discuri flexibile miniatură, miniimprimante;
- c = calculatoare personale profesionale.

CALCULATORUL, NIMIC MAI SIMPLUI

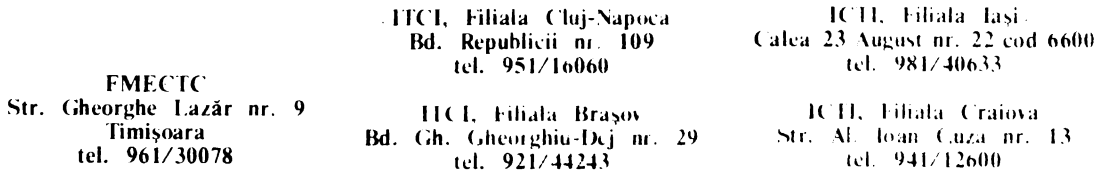

45

(\*) Jost SPECTIM

 $\sqrt{2}$ 

## **CALCULATORUL ... UN SIMPLU JOC?**

..

*Cind în ianuarie* 1985 */n.Hirurul de* Tehnică *de*  Calcul și Informatică a organizat, sub egida Con*siliului* .-\'uţionul *ul* Orgunhuţiei *Pionierilor, primu*  rabără de calculatoare pentru copii, la Cabana<br>Baciu, județul Brașov, aproape 20 de învățăcei au *Baciu,* judeţul Bruşm·, *aproape 20 de* Îm•ăţăcei *au u,·ur lu* di.\ptdţie *rimp de 10 :.ile exemplarele serit'i ::em de culculuroure personale* româneşri *protiu.ie lu fabrica de .'\,fenwrii* şi *Componeme Elecrronice penrru Tehnicu de Cukul din* Timişoara. *ln.Hrucrorii,* proiectanţii şi *reali:.atorii austor -produ.\e* - *tinerii* cer,·etători entu:.iuşti *ai imtitu* $t$ ului. Scopul — *verificarea disponibilității echipamentelor lu rigm·ile lucrului cu copiii, apropierea copiilor de calculator, chiar înainte de intrarea În*  producţia *de .\erie.* 

*Re:.ultatul nu .\e* lu.1ă *mult* .aşteptat: *copiii .\Înt*  repede captivați de minunile pe care pot să le des*fă soare pe ecranul televizorului, manevrînd tasta-*'"'" *cu propriile lor mÎini,* Îm·aţă, *.\e* joacă.

Cei mai buni dintre ei deprind elemente simple *de limbaj* cod-maşină şi *În nid o* .\ăptămină *reuli-* ::eu:.ă *singuri mici programe. Dar nu numai utÎt. Vestea ciudatei tabere de la Baciu, unde în locul .\chiului* .\Ull Iăni11şu/11i *copiii* preferă să *stea În* faţa *unui fel de* maşină *de 1,·ris ,·u ajutorul* căreia omoară *::mei care se* plimbă *pe ecranul televi::orului,* joacă şah *sau* desenea:.ă, străbat *jungla, Întim*pinînd tot felul de aventuri, a ajuns pînă în sat.

Seara, la ferestrele cabanei, o ceată de prichin*dei* Îşi *turte\_.\c' nasurile de geam* să vadă *mai bine, cu ochii lor, minunile nemuiÎntilnite. O* dată *che* maţi Înăuntru şi instruiţi *cum* ·.\ă *lucre-ze,* Îm•aţă *lu*  fel de repede ca și ceilalți, se joacă la fel de pasionat. Cercul "inițiaților" se lărgește.

#### *A f"OST DOAR Î.\CEPL'Tl'L...*

*Iunie* 1985. IA *sediul ln.\titutului de* Tehnică *de Calcul* şi Informatică *din* Bucureşti *Ie deschide primul cerc de calculatoare În cure .10 de copii deprind manevrarea calculatorului per.rnnul* şi *tainele*  programării; îndrumați de cercetători din institut.

*ln Junu iulie. t:r,iuneu* A.sociaţii/or Studenţilor Cflmunişti *din România* orgunizeu:.ă *o* tabără *lu*  Brasov, cu concursul Institutului Politehnic din Bucureşti şi *ul Institutului de* Tehnică *de Cu/cui* şi Informatică.

*70 de* Mudenţi *din* roată ţaru descoperă facilităţile şi *u,•antajele* utili:.ării *calculatorului penonul:* ,\_ învaţă *cum* să *.\e* jc,lo\ească *de calculator în* · *proiec-tele lor, produc programe adecvate* aplicării *în producție. Legătura dintre învățămînt, cercetare* şi producţie Îmbracă *.fi,rme concrete.* 

 $Calculatoarele personale$  își cîștigă tot mai mulţi *prieteni în rÎnJul copiilor* şi *ul tineretului deoarece* tabăra *de lu Cubana Baciu nu* rămine *un*  fapt izolat.

*Pe malul mării, în tabăra "Start spre viitor"* orguniwtă *de Consiliul* Naţional *ul* Organizaţiei Pionierilor, 100 de copii visează, mîngîind tasta*turu, lu ,·iitoarele lor pmfesii, lu* ambiţioasele proiecte în a căror realizare calculatorul personal  $\boldsymbol{v}$ *a* fi instrumentul cel mai apropiat.

Şi *din nou vestea face înconjurul taberei:* Ne *ju*căm *cu mingea?... Facem baie în mare?... Dan* săm? sau... La tabăra de calculatoare este o aglomeratie de nedescris. Pionierii din celelalte tabere *,•or* şi *ei* .\ă ,•adă, să atingă, să *afle,* să înveţe. Cercetătorii *de la /TCi ii* îndrumă, *iar* două săptămini *mai tir:.iu,* ocrotiţi *de umbrele brazilor ce* străjuiesc "Poiana Soarelui" în Brașov, experiența *se* repetă *cu* alţi 60 *de pionieri.* Şi *de data ucea.\ta misterioa.\ele* maşini *se* de:.văluie, *devenind În miinife copiilor in.\trumentele* vrăjite, *care* transformă *visul în realitate. Se concep programe pentru re- :.olvarea prob(emelor de la* şcoală, *se* inventea:.ă *n11i jocuri pe cakulutor.* Aşa *,•or lucru* şcolarii *de mÎine. La fel .\pun* şi *cei 70 de elevi de liceu cure, în* tabăra 11rgunizută *de \_C.C. al U. T.C.* şi *de Mini.\terul* Educaţiei şi lm•ăţămintului *lu Cimpulung-Muscel, cu sprijinul Catedrei de calculatoare* a *I P-București, lucrează pînă în zori. Mîini harnice* dun.\eu:.ă *pe* tu.'itutură. *Culc-ulutorul* U.\cultă. Rezolvarea ecuațiilor, funcțiile, reprezentante gra*fice .\e* înşiruie *pe ecran. Val.\ul* imaginaţiei *nu mai poate fi oprit.* 

*Calculatorul personal a devenit prietenul mult dorit. Chiar* ducă *începe* şcoala, *prietenii de va* canţă *nu trebuie* uitaţi. Cîţivu *elevi* dotaţi *devin colaboratori* permanenţi *în cercetare. Elevul* Răz*van Jigorea din Arad (clasu a VI-a) este executantul unui contract pentru pachete de programe de instruire. Beneficiar ITCI.* 

*La institut, în cercurile de calculatoare organ,- :.ate pentru copii,* specialiştii experimentează *noi metode de instruire cu calculatorul. Cercuri ase* mănătoare *.\-au deschis lu toate filialele din* fură *ale institutului.* · ·

*În* Bu,·ureşti purtătorii *cravatelor* roşii *cu tricolor se instruiesc în secretele calculatorului visînd lu unul 2000.* ·

*În unele* instituţii *de* invăţămint, *prin entuziasmul unor ,·adre didactice, guta* să *promoveze' no,1e concepte de* invăţămint *modern, s-au* făcut dotări *prin mijloace proprii cu calculatoare uMIC* şi *PRAE, s-au deschis cercuri pentru elevi. Cu* să dăm *citevu exemple: liceele "Dimitrie Cantemir",*  " *Tudor Vladimirescu", ,,Spiru Haret", ,,Gheorghe* La:.ăr" *din* Capitulă, *Universitatea* Braşov, *Fucultat'f\_a de* Medicină *din Tirgu* Mureş.

*ln* vacanţa *de* iarnă *1985-1986* creşte,numărul *prietenilor calculatoarelor personale, cure se bu* cură *de îndrumarea cadrelor de la /TCi* şi *IPB utit in* tabăra republicană *de lu Voineusu, orguni-* :.ată *de Consiliul* Naţional *ul* Organizaţiei *Pionierilor, cit* şi *in taberele* pioniereşti judeţene *de lu*  Predeal-Brasov și Gălăciuc-Vrancea.

*lin* bilanţ *bogat, pentru numai un un de lu intrarea in* producţie *a calculatoarelor personale ro*mânești. Testul a avut un rezultat spectaculos.

*Cei* cărora *le-au fost destinate acest tip de calculatoare* - *tinerii* - *le cunosc, doresc* să *lucreze ,·u ele.* 

*Cum se* desfăşoară *instruirea copiilor într-un ,·ere· .,·au* tabără *de calculatoare personale?* 

*Pornind de la structura pe virste a grupului de copii s-au organizat serii* şi *echipe de maximum 3 membri, cu program zilnic de 2-3, ore.* 

După *studierea* disponibilităţi/or şi *a modului de comportare ale fiecârui copil s-au redistribuit grupele* după inclinaţii, *folosind pentru fiecare programe adecvate realizate la institut.* 

*Prima parte a zilei de lucru a fost* destinată *În* suşirii *de* cunoştinţe *de programe* şi *utilizare a calculatorului personal, iar cea de-a doua parte* dezvoltării *deprinderilor, jocului.* 

*Ce* Învaţă *copiii În cadrul* şedinţelor *de instruire?* 

*Participarea* cercetători/or *de la /TCi* şi *IPB la* Conferinţa Internaţională *de la Varna, in mai 1985, .,Copiii În Era Informaticii", confruntarea cu* experienţa şi realizările *din alte* ţări *În acest domeniu au avut un rol important În verificarea metodelor* şi modalităţi/or *de instruire ale copiilor* şi *tinerilor cu ajutorul calculatorului personal aplicate la noi În* ţară.

Iniţial *s-a* urmărit *acomodarea copiilor la instruirea cu calculatorul.* Exersaţi *in sistemul de*  Învăţare tradiţional *profesional* - *În* faţa *tablei negre* -, *elevii s-au adaptat treptat la regimul de lucru tutorial* şi *la utilizarea* independentă *a calculatorului.* 

Aceeaşi experienţă *a dovedit* că, deşi *nu* cunoş*team* Încă *principiile* programării *În limbaj BA-SIC.* puşi să *tasteze mici programe, cei mai mari au Început* să *realizeze intuitiv valoarea,. sensul in* strucțiunilor și comenzilor, efectul lor **în** program.

*Primele* experienţe *s-au concretizat În definiti varea În /TCi a unei programe de lucru pe grupe de* virstă.

*Pentru copiii* pînă *la 12 ani, LOGO, veniunea În limba* română *pentru calculatorul penona/ PRAE, permite uti/i:,area limbajului natural în dialog cu calculatorul,* îmuşirea *Într-un mod direct, simplu a concepte/or moderne de programare, de:,voltarea gîndirii analitice* şi *a* capacităţii *de* sinte:.ă *prin Itructurarea programe/or* şi *folo.Ii rea* repetiţiei, îmbogăţirea *1·ocahularului prin definirea de noi proceduri* şi *comen:,i.* 

Însuşirea *limbajului BASIC de* ,·ătre *ele1•ii mai mari îi* ajută *în re:,o/i•area probleme/or de* şcoală *cu pachete de programe pentru u:, didactic Iau folosind calculatorul personal în mod creator, ca pe un instrument de lucru în rea/i:,area de programe proprii.* 

*La* sftrşit, *dar nu la* urmă, *jocurile didactice* şi-au *dovedit din plin 1•a/oa,:ea* educatfră *în de:,1•01 tarea* îndemînării, intuiţiei. imaginaţiei şi *a capa* cității de lucru independent în rezolvarea proble*melor.* 

#### i<sub>i</sub> Ri)PI +1 J

*Sarcinile de perspectivă ce ne stau în față pentru construirea unei* .rncietă ţi *moderne cu o efi* ciență economică ridicată demonstrează necesita*tea* pregătirii *riguroase a tinerei* generaţii *care o* va făuri. Instruirea tineretului pentru utilizarea *calculatorului în* 1·iaţa *de toate :,ileie e.l'te unul dintre mijloace.* 

După *eforturile im•rente* oricărui *înaput.* iniţia*ti1•a /TCi,* sprijinită şi de:,1•0/tată *de Comitetul Central al U.T.C., de Consiliul National al Orga*ni:.aţiei *Pionieri/or* ,Ii *de l .A.S. C.R .. tinde* Iă *d,•-*

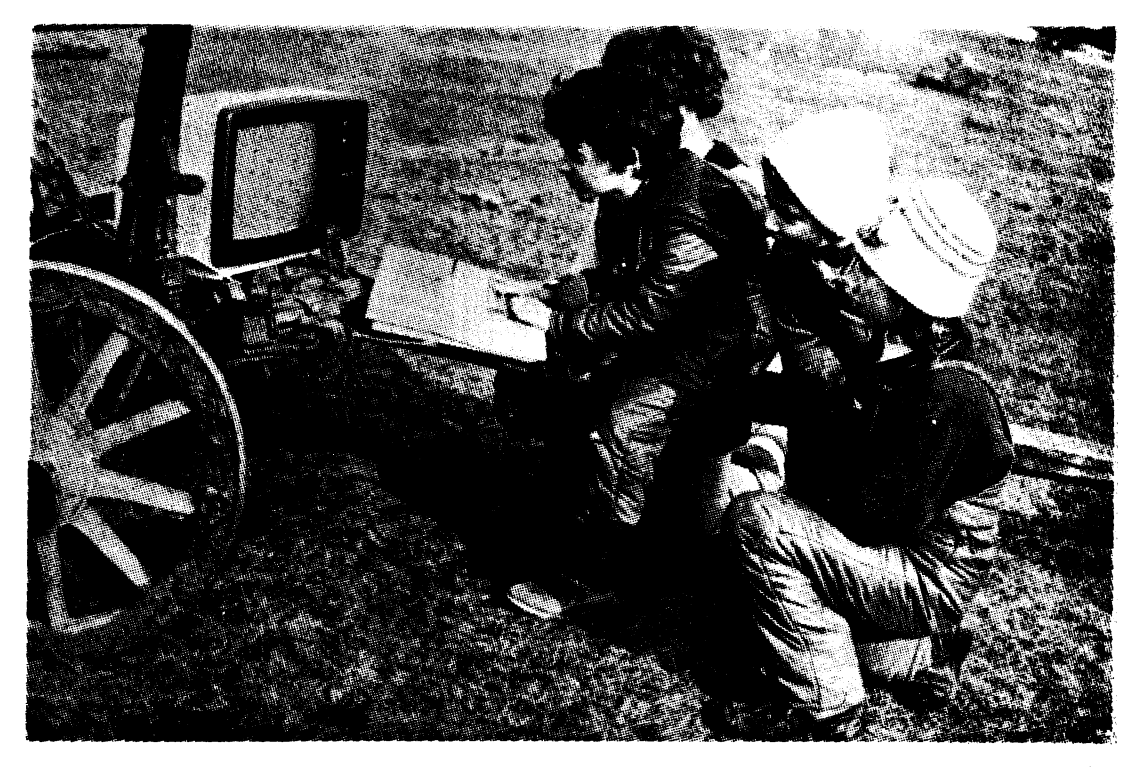

vină un fenomen de amploare o dată cu dezvoltarea și diversificarea gamei de calculatoare perso*nale produse de industria de* tehnică *de calcul ro* mânească.

*fn cursul anului 1986 casele de* cultură *ale tineretului* şi *casele pionierilor* şi şoimilor *patriei jutk- ,ene vor fi dotate cu calculatoare personale.* 

*ln* acelaşi *scop, Consiliul* Naţional *al Organiza* ţiei *Pionierilor a organizat, cu sprijinul /TCi, un curs de* pregătire *pentru viitorii instructori ai cer- curilor de calculatoare din casele pionierilor* şi şoimilor *patriei.* 

*Pentru familiarizarea cadrelor didactice cu utilizarea microcalculatoarelor, Institutul de* Tehnică *de Calcul* şi Informatică Împreună *cu Ministerul* 

24 de calculatoare personale, moderne, proiectate şi fabricate la noi, în România, sînt aşteptate de aproape 100 de pionieri din mai toate judeţele ţării. Au fost selecţionați dintre cei mai buni matematicieni, informaticieni, participanţi merituoşi la olimpiade şi desigur la activităţile pioniereşti. Sînt împărţiţi în **4**  serii pentru tabăra republicană de informatică organizată de Consiliul Naţional al Organizaţiei Pionierilor: o serie de pionieri care n-au avut încă preocupări în domeniul calculatoarelor, două serii de începători şi o serie de avansati.

Surprizele pregătite au fost aflate repede: un aMIC programabil în limbajul evoluat FORTH, un PRAE de 64 Ko, cu programul de simulare a functionării microprocesorului ZB0 (SIM - ZB0), un HC - 85 cu monitor color, dotat cu atractive programe logice de instruire și facilități pentru LOGO, M118 cu cele 12 lecţii de BASIC pe disc flexibil, JUNIOR cu programul de prelucrare de texte. Apoi, sistemul de programare CAN pentru studierea matematicii, prezentat şi comentat chiar de elaborator, unul din elevii instructori.

Se continuă un experiment: elevii mici învață mai repede de la elevii mai mar,, avansati, care au parcurs aceleași etape. Procesul de instruire le apare dintr-o dată mai uşor de parcurs, vad ceea ce pot deveni.

Un moment de neuitat a fost vizitarea tqberei noastre de către cadre de conducere de la Consiliul Naţional al Organizaţiei Pionierilor. Cu acest prilej, se prezintă performanţele ecnipamentelor, metodele de instruire şi, bineînteles, copiii la lucru; Răzvan, Bobiţă, Magda, Monica, Andrei, Cristian, Ruxandra, Daniela şi Sebastian operează cu abilitate tastatura calculatoarelor și **b**e ecrane prind contur forme grafice complexe, alb-negru sau color. Un calculator

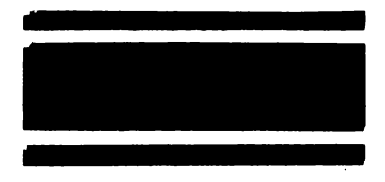

"cîntă" - l-a programat un muzician **de** 13 ani. Unele programe rezolvă probleme de· matematică, altele de fizică. Ba chiar un program de astronomie, intitulat firesc ASTRO, prezintă mişcarea Lunii în jurul Pămîntului şi a acestuia în jurul Soarelui, ilustrînd grafic şi sonor formarea anotimpurilor şi variaţia cantităţii de căldură solara care . ajunge în zona noastră. Răzvan, elevul de 12 ani din Arad, demonstrează programul său MINITEHNI-CUS - un omuleţ, elevul, este comandat de la tastatură să irttre într-unul din cabinetele desenate pe ecran. apoi în altul, pentru a fi examinat

Educaţiei şi fnvăţămÎntidui **au** iniţiat *un curs de*  pregătire *pentru profesori* În *ianuarie 1986* **la** *Bra* şov.

Şi totuşi *ne* aflăm *la Început de drum.* 

*Accesul larg al tinerei* generaţii *la calculatorul personal, la instruirea* asistată *presupune un plan*  naţional *de dotare a* instituţiilor *de* ÎnvăţămÎnt *de toate gradele cu echipamente adecvate, dublat de organizarea* producţiei *de programe În cadrul unor colective interdisciplinare.* 

*CALCUU TORUL IN* ŞCOALĂ! *CfND'!!* 

**ION IONAȘCU,**<br>redactor-șef, "Cutezătorii" **CRYSEEA CALINESCU, ION DIAMANDI** 

succesiv. lntîi la matematică, apoi la istorie, fizică, geogra**fie,** chimie etc. Calculatorul pune întrebări, iar operatorul raspunde selectînd răspunsul dintre mai multe variante afişate.

**Pe** parcursul şederii în tabără, specialiştii prezenţi au vorbit copiilor despre calculatoarele personale româneşti, microprocesoare, inteligență artificială și roboți, despre tainele descifrate sau nu ale Universului.

Acestea erau· urmate de proiecții de filme documentare asigurate de redacția revistei Ştiinţă şi tehnică şi **I.T.C.I.** 

Tabăra republicană de informatică de la Voineasa. O tabără în mijlocul altor tabere.·

Speranţele informaticii româneşti! Prietenii noi, schimb de impresii, profesionalitate.

in fiecare seară, micii informaticieni erau gazde primitoare, timp de o oră, pentru alte grupuri de "elevi, sportivi şi profesori.

lntr-o zi, întreg colectivul a vizitat hidrocentrala de la Ciunget.

ln sfîrşit, concursul final, lucrări practice de demonstrații de programe pe calculatoare, în fața comisiei de profesori şi instructori. Unul din pionieri ne spunea: .,Am fost şi la Năvodari şi la Poiana Soarelui, dar Voineasa le întrece şi depăşeşte aşi )ptările noastre!".

**lng. MIHAI** MÎRŞANU

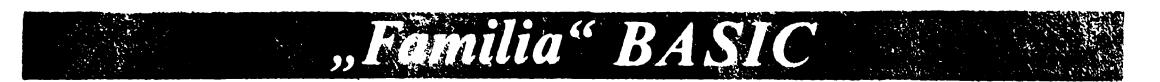

Inceputurile limbajului BASIC tin poate de primii paşi tn informatică. Scris acum mai bine de 20 de ani de către Thomas Kurtz şi John Kemeny, a suportat cu succes toate schimbările datorate tehnologiei, fluctuațiilor pieței și aparițiilor (sau disparițiilor) meteorice ale diverselor firme şi a rămas, probabil, cel mai popular limbaj de programare.

Dar, de-a lungul anilor, BASIC-ul s-a schimbat o dată cu dezvoltarea tehnologică, noi versiuni au fost proiectate pentru a profita de aceasta. Adesea, dezvoltările au fost adăugate în aşa fel incit simplitatea originară s-a pierdut, nu întotdeauna în concordanță cu nevoile utilizatorului. Mai mult, aceste dialecte diferă attt de mult incit BA-SIC-ul standard a .rămas o amintire şi portabilitatea programelor o ex perienţă frustrantă, dacă nu imposibilă.

Kemeny şi Kurtz au proiectat Î'., scop didactic Beginner's All-pur-<br>pose Symbolic Instruction Code. In anul **1960,** pentru a permite studen ţilor Facultăţii Dartmouth din secti· ile umaniste şi inginereşti accesul la sistemul de calcul din facultate, cei doi s-au inspirat din manualele de **FORTRAN** şi ALGOL. Structura era mai•simplă, sintaxa mai uşor de memorat (cu aproape 12 comenzi),<br>iar programarea interactivă. Dar ceea ce părea la început un factor<br>stimulativ, a constituit în timp un handicap pentru programator și limbaj: a Incurajat tendinţa de a programa fără un plan prealabil, în<br>grabă (dacă nu confuz), cu mult en-<br>tuziasm, dar fără luciditate. Latura psihologică ar fi următoarea: pro-gramatorul, fiind într-o criză de timp permanentă (datorată răspunsului cvasiinstantaneu dat de calculator), este tentat să reacționeze mai curind rapid decît gîndit. Rezultatul unui asemenea stil este uşor de imaginat: programe nestructurate, ilizibile, practic imposibil de în treţinut, greu de depanat şi de ur mặrit.

1n consecinţă, şi-au făcut apariţia dialectele de ,,stradă", care nu s-ar<br>justifica prin marea diversitate de<br>hard și care sînt departe de un standard acceptat. De fapt, standar-<br>dul prevăzut prin 1978 a fost numai o recomandare, nu o limitare metodologică sttnjenitoare. Standardul de piaţă (de fapt cel acceptat) a devenit tn ultimii ani, datorită utilizării masive, Microsoft BASIC.

Microsoft BASIC (MBASIC) a fost conceput în 1974 de către Paul Allen și Bill Gates (actualul președinte al compa-<br>niei) pe un calculator PDP-8 pentru un emulator de Intel 8080. Cerinţele erau numai 4K de RAM. Actualele versiuni necesită 24K sau mai mult de **RAM** şi slnt actualizate pentru hard-ul pe care rulează, conțin comenzi pentru dezvol-<br>tare (AUTO, TRACE), grafică, ferestre,<br>porți, softkey și sunet. Versiunile ulterioare profită de procesoarele pe 16 bili; firma pretinde o bază instalată de 2 milioane de calculatoare pe care rulează versiuni cu licenţă pentru MBASIC.

1n continuare ne propunem o tre- cere în revistă a diverselor versiuni de BASIC existente pe piaţa microsistemelor şi o scurtă caracterizare a performantelor vizavi de calculatoarele gazdă plus remarci ale utilizatorilor. •

### **TrueBASIC**

Proiectat de Kemeny şi Kurtz, re avantajele unui interpreter; la tasta-<br>rea comenzii RUN, programul care **se** aftă în memorie **este** compilat, eventualele erori raportate şi interpreterul intră automat în acțiune (compilatorul scoate un cod intermediar mult mai economic ca dimensiune şi interpretat rapid la **exe**cuția efectivă). Deține un editor orientat pe display (activ în True-BASIC), cu multe facilități de editare, printre care definirea de sec venţe de comenzi (macrouri) este cea mai importantă. . O caracteristică deosebită este

opționalitatea numerelor de instructiune, etichetele alfabetice fiind per-mise (max. 31 de caractere lungime). Aceasta permite programarea structurata, o vizualizare mai bună a sursei, etichetele sint simbolice, deci semnificative, mai uşor de urmărit (ce înseamnă "GOSUB **1000''** - în versiunile clasice?), gre şelile consecutive în dezvoltarea programului nu mai sint atît de vente de program trebuie renume-<br>rotate sau deplasate.

Vectorii și matricele pot avea virtual orice dimensiune, evident (TrueBASIC se livrează pe sisteme cu 64K sau 128K de RAM), limitate doar de memoria internă. Numerele pot avea pînă la 10 cifre. Toate ope rațiile obișnuite cu matrice sînt implementate.

Programatorul poate controla 2<br>ferestre (de fapt, ecrane logice): una cu listingul pe care îl editează și alta cu rezultatele rulării programului - facilitate ce permite o uşoară urmărire a programului trasat.

Autorii, provenind din mediu universitar - dascăli cu renume -, au implementat în TrueBASIC toa structurile de control de referință<br>pentru programarea structurată pentru programarea structurată - scopul evident fiind de înlăturare a GOTO-urilor nedorite. Nu a fost eliminată instrucțiunea GOTO, dar<br>se recomandă evitarea ei.

Opinia noastră este că programatorul în BASIC sau oricare alt lim-<br>baj de nivel înalt, în posesia mecanismelor de programare structurată și proiectînd cu grijă o aplicație (nu<br>precipitîndu-se la terminal), evită de la sine formulări întortocheate, complicate sau amorfe şi cu aceasta și utilizarea abuzivă a instrucțiunii blamate; prin urmare, programarea structurată nu se poate constitui într-un standard, ci din nişte ·reco mandări (,,utilizaţi DO LOOP, WHILE... WEND" etc.) care nu trebuie să fie privite ca dogme, intenția<br>utilizatorului fiind aplicația în sine, nu scrierea unor programe model.

De remarcat funcțiile și subrutinele care sînt implementate ca în FORTRAN - interne sau externe şi apeluri cu nume (nu numai după număr) şi parametri (caracteristica permite apeluri recursive, o noutate pentru BASIC aşa cum ii ştim noi). Acestea permit utilizarea limbajului în aplicații netradiționale, crescînd<br>versatilitatea sa.

Grafica este impresionantă; independentă de hard, include toate ca- racteristicile standardului **ANSI** BA-SIC (cu citeva extensii) şi cu primitive foarte puternice: PLOT<br>POINTS, PLOT LINES, PLOT **AREA** (figuri tridimensionale), PLOT TEXT (adaugă etichete pe grafice), OPEN SCREEN (defineşte ferestre care pot fi folosite ca un ecran întreg - nu există limitări pentru numărul de ferestre - şi asig nează coordonate **X** şi **Y),** SHIFT, ROTATE, SCALE şi SHEAR (apla tizează liniile verticale cu numărul specificat de grade sau radiani).

Instrumentele de depanare sint cele obişnuite, la care se adaugă şi generatorul de referințe încrucisate.

Facilităţile implementate depăşesc calculatoarele pe 8 biţi din care cauză ele nu se vor regăsi decit pe sisteme cu microprocesoare pe 16 biți. TrueBASIC poartă amprenta<br>autorilor săi – atent proiectat și cu majoritatea structurilor de control concepute la zi, sistem de gestiune flexibil, dar clasic, utilitare. complementare pentru ce oferă limbajul. Totul ne face să îl plasăm (comparindu-1 cu celelalte dialecte), printre BASIC-urile "academice", excepțional exemplu pentru studenți, care<br>sînt astfel educați într-o acuratete conceptuală neobişnuită pentru un asemenea produs "pragmatic".

### **BetterBASIC**

Produs al firmei Summit Software Technology Inc., este o versiune<br>proiectată pentru IBM PC și IBM<br>PCjr sau sisteme compatibile, fiind tnså livrabile și sisteme sub MS-DOS (proprietate Microsoft).

Este compilat incremental (fiecare linie este analizata la introducere şi compilata) astfel Incit un program introdus este corect din punct de vedere sintactic; un efect secundar este identificarea imediata a buclelor prin deplasarea automata a textului (NEXT nu mai conține numele variabilei, referinţele fiind sarcina BetterBASIC-ului). Codul generat nu este cod maşini, ci un pseudo-code (p-code) pentru maşina virtuală, ceea ce îl face portabil pentru calculatoare construite pe Intel 8086 **ti** Motorola MC6800.

Funcția de instalare a produsului este o caracteristică nouă pentru acest limbaj; parametrii selectabili<br>sint: · dimensiunea stivei interne precizia calculelor in virgula mobilă

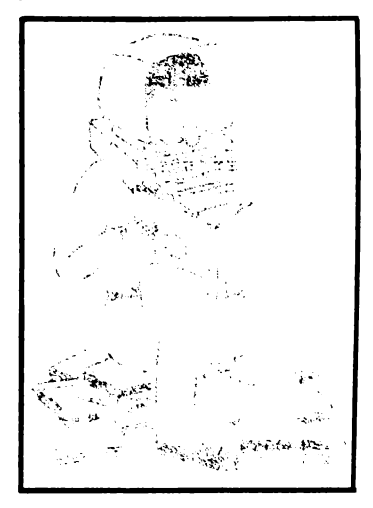

(Intre 6 si 24 de cifre)  $\bullet$  setarea definirii automate de linii  $\bullet$  modul de tntrerupere on/off • rezerva me- morie pentru rutine tn limbaj de

asamblare  $\bullet$  status display on/off.<br>BetterBASIC este compatibil cu GWBASIC (o extensie mai recentă a MBASIC-ului, ale cărui caracteris-<br>tici le emulează) și are 140 de cuvinte-cheie, din care numai 80 sint standarde ANSI. Diferentele ar fi:  $\bullet$ Incurajează tastarea corectă • pune la dispozitie variabile locale şi **globale** • conţine proceduri şi func tii cu parametri  $\bullet$  oferă structuri de date gen PASCAL  $\bullet$  contine module pentru a adăuga extensii la lim**ba,i.** 

Sint puse la dispoziție structuri de date deosebite: tipuri de date şi matrice de tipuri de date. Pointerele **ti** tnregistrările tn care unul sau mai multe cimpuri sint declarate pointere la alte înregistrări conferă facilităti deosebite.

Facilitatea cea mai importantă este scrierea şi lntretinerea de proceduri separate (programare modu lară), asociate unor partiții; variabi-<br>lele utilizate de proceduri sînt locale sau globale, apelarea procedurilor făcîndu-se de la niveluri (partiții) superioare.<br>BetterBASIC se constituie ca un

sistem deschis (posibilitatea de in-<br>tretinere a modulelor generind extreținere a modulelor generind ex-<br>tensibilitatea), cu facilități utile<br>(structuri de date), care urmează tndeaproape caracteristicile hard-ului pe care este implementat.

#### **Macintosh BASIC**

Sistemul Macintosh este un produs al firmei **Apple** (creatorul "ferestro-maniei"), înrudit cu un alt<br>produs al aceleiași firme, Lisa (inventatorul iconografiei - un fel de taste funcționale care apar pe ecran, accesibile prin "mouse"), acesta din urmă plin **de software,**  dar cu un pret prea ridicat.

Scopul declarat al apariţiei lui Macintosh a fost deci considerentul de piaţă (pret de 2,5 ori mai redus) și dorința de a crea o "breșă" pentru produsele ulterioare fabricate de Apple și de terțe firme (speranță care a devenit realitate - majoritatea soft-ului pentru Macintosh fiind scris de firme independente).

Este construit în jurul micropro-<br>cesorului pe 32 de biți MC6800, detine o singură unitate de disc flexibil de 3 inch cu o capacitate de 400 K, un "mouse" (de amintit că<br>tastatura nu conține taste de directionat cursorul) şi interfetele de co- municatie RS232 şi RS422. MaclntoshBASIC se constituie

tntr-un produs semicompilat, multitasking, structurat (fără linii de program), cu un editor pe ecran gram), cu un editor pe ecran (,,mouse" este instrumentul-cheie) şi un depanator.

La tastarea programului, acesta este trecut imediat unei părți din<br>sistem (generatorul de B-code), care compilează liniile de program, actualizează structurile de date ale programului şi face verificarea sinta-

**xei.** , La lansarea programului este ve- rificata integritatea structurilor de date și control într-o trecere foarte<br>rapidă (2 secunde la 50K). Dacă nu sint erori, se trece la execuție, interpretindu-se B-codul (foarte compact), rezultind un program foarte rapid.

Se poate observa, la fel ca tn exemplele precedente, existenta compilatorului, dar nu se renuntă la interpreter; plnă tn acest moment firmele care au livrat interpretere<br>BASIC au adăugat și un compilator. Un program interpretat rulează de aproape<sup>100</sup> de ori mai încet decit unul compilat și ocupă de 10 ori<br>mai multă memorie. Sfatul dat este de a depana cu interpreterul şi de a rula curent fn, cele din urmă programul validat cu varianta. compilată; tntrebarea care se pune este: ce sens are depanarea tntr-un interpreter, dacă rulează de 100 de ori mai care vor să acrediteze ideea introducerii unei componente hard (BA-SIC-card) care să emuleze interpreterul, sporind foarte mult viteza de execuție. Răspunsul ar fi atenta discriminare a aplicatiei şi estimarea raportului timp/resurse.

Se pot rula simultan oricite programe după un algoritm de round-robin (1/60 secunde este cuanta de timp predefinită sau se lectabilă de programator).

Definibile sint un număr arbitrar<br>de ferestre, de mărimi variabile care se pot suprapune, extinde, micșora, mări sau pot dispărea și care contin părți din listing, execuții de pro-<br>gram, text calculator, ceas etc. Programul in depanare se poate dis-<br>pune alături de programul trasat pune alături de programul trasat sau tn executie, comenzile de co- mandă (RUN, LOAD, SAVE, UPselectabile cu "mouse"-ul (în meniu bar, o listă de taste funcționale și<br>comenzi dispusă pe marginile ecranului - *t*n acest context se afirmă că tastatura este foarte rar folosită).<br>De menționat aici că ar fi două variante de SAVE, una care salvează surse şi cealaltă programul tn 8-code, protejtnd astfel interventiile nedorite.

Instrumentele de depanare slnt spectaculoase: sistemul mentintnd simultan ferestre de listing. output şi simboluri, actualizarea sursei im plică și actualizarea rezultatelor și a<br>variabilelor scalare, pasul în execu-<br>ție fiind urmărit (în toate ferestrele) de pointere; mentinerea de breakpointere fmpreună cu vizualizarea lor 1n fereastra de simboluri tntre geşte un mediu de programare de calitate.

Construcția limbajului este la fel de deosebită; în plus față de True-<br>BASIC, MacIntosh poate defini vectori de dimensiuni variabile și de un ordin de mărime definibil (numai pentru variabilele numerice). Struc-<br>turile de control sint cele de mai turile de control sun cele de mais<br>sus plus structura WHEN...<br>ENDWHEN cu care se pot programa tntreruperile de orice fel mit cod sau secvență). Printre tipurile de date mai neobișnuite sint de-<br>senele (acestea sint manevrate ca orice variabilă, salvate, modificate și chiar trecute \_programului de către utilitarul MacPaint).

Sistemul de gestiune al fişierelor

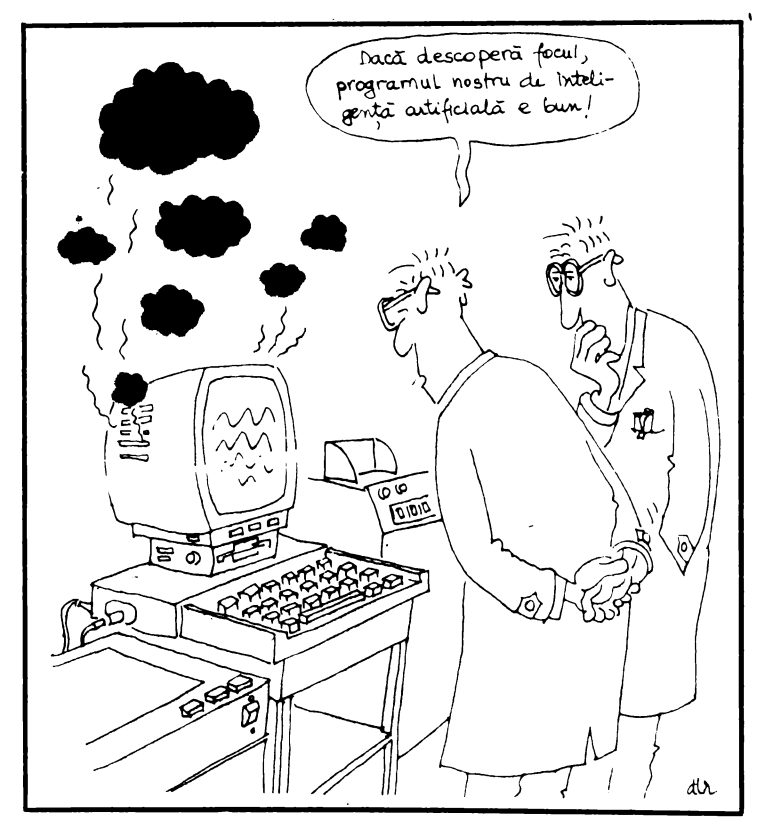

pune la dispoziție primitive de lucru pentru 3 tipuri de organizare: sec vențial (pentru text), stream (pentru date în binar) şi relativ (de obicei pentru text). Definirea fişierului (nume, număr logic ataşat, organi**zare,** 1/0, lungimea articolului). se face la deschidere şi este memorat ca atare (dacă a fost închis nu mai este necesară renunțarea parametri-

lor de OPEN).<br>Flexibilitatea sistemului în virtualizarea fisierelor este remarcabilă: toată periferia (portul serial, imprimanta, ferestrele, ,;mouse" -ul) poate fi accesată ca fişiere uzuale.

MacIntosh pune la dispoziție in-<br>strucțiuni de sunet sofisticate, controlînd volumul, înălțimea, amplitudinea şi timbrul pentru patru tonuri; se pot defini note pe 4 octave.

Grafica este pe măsură: statică sau animată, pe un ecran de 512 x<br>342 de puncte. Comenzile sînt următoarele: PLOT, PENSIZE (con-<br>trolează mărimea punctelor), cre-<br>ează forme cu RECT (pentru pătrate/ dreptunghiuri), ROUNDRECT (suprafeţe rectangulare cu colţuri rotunjite), OVAL, formele. pot fi scoase ln evidentă (FRAMES), um- plute **(PAINT)** cu un model sau ha şurat (SET PATTERN), complementat (INVERT) sau șters<br>(ERASE). Formele pot fi memorate ca variabile de desen (RECORD mentat (INVERT) sau șters o extensie a limbajului GW BASIC, breakpointere etc.) • al patrulea (ERASE). Formele pot fi memorate 95% din programele scrise în PC pas, "împachetarea", se face numai ca variabile de desen (RECOR

PICTURE) sau apelate (DRAW<br>PICTURE). Se pot defini secvențe animate, ROTATE, SCALE şi ANI-MATE fiind comenzile de bază.

MacIntoshBASIC este construit<br>de jos în sus - "from grounds up" -, cu o deosebită coerență în de-<br>sign, entuziasmînd utilizatorul, cu o mare risipă de imaginație, toate facilitățile întîlnindu-se cu greu la produsele înrudite. Mulți spun că ar fi<br>un calculator "perfect" dacă ar avea<br>un monitor color și două unități de discuri flexibile sau un Winchester.<br>Faptul că are o dimensiune relativ Faptul că are o· dimensiune relativ mare (48K), ocupă tot timpul 32K din RAM şi lasă programului de aplicaţie 50K nu se constituie ca o limitare, marea lui calitate fiind acel "user-friendliness", punct de vedere critic al utilizatorului, care nu poate fi neglijat în actualul context de nici o firmă de software.

#### **ProfeslonalBASIC**

Constituindu-se ca o nouă ver- siune a BASIC-ului pentru IBM PC mandat ca un excelent instrument de învăţare nu numai al limbajului, dar şi al programării ln general; fiind o extensie a limbajului GW BASIC, 95% din programele scrise în PC BASIC sînt portabile pentru ProfesionalBASIC. Dimensiunea memo- riei folosibilă fiind uriaşă - 640 K şi, în plus, coprocesorul aritmetic Intel 8087 proiectat pentru operaţiile în virgulă mobilă, îi conferă ca- racteristici unice.

Viteza în execuție și economia de<br>memorie se realizează printr-o compilare incrementală. La prima tre-<br>cere, compilatorul lucrează simultan cu operatorul, semnalînd erori la introducerea caracterelor permise<br>(excelent sistem pentru învățare), neînchiderea buclelor de control. A doua trecere este rapidă şi nu re prezintă un inconvenient, viteza de executie a programului crescind de 3-4 ori.

Ca instrumente de depanare deosebite stnt următoarele: FIND (la comanda FIND "nume" se listează referinţele încrucişate pentru »nume", iar la comanda FIND "nu-<br>me =" se listează toate instrucțiu-<br>nile din program în care "nume" apare într-o atribuire) - de obicei limbajul BASIC nu are încorporate mecanisme utilitare, acestea livrindu-se separat şi stnt utilizate schimbînd modul de operare, FINE<br>TRACE (calculează o expresie†ma tematică complicată, listind fiecare pas intermediar al evaluărilor), trasarea (trasează programul simultan cu urmărirea pe listing a instrucțiunilor), trasarea cronologică (tra sează invers! - de fapt, listează un fişier în care au fost memoraţi paşii anteriori), listarea variabilelor, produce histograme cu frecventele de cu semnalarea secventelor de program care nu au fost executate în timpul testării.

#### **BASIC-09**

Limbajul BASIC-09, dezvoltat de Microware Corp. tmpreună cu Ma-. torola, este un sistem de dezvoltare de programe de nivel înalt, bazat pe microprocesorul MC6809. Conține particularități sintactice care îl apropie mai mult de limbajele C şi Pascal, cu toate că menține compatibilitatea cu limbajul sursă BASIC, şi

rulează sub sistemul de operare<br>059, de tip Unix.<br>• BASIC-09 este organizat ca un<br>• compilator/interpreter în mai mulți paşi: • în primul pas, sursa este compilată într-un cod intermediar i-code (în analogie cu p-code din<br>Pascal) și sînt listate erorile de sintaxă • al doilea pas verifică dacă există erori dependente de context (închidere de bucle, referințe de nu-<br>mere de instrucțiuni sau erori în tipuri de date)  $\bullet$  al treilea pas, cel de execuţie, include şi depanarea programului (trasare, manipularea de breakpointere etc.) I al patrulea<br>pas, "împachetarea", se face numai<br>după validarea programului, constînd din compactarea codului, aceasta devenind imposibil de editat.

Mediul de programare este organizat într-un "spațiu de lucru" (un fel de partiție), în care se încarcă procedurile necesare unui anumit program (acestea pot fi invocate atît prin referință, cît și prin nume).<br>Programul în dezvoltare poate contine secțiuni în limbaj de asamblare, în Pascal, COBOL sau C, şi prin in terfaţa cu sistemul de operare poate avea acces la resursele sale zare modulară). Pentru programatorul în BASIC-09 este implementată cea mai simplă formă de proces concurent (o procedură poate rula în "fore-ground" sau<br>"back-ground"); o altă caracteristică este implementarea conceptului de "pipeline" - ieşirea unui program se constituie în intrarea unui alt program.

Există două limitări ale limbajului:<br>inexistența variabilelor globale și a tipurilor de date pointere - deci nu se pot scrie programe care să opereze cu pointere.

#### **Concluzii**

Credem ca BASIC-ul îşi trăieşte astăzi o a doua tinerețe; este greu<br>de spus, în cîteva cuvinte, în ce constă superioritatea altor limbaje de nivel înalt care priveau înainte ,,sannanul interpreter" de la înalţimea programatorilor de sistem, obişnuiţi să programeze în limbaj de asamblare, dar care saluta aparitia limbajelor C, **ADA,** PASCAL sau FORTH. Intenţionam ca acest articol să fie o pledoarie pentru - în lipsă de alt termen - "cultura infor-<br>matică", acel bagaj de cunoștințe, un fel de tezaur de concepte - mi-<br>nim de altfel - absolut necesar nu numai programatorului, cu care să<br>poată fi alese instrumentele necesare proiectării/programării unei aplicaţii, funcţie, exclusivă de aplica tie (nu să proiectăm această aplicatie pentru a se potrivi cu un anumit<br>pachet general, să se programeze o adunare în limbaj de asamblare sau să se scrie un driver BASIC). De asemenea, dialectele de BASIC prezentate măresc sfera programelor abordabile cu un limbaj comod, interactiv, chiar atrăgător și, mai<br>mult, cu interfețe flexibile cu module scrise în alte limbaje, ceea ce<br>modifică modul în care eram obișnuiți să gîndim pînă acum - aplicatia se pretează să fie programată în FORTRAN sau COBOL... -, ci să proiectăm aplicația procedural, în<br>module sau funcții, fiecare abordabilă separat cu instrumente proprii şi apoi legate într-un mediu unde in terfeţele stnt la indemîna.

#### **CRISTIAN** CHIRIŢESCU

#### **BIBLIOGRAFIE:**

Colecţla **revistei .,8yte", anii 1983, 1984** 

**Colectla reviatei "Popular- Compu•** 

**tlng", anul 1984 MBASIC** - **manual de utlllzare (Ml- croaoft) CBASIC** - **manual de utlllzare (Com-**

plier Systems)<br>BASIC — manuale de utilizare I.C.E.<br>BASIC — manuale de utilizare DEC

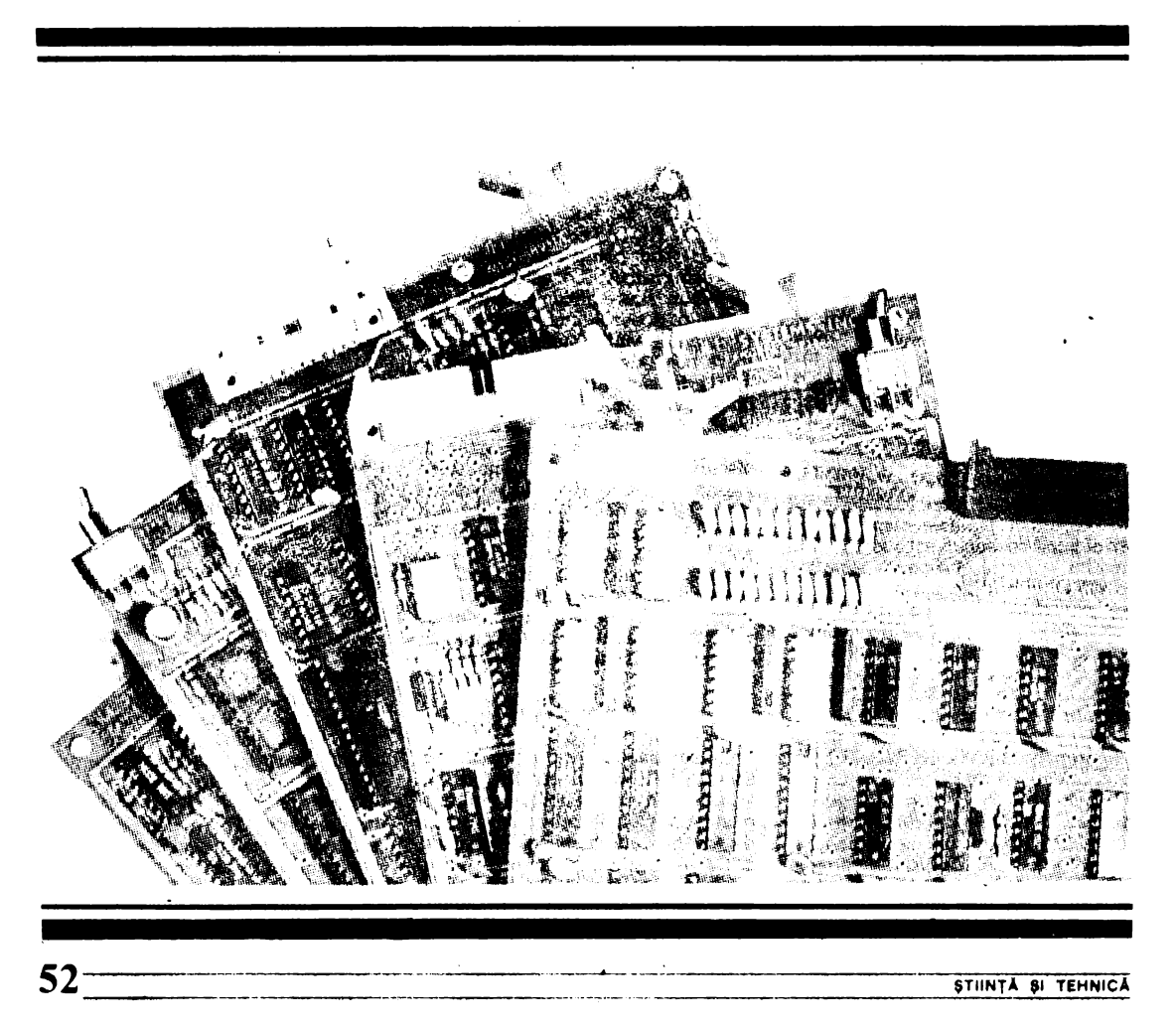

# **MICRODOC** - sistem de regăsire documentară

.<br>În organizarea colecțiilor tradiționale de documente cea mai importanta operatie este clasificarea acestora dupa criterii care **sa le** faciliteze regasirea. Cind volumul si varietatea *de*  informatii este mare, oricit de buna ar fi clasificarea, regasirea manuala devine greoaie.

Calculatoarele isi aduc .astazi o contributie importanta la rezolvarea acestei probleme, data fi;nd capacitatea lor mare *de*  stocare si a vitezelor mari de efectuare a operatiilor specifice regasirii. S-au realižat astfel sisteme automate de regasirea informatiilor care au cbndus atit la sporirea vitezei de regasire cit si la marirea gradului de relevanta a informatiei obtinute.

La Institutul de Tehnica de-Calcul si Informatica din Bucuresti s- a realizat un sistem de regasire documentara pentru microcalculatoare (MICRODOC).

MICRODOC este un sistem *de* regasire. documentara destinat unor grupuri mici de specialisti (colectiv, laborator) ca instrument *de* lucru in informare pentru cercetare in domehii cu profil tehnico-stiintific.

Inele ce urmeaza se descrie pe scurt o aplicat1e cu acest sistem si totodata si principalele lui functii.

> , ,<br>presupunem ca vrem sa facem o aplicatie de regasire documentara privind articolele dintr-o revista. Pentru aceasta tipul de document va fi ART-REV si sa presupunem ca structura documentului (ART-REV) este urmatoarea: AUTOR, TITLU, REZUMAT. De sub sistemul de operare CP/M se lanseaza sistemul MICRODOC tastind MD (cr). In continuare vom proceda in felul urmator:

### functia (S) definire structura tip document:

Vom apela functia de definire a structurii tipului de document tastind caracterul §. Sistemul MICRODOC ne va *cere* in continuare **NUME\_TIP\_DOCUMENT** si vom tasta ART-REV (cr). Apoi sistemul ne va cere tripletul **Nume-cimp, Tip\_cimp si Regasire rapid.a. La Nume cimp** vorn tasta AUTOR (er), apoi la **Tip\_cimp** vom tasta I iar la **Regasine rapida** vom tasta Y. In acest moment in partea de jos a ecranului apare tripletul mai sus introdus si ni se permite introducerea altui triplet. Vom mai introduce tripletele **<TIHLU (cr),T,Y>** si **(REZUl'IAT (cr)** • **T • V>** dupa care vrern sa t·even im in modulul principal. Pentru aceasta vom tasta **ESCAPE** la **Nume\_cimp.** 

REZUMAT. Ne vom duce pe documentul 15 cimpul REZUMAT si cu facilitatile de lucru pe text vom inlatura greseala. Pentru a reveni in modulul principal vom tasta ESCAPE atunci cind sistemul. ne intreaba numarul documentului de actualizat.

**functia <F> de** lucru **P• documente** 

 $\mathbf{r}$ 

Presupunem ca vrem sa stergem documentul 2. Vom tasta E cind sintem in modulul principal si sistemul ne intreaba numele tipului de document. Vom tasta ART-REV<cr> si **apqi** vom alege din subfunctiile **acestei** functii **pe cea**  de stergere de do~umente. Sistemul ne **va cere**  numarul documentului **de sters.** Vom **tasta**  2(cr) si apoi sistemul ne va intreba daca vrem sa mai stergem si alte documente. Intrucit nu mai avem la întrebarea **"Plai**  aveti de lucru ? (y/n) " vom tasta aceasta ne va aduce in modulul principal.

**functia (Q) regasire docum•nte** 

 $\overline{1}$ 

In scopul (ulterior) vizualizarii continutului documentelor a caror autor **este** ION IONESCU vom apela initial functia de regasire *q* si vom formula o cerere de regasire  $(AUTOR = ION INESCU)$ .

**functia** <V> de **vizualizar• documente** 

> Apoi pentru vizualizarea continutului documentelor a caror autor **este** ION IONESCU vom apela functia de vizualizare documente.  $\frac{V}{V}$ , cu ajutorul careia documentele respective cu ajutorul careia documentele respective<br>vor fi vizualizate sau listate la imprimanta.

Caracteristicile produsului sint:

sitem de operare: CP/M tip de echipament: M118 sau compatibil **tipul datelor:** alfanumerice, numerice, data calendaristica. **lungimea** inregistrarii:variabila. **lungimea maxima a inregistrarii:** 5120 octeti. numarul **maxim de inregistrari:** limitat de caopacitatea d{scului flexibil. numarul maxim de cimpuri/inregistrare: 32

introducerea datelor: insertie in text, stergere text, validarea datelor, editor de text incorporat. limbajul de interogare: cautare pe text, cautare folosind functia de hash, operatori Booleni, ra-

finare cerere regasire, salvare lista regasita. rezultatele functiei de regasire: vizualizate pe ecran sau listate la imprimanta.

#### **VASILE PETROVIC**

ACEST FROGRAM FACE PARTE DIN SISTEMUL C A N DE 12 PROGRAME PENTRU STUDIEREA MATEMATICII ASISTATA DE CALCULATORUL PERSONAL. TRIGRAF ESTE SCRIS IN BASIC - HC 85 PENTRU TRASAREA SI MIXAREA GRAFICELOR FUNCTIILOR TRIGONOMETRICE SIN ( N\*X ) , COS ( N\*X ) , TAN ( N\*X ) , CU MARCAREA AXELOR. VERSIUNEA DIN 1985 A SISTEMULUI DE PROGRAME C A N A FOST DISTINSA CU MENTIUNE LA CONCURSUL NATIONAL DE PROGRAMARE "APLICATIILE CALCULATORULUI IN SOCIETATE" ORGANIZAT DE REVISTA "STIINTA SI TEHNICA". 10 DATA 0, 2, 60, 84, 20, 20, 20, 0 20 FOR 1=0 TO 7: READ V: BEEP .05, I 30 POKE USR "P"+1, V: NEXT I 40 BORDER 4: PAPER 6: INK 0:CLS 50 PRINT FLASH 1; AT 11, 5; "GRAFICE TRIGONOMETRICE"; AT 15, 11; "TRIGRAF" ":LET B\$="":LET D=.5 60 LET S\$=" 70 INFUT "SIN, COS, TAN"; F\$: REM ACESTE FUNCTII SE TASTEAZA FOLOSIND TASTELE SPECIFICE FUNCTIILOR RESPECTIVE 80 PRINT AT 21,0; "FUNCTIA ESTE DE TIPUL S\*FNT(N\*X)" 90 INPUT "INTRODUCETI N=?, S=?"; N, S: REM S= +1 SAU -1 100 IF S\*N=0 THEN GO TO 90 110 LET S=SGN S: IF S=-1 THEN LET F\$="-"+F\$ 120 IF N=1 THEN LET G\$="(X)":GO TO 150 130 IF N=-1 THEN LET G\$="(-X)":GO TO 150 140 G\$="("+STR\$(N)+"\*X)" 150 IF B\$<>"DA" THEN GO SUB 330 160 PRINT FLASH 1; AT 0, 11; F\$+G\$ 170 LET C=INT(RND\*5+1):F\$=F\$+"U" 180 FOR X=1 TO 200 190 LET U=N\*X\*PI/180 200 IF COS U=0 THEN GO TO 240 210 LET Y=75\*VAL F\$ 2.20 IF ABS Y>75 THEN GO TO 240 230 PLOT INK C; X+25, Y+88 240 NEXT X: PRINT AT 0,0;3\$ 250 BEEP D, 0: BEEP D, 2: BEEP D, 4: BEEP 1, 7: BEEP D, 5: BEEP D, 3: BEEP D, 0 260 INPUT "MAI DORITI UN GRAFIC?(DA/NU)";A\$ 270 IF A\$="DA" THEN GO TO 300 280 IF A#="NU" THEN GO TO 400 290 GO TO 260 300 INPUT "GRAFICELE ANTERIOARE RAMIN?(DA/NU)"; B\$ 310 IF B\$<>"DA" AND B\$<>"NU" THEN GO TO 300 320 GO TO 70 330 CLS 340 PLOT 10,88:DRAW 240,0<br>350 PLOT 25,9:DRAW 0,166 360 PRINT AT 20, 1; "-1"; AT 1, 2; "+1" 370 PRINT AT 11,2;0;AT 11,8; "P/2":REM SE TASTEAZA P IN MODUL GRAFIC 380 PRINT AT 11, 15; "P"; AT 11, 20; "3P/2" MIHAI MIRSANU 390 PRINT AT 11, 27; "2P": RETURN <u>and the community of the community of the set of the set of the set of the set of the set of the set of the set of the set of the set of the set of the set of the set of the set of the set of the set of the set of the set</u> -55

一张长江

 $\label{eq:1} \begin{minipage}{0.9\linewidth} \begin{minipage}{0.9\linewidth} \begin{minipage}{0.9\linewidth} \begin{minipage}{0.9\linewidth} \end{minipage} \begin{minipage}{0.9\linewidth} \begin{minipage}{0.9\linewidth} \end{minipage} \begin{minipage}{0.9\linewidth} \begin{minipage}{0.9\linewidth} \end{minipage} \begin{minipage}{0.9\linewidth} \end{minipage} \begin{minipage}{0.9\linewidth} \begin{minipage}{0.9\linewidth} \end{minipage} \begin{minipage}{0.9\linewidth} \end{minipage} \begin{minipage}{0.9\linewidth} \begin$ 

ORUL SHARD MAL SIMPLUE.

 $\sim$  -corresponding to  $\sim$ 

### PROGRAM PENTRU ANALIZA CIRCUITELOR ELECTRICE ACTIVE SI PASIVE

 $9<sup>7</sup>$ T140 PRINT (" INTRODUCETI GOTO<br>hele", ...  $8:$ elp<br>150 LET Help=3990<br>150 PRINT (11040A INTRODUCETI D<br>NELE (11111 - DE LA CLAVIATURA AP ATÈLE<br>ASATI C  $\mathcal{C}^{(1)}$  and  $\mathcal{C}$  $\frac{170}{1-\frac{100}{100}}$ PŘINT "- DE PE BANDA APASAT Ø 180 BEEP 180 BEEP .1,.1<br>190 IF INKEY\$="(" THEN GO TO 26 Ø 200 IF INKEY \$="m" THEN GO TO 22  $\mathfrak{D}$  , 210 GO TO 190<br>220 PRINT "INTRODUCETI NUMELE F<br>ISIERULUI"''"UNDE AVETI DATELE"<br>: INPUTLE\$ : INPUT F\$<br>
230 OPEN #4;"m";1;f\$: INPUT #4;<br>
m: DIM d(13,4)<br>
240 FOR n=1 TO m: FOR i=1 TO 4;<br>
INPUT #4;d(n,i): NEXT i: NEXT n<br>
250 GD TO 310<br>
250 GD TO 310<br>
270 BEEP .2,9: INPUT "Num<br>
arut de componente ?";m"<br>
270 BEEP .1, 2:00 FOR N-1,5, DIM GUM+10,4)<br>230 GO SUB 2510: PRINT N;" ";d\$<br>300 NEXT N ວ້າອີ 65^ຣ່ມສ໌ 2730<br>320 CLS. **SSO SEINT "DACE DORITI RASPUNSU** Literature in functie de frecve<br>http://spasation.html deptunghi<br>350 PRINT "ta semnal dreptunghi<br>"560 BEEP 119: LET on=2<br>370 FOR n=1 TO m<br>370 FOR n=1 TO m<br>"80 IF din,2'>nn THEN LET nn=d( ու2)<br>- 390 IF Ժ(դ.3)չոռ THEN LET ռո≖ժ(  $\frac{1}{400}$ NEXT n IF INKEYS="f" THEN GO TO 44 410 Ø 420 IF INKEYs="d" THEN GO TO 31 :0<br>430 GO TO 410<br>440 CL5 : BEEP .1,8: INPUT "Fre<br>…^^\*\* :nferioar<u>a fi</u>="insacul df= 20 venta inferioara fi=";fi" | ''"<br>450 BEEP .1,8: INPUT "Pasul df= cventa  $: d f$ 

 $\sim$  . The matrix  $\sim$ 

مساريا والمد

460 BEEP .1,8: PRINT "PENTRU RE<br>PREZENTAREA GRAFICA"''"Pe axa X<br>sint 14 marcaje."''"Se recomanda<br>ca numarul de"'''"Puncte in care ca nomarut dentropuncte in care<br>se calculeaza"rongaspunsul circ<br>470 PRINT "np=1+13\*n unde n=1,2<br>47...cm;" "np=1+13\*n unde n=1,2 *uitului* 470 PRINT "np=1+13\*n unde n=1,2<br>
3,3,0 INPUT "np=";np<br>
490 LET fs=fi+df\*(np-1)<br>
500 PRINT "fi=";fi;TAB 16;"fs="<br>
;fs"=";dff";nr";nr";e";fi;TAB 16;"fs="<br>
;fs"=";dff";nr";puncte";np;T<br>
AB 16;"Nr";"DACA CONTINUATI APAS<br>
ATI C X"<br>
520 IF INKEY\$="x" THEN BEEP .1,<br>
3: GO TO 440<br>
530 IF INKEY\$="c" THEN BEEP .2,<br>
5: GO TO 550<br>
540 GO TO 520<br>
560 POR i=1 TO np<br>
560 POR i=1 TO np<br>
570 LET n(i)=fi+(i-1)\*df<br>
580 NEXT i(i)=fi+(i-1)\*df<br>
580 NEXT i(i)=fi+( GO SUB 600: CLS : GO TO 105 590 **"600 CLS : DIM y(nn,nn,2): DIM w**<br>(np,2,2,2): DIM g(np): DIM g(np)<br>610 PRINT "ASTEPTATI !"''"Acum<br>calculez raspunsul"''"circuitulu<br>i\_in <u>cel</u>e "inp;" puncte" "in cete"";hp"" puncte<br>520 FOR k=0 TO np-1<br>530 LET f=n(k+1)<br>540 GO\_SUB 660: NEXT k 620 630 640 650<br>650<br>670 RETURN FOR i=1 TO nn  $FOR$   $j=1$   $TOR$   $nn$ 580 LET y(i, j, 1)<br>
700 NEXT j<br>
700 NEXT j<br>
700 NEXT j<br>
700 NEXT j<br>
700 NEXT j<br>
710 TCR n=1 TO m<br>
7200 LET i=d(n,2)<br>
LET i=d(n,4)<br>
740 LET i=d(n,4)<br>
740 LET i=d(n,4)<br>
740 LET i=d(n,4)<br>
740 LET i=d(n,4)<br>
740 LET i=d(n,4)<br> 680  $\widetilde{y}(\widetilde{i},\widetilde{j},1) = 0$ : LET  $y(i,j,2)$ LET  $= 0$ 

900 NEXT J<br>910 NEXT I<br>920 NEXT I<br>930 FOR 1=1 TO 2<br>950 FOR 1=1 TO 2<br>950 FOR 1=1 TO 2 950<br>970<br>980 LET  $W(K+1, i, j, s) = V(i, j, s)$ NEXT S<br>NEXT J 99ŏ 1000 LET rey=-(y(2,1,1) +y(2,2,1)<br>+y(2,1,2) +y(2,2,2)) /(y(2,2,1) +y(<br>2,2,1) +y(2,2,2) +y(2,2,2))<br>1010 LET imy=(y(2,1,1) +y(2,2,1) +y(<br>1020 12) +y(2,2,1)) /(y(2,2,1) +y(2<br>1020 LET 9(k+1) =SGR (rey+rey+imy<br>1020 LET 9(k+1) =  $\frac{1}{1030}$ ,  $-$ <br>1030 LET 1030 LET q(k+1)=180\*(ATN (imy/(r<br>ey+1g-10))/PI+(1-5GN rey)\*5GN (i mý)/2) my*ival*<br>1040 RETURN<br>1050 PRINT "DACA DORITI SA :"''"<br>plotati apasati";TAB 19;"P"'""Un<br>nou catcul";TAB 19;"n"''sa tipariti da<br>iti datele (d"''"sa tipariti da iti datele<br>tele t 10<br>
1070 IF INKEY\$="P" THEN GO TO 12<br>
1070 IF INKEY\$="P" THEN BEEP .1,<br>
1080 IF INKEY\$="N" THEN BEEP .2,<br>
1090 IF INKEY\$="d" THEN BEEP .3,<br>
1090 IT INKEY\$="d" THEN BEEP .3,<br>
1000 CO 111060<br>
11100 CLS : FOR h=1 TO np<br>
1120 1140 PRINT "A=";a\$;<br>1150 LET 3=20\*LN (g(h)+1e-10)/LN<br>10: GO SUB 2390<br>1150 PRINT TAB 12;"AdB=";a\$;<br>1170 LET 3=q(h): GO SUB 2390<br>1180 PRINT TAB 24;"F=";a\$? 1180 PRINT TAB 24; "F="; a\$''<br>1190 NEXT h<br>1200 GO TO 1050<br>1210 LPRINT "Fi="; fi; TAB 16; "fs<br>"; fs''"Nr. puncte "; np; TAB 16;"<br>"i; fs''"Nr. puncte "; np; TAB 16;"<br>1220 PRINT "VALORILE CALCULATE I<br>NCELE "; NP'"PYNCTE SE PO 1260 NEXT n IP70 LPRINT  $11$ : FOR h=1 TO np ST 1280 LPRINT "Nr.";h;TAB 12;"F=";<br>fi+(h-1)\*(f\$-fi)/(np-1)<br>1290 LET am=4: LET a=9(h): GO SU 6-2390 "<br>LPRINT "A=";a\$;<br>LET a=20\*LN (9(h)+1e-10)/LN<br>GO SUB 2390<br>LPRINT TAB 12;"AdB=";a\$;<br>LPRINT TAB 24;"F=";a\$''<br>LPRINT TAB 24;"F=";a\$'' 1300  $\frac{1510}{10}$ 1320  $13300$ <br> $13340$ <br> $13500$ <br> $1350$ <br> $137$ 1340 LEXT)<br>1350 NEXT), 1050<br>1360 CLS : PRINT "DORITI CA AMPL<br>1370 CLS : PRINT "DORITI CA AMPL<br>ITUDINEA SA FIE" ("EXPRIMATA IN 1380 DIM 3 (np): DIM 5 (np)<br>1390 IF INKEY\$="n" THEN BEEP .3,<br>4: LET d=0: GO TO 1420 CALCULATORUL, NIMIC MAI SIMPLU!

1400 IF INKEY\$="y" THEN BEEP .2,<br>6: LET d=1: GO TO 1420<br>1410 GO TO 1390<br>1420 CLS : PRINT "ASTEPTATI !"''<br>"Acum calculez print" ASTEPTATI !"''<br>1430 FOR :=1 TO np<br>1440 LET a(i)=9(i):(1)-d+4\*20\*LN<br>1450 LET b(i)=0(i): NEXT i<br>1 9 GU SOD 1460: GU 10 1050<br>9 DIM (()<br>9 FOR i=1 TO nr<br>9 IF i=1 THEN LET ((1)=3(1):<br>((3)=((1): GO TO 1530<br>9 IF a\*(i)>((1) THEN LET ((1)= 1480<br>1490 1500 LET 1510 a (i) 1520 IF  $a(i)$   $(c(3)$  THEN LET  $c(3) =$ 1921<br>1530 IF C=3 THEN GO TO 1570<br>1540 IF i=1 THEN LET C(4)=b(1):<br>LET C(6)=c(4): GO TO 1570<br>1550 IF b(i)>c(4) THEN LET c(4)  $C(4) =$ 1560 IF DANS IN THEN PRINT THOSAGE 1570 NEXT I<br>1580 CLS : PRINT "FIXATI MARCAJU<br>L GRAFICULUI PE" "ORDONATA INTRO<br>DUCIND UALORILE" "SOLICITATE" ?<br>1580 IF C=5 THEN PRINT "AG=AGTA"<br>1680 IF C=3 THEN PRINT "AG=AGTI3<br>1680 IF C=3 IF  $b(i)$  (c(6) THEN LET  $c(6) =$ 1560 1610 PRINT "Daca nu doriti schim<br>barea<br>tirsacore : enter coduse apasa 1610 PM!M!<br>ti" valorii introduse apas.<br>ti" "SPACE si ENTER"<br>1620 LET b\$="AmdAAoFmdFFo"<br>1630 LET n1=10: GO SUB 2950<br>1640 CLS : BEEP .1,6: LET am=3<br>1650 CLEP .1,6: FOR 1=47 TO 255 1660 PLOT 1,15: DRAW 0,160  $\mathbf{I}$ 1670 **NEXT** FOR := 15 TO 175 STEP 16<br>PLOT 47, :: DRAW 208,0 1680<br>1690 1700 NEXT FOR 1:0 TO 10<br>LET PL=INT (208/(nr-1))<br>LET PL=INT (208/(nr-1))<br>GO SUB 2380<br>PRINT AT 20-1:2,0;a\$ 1710<br>1720<br>1730 1740 1750 NEXT<br>LET 91=16/c (2)<br>LET 91=15-91\*c (3)<br>FOR 1=1 TO nr-1.  $1750$ <br> $1770$  $1780$ <br> $1790$ FOR i=1 TO nr-1<br>LET yp =21+q1+a't1<br>IF yp >175 THEN LET yp=175<br>IF yp >175 THEN LET yp=15<br>PLOT 47+pl\*(i-1),yp<br>LET yd=q1\*(a(i+1)-a(i))<br>IF yp+yd>175 THEN LET yd=17 1800 1810<br>1820 1830 1840<br>1850 5-yp<br>1860 IF yp+yd<15 THEN LET yd=15- $1870$ <br> $1880$ 1870 DRAU PL,Yd<br>1880 NEXT i<br>1890 IF c=3 THEN GO TO 2070<br>1900 LET 92=16/c(5): LET P2=15-9 1900 LE1 4e-10.<br>
2\*(6)<br>
1910 FOR i=1 TO nr-1<br>
1920 LET yp=p2+q2\*b(i)<br>
1930 IF yp>175 THEN LET yp=175<br>
1940 IF yp<15 THEN LET yp=15<br>
1950 PLOT 47+(i-1)\*pl,yp<br>
1960 LET yd=q2\*(b(i+1)-b(i))<br>
1970 IF yp+yd>175 THEN LET yd=<br>
.. OT 47∓(i-1)\*PT,ypT<br>T yd=q2\*(b(i+1)-b(i))<br>"yp+yd>175 THEN LET yd=17 57

1980 IF yp+yd<15 THEN LET yd=15-<br>yp iggø DRAY PL, yd 5000 NEXT 1<br>FOR 1=0 TO 9<br>LET 3=c (6)+i\*c(5)<br>GO 5UB 2380<br>PRINT INVERSE 1;AT 19-i\*2,0 **NEXT** 2010<br>2020<br>2030 2040 ; a \$<br>2050 NEXT i<br>LET am=4 2060 2070 PRINT AT 21,0; Copiati graf<br>icul ? (C/N)" İF INKEY S="C" THEN GO TO 5080 21 50 2090 IF INKEYS="n" THEN GO TO 21 10 2100 GO TO 2080<br>2110 PRINT AT 21,0;" IF  $c=3$  THEN PRINT AT 21,0;"<br>  $\begin{array}{ll}\n t_0 = \cdots + t_i; & t_m = \cdots + t_s \\
 \text{If } c=5 \text{ THEN PRINT AT 21,0}; \\
 t_0 = \cdots + t_i; & t_m = \cdots + t_s \\
 t_0 = \cdots + t_m; & t_m = \cdots + t_s\n \end{array}$ 2120 A 2130 TO="" (1"T<br>GO TO 2200<br>PRINT AT 2 ۱Ã. 2140 2150 PRINT  $21,0;$ ) LPRINT ''': LET am=4<br>) IF C=3 THEN FOR i=1 TO 14:<br>|a=ti+(i-1)\*(ts-ti)/13: GO SU<br>|90: LPRINT "t(";i;")=";a\$,:  $2150$  !<br> $2170$  : **LET** B 2390: LPRINT .<br>190 ÎF c=6 THEN FOR 1=1 TO 14:<br>17 a=fi+(1-1)\*(fs-fi)/13: GO SU<br>12390: LPRINT "f(";i;")=";a\$,: 2180 LET в **NEXT** 2190 LPRINT ''': COPY : LPRINT RROG INPUT "CONTINUATI (Y/n, ENTE 2200: INFUT CUNTINUMITY/N, ENT<br>2210 IF at "n" THEN RETURN<br>2220 IF c=3 THEN GO TO 3850<br>2230 INPUT "Frecventa f="; f<br>2230 INPUT "Frecventa f="; f<br>2250 INPUT "Frecventa f="; f<br>270 LET ana 2260 GO SUB 660; LET k=0<br>2260 GO SUB 2260 60 508 660: LET 3M=4<br>2270 LET a=(1-d) \*9(K+1) +d\*20\*LN<br>9(k+1)/LN 10<br>2280 GO SUB 2390: PRINT AT 21,0<sub>1</sub> 2290 PRINT AT 21,0; "t= , t;"  $H =$ 2300 IF a>c(3) AND a<c(1) THEN P<br>LOT 47+(f-fi)\*208/(fs-fi),12: DR<br>AU 0,1.5+(a-c(3))\*16/c(2): GO TO<br>32350 2310 PLOT 47+(f-fi) \*208/(fs-fi),  $12$ IF  $a \times c(3)$  THEN DRAW 0.12<br>IF  $a > c(1)$  THEN DRAW 0.160<br>IF  $c = 3$  THEN GO TO 2370<br>LET  $a = q(k+1)$ : GO SUB 2390<br>PRINT  $a \times R = 34$ IF 2320 2330<br>2340 2350 2360<br>2370 GO TO 2200 TT 2380 LET 31=M-1<br>LET 33=2.302585093<br>LET 32=INT (LN ABS 3/33<br>LET 34=EXP (33\*(32-31)) LET 2390 2400 (LN ABS a/a3) 2410 2420<br>2430 IF ABS a2ka1+2 THEN GO TO 2 480  $2440$  LET a=INT (a/a4+.5)/EXP (a3  $#a11$ 2450 IF a2>=0 THEN LET a\$=5TR\$ a<br>+"E+"+5TR\$ a2<br>2460 IF a2<0 THEN LET a\$=5TR\$ a+<br>"E"+5TR\$ a2 2470 RETURN 2480 LET a=a4\*INT (a/a4+.5)

2500 RETURN<br>2510 PRINT "Introduceti componen<br>14.";n;",sub forma :"'"Xijevaloa n;" sub forma :<br>INPUT ds: CLS<br>IF ds(1)="f" TH  $\frac{1}{1}$ e 2520 THEN LET din,1  $1 = 1$ 2530 IF ds(1)="(" THEN LET d(n)1 ) =2 2540 IF ds(1)="C" THEN LET d(n,1  $\lambda = 3$ 2550 IF d\$(1)="g" THEN LET d(n,1  $1 = 4$ 2560 LET d(n,2)=UAL d\$(2): LET<br>(n,3)=UAL d\$(3): LET d(n,4)=UAL<br>d<u>\$(5 TO.).</u>... ್ಡ 2570 RETURN 2580 PRINT<br>2590 DIM t\$(4): LET t\$(1)="R": L<br>ET t\$(2)="L": LET t\$(3)="C": LET<br>\_t\$(4)="9m", \_\_\_ 2600 FOR N=1 TO m<br>2610 PRINT TAB (n-1) \*16;n; ts(d(n)<br>,1));d(n,2);",";d(n,3);"=";d(n,4) 2620 NEXT N: PRINT ''<br>2630 RETURN<br>2640 PRINT "DACA DORITI SA INREG<br>ISTRATI"'"DATELE INTR-UN FISIER"<br>"APPASATI D'AN", INTR-UN FISIER"<br>2550 IF INKEY\$="d" THEN GO TO 26 80 2660 IF INKEYS="n" THEN GO TO 27 20 2670 GO TO 2650<br>2680 PRINT "INTRODUCETI NUMELE F<br>SIERULUI": INPUT D\$<br>2690 OPEN #4;"m";1;d\$: PRINT #4; 2700 FOR n=1 TO m: FOR i=1 TO 4:<br>2700 FOR n=1 TO m: FOR i=1 TO 4:<br>2710 CLOSE #4<br>2720 RETURN<br>2730 CLS 2740 PRINT "DHCH DORITI SA :"""c<br>Ofectati apasati";TAB 20;"x"'"an<br>ulati apasati";TAB 20;"0"'"compl<br>ectati apasati +"'"continuati ap<br>asati apasati +"'"continuati ap ectal<br>asati c<br>2750 GO<br>3760 IF SUB 2580<br>INKEY\$="x" THEN GO TO 28 lo<br>2770 IF INKEY\$="0" THEN GO TO 28<br>27.28 2780 IF INKEYS="+" THEN GO TO 29 ē٥ 2790 IF INKEY\$="(" THEN GO SUB 2 640: RETURN <sup>- -</sup> - - - - - - - - - - - - -<br>2800 GO TO 2760<br><u>2810 PRIN</u>T "Numarul componentei <sup>) PRIN</sup>'N<br>INPUT N<br>) GO 5UB 2510<br>) GO TO 2730<br>\* <sup>BR</sup>INT "NUMarul componentei 2820 2030<br>2030<br>? NPUT<br>FOR i=1 TO m<br>FOR i=1 TO 4<br>LET d(i-1,j)=d(i,j)<br>NEXT j<br>NEXT i= 2850 2860 2870  $\tilde{c}$ 2880 2890 NEAT = 1<br>
GO TO 2730<br>LET n=m+1: GO SUB 2510<br>LET n=m+1: GO SUB 2510<br>
CO TO 2730<br>
GO TO 2730<br>LET (2)=((1)-((3))/n1<br>LET (2)=((1)-((3))/n1<br>LET (2)=((1)-(5)=((4)-2900 2910<br>2920 2930 2940 2950 2960  $(6)$ )  $701$ <br>2970  $F0R$ ZGeo PRINT AT 1<br>2\*i);"=";c(i) c  $11+i$ , 0;  $b$ \$ (2\*i-1 TO

(2990 NEXT i<br>(3000 FOR i=1 TO c<br>(3010 IF i=2 OR i=5 THEN GO TO 30 70 INPUT (b\$(2#i-1 TO 2#i)); "= 3030 IF at=" "THEN GO TO 3050<br>3040 LET C(i)=UAL at<br>3050 PRINT AT 11+1,16;"=<br>3050 PRINT AT 11+1,16;"=<br>3050 IF 1=3 OR 1=6 THEN LET C(<br>1)=(c(i-2)-c(i))/n1; PRINT AT<br>+1,16;"=<br>+1,16;"=<br>3070 NEVT . 3020 C (i –<br>IT 10  $10 + 1, 17$ 3070 NEXT i<br>3080 PRINT AT 21,0;"Reveniti X",<br>"Continuati C"<br>3090 IF INKEY\$="x" THEN GO TO 30 INKEY \$="x" THEN GO TO 30 00<br>3100 IF INKEYS="C" THEN RETURN<br>3110 GO TO 3090<br>3120 CLS : PRINT "INTRODUCETI PE<br>RIORPH SEMNALULUI"<sup>IN</sup>"DREPTUNGHIU LET  $np = 12: DIM n (12)$ <br>
FOR  $l = 1 T0 12$ <br>
FOR  $l = 1 T0 12$ <br>
LET  $n (l) = (2l - 1) / t$ <br>
NEXT 1: GO 508 600<br>
FOR  $l = 1 T0 12$ <br>
LET  $b (l) = 12$ <br>
LET  $b (l) = 12$ <br>
LET  $b (l + 12) = P1 + q (l) / 180$ <br>
NEXT 1: REEP 1: 0 3130 LET<br>3140 INPL 3150 3160<br>3170 3180<br>3190 3200 3210<br>3220 SELW NEAR (LS : BEEP .1,8: PRINT "PEN<br>TRU REPREZENTAREA GRAFICA", "PR<br>axa X sint 14 marcaje, ""PUNCER"<br>Dmanda ca numarul de" "PUNCER"<br>n Care se calculeaza" ""Paspunsu<br>l circuitului sa fie : ""Caspunsu<br>3230 PRINT "np=1+13+n 3240 PRINT "Perioada semnalului<br>este T=";t''Timpul initial este<br>t1" "timpul final este t2"''"d<br>1=112-111/PR" (2020)<br>2250 DIM (3)<br>3250 LET (3)=-2\*(10: LET (=3)<br>3250 LET (3)=-2\*(10: LET (2)=<br>3260 LET (1)=11\*(10: LET (2)=<br>(200 LET b\$="l2dil1": LET n1=nr-3300 CLS : PRINT "STABILITI DOME<br>NIUL DE VARIATIE" : "INTRODUCIND<br>VALORILE SOLICITATE" : "Daca nu d<br>oriti schimbarea unei" : "Valori<br>apasati SPRCE si ENIER" : ..... apasati SPHCE Si ENTER<br>3320 GET ts=c(1): LET dt=c(2)<br>3320 CET ts=c(1): LET dt=c(2)<br>3330 CLS : PRINT "ASTEPTATI !"'' călculez rașpunsul ""7 "ci<br>ui in cele" ";nr;" puncte cuitului<br>3340 DIM in cells<br>
a (nr)<br>
i=1 TO nr<br>
t1=c (3) + (i-1) +c (2)<br>
i=1 TO 12<br>
i=1 TO 12<br>
i=1 (4+j-2)<br>
(i) +5Ib 3350<br>3350<br>3360<br>3370 FOR LET<br>FOR 3380 LET ji=pl\*(4\*j-2)<br>3390 LET a(i)=a(i)+b(j)\*SIN (j1\*<br>t1/t+b(j+12))\*SIN (j1/46)/(j1\*j1 ,<br>3410 LET a(i)=368\*a(i)<br>3420 NEXT i 3410<br>3420<br>3430 CLS<br>PRINT ''"DACA DORITI SA : 3440 3450 PRINT "reprezențati grafic<br>apasati";TAB 29:"g"<br>3460 PRINT "cițiti datele apasat<br>i";TAB 29;"c"

3470 PRINT "tipaciti datele apas<br>ati";TAB 29;"t";<br>3480 PRINT "schimbati domeniul a<br>pasati";TAB 29;"d";<br>3490 PRINT "issiti"; din subrutina<br>3903 REIT;TAB 29;"x"CALCULEZ AMa<br>3500 IF INKEY\$="9",THEN CLS : PR<br>INT "ASTEPTATI": " 44Ō .<br>30 Si0 IF INKEY\$="c" THEN GO TO 36<br>30 3520 IF INKEY \$="t" THEN GO TO 37 30<br>3530 IF INKEYS="x" THEN GO TO 31 Ø 3540 IF INKEY \$="d" THEN GO TO 32 50 GO TO<br>LET X= 3550 3500 ŠŠČŌ  $x = \bar{0}$ 3570 FL: 3=0<br>3580 LET j1=PI\*(4\*j-2)<br>3580 LET j1=PI\*(4\*j-2)<br>3590 LET x=x+b(j)\*5IN (j1\*t<br>(j+12))\*5IN (j1/46)/(j1\*j1)<br>3600 NEXT j<sub>2=exy</sub>  $(j1*11/t+b$ ı<br>х=Зб8 <del>x</del> х 3610<br>3620<br>3630 LET RETURN<br>LET ams4: CLS<br>PRINT "PERIORDA SEMNALULUI 3640<br>ESTE FÓR i=1 TO nr 36sø LET a=ti+(i-1)\*dt<br>GO SUB 2380<br>PRINT "Nr.";i;TAB 6;"t=";a\$ 3650<br>3670 3680 3690<br>3700<br>3710 3720<br>3730 3730 LET am =4<br>3740 PRINT ("CELE ";NR;" VALORI<br>| CALCULATE" ("SE POT TIPARI DIN<br>| LIN P... P IN P"'<br>3750 INPUT "@ASUL P=";PT<br>3760 LPRINT ''"PERIOADA SEMNALUL<br>UI ESTE ";t''<br>3770 FOR i=1 TO nr STEP PT<br>3780 LPRINT "Nr.";i;TAB 6;"t=";a<br>3800 LPRINT "Nr.";i;TAB 6;"t=";a  $3819$ LET a=a(i): GO SUB 2380<br>LPRINT TAB 19:"A=":a\$ 3820<br>3830  $: a 5$ NEXT NEAL<br>GO TO 3440<br>INPUT "TIMPUL ાં 3840<br>3850 INPUT "TIMPUL<br>GO TO 3880<br>INPUT "to (t (tm)  $t =$ ";  $t1$ 3860 3870  $t =$ : t 1 3880 IF tieti OR tiets THEN GO T ŏ 3870 3890 GO SUB 3560<br>3900 LET a=x: GO<br>3910 PRINT AT 21 ັGO SUB 2380<br>ຂີ້ນີ້ 3920 PRINT AT 21,1;"t=";t1;"<br>=";as я  $3930$ <br>3930 IF a>c(3) AND a(c(1) T<br>LOT 47+(t1-ti) +208/(ts-ti),<br>RAW 0,1.5+(a-c(3)) +16/c(2):<br>9.2200 **THEN** P , 12 ŌÒ 3940 PLOT 47+(t1-ti)\*208/(ts-ti) 12 ง่รริด .<br>3950 IF a:c(3) THEN DRAW 0,12<br>3970 GO TO 2200 3380 ULS<br>3990 PRINT "Un nod este un punct<br>"Unde sint"<br>4000 PRINT "conectate cel putin<br>doua"

CALCULATORUL, NIMIC MAI SIMPLU!

59

4010 PRINT "componente"<br>4020 PRINT "pot fi numai 10 nodu<br>*1*420 Britt<sup>19</sup> "ToTreculuo" ri 0,1, ••• ,9" **4030** PRINT '"TOTDEAUNA" 4030´PRINT´<sup>7</sup>"TOTDEAUNA"<br>4040 PRINT '"Nodul nr.0 este mas<br>4050 PRINT '"Nodul nr.1 este int **4050** PRINT ' "Nodu l nr , 1 este i n t rarea"<br>4060 FRINT <sup>4</sup> "Nodul nr.2 este ies irea" (\* \* <sup>\* \* \*</sup> \*<br>4070 PRINT 4070 PRINT '"Componentele se int<br>roduc astfel" 4080 PRINT "rezisrentele rij=val<br>Oare" - - - -**<sup>4090</sup>**PRINT "condensatoarele cij= valoare" 4100 PRINT "inductantele lij=val<br>oare"<br>4110 PRINT "i si j sint nodurile vare<br>4110 PRINT "i si j sint nodurile<br>-intre care"<br>4120 PRINT "se conecteaza compon<br>enta" **4138 PRINT** "nu conuaui **ordinea**  4130 PRINT "nu conteaza ordinea<br>in care sint"<br>4140 PRINT "scrise rijarji"<br>4150 PRINT "TOATE VALORILE SE 1140 PRINT "scrise rij±rji"<br>4150 PRINT ' "TOATE VALORILE SE I<br>ATRODUC IN SI"<br>4160 PRINT '"sursate de curent c

omandate in<br>4170 PRINT mandate in"<br>170 PRINT "tensiun<mark>e au un capat</mark><br>conectat la"<br>180 PRINT "nodul 0" Tronectat la"<br>4180 PRINT "nodul 0"<br>4190 PRINT "Daca tensiunea de co<br>manda se ia"<br>"anda se ia" manda së ia" --- ----------- ---<br>4200 PRINT "intre nodul alin faz<br>a) si nodul" al si nodul"<br>4210 PRINT 4210 PRINT "b(in ariti **faza) iar** <sup>C</sup> urentul se" – "" anti-aza, ia"<br>4220 PRINT "injecteaza in nodul 4230 PRINT "in calculator se int roduc"<br>4240 PRINT 4240 PRINT "valorile :"<br>4250 PRINT "gca=valoare 4260 PRINT "gca≅valoare si gcb=-<br>valoare"<br>4260 PRINT "daca b=0 se introduc "daca b=0 se introduc e numai"<br>4270 PRINT 4270 PRINT "gca=valoare"<br>4280 PRINT '"EXEMPLU"<br>4290 PRINT '"r12=1Kohm c20=2nf  $122 - 1$ Kohm l20=3nH" 4300 PRINT "SQ introduce : " 4310 PRINT "r 13=183 **C20=2e-9** <sup>l</sup> 20=3e-9"

### DRAGOŞ **FALIE**

### CALCULUL DERIVATEI FUNCŢIILOR POLINOMIALE DE GRAD **MAI MIC** SAU EGAL CU 1 O

Liniile 10 - 140 realizeaza introdu-erea si validarea datelor tre-. 1.inia 230 anuleaza termenul corespunzator lui x<sup>n</sup>, datorita faptului cum si alocarea memoriei pentru vectorul A, vector de contine coeficien- ca derivata unei functii polinomiale ere gradul cu l mai mic decit tii polinomului. Charles and the second contractive function primitive.

Liniile 150 - 190 afiseaza functia.<br> **Liniile 240 - 280 afiseaza functia derivata.** 

Liniile 200 - 220 derivewza functia, operind direct asupra vectoru- 1.wiile 320 -430 reprezinta subrutinu care, din datele din vectorul lui A,  $\ldots$  and  $\ldots$  and  $\ldots$  and  $\ldots$  are concatcreally prin concatcr.nri succesive variabila S\$ care continc forms afisabila a derivatei.

#### **10** CLS

20 PRINT "DERIVAREA FUCTIILOR POLIOMIALE" 30 INPUT "Gradul poliomului  $?$ (n $\leq 10$ ):":N 40 IF N<=0 OR N>10 THEN GOTO 30 50 PRINT: PRINT ''Functie polino miala de gradul ";N:, PRINT 60 -PRINT "Introduceti coeficien tii in ordine descrescatoare a gradului I" 70 PAUSE 75 100 DIM A(N+l) . 11 $\emptyset$  FOR I=N TO  $\emptyset$  STEP -1 120 PRINT **"a(";I;")a";:** INPUT  $A(I+1)$ : PRINT " $A(";I;")=$ "; $A(I+1)$ 140 NEXT I

150 GOSUB 320 160 PRINT : PRINT "Functia este: ": PRINT 170 PRINT "f(x)=";S\$ 200 FOR Ial TON 210 LET  $A(I)=A(I+1)*I$ 220 NEXT I· 230 LET  $A(N+1)=0$ 240 GOSUB 320 250 PRINT : PRINT "Derivata functiei este:": PRINT 260 PRINT "f'(x)=";S\$ 290 INPUT "Alta derivare ?(d/n)";R\$ 300 IF R\$•"D" THEN GOTO 10 310 STOP 320 LET S\$•'"' STIINTĂ ȘI TEHNICĂ

330 FOR I•N+l TO 1 STEP -1 340 IF **A(I)-0** TREN GOTO 400 360 IF **A(I).>0** TREN LET K\$•"+" 370 LET S\$-S\$+K\$+STR\$(A(I)) 380 IF 1•2 THEN S\$•S\$+" I ": GOTO 400 385 IF I=1 GOTO 400 390 LET S\$=S\$+" X^"+STR\$(I-1)+" " 400 NEXT I 410 IF S\$•"'' THEN LET **S\$•"11"**  420 IF S\$(1 TO l)•"+" TREN LET S\$•S\$(2 TO) 430 RETURN

#### **ADRIAN TACIULESCU**

# **~S:l'rtUFtA MICROINFORMATICII**

În1 urmă cu 15 ani informatica nu ieșise încă din centrele de calcul. Calculatoarele, maşini enorme şi foarte fragile, nu suportau nici măcar o mică variație de temperatură,

ln anii care au urmat, aceşti giganți au părăsit treptat cuștile lor climatizate. **Miniaturizarea, dialogul**  mult mai intim **dintre** om şi maşini, dar mai ales **diminuarea exponen**ţială a preţurilor, sînt factori **care au** făcut calculatoarele accesibile tuturor.

O comparaţie extrem de plastică, des utilizată în literatura de specialitate pentru a reflecta ritmurile scăderii preţurilor în acest domeniu, arată că dacă automobilele s-ar fi ieftinit în aceeaşi proporţie, atunci preţul unui Rolls-Royce ar fi fost astăzi egal cu cel al unei triciclete!

Poate deveni microcalculatorul un aparat pedagogic, un instrument al unei noi culturi? Specialiștii răspund cu prudență, dar în principiu cu optimism.

### **I.B.M. sau calcuJatoare pentru pescuitul "en-gros"**

*ln anul* **!924,** au apărut•, *pentru prima* dată, *cele trei litere albastre ale lui lnternational* Business *Machines* **(I.B.M.),** *noul* nume *dat de Thomas Watson* senior firmei *Computing* Tabu/ating *Recording Corp.,* înfiinţată în *1914. lncepind de la* **acea** dată, **,.Big** *Blue"* nu a încetat să se dezvolte, vînzînd iniţial maşini *de* încasat, *tabulatoare,*  materia/ *de* birou, Iar mai *tirziu,*  in *Jurul anilor '50, calculatoare.* Astăzi . *aproximativ 70% din* tota*lul* maşini/or *de tehnici de calcul de capacitate mare* şi *medie* Insta*late in lume sint inregistrate cu* mica emblemă a *celor* trei *fltere:* Această dominaţie unică in *analele lumii capitaliste* se explică, *1n parte, prin avansul tehnologic pe care l-a dobindlt* **I.B.M.** *la începutul anilor* **'60,** o dată cu apariţia *primelor modele din cadrul* faimoasei *serii "360".* 

*Clf ra trei* semnifică numărul generaţiei *din care* aceste *calcula*eliminase definitiv tuburile elec*tronice, pe care le 1nloculse* cu *tranzistoare; 60* reprezintă, *pur* şi . *simplu, anul* apariţiei *acestui model.* Aceste maşini, *cele* mal *fiaJ,lle* şi mal puţin *costisitoare de* pînă atunci, au marcat adevăratul *det,naraj al informaticii de* gestiu,,e. Aceasta a *fost epoca* în *care* 

*calculatoarele·* au *început* să pătrundă *masiv* în. *marile intreprinderi* şi instituţii *americane.* 

*ln 1977* şi-au făcut ·apariţia *primele microcalculatoare Apple* li. *Succesul rapid al lui Steve* Jobs şi *Stephen* Wozniak a *suscitat interesul* a numeroşi· *tineri Ingineri* şi *informaticieni.* O eflorescenţă *·de*  mici *intreprinderi,.* apărute *aproape peste noapte,* se lansea'ză cu *mult* curaj în *aventura* mi*croinformatlcii, iar* piaţa *acestor produse* progresează cu *mare vi* teză. **I.B.M.** *pare* însă să privească această evoluţie *de la* înălţimea *turnului* său *de* fildeş. Dacă **I.B.M.**  neglijează *microcalculatoarele,* estimţază aceşti *observatori* economici, este *din* Gauză că *micile* maşini *vor reprezenta întotdeauna*  numai *un sector marginal al industriei de prelucrare* a informaţiei. *Dar* lată că *faptele dezmint* 

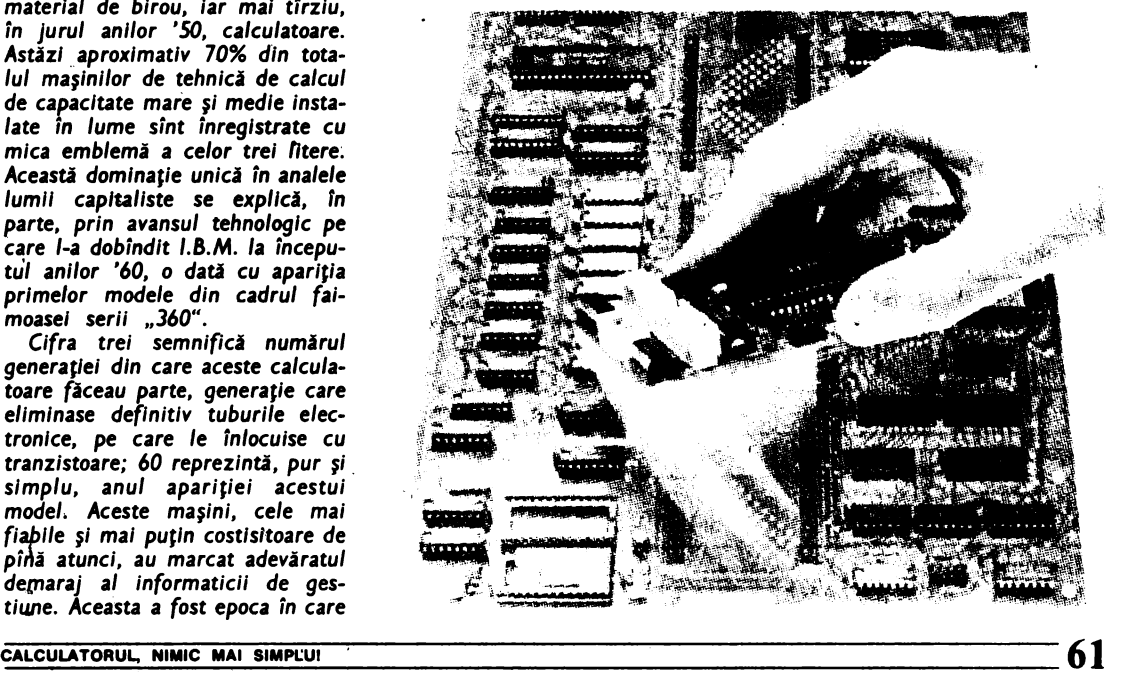

aceasti analiză pesimistă. Din ce în ce *mal multe* compartimente economice, cu deschidere redusă către metodele moderne de gestiune, încep să constate *avantajele*  pe care *le-ar* putea obţine, pre/ucrînd *automat datele.* 

*1n* acelaşi *timp, Informatica* se repartizează *pe* diferite *ramuri*  economice, se descentralizează.<br>Utilizatorii pot, în fine, să se *Utilizatorii pot,* în fine, să se adreseze, *pentru* aplicaţiile *lor*  specifice, unul serviciu *informa*tic. *Dar* trebuie să aştepte *ca* spe cialiştii să albă *timp,* sau să bine voiască să *elaboreze programele* necesare. *Dialogul* este *dificil,* întîrzlerl/e sînt *mari, problemele*  sînt adeseori *rezolvate prin* soluţii *ad-hoc,* înainte *ca* specialiştii să termine redactarea *programelor. Cadrele locale* se Instruiesc, *atunci* dnd *au ocazia,* în *utiliza- rea mluocalculatoarelor, care le* asigură totală autonomie. *Rezultat:* micile maşini se înmulţesc *ra- pid* pe *birourile* servicii/or şi de*partamente/or* economice. Pentru 1.B.M. acest fapt a reprezentat un<br>semnal de alarmă. De altfel, "Big

8/ue" încercase, cu *mai mult timp*  in urmă, să răspundă *la asaltul* nespecialiştilor, *inventind* "info*centrul".* 

*Ideea* consti în *a* alcătui o *arhi* tectură informatică concentrică ce *poate* permite unui număr cit *mai mare de* neiniţiaţi, aflaţi *la pupi• trul terminalelor,* să aibă acces *la* un *calculator central* şi *la* resur- *sele* acestuia *de* memorare şi sto*care a* informaţiilor.

*Tntregul* sistem se *baza pe* un *software* puternic *care* să *ii ajute pe novice* să-şi *dezvolte* singur *propria sa* aplicaţie. *Interesul fabrlcantului era evident.* Cu cit numărul *terminale/or, instalate* in aşa-zisul lnfocentru, *va* fi *mai mare* cu atît *va* creşte *consumul*  de *"timp-unitate* centrală". *Foarte*  curind *puterea* instalată *a* sistemului de calcul va deveni insuficientă. *Vor* fi necesare noi unităţi *centrale,* noi periferice *(discuri*  magnetice, *benzi* magnetice, im*primante etc.)* şi noi produse *software.* 

*Ideea de* infocentru nu *a* cu- noscut, *poate, Întregul* succes

*scontat, din cauza exploziei* mi*croinf ormaticii profesionale din jurul anilor '70.* Totuşi această ex- *plozie i-a* permis *colosu/ul ameri can* să-şi pună in *aplicare* aceeaşi idee Într-un context nou. O primă observație: cei care reușiseră să construiască microcalcula**toare de mare succes pomiseri de la echipe mici** ,i **con** ditii modeste; în concluzie, qi*gantul* /.8.M. *va crea,* in interioru/ său, aceste condiţii *favorabile* creativităţii. *fn iulie* 1980, o mică sucursală de 14 persoane a fost instalată *la* **8oca** *Raton,* lingă *New*  York, *avind* misiunea **de a** construi, in termen *de* un *an, primul*  micro 1.8.M. *Numele dat* acestei

echipe a fost Enter Systems.<br>In perioada care a urmat, a *ln* **perioada** *care a urmat, a avut loc cea de-a doua* lovitură. *Primul* său *PC (personal computer) prezentat* in *vara lui* .1981 este *fabricat numai* cu *compo*nente construite in *afara* concer- nu *I* u i. De reţinut că microprocesoru/ *de* bază aparţine *lui INTEL (este* un microprocesor *de* 16 biţi, ceea ce Indică *faptu/* 

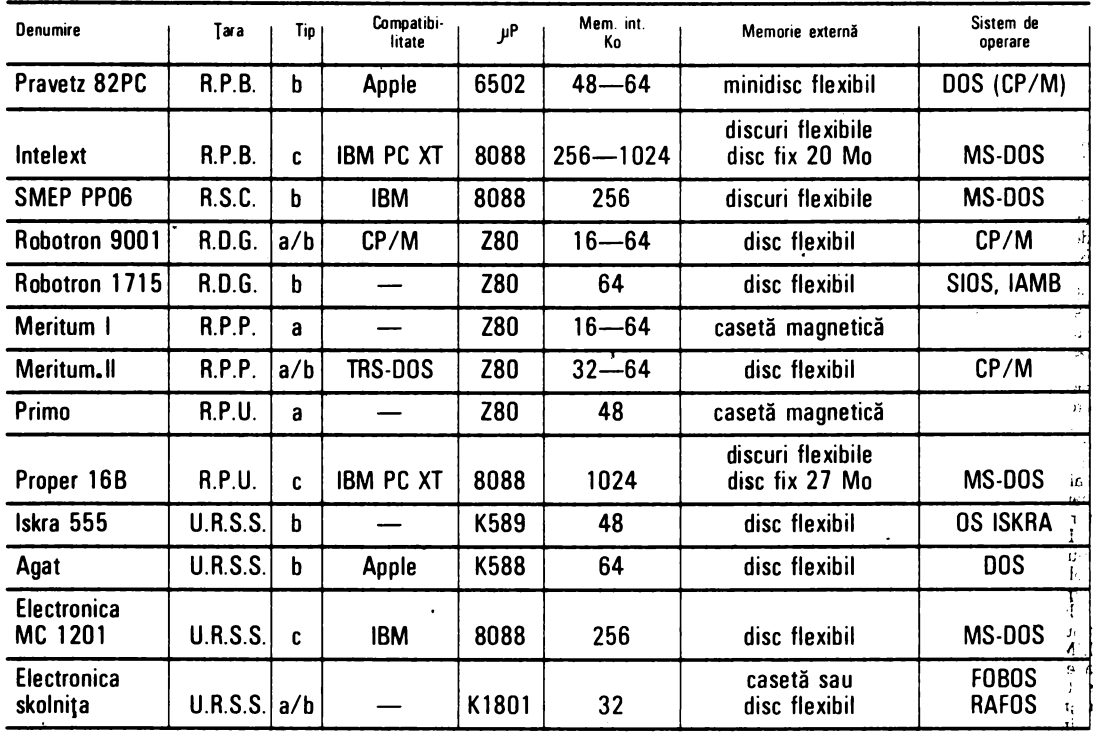

### Calculatoare personale din ţările socialiste

62----------------------------~~~ll~N~TA.:...iŞl~ff=H~NIC=A

că I.B.M. vizează în mod special piața microcalculatoarelor profesionale), Iar sistemu/ de operare MS-DOS este cumpărat **de /a** Microsoft.

ŞI mal surprinzător Fncă, **/.8.M.**  publică specificațiile tehnice ale mașinii, cu toate că fabricanții de pînă atunci păstraseră secretul tehnologic pentru a evJta o creştere a concurenței. Dimpotrivă, numărul unu mondial caută să<br>suscite un viu curent de activitate pe linia produsului său, spre a-l Impune ca standard; contează, de asemenea, pe puternica sa reputatie, pentru a-i atrage pe producătorii de software.

Această strategie comerciali, insoţitl **de o mare campanie publicitari de pregltire <sup>a</sup>** lansării pe piață a produsu-<br>lui, s-a dovedit un succes care a lui, s-a dovedit un succes care a<br>întrecut chiar și cele mai optimiste aşteptări; cu toate acestea, părerea generală este că 1.8.M. PC este un produs de factură cla sică, ce nu aduce inovații tehnice semnificative. Lucru ce nu îi împiedică însă pe utilizatori să co-

সেন্ট সংক

mande anual, cu ochii închiși, sute de mii de exemplare de 1.8.M. PC.

Furnizorii de produse software nu prididesc să umple piața cu programe destinate acestei microvedete.

**/.8.M. a** continuat să-şi dezvolte gama de micro-uri, cu mari facilități de conectare la calculatoare/e mari.

lncepînd cu anu/ 1983, **/.8.M.**  se situează în fruntea plutonului, în detrimentu/ lui **Apple. Dar**  acesta din urmă, **a** cărui **agonie** părea prevlzlbilă, a cunoscut un mare reviriment, într-un moment în care puțini observatori economici se mal aşteptau.

A service Canal Hage Co فتبهه وساد

ln anul 1975, în garaju/" din fundul curții, Steve Jobs, în vîrstă de 20 de ani, se amuză împreună cu prietenul său, "bătrînul" Stephen Wozniak, în vîrstă de 26 de ani. Aceşti doi talentați ingineri, extrem de puşi la curent cu toate noutăille tehnologice, construiesc un microsistem bazat pe un microprocesor, o pastilă de sillciu Inventată cu cîțiva ani mai devreme de către INTEL, şi care Integrează în cîțiva centimetri pătrați toate funcțiile unei unități centrale de calculator. Astfel s-a născut mlcrocalculatorul Apple I,

exemplar unic a cărui variantă avea să cunoască o mare răspîndire. "Obiectivul nostru este să oferim Instrumente personale de mare productivitate, disponibile în mod constant şi foarte simple de utilizat în toate situațiile." Această strategie constituie originea succesu/ul celor dol camarazi.

"Lisa", varianta îmbunătățită a lui Apple I, dispune de facilități de prelucrare a texte/or, de programe utllltare destinate rezolvării problemelor de decizie şi **de**  un bogat materia/ de birou **(gra** fică, agendă, calculator de buzu-

**的,如果我们的人的时候,我们的的时候,我们的人们,不要做到我们的。"这么多,我们的我们的时候,我们就会把我们的时候,我们的时候的我们的时候,我们的可以打**了。"我

ln contextul introducerii tehnicii de vlrf ln toate domenile economice naționale, țările socialiste acordă o atenție deosebită atît producției calculatoarelor personale, cit și lărgirii domeniilor<br>de utilizare a acestora. Individual sau cu eforturi comune, țările aocialiste produc o gama larga de calculatoare familiale sau pro-fesionale, echipamente periferice performante pentru acestea, elaboreazi soft de baza şi aplicativ pentru rezolvarea unei game lnsemnate de probleme de evidenta economica, proiectare industrială, instruire etc.

ln general, 1n tarile aocialiste 1e produc urmatoarele tipuri de calculatoare personale: **©** calculatoare personale familiale cu<br>microprocesor Z 80 (HT 10-80, PRIMO in R.P.U., ROBO-<br>TRON 1715, CM 6908 in R.D.G., MERITUM I, II și III în R.P.P.<br>etc.) © calculatoare personale șemiprofesion etc.) **•** calculatoare personale profesionale compatibile cu mo<br>delele IBM PC (PROPER in R.P.U., INTELEXT in R.P.B., IS-<br>KRA 250 in U.R.S.S. etc., SMEP PP06 in R.S.C.).

ln cadrul Programului complex al progresului tehnico-științific<br>pină în anul 2000, adoptat de Sesiunea CAER la sfirșitul anului<br>1985, țările socialiste au pus de acord o tematică cuprinzătoare, substanţiala 1n acest domeniu, pe care urrneaza sa o realizeze pe baza colaborarii multilaterale. ln **R.P ... lgarla** 1e utiizeazi larg calculatoarele personale de

diverse tipuri ln activitatea bancară, comerţ, hoteluri, industrie etc.

Anual se produc mai multe zeci de mii de asemenea echipamente intr-o gamă largă de configurații și performanțe tehnice<br>(exemplu: calculatoarele PRAVETZ). De asemenea se produc<br>calculatoare profesionale compatibile cu modelele IBM PC XT<br>(familia INTELEXT), inclusiv cu discuri în ter de 20 Mo.

De menționat că numai în 1985 au intrat în fabricație mai mult de 5 tipuri de calculatoare personale famiiale şi profesionale. Este de remarcat, de asemenea, faptul că s-a dezvoltat o<br>familie de roboţi (ROBCO) pe bază de calculatoare personale.<br>In **R.S.Cehoslovacă** există, de asemenea, o preocupare sus-

ţinută pentru producerea de calculatoare personale compatibile IBM PC (modelul SMEP 8088) şi pentru extinderea utilizarii acestor sisteme complexe in activitațile de educație, birotică, în sistemele bancare, conectate cu echipamente grafice, cu imprimante etc.

1n **R.D.Germani,** firma ROBOTRON produce anual mai

multe mii de calculatoare personale familiale şi profesionale, utilizate tn special ln activitatea de proiectare şi ln industrie, pen-

try evidența producției și a materialelor.<br>
In R.P.Polonă se produc citeva tipuri de calculatoare perso-<br>
nale echipate cu discuri flexibile și monitoare de producție polo-<br>
neză (exemplu: MERITUM I, II, III etc.). Există ţelelor de calculatoare pe baza de mini, micro şi calculatoate

In **R.P. Ungară** se produc atlt calculatoare personale (familiale și profesionale), cit și echipamente periferice pentru ace**s**-<br>tea (exemplu: unități de discuri magnetice flexibile și Win**ches** ter de diferite capacități).

Dintre calculatoarele personale familiale se remarca cele **da**  tipul HT 10, PRIMO etc., iar dintre cele profesionale PROPER 16, VT 16 şi MOSX.

16, VT 16 și M08X.<br>Numai în anul 1985 au intrat în producție 26 de modele de calculatoare personale. 1n **Uniunea Sovietici** se produc mai multe tipuri de calcula-

toare personale familiale și profesionale. Primele calculatoare<br>NEVA 501, AGAT ș.a. erau calculatoare pe 8 biti; în prezent<br>categoria calculatoarelor personale familiale a fost extinsă cu<br>calculatoarele pe 16 biti ISKRA, E calculatoarelor personale profesionale Uniunea Sovietica **a dez.**  voltat clteva tipuri compatibile cu IBM PC (exemplu: ISKRA 250).<br>- Tinînd seama de faptul că în această țară a fost adoptat un

amplu program de perfecționare a învățămîntului de toate gradele pină în 1990, în primul rind prin larga utilizare a calculatoa<del>.</del><br>relor personale în procesul instruirii, au fost introdu<u>se în fabri</u> catie o serie de calculatoare personale (exemplu: ELECTRONI-CA-SKOLNIŢA), urmlnd ca ln viitorii ani sa 1e produca o **gama**  largă de echipamente asemănătoare cu aceeași destinație.

Aceste exemple ilustrează elocvent preocupările țărilor socialiste în domeniul atît de important de actual, reprezentat de<br>calculatoarele personale. Se estimează că în viitor acestea vor<br>puca un rol determinant în dezvolta tale ale utilizară tehnicii de calcul: reţele de calculatoare, inteli gență artificială.

> **lng. NICOLAE ARCUSI,**  ION **DIAMANbl**

nar *etc.).* Trecerea *de la* o funqie *la alta* se face uşor, fără întrerupere, şi se *pot stabili* o *succesiune* şi o inlănJuire logică intre *mai multe funqii. Totul* apare *pe un* ecran *de* înaltă *rezoluJie, pe* care *diversele* prelucrări *aflate în curs sint* afişate *în* ferestre, exact *la fel* cum *mai multe* dosare *sint* 

*deschise pe birou.* . *Pe de* altă parte, însă este *cu* noscută reticența cadrelor de con*ducere* in ce priveşte-folosirea *claviaturii,* instrument *pe* care *prefera* ,;a-1 încredinţeze *secretarelor.* 

*Evident,* toate *avantajele "Lisei"* implică existența unor caracteris*tici tehnice de 'înalt nivel: un* microprocesor foarte *puternic, Motorola 68000 (16/32* biţi), o memorie *de talie* mare şi o capacitate de stocare a *informației* neobișnuită *pentru un micro (un disc dur de 5 milioane de caractere). Rez.ultat:* preJu/ *.,Lisei"* este *foarte ridicat* şi, in *c;iuda entuziasmului general al* specialiştilor şi *al per*formantelor *sale,* .,Lisa" *nu* se *vinde. ln* aceeaşi perioadă, **/.8.M. PC** face ravagii pe piata microcal*culatoarelor, impunindu-se* ca *un* standard. Sfirşitul *anului 1983*  pare a *fi destul de întunecat pentru Apple. Rentabilitatea* este

mică, iar acțiunile scad în Wall *Street.* Se *va vedea* oare *Apple* re*dus la* tăcere, adică\_ se *va supune*  normei *1.8.M.,* şi *va produce în continuare material compatibil. cu cel* al nwmăru/ui *unu mondial? Impotriva* părerii *tuturor, Apple* îşi continuă strategia sa independentă şi novatoare, care se *concretizea* ză, *în februarie* **1984,** *în* lansarea *unui nou produs: .,Macintosh", Construit pe baza* aceluiaşi microprocesor ca şi *fratele* său *mai*  mare, *.,Macintosh" dispune de un software* şi *periferie* mal modeste, *dar filozofia* sa este aceeaşi: *fiabilitate, putere* şi *simplitate. PreJul* său este *mult* mai *accesibil- decit*  al "Lisei".

*Succesul lui "Macintosh"* se repercutează şi asupra vînzăril *"Li*sei", *cu atît* mai *mult cu* cit două *noi modele* sint *disponibile,* iar *preJurile lor* se situează într-un *interval admisibil. Evident,* .,bătrî*nul" Apple li* continuă să se vindă *într-un ritm susținut*, la fel ca și noua *versiune* portabilă *Apple /IC,* apărută *la numai* două *luni* după *.. Macintosh".* 

Dacă *anul 1983* este *anul 1.8.M. în* microinformatică, este *incontestabil faptul* că *anul* **1984** apar-Jine *lui Apple.* 

### Cea de-a treia variantă "à la française"

*În 1973, Truong Trong Thi fon* dează la Orsay, în Franța, societatea R2E şi construieşte *Micral, primul microcalculator.* Acest moment reprezintă *actul de* naştere *al microinformaticii; primul micro* a *fost construit de francezi* in *1975* - *Aluyane* -, *dar "fenomenul micro"* este *anglo-saxon.* **/.8.M.**  fabrică cite *un PC la fiecare 10*  secunde, Apple cîte un "MacIn*tosh" la* fiecare 27 *secunde.* 

Dacă studiem fenomenul francez *în* acest *domeniu,* constatăm următoarele *simptome:* mai *intii*  francezii *nu* au înţeles, *de la* înce*put, .,fenomenul* micro". *Nu* au *inteles implicatiile economice ale* acestui *fenomen: in* prezent orice mică *intreprindere* îşi poate *per*mite să cumpere *un calculator, lu- cru* care *cu 10* ani *in* urmă era *imposibil. Microinformatica* a reprezentat desacralizarea *calculatoru lui* şi transformarea *Iul într-un instrument* modern *de lu- cru. Nu* au fost înţelese *nici im-* *plicaJiile sociale ale fenomenului micro: imaginea informaticianu/ul*  in *turnul* său *de* fildeş a fost *definitiv* distrusă. Acesta a *devenit un* · *specialist intre* atiJia a/Jii. *În* urmă *cu* zece *ani calculatorul* era *un* monstru sacru; astăzi *"hob* byştii" au *devenit* aproape *la fel de* numeroşi ca şi specialiştii. De *aici* derivă şi *aspectul de* masă *al microinformatlcii.* 

Un alt principiu care a fost ig*narat:* construcţia *unui calculator* mare şi a *unui microcalculator* se *supune unor legi* foarte *diferite. Astfel, Steve Jobs, unul dintre fondatorii lui Apple,* a *realizat primul*  prototip în garajul părinților săi. *Ulterior,* **/.8.M. a** *organizat* o echipă *de 14 ingineri pentru* construcția PC-ului. Această echipă datorează **marea sa** reuşiti, **intre altele, indepen** denţei **sale: diferite locuri de munci, orar flotant** fări **un control sistematic** etc. *În*  Franµ, *abia în 1983* a *fost* creată

o secJie specială *de microordina*toare " *Thompson mlcro-informatique grand public",* organizată *pe principii similare, principii* ce s-au *dovedit* a *fi deosebit de f* avo*rabile pentru* asigurarea *unei* creativități efervescente.

*Un lucru* este cert: după ce a *inventat primul* micro, in *1973,*  FranJa a lăsat *norocul* să-i scape *printre de'gete.* 

Totuşi, apreciază specialiştii in *marketing,* este *posibil* să *existe* şi o a treia variantă "à la française" care să permită cel puțin cucerirea *pieJei interne. O astfel de* varea terminalelor Minitel, produse *de Te/ic-Alcatel, in* serie mare, *in terminale inteligente* care, *prin funqlunile lor,* să poată *înlocui un microcalculator, evident* /a *un* preJ *mult* mal mic. *Nu* rămine *de*  demonstrat *decit* că această *op-*Jiune, foarte atractivă *din punct de vedere comercial* şi *Industrial,*  este de natură să producă reviri-.<br>*mentul mult așteptat.* 

### Imperiul surprizelor

*Veritabil "laborator al Occidentului", cum* o *numea Andre Mal*raux, Japonia *surprinde* atit *prin* performanţele sale *tehnice, cit* şi prin evoluția rapidă a mentalităților. In domeniul microinformati*cii, piaµ* este dominată *de* două mari tendinţe: o *mare varietate de produse* şi *un apreciabil efort de*  standardizare. *ln* acest *imperiu* a/ producţiei *de* masă, toate ramurile *industriei* caută să producă *rapid, în* cantităţi *enorme, pentru* a *vinde la fel de rapid* şi *eficient produse destinate* să cadă, tot ra*pid,* pradă *uzurii morale, înlocuite fiind* de *altele. Industria microcalculatoarelor nu* face *nici* ea excepţie *de la* această regulă, Iar consumatorii *parcurg încontinuu* aceste cicluri "cumpărare-utilizare-abandonare", *cicluri ritmate de* apariţia perpetuă *de noi* produse.

lată *un exemplu semnificativ* in ce priveşte *dinamismul* construc*torilor* şi elasticitatea *cererii* consumatorilor: *Fujitsu (/.8.M.-ul* Ja*ponezilor)* lansează *in 1981 ml-* . *crocalculatorul FM-8,* astă'zl *cla*sic, dar care la acea *vreme consti-*<br>tuia un succes (procesor Z 80, 128 K RAM, ecran color de 640x200 *de puncte, memorie pe* 

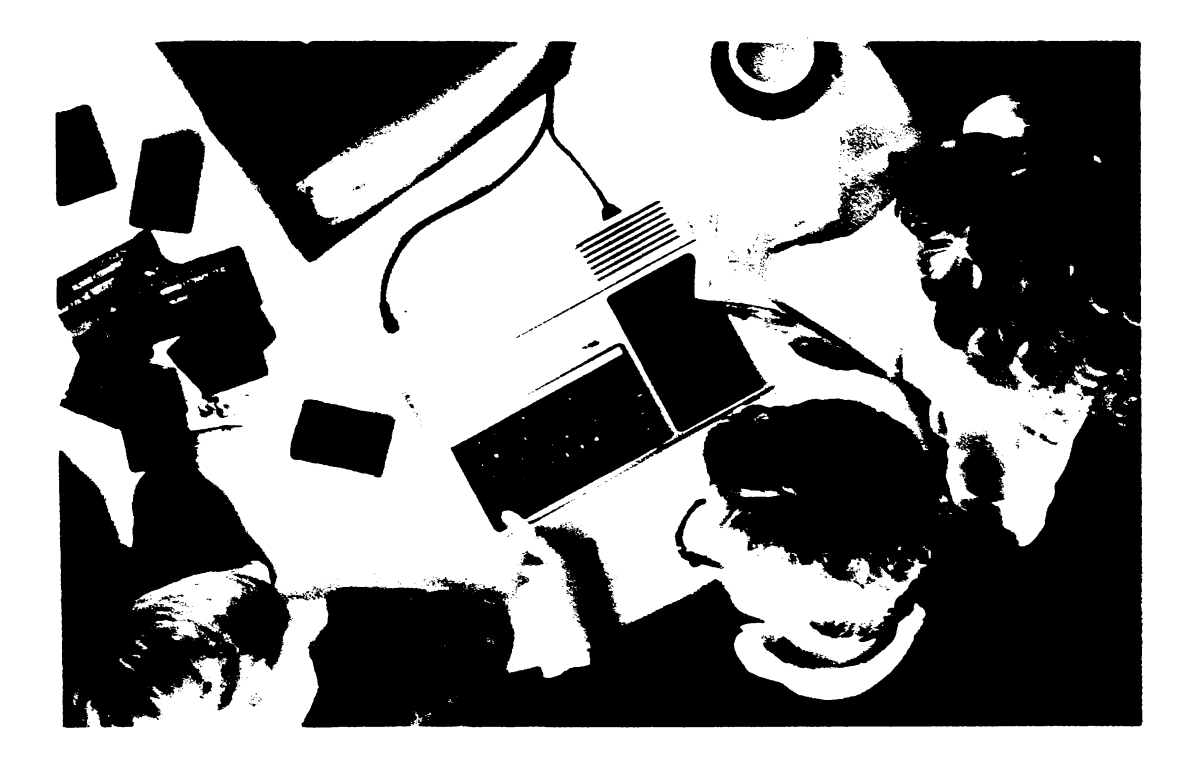

bule magnetice etc.). Rezultatul: eșec total. Gigantul nu se descurajează însă pentru atita lucru și<br>scoate, doi ani mai tirziu, FM-11, scoate, *doi ani mai tirziu, FM-11, un micro de 16 bi(i, cu* o *memorie de* 256 *K RAM, cu sistem de ope*rare *CP* / **M-86.** *Orientat* către *uzul* profesioniştilor, *FM-11* are *o* soartă *mai* norocoasă *decit predecesorul* său.

Vinzările demarează, *dar,* în *faµ rezulutelor mediocre, constructorul decide* să *ii abandoneze în favoarea* următoarelor două mo*dele: FM-7* şi *FM-x.* 

*Publicul* se adaptează *cu o suple(e* remarcabilă *la* această mare varietate de produse. Astăzi FM-7 cunoaşte *in Japonia un* mare *suc* ces, *beneficiind* şi *de valul de dezvolure* a *produselor software* şi *in special* a *jocurilor, val* care se *face sim(it* în *ultimii doi ani* în *"Imperiul Soarelui* Răsare". Acest *exemplu al firmei Fujitsu* este *elocvent in ce* priveşte *dinamismul (a* se *citi "agresivitatea") industriei japoneze, care nu* ezită să înnoiască, *într-un timp record, întreaga* sa gamă *de produse. Astfel,*  în *prezent, NEC propune publicului japonez nu mai* puţin *de 11 modele de microuri Sharp* 7, fără a *mai socoti calculatoarele de bu*zunar; Hitachi, Toshiba, National *Panasonic* şi *Sord* oferă *mai mult de* 25 *de modele. Ce* să *alegi? Eterna* problemă **a** *consumatorului*  capătă *în Japonia alura unei ade*vărate *dileme.* 

*Începînd de anul trecut, alege*rea *unui produs anume* a *devenit* şi *mai* dificilă datorită adoptării unui standard comun, standardul *MSX. Fiecare* maşină *MSX trebuie* să comporte *un minimum de* caracteristici funcționale, cum sînt: *procesor Z80, cel pu(in 16K RAM, Basic Microsoft etc.* Acest *lucru*  permite unui proprietar de calcu*lator familial MSX* să *intre* într-o prăvălie · *de soft* şi să *cumpere un program,* stocat *pe* casetă, care să *fie compatibil• cu* maşina sa, fără ca *pentru* aceasta să *fie* necesar să facă altă *men(iune ,decit MSX. Din programele vindute* 70% reprezintă *jocurile,* 20% *programe*  *destinate* "hobbyştilor" şi *numai 10% programe destinate prof* e*si on* işti *lor. Microcalculatoarele destinate* profesioniştilor sint *vindute, de cele mai multe ori, de firme de service* şi *sint inso(ite de un soft pe* măsură, ceea *ce* explică *procentajul* scăzut *al* vinzării *prggramelor pentru* profesionişti. *ln mod bizar, 80% din programe* se vind stocate pe casete. Unitățile *de disc flexibil nu* sint *atît de* răs*pindite pe cit* s-ar *putea crede. De multe ori, microcalculatoarele par*  a *fi considerate, de* către cumpărătorii lor, drept simple console *pentru jocurile video. ln timp ce*  în *Europa* se *pune un* mare *accent pe aspectul educativ al microinformaticii,* în *Japonia* aceasta este considerată *în special drept* o mo*dalitate de petrecere* a *timpului liber.* 

### **O** piaţă dificilă

*Cu toate* că *piaµ microinformaticii nu* a *demarat in Republica* Federală *Germania decit* în *1983,*  este *posibil* ca *in anii viitori*  aceasta să cunoască creșterea cea *mai* specuculoasă *din Europa.* Dar *exper(ii nu* ezită *nici* în *prezent*  ~ă se *refere la o "subdezvoltare* a *pie(ei de produse microinformatice".* Această situaţie *poate fi* explicată făcind *apel* la *cauze de* natură economică: pină la sfirşitul *anului* 1982 oferta *de micro-uri* era extrem *de* redusă, *evident ca* 

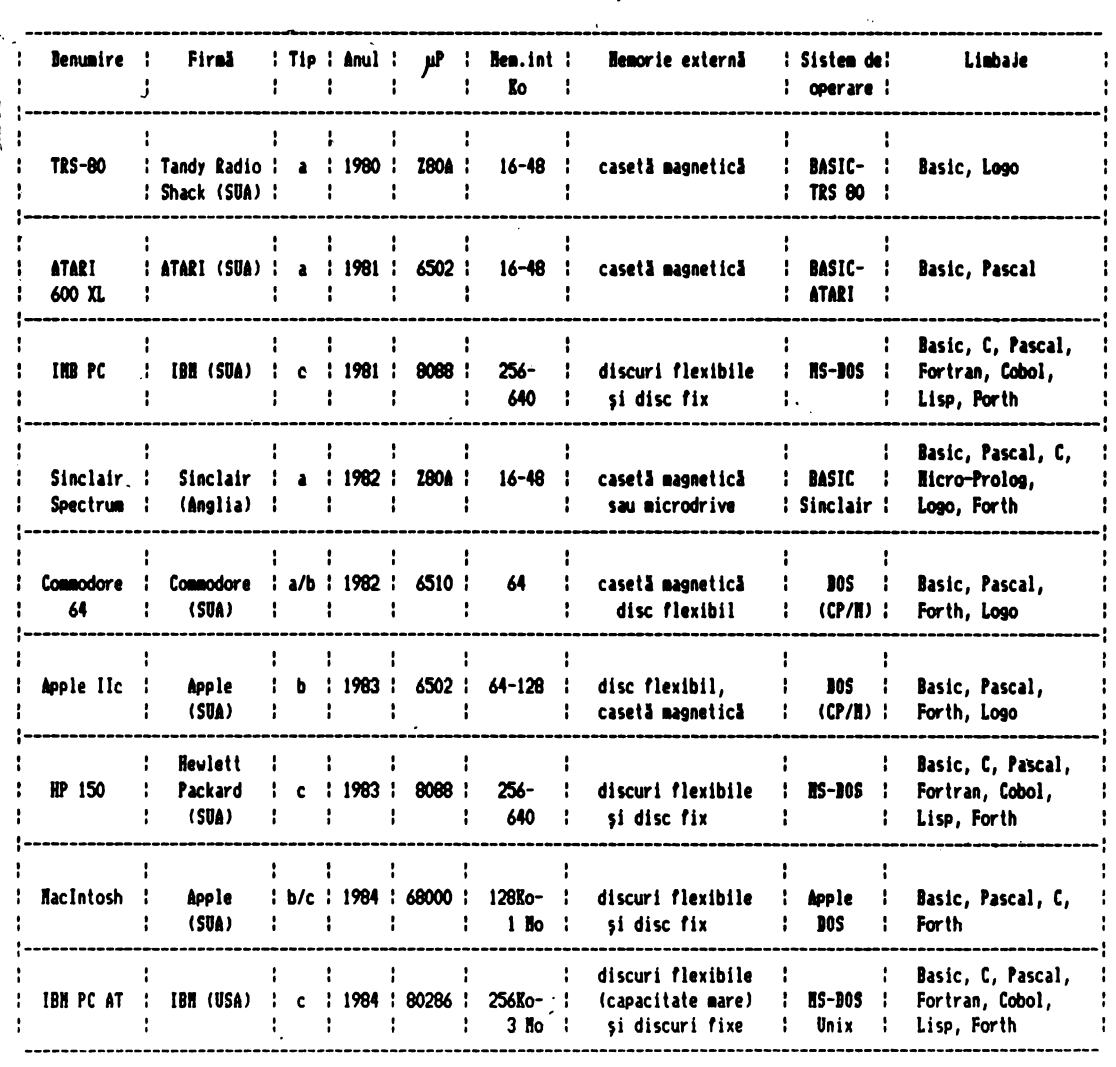

### Calculatoare personale din ţäri capitaliste

*urmare* a *unei atitudini mai de* grabă *rezervate* a *consumatorilor* faţă *de astfel de produse.* 

Piaţa familială a rămas *de1mi* nată *de* "hobbyşti", *mai* puţin *nu* me;oşi *decit in alte* ţări. Ca *peste tot, principalul* cumpărător se *si* tuează *intre 15* şi 25 *de ani,* o *ca- tegorie de* virstă *care* asigură *90% din* vinzări. *Dincolo de virsta de 30 de ani, atitudinea de respin-* $\overline{m}$ en mult mai puternic în R.F. *Germania decit* în ţările *vecine. Conform cu datele publicate de* către *"Marketing Strategen", 50% dintre locuitorii R.F.G.* se *tem de* microinformatică, *iar 75% consi* deră că *aceasta reduce* numărul

*locurilor de* muncă, *crescind rata* şoma1ului. *Opiniile pozitive* sint *rare: numai* 25% acceptă *servici*ile *microinformaticii,* faţă *de 50% dintre englezi* şi *80% dintre italieni. De semnalat de asemenea o atitudine* refractară *a unor grupuri politice* şi *sociale vest-ger- mane care* promovează *un com- portament de anticonsum* fată *de multe produse ale tehnologiei de virf, printre care* şi *cele ale microinformaticii. Mai* raţional, *con- sumatorul din R.F.G.* este *Într-o mai* mică măsură *atras de jocurile video, care* reprezintă, în *cele mai multe* ţări, *prim'!/ contact cu lu- mea* electronică. *ln timp ce in alte* ţări se *putea vorbi despre ,.feno-* *menul Sinclair",* în *Germania* fe. *deraia micile* maşini *nu au avut*  decît un impact limitat.<br>**Software-ul importat și tradus** 

*Software-ul importat* şi *tradu\ nu* reuşeşte să-şi ascundă *originile anglo-saxone* şi se adaptează cu *dificultate la limba* şi *mentalitatea* germană, ceea ce *constituie* o frînă suplimentară.<br>Rețelele de distribuție vest-ger-

*Retelele de* distribuţie *vest-ger- mane* au *ignorat pur* şi *simplu,* pină *la începutul* anului *1983, microinformatica. Un produs* care *nu este distribuit de* către una *din*  cele *patru* reţele *gigant (Karstadt, Kaufhof, Hortie* sau *Hortens),* care totalizează *peste 400 de ma- gazine în Întreaga* ţară, *nu are* nici *o* şansă să cunoască *succesul.* 

### fiecatul micier masini

*Marea Britanie a înregistrat* in *ultimii ani* o adevărata *"microex*plozie". *În ceea* ce priveşte *intere*sul *marelui public pentru microin* formatică, această ţară deţine re*cordul mondial, înaintea chiar a Statelor Unite:* 15% *dintre familii* posedă *un microcalculator,* faţă *de 8% dincolo de Atlantic. Numai în anul* 1982, *britanicii au* achiziţio*nat* 600 OOO *de micro-uri de toate tipurile, pentru a* le *utiliza* in sco*puri casnice,* şcolare *sau* profesio*nale.* 

*În* 1978, in *timp* ce *în Statele*  Unite se năşteau Apple li, *TRS* 80 şi *PET COMMODORE,* o veritabilă revoluţie *a microcalculatorului personal era* lansată *de un lord englez: Sir Sinclair.* 

*Foarte repede, constructorii de microcalculatoare au* trecut *de la microprocesoarele de 8* biţi *la cele de* 16 biţi. *Cu toate* că *cea de-a doua* generaţie *de microproce- \oa* re a apărut *incepind din* 1979 *(INTEL* 8086 - 16 biţi, *MOTO-ROLA 68000* - 16 ,' *JI.* bilÎJ, *impactul* lor *asupra marelui public nu* se *va face* simţit *decît doi ani mai tirziu, cînd, in* 1981, **I.B.M.** *lansa*  al său *"PC' pe* piaţa *britanica.* Fără *a* se lăsa intimidaţi *de marei* 

*de prestigiu ale firmelor americane, .care deja* penetraseră piaţa *in anii* 1982-1983, *englezii* scot *la începutul lui* **1984** *modelul QL Sinclair (QL* sint iniţialele *de la Quantum Leap, ceea* ce *în* engleză înseamnă *"salt tehnologic").* **Bazat**  *pe un microprocesor Motorola*  68000, *Quantum Leap* situează in*formatica* familială *la nivelul informaticii* informaţionale *de ieri.*  Acest *QL, care nu* este *altceva decit un micro de* 32 biţi, cu o me*morie de* 128 *Kb,* reprezintă o adevărată revoluție în domeniu.

*ln* ce priveşte *micro-urile destinate marelui public,* care *nu existau înainte de* 1978, evoluţia *teh* nologică este *uimitoare.* După suc*cesul lui ZX, care* depăşeşte *as* tăzi *cifra de un milion de* unităţi *instalate, Sir Sinclair scoate Spec*trum *(memorie* **RAM** *de* **48** şi mo*nitpr* color *cu* 12 *culori).* 

*lncepind din* 1982, *televiziunea* britanică **(BBC) a** *lansat* o *serie de emisiuni de* iniţiere *in informa* tică. Asociată cu o firmă producă*toare de calculatoare,* Acorn *BBC* · *a* reuşit să atragă atenţia *m'arelui public asupra lumii calculatoare*lor. *Ultima serie de* emisiuni *din*  1983 a *întrunit* 9 *milioane de* 

"cursanți", adică 19% din totalul<br>populației. Audiența foarte largă a populaţiei. Audienţa *foarte* largă a *acestor emisiuni s-a extins asupra tuturor categoriilor de telespectatori.* Acţiunea *de* iniţiere *a* fost dublată *de editarea, de* către *National Extension* Co/lege *(Cambridge), a numeroase manuale de* iniţiere *in microcalculatoare* şi *de programare in BASIC, de exemple pedagogice* şi *de programe* atrăgă*toare.* 

*Ministerul Industriei* subvenţionează, *in* proporţie *de* 50%, cumpărarea *de microcalculatoare de* către instituţiile *de* invăţămint. *Trei tipuri de micro au fost selec* ţionate şi se subvenţionează: BBC-Acorn, *Sinclair ZX* 81 şi *Unk* 480 Z. Această măsură este însoţită *de difuzarea* gratuită *de manuale. Ministerul* Educaţiei *a organizat* 15 centre *de formare* şi perfecţionare *a cadrelor,* cu *un* to*tal de 200 de* angajaţi. Toată această bogăţie informaţională, furnizată *de mijloacele de* informare *in* masă şi susţinută *de* or*ganele administrative, demon* strează *practic ceea* ce se numeşte *"politica de generalizare* a *celor mai* noi *cuceriri ale* ştiinţei şi *tehnologiei mondiale".* 

#### **HORIA** DUMITRAŞCU

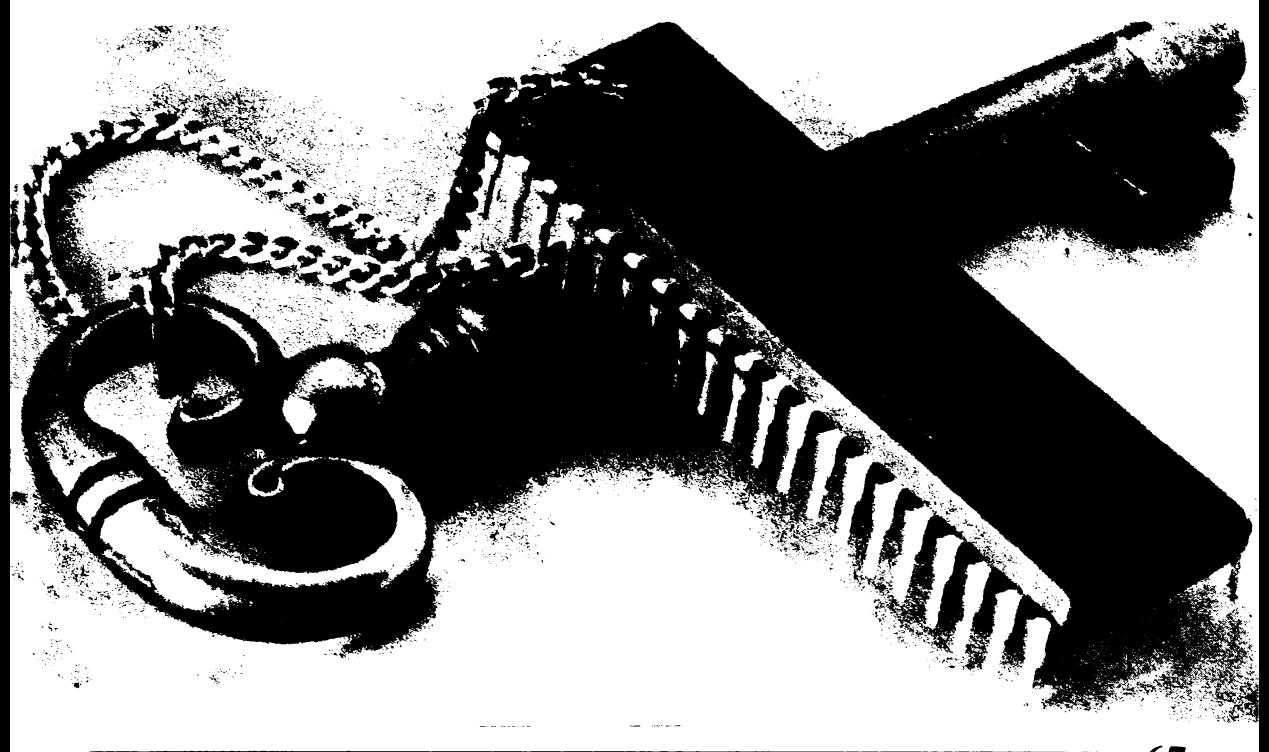

## *REGULAMENTUL CONCURSULUI*  ,, *Calculatorul, nimic* **.** *mai simplu!"*

Art. 1 - *În spiritul indicațiilor și orientăritor* secretarului general al partidului, tovarășul Nicolae Ceaușescu, *privind promovarea fermă a celor mai noi cuceriri ale științei și tehnicii contemporane*, *concursul își propune lărgirea orizontului de cunoaștere* piinţifică *al tinerei* generaţii, f ns11şirea *de* către *tineri a problematicii in/ ormaticii, stimularea inte*resului acestora pentru folosirea tehnicii de calcul în *11ederea* rezol!lării *problemelor tehnico:economice* şi *instructiv-educative.* 

Art. 2 - *Pot participa tineri muncitori*, *țărani*, *tehnicieni,* maiştri, *subingineri* şi *ingineri,* cercetă*tori, elevi* şi studenţi, *cadre didactice. Se excep*tează *din concurs elevii* şi absolvenţii *treptei a li-a ai cla.felor de* informatică, studenţii şi absolvenţii *in.i,titutelor de* invăţămint *superior cu profil de in*formatică *sau calculatoare, precum* şi *cadrele care*  lucrează *în aceste domenii.* 

\_Art. 3. - *Înscrierea· la concurs se va face prin*  completarea talonului publicat în suplimentul tema*tic* " *Calculatorul, nimic mai simplu!'.' editat de re*vista "Ştiință și tehnică".

Art. 4 - *Concursul se va desfășura în două etape:.* 

*a) ln prima* etapă participanţii *vor trebui* .w răspundă *la 30* de,intrebări *publicate in seturi de cite 10, in trei numere !iuccesive ale revistei* "Ştiinţă şi tehnică". Răspunsurile vor fi trimise pe adresa redacției (Piața Scînteii nr. 1, București, pentru con-*,·ursul* " *Calculatorul, nimic mai .'iimplu!")* pină *la 30 octombrie 1986 (data* poştei) împreună *cu talonul de*  *Înscriere la concurs.* 

*Întrrbilrile vor fi punctate diferit,* funcţie *de com*plexitatea lor. Vor fi considerați cîștigători ai pri*mei etape primii 1fJ de* concu\_renţi. *In caz de egali*tate de punctaj, cîștigătorii primei etape vor fi desemnati prin tragere la sorti.

*b) Cea de-a dou* etapă *se va* desfăşura *la Bucu* resti în cursul lunii decembrie a.c. sub forma unui *concurs cu p11blic,* concurenţii *urmind* să răspundă *unui set de 7* întrebări. *În caz de egalitate, pentru departajare, vor fi prezentate* întrebări *suplimentare.* 

Art. 5 - *Juriul va fi format din reprezentanți ai* C. C. *al* L'. *T.* C, /. *T. C.I., ai unor* instituţii *de* învăţămint *superior,* specialişti *din* producţie, *precum* şi de la revista "Stiință și tehnică".

Art. 6 - Cîștigătorii primei etape a concursului vor primi diplome ale revistei "Știință și tehnică" și *cite ·un abonament pe un an la revista* "Ştiinţă şi tehnică".

Art. 7 - *Premiile acordate în cadrul etapei finale sînt* următoarele:

· Un premiu I în valoare de 3 OOO Ici

Un premiu II în valoare de 2 500 lei

Un premiu III în valoare de 2 000 lei

Un premiu special al juriului în valoare de 2 OOO lei pentru cel mai tînăr participant

- Patru mențiuni în valoare de 1 000 lei fiecare.

Art. 8 - *Popularizarea concursului va fi făcută prin intermediul presei* şi *radiotelevi:.iunii.* 

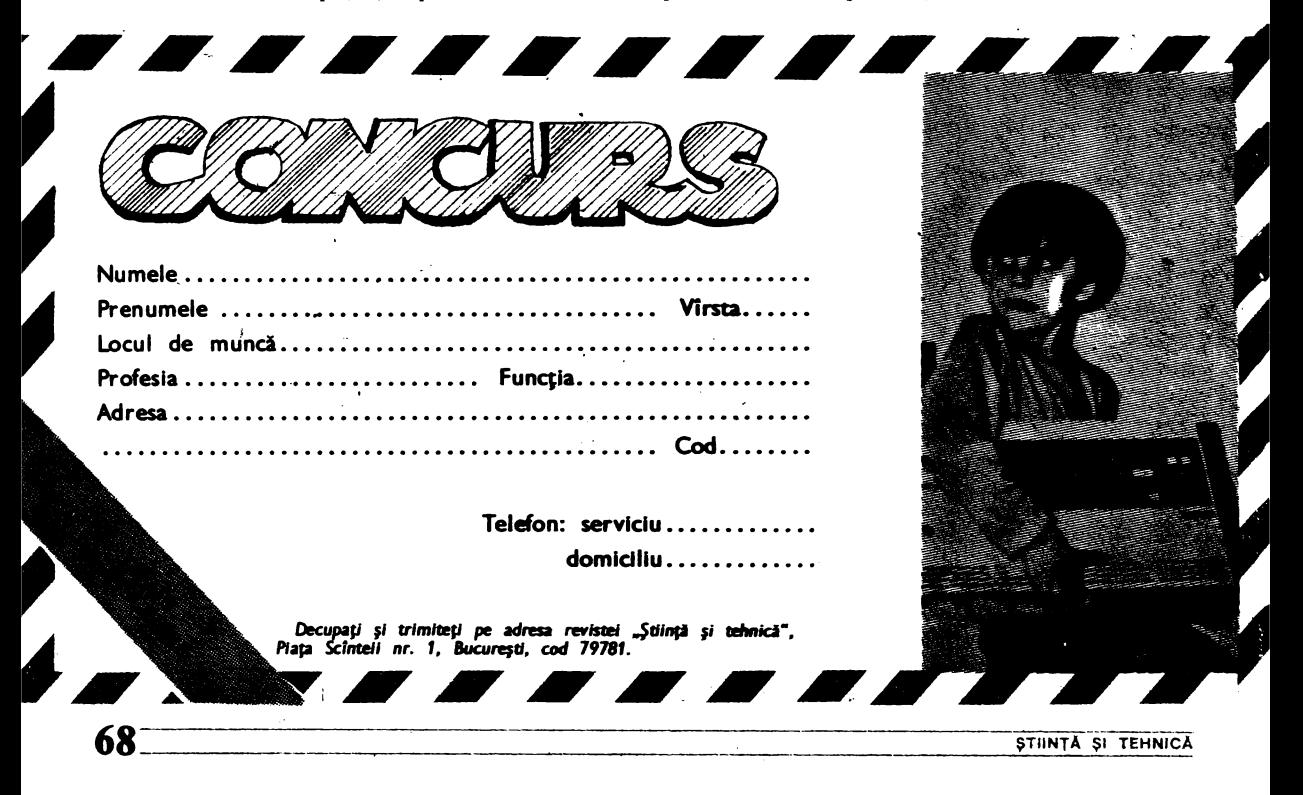

### *Microcalculator programabil*

Progresul constant în domeniul microcalculatoarelor a permis realizarea acestui calculator programabil portabil. Poate fi programat în **Basic,**  are o memorie de 2 K, afişaj cu cristale lichide de 24 caractere de tip matriceal 5x7 alfanumeric. Poate fi programat în maximum 1 024 de paşi. Di**mensiunile sint 17,5x7x1,8** cm cu **o greutate de 350 g inclusiv sursa (acumulator).** 

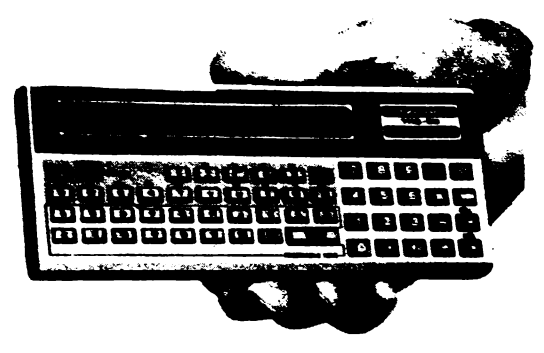

#### ';{,: てつけもと つり *! :* ('

Now tiques be calculated a revent de la bangga i i kirata k sequentiată a hach co  $\sim 2000$  $-14.7$ ,:',,, .. ,,; intecto e up and and habitates, yi a craits tonget ancesal procedure. In practice a acestora sid interhalitate pachets - pro- $\sim$  100  $\alpha$ color traspelle co atmeaza considerate, frecare fois, tau strat de cité à coloane. Onçu leannéle contrato. ... impentevizualà (malà, programu) este transmis unui fotoplotter ltealizează imaginea liecărin strat pe film.

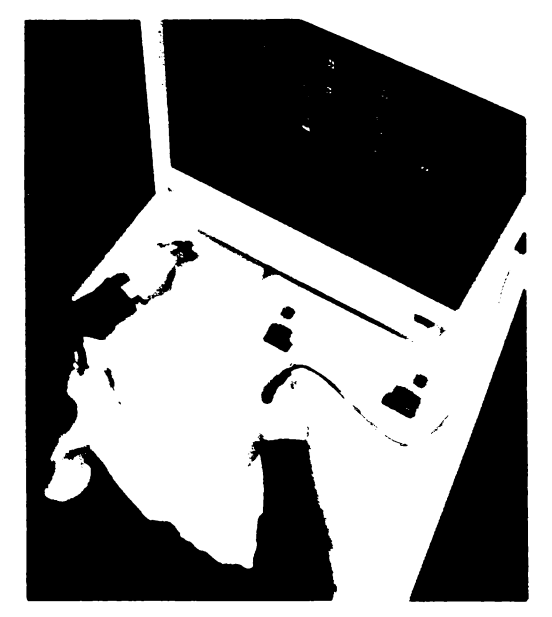

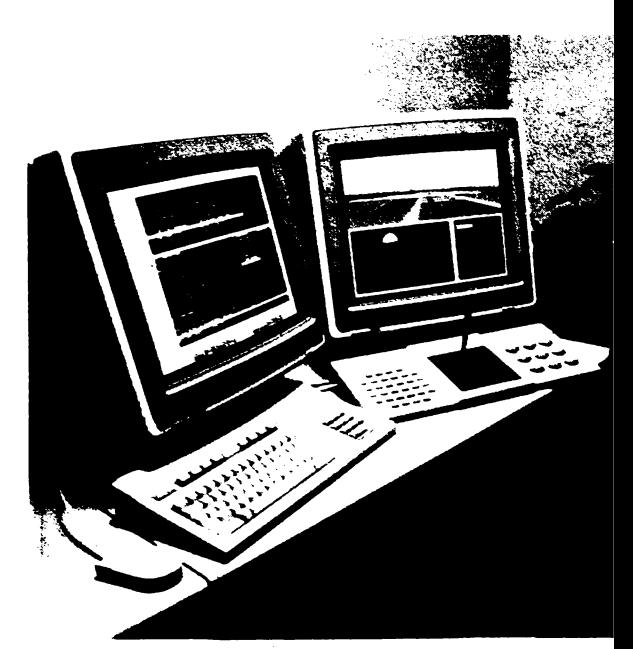

 $\omega$  , and  $\omega$ 

### *Simulatorul de zbor*

Folosirea microcalculatoarelor în aplicații specifice este acum un fapt obişnuit pentru specialişti şi cercetători. Este deja uzual să legăm de calculator proiectarea, educația și instruirea în informatică, dificile operaţii medicale de electronica de vîrf a aparatelor sofisticate. Deci calculatorul <sup>a</sup> pătruns cu curaj şi s-a impus cu tenacitate în cele mai variate activități.

în imagine prezentăm una dintre cele mai actuale aplicaţii ale microcalculatorului: simulatorul de zbor. Folosind simultan 2 sisteme prevăzute cu echipamente grafice, se pot crea vizual toate condițiile necesare "decolării", "menținerii la alti-<br>tudine" și "aterizării", avînd în vedere datele teh-<br>nice afișate și posibilitatea de acționare asupra "bordului avionului". Pe ecran sint vizibile condiţii specifice de aeroport, coordonate de navigație, cunoştinţe de bază despre tipul avionului etc. Este o metodă rapidă de familiarizare cu comenzile de bord şi de instruire în tainele zborului fără nici un risc. Deci instruire şi zbor imaginar, educație și vis, prin intermediul microcalculatorului.

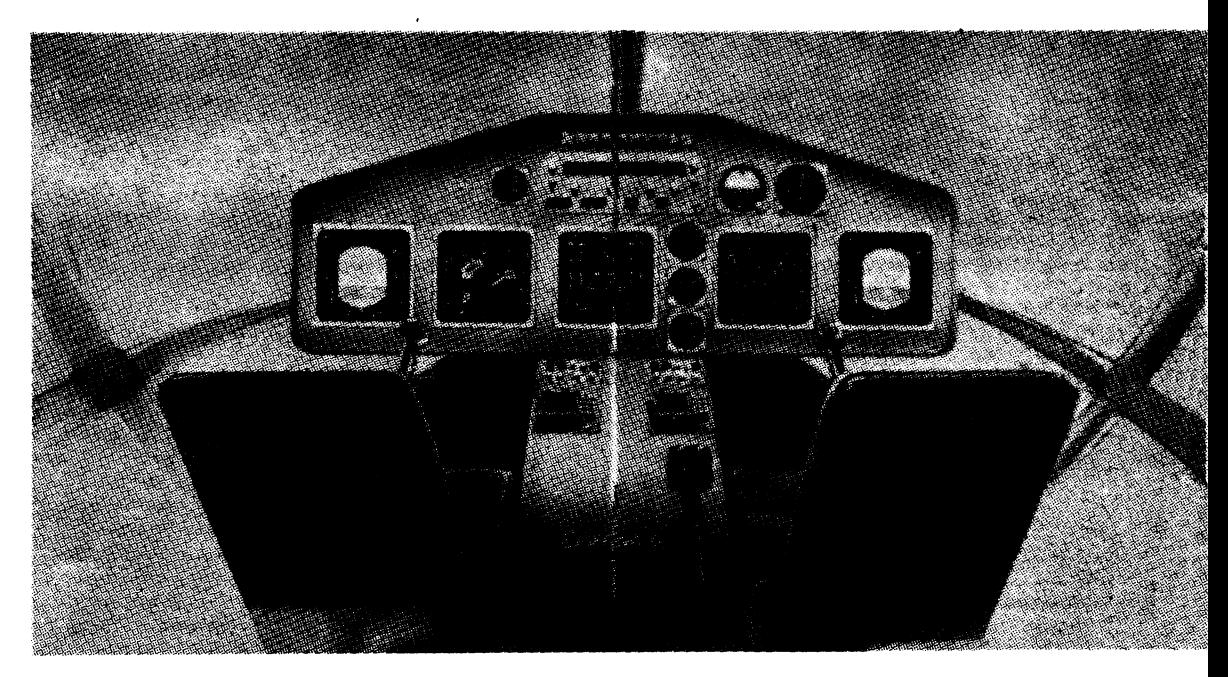

### BORD DE ELICOPTER COMPUTERIZAT

Utilizarea tehnicii de calcul în aviaţie. mai ales în domeniul aparatelor de bord, permite regruparea pe un singur display a mai multor informaţii necesare pilotajului. Pornind de la ideea că fiecare aparat de bord este de fapt un sistem de măsurare și afișare a unor parametri furnizați de către senzori sau alte surse de date (radio de exemplu), înseamnă că se poate realiza un program de calculator adecvat fiecărui aparat de bord, datele fiind preluate şi prelucrate de către calculator direct de la senzor. Să luăm, de exemplu, un altimetru. Presiunea atmosferică variază liniar cu înălţimea, deci dacă montăm pe o capsulă formată din două membrane deformabile un traductor de deplasare, deformația acesteia va<br>fi proporțională cu altitudinea (în exteriorul capsulei, **este** presiunea exterioară, iar în interior presiunea din cabină reglată la altitudine "zero"). Mărimea electrică furnizată de traductor este discretizată şi introdusă în calculator. Acesta introduce datele în programul de calcul foarte simplu (de fapt calculează cu formula din manualul de fizică de clasa a **IX-a** p=ogh, unde p este presiunea. o este densitatea aerului, g este acceleraţia gravitaţională, iar h este înălţimea).afişînd continuu înălţimea de zbor. Prezentarea aceasta este foarte simplificată, de fapt se iau în calcul tot felul de factori de corecţie ce permit obţinerea unor rezultate precise. Un astfel de sistem, denumit de către proiectanți "sistem de avionică integrată". va echipa în viitorul apropiat elicopterele Dauphin şi AS332 Super Puma, fiind prezentat în cadrul ultimei ediţii a Salonului internaţional de aviaţie si tehnică spațială de la Le Bourget, Franța.

### GRAFICA VIDEO ŞI APLICA ŢI/LE COMPLEXE

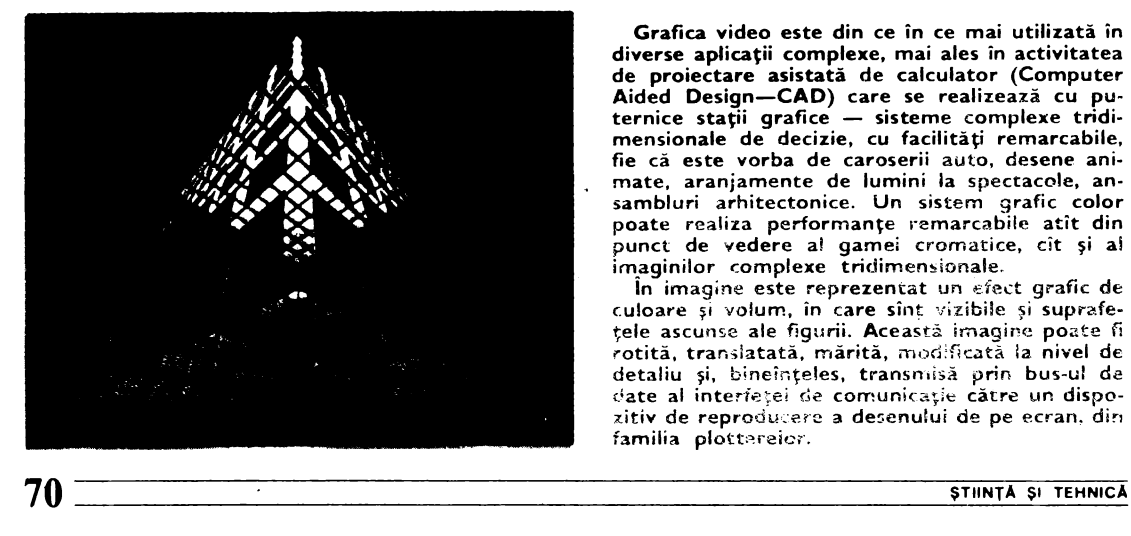

**Grafica video este din** ce în ce mai utilizată în diverse aplicaţii complexe, mai ales în activitatea de proiectare asistată de calculator (Computer Aided **Design-CAD)** care se realizează cu puternice stații grafice — sisteme complexe tridi-<br>mensionale de decizie, cu facilități remarcabile, fie că este vorba de caroserii auto, desene animate, aranjamente de lumini la spectacole, ansambluri arhitectonice. Un sistem grafic color poate realiza performanţe remarcabile atit din punct de vedere al gamei cromatice, cit şi ai imaginilor complexe tridimensionale.

In imagine este reprezentat un efect grafic de culoare și volum, în care sînt vizibile și suprafetele ascunse ale figurii. Această imagine poate fi rotită, translatată, mărită, modificată la nivel de detaliu și, bineînțeles, transmisă prin bus-ul de date al interfeței de comunicație către un dispozitiv de reproducere a desenului de pe ecran, din familia plottereier.

### **CALCULATOARE LA HOLLYWOOD**

Un producător de filme de la Hollywood care a găsit un scenariu promiţător este con-fruntat cu probleme economice, adesea destul de complexe, mai ales dacă scenariul este unul științifico-fantastic, cu scene în spațiu,<br>nave ce călătoresc între galaxii în genul celor din "Războiul stelelor"

Ideea de a Iace un film prin calculator este însă genial de simplă. Tot ce este scump la turnare şi se scumpeşte mereu se poate si-mula: modele, imagini trucate, mişcări neobiş-nuite ale camerei, recuzită, mirele unor staţii de televiziune, filme-reclamă în care produsul

real este înlocuit cu o grafică pe calculator. Simularea are încă un avantaj; se pot realiza scene imposibile în realitate, fantezia nu are limite, creativitatea iși poate extinde oricit dimensiunile.

Primul film care a utilizat această libertate a fost "Tron". Dar lumea ireală era ușor de re-<br>cunoscut. În "Last Starfighter" animația este toarte realistă, cel care o priveşte nu-şi dă seama că nu a existat în realitate. Reacţia spectatorului este contradictorie, imaginea pare fascinantă și inspăimințătoare, cunoscută şi străină în acelaşi timp. ln spatele acestor imagini se află scenariul, desenatorul, anima-torul, regizorul. După definitivarea scenariului se desenează cu mina o suită de reprezentări ale celor mai importante faze, ca o bandă desenată, servind drept ghid întregii producţii. Obiectele ce apar — planete, nave, maşini —<br>sint construite pe planşetă ca într-un birou de design. Nu se neglijează nici un detaliu. Astfel s-au utilizat pentru reclamă planurile de construcție ale mașinii "Pontiac Fiero", introduse

punct cu punct în calculator cu ajutorul unor **palpatoare;** sini combinate obiectele bidimen-sionale într-o imagine tridimensională reţinută sub formă de poligoane (punctelor importante li se atribuie o marcă electronică). Dacă forma este foarte complexă, descompunerea se face într-un număr sporit de figuri cu creşterea aferentă a spaţiului rezervat în memorie şi a timpului de calcul. După înmagazinarea obiectelor începe munca la film. Acum obiectul apare pe ecran ca o rețea de sirmă, în alb-ne-<br>gru, economisind astfel timpul de calcul și<br>pentru încercări preliminare. Pină se stabilește<br>coregrafia mișcării, se testează diferite poziții<br>pentru cameră. Apoi se colorează

se stabileşte calitatea lor, se aleg şi se poziţio-nează sursele de lumină. Calculatorul socoteşte umbre, reflexii şi alte detalii, apoi descompune mişcările in norma de 24 cadre/s, atribuind pentru fiecare imagine 24x106 puncte într-un timp de 2,5 pină la 15 minute. Cadrul apare pe un monitor cu înaltă rezoluţie şi este reţinut de către o ca-meră de luat vederi. Pe lingă aceasta, exista posibilitatea de combinare a imaginilor reale cu simulările pe calculator. Astăzi filmul este o culme a simulărilor nu însă şi maximul ima-ginabil, pentru că ceea ce limitează este puterea calculatoarelor. O navă spaţială este un obiect simplist in comparaţie cu un pom. Obiectivul este clar: un film simulat de la ac-tor pină la ultimul detaliu. Mulţimea de poligoane cu care-şi inveşmintează mama natură formele nu permit astăzi nici celui mai rapid calculator să o simuleze în timp util. Dar miine?

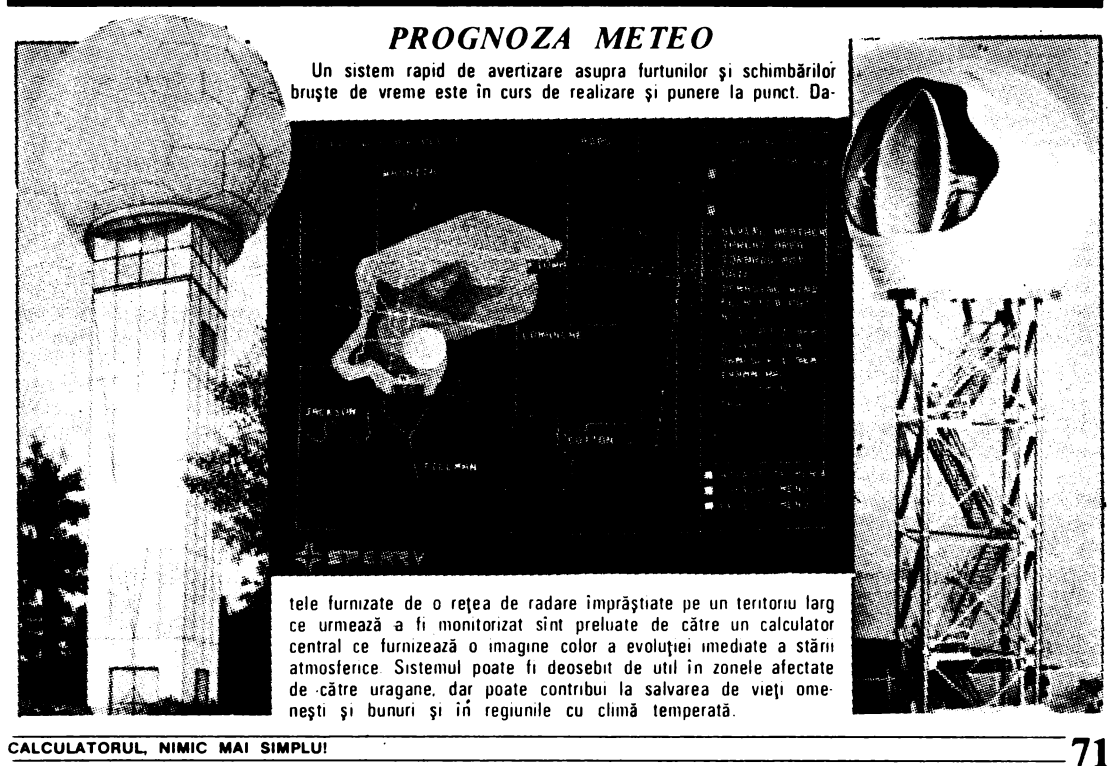

**RECORDURI** Există o strategie de introducere a

**D.**  $\mathcal{L}_{\text{max}}$ 

C.

**Unul din primete** calculatoare in sensul actual al cuvintului a fost Colossus. El a fost<br>realizat si asamblat la Blechley Park in Hertfordshire, Marca Britanie, și a fost utili-<br>zat în descifrarea codurilor mașinii de ci-Irat germane ENJGMA in 1943. Se baza pe conceptele publicate in 1936 de câtre<br>dr. Alan Mathison Turing.<br>Microcalculatorul a apărut intre

processors and the means of the production of the Hoff jr. de la Intel si apariția în productie a microprocesorului 4004.<br>Cel mai mare calculator, anticipat să

intre in functiune in cursul anului viitor este NASF (Numerical Aerodynamic Simulation Facility), realizat pentru NASA cu un cost de 50 milioane dolari, El va fi<br>de 40 de ori mai puternic decit cel mai puternic sistem actual. Acest titlu revine<br>sistemului CRAY 1/S, dat in functione in 1981, ce are o memorie tampon de 8 milioane cuvinte și o memorie de inmagazinare de 19 Gigabytes sau 1,55136810'' het.

Un alt membru al familiei CRAY, realizată de câtre Cray Research înc. din<br>Minnesota, atinge 200 milioane operații pe secundá.

Cea mai rapidă imprimantă este de tipul electrosenzitiv (utilizează o hirtie metalizată specială) și a fost realizată de că-<br>tre Radiation Inc. Viteza atinsă de către aceasta a fost de 30 000 linii pe minut. fiecare continind cite 120 caractere alfanumerice.

### *\_·•/DE STRA.TEGIA INTRODUCERE A DATELOR*

 $LLI$ 

datelor? Specialiștii răspund afirmativ. Această strategie presupune alegerea dispozitivului optim de intrare a datelor funcție de aplicația la care este folosit microcalculatorul. În afară de tastatură -- echipament popular (A și B) datorită ușurinței de manipulare și faptului că nu este chiar asa de nou ca principiu  $-$ . tehnica moderná de calcul a găsit modalități variate și ușoare pentru a inlesni dialogul operator-calculator: ,ocea umană permite. introducerea directă a datelor prin intermediul unui microfon (C); şoricelul  $(mouse)$ . (D), dispozitiv usor de minuit in sistemele grafice, cu care se poate comanda poziţia cursorului;  $bar-code$  (E)  $-$  aşa cum este cunoscut în literatura de specialitate --. un fel de creion prevăzut cu un sistem. bazat pe fotodiode, care "știc" să recunoască datele sub forma unor coduri speciale.

### *Calculatoare* de *mare* viteză **Într-un** *singur ,,cip"*

لسكسارا

În Marea Britanie a intrat în producția  $comercială de serie un nou cip - circuit$  $\frac{1}{\pi}$ integrat din siliciu — de mare viteză care, probabil, va revoluționa proiectarea calculatoarelor de mîine. Reunind mai multe<br>circuite tip "Transputer", acesta este considerat in prezent cel mai rapid .computer-on-a-chip" care a fost produs. Folosit pe scară largă in telecomunicatii, acest lip de calculator prezintă avantajul major al posibilităților practic nelimitate de conectare cu alte dispozitive. Pe o singură pastilă de siliciu sint reunite memorii, unități de procesoare şi ponuri de comunicaţii, pe care s-a implementat un limbaj complex OCCAM - cu multiple facilități. Pină la I 00 de astfel de transputere pol fi inlereonectate formînd "o suprafață de calcul",<br>fiecare lucrînd cu aproximativ 5 milioane de instrucţiuni/s •ileză. Rezultatul: unul dintre cele mai puternice sisteme de calcul din Europa! Folosirea acestora în telecomunicaţii se datorează in principal creşterii traficului și a vitezei de lucru, ceea<sup>-</sup>ce presupune existența unor circuite complexe de procesare a semnalului. O aplicatie de mare perspectivă va fi in serviciile financiar-bancare, deoarece in limbajul

OCCAM sint prevăzute semnale de detecție a erorii care vor putea controla și ur-<br>mări un număr mare de beneficiari. un număr mare de beneficiari.

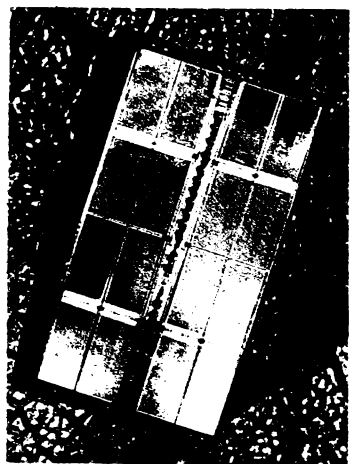
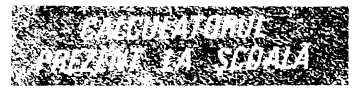

Studii recente efectuate în Marea Britanie asupra unor grupuri de elev, intre- 9 ş, 12 am au demonstrat eficienta instrui-111 în şcolt prin intermediul microcalculatoarelor. Elevii foarte receptivi la nou dobîndesc reflexe rapide, cunoştin(e variate în cele mai diverse activități, își dezvoltă inventivitatea şi decizia, chiar dacă într-o primă etapă este vorba numai de Jocuri implementate pe calculator.

Modalttatea în care decurge pentru moment această instruire este următoarea: fiecare şcoală primeşte pentru început 4 pachete software. continînd programe pentru profesori!.. precum şi un mic curs de initiere în elementele de bază ale tehnicii microcalculatoarelor şi instrucțiuni de folosire în cursul lecțiilor. Şi cîteva cifre semnificative: pe cuprinsul Marii Britanii există 12 centre regionale (fără a include Scoția) de instruire, ale căror cursuri au fost urmate de cca 60 OOO de profesori din şcolile secun**dare.** 

Deci o adevărată campanie, care se răsfringe și în programele BBC - televi-

PRIMUL CALCULATOR CU ELICE

**Firma** japoneză **Yamaha, a comerclaflzat de** curînd un **tip de motor pentru** bărci. **Motorul de 220 CP**  are un microcalculator **ce contro**lează **prin** Intermediul **unor senzori viteza, sarcina** la **arbore, tempera**tura şi **calitatea arderii. Aprinderea este comandati** incit **si se reaflzeze**  un maximum **de putere** şi **o efl-**

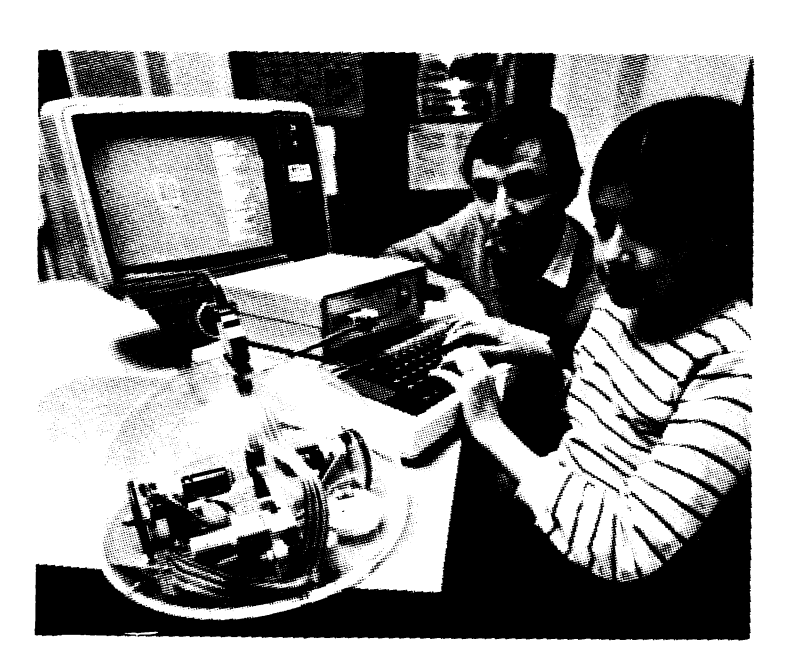

pătrunderea microcalculatorului in sălile ciență mare a utilizării combustibilului. Pe bordul de comandă al băr-<br>cii sînt afișate consumul mediu de

 $z$ iunea britanică - și care are ca scop

combustibil, turația, viteza realizată, cantitatea de combustibil ce a mai rămas în rezervor, distanța parcursi la un moment dat, distanţa ce mal **poate** fi parcursă cu combustlbilul **disponlbil** etc.

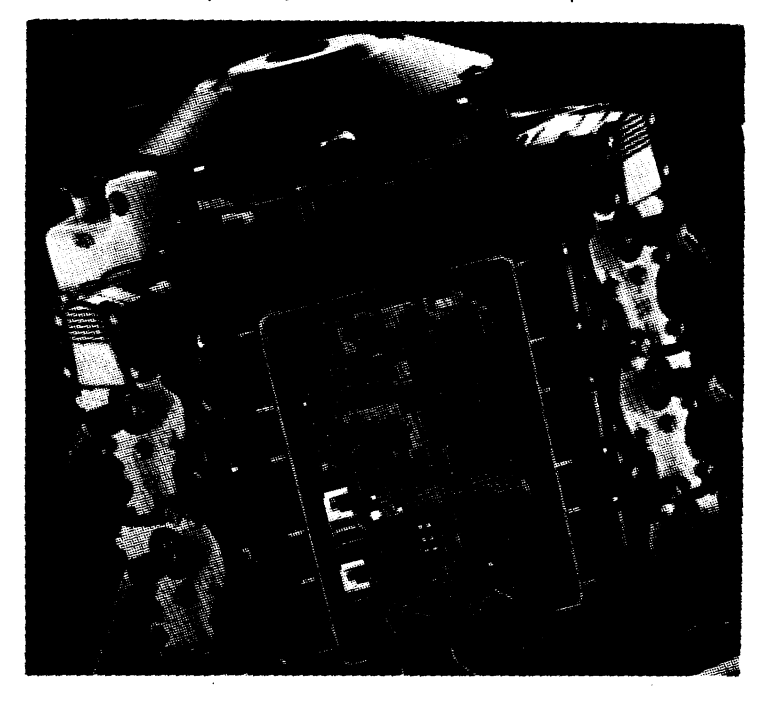

de clasă ca parte integrantă a activității şcolare de zi cu zi.

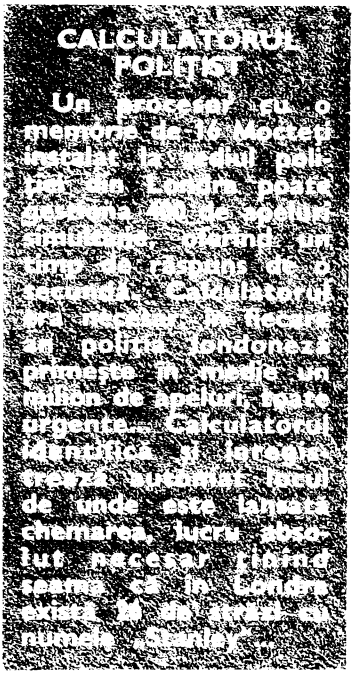

Cea mai mare firmă de calculatoare<br>
este IBM (International Business Machines) cu sediul la New York. În 1969<br>firma a fost judecată pentru nerespectarea legilor antitrust in vigoare in S.U.A., dar a fost achitată in 1982 Firma era specializată **in anii** deceniului 7 pc .producția calculatoarelor de mare și foarte mare putere. La începutul anilor '80 a trecut la producția masivă a minicalculatoarelor şi a calculatoarelor personale.

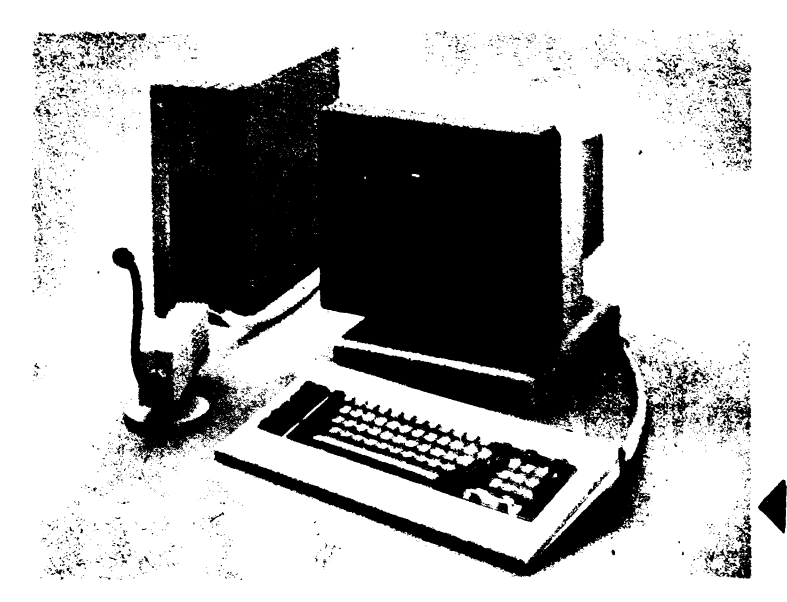

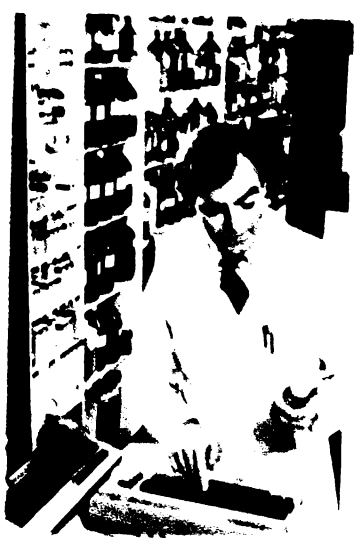

#### **25 DE PAGINI PE MINUT**

Imprimanta cu laser pentru calculatoare personale combină tehnologia laser cu tehnica electrofotografiei; are posibilitatea de alegere între mai multe tipuri de caractere (litere), o mare fineţe a înregistrării, poate realiza şi desene, iar viteza de lucru este foarte ridicată: peste 25 de pagini pe minut.

74

#### **FARMACIA PRESUPUNE EXACTITATE \$1** REŢETE **...**

Un calculator personal poate fi programat pentru a lista in orice moment o retetă de medicament, compoziția lui, modul de preparare. ba chiar indicatiile și contraindicatiile, de fapt tot ceea ce de obicei contine prospectul ce insotește produsul. Poate fi introdusă chiar și tehnologia de preparare, cu sfaturi, indicatii şı reguli stricte de respectat pentru farmacist. O dată alcătuită biblioteca de programe, ea poate fi utilizată de către orice posesor al unui astfel de terminal. Prin cuplare telefonică pot fi obținute informalii de la o bancă centrală de date farmaceutice.

#### **SIMPLU DOAR APARENT...**

**Orice proiectant mecanic cunoaste le***i/ii, de reprezentare in spafiu a unei piese 1i cu atit mai muh succesiunea fazelor de realizare a unui desen complex. fie el 1i robinetul cu 11,ntil obligatoriu in anul I de desen fa Politehnici. Putem realiza un astfel de desen mult mai repede 1i mult mai simplu cu ajutorul unlli display grafic 1i al unui program adec*vat. Astfel, după ce desenăm o sectiune circulară în proiecția respectivă, o pu*tem translata pentru a obfine suprafefe cilindrice, putem aloca divers, culori*  unor straturi diferite **5.a.m.d.** 

Să nu neglijăm însă un amănunt ce în-<br>soțește ca notă explicativă această ilus*so/1111 ca noii ,xp/icativl* această ilus- ► *trafie: .Pentru acest desen sini proce*sati 50 megabiti de date pe secundã". *Este respectabil nu?* 

#### DIALOG REAL OM-MAŞINĂ

· *Prima* etapă *in* alcătuirea *unei* reţele *de* telecomunicaţii *moderne este introd11 cerea datelor, care se face de obicei 11rin intermediul unui microcalculator*  prevăzut *cu interfe/e rapide pentru transmderea lor prin magistrale* către unită*file centrale. O sol11/1e moderna, de1a ve·*  rificată *practic cu succes de* către *spe*cialiştii *de la 11T, este folosirea .... vocii umane /a operatorului care* vorbeşte *Într-un microfon) ca suport de introducere de date. Semnalul vocal. care se poate Înregistra simuhan* şi *vizualiza* **pe**  *ecran /vezi foto) este ulterior digitizat, deci convertit În semnale specifice circuitelor logice, procesat* şi *transmis mai*  departe pe linii telefonice în cadrul rete*fei de tefecomunicafii. Microcalculatoa-* ' *rele astfel echipate se pot folosi cu suci* ◄ *ces* şi *în activitatea de secretariat tele- \_:.j conferinte* şi *in orice alt domeniu care*  cere rapiditate in introducerea datelor, , *timp minim de acces* şi *transmiterea*  .·· *mesajelor* fără *eroarP* 

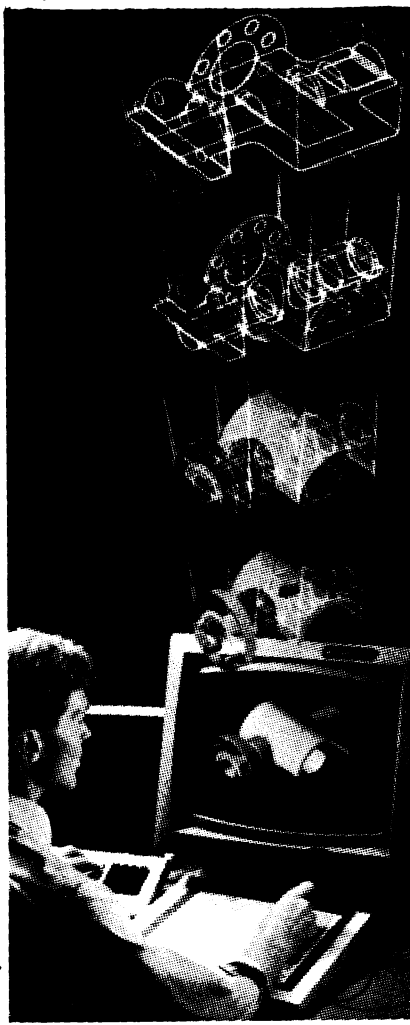

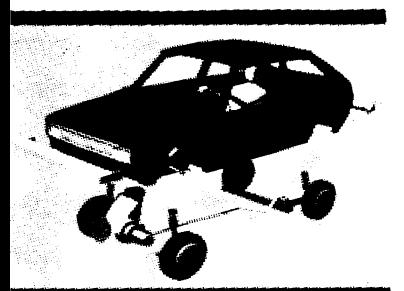

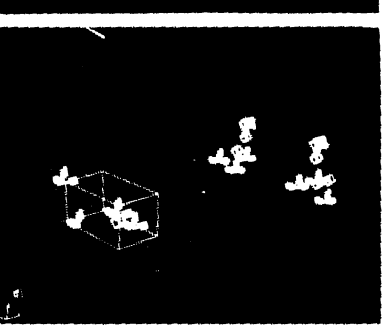

IMPRIMANTELE DAISY Acest *tip de* imprimantă mecanică *cu* impact **a** cunoscut *o* răspÎndire *de* osebită *În rÎndul utilizatorilor* calculatoarelor personale datorită simplităţii *constructive* şi preţului *redus.* Caracterele alfanumerice *sÎnt* realizate *pe* extremitățile spitelor unei roți asemănătoare unei *margarete* **(de aici** şi *denumirea* daisy=margaretă *În limba* engleză). *Discul* se roteşte *prin* faµ *unui* ciocănel *ce* este activat *electromagnetic. Atunci cind* litera *ce* urmează a fi tipărită trece *prin* faµ *cio* cănelului, acesta loveşte spiţa *ce* apasă banda *carbon* şi *hÎrtia. Subansamblurile* unei astfel *de imprimante*  pot *fi identificate În* figură: *1. Comu*tatoare, butoane *de reglaj* a/ *vitezei de transmisie de* date, selectoare *de limbaje.* 2. *Butoanele de* acţionare. *3.*  Motoare pas *cu* pas, *mai ieftine* şi *mai* 

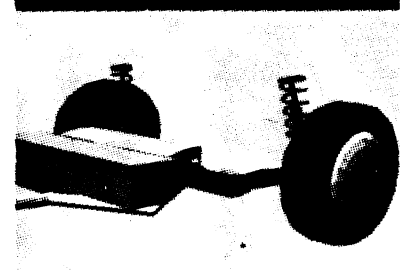

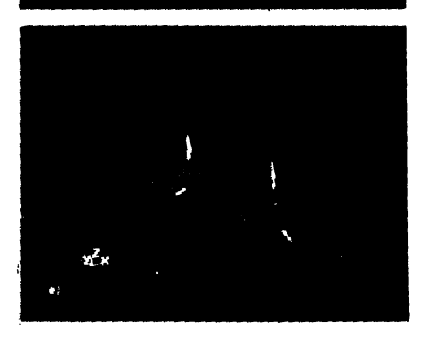

## HAI SA **DEMONTAM**  AUTOMOBILUL!

Operația de demontare în subansambluri si apoi în elemente constructive a unui automobil poate lua multe ore unui bun specialist Aceeasi operație poate fi efectuata în numai citeva minute pe ecranul unui calculator. In memoria acestuia au fost introduse ti:dimensional toate componentele subansamblurilor si reodui de asamblare a acestora. Piesele pot fi rotite deplasate în toate directiile, pot fi apropiate. sau departate. Poate fi simulata și funcționarea dinamică al sistemuiui, luînd in considerare caracteristicile drumului, aie regimului de conducere. ale temperaturii. condițiile meteo  $6$ 

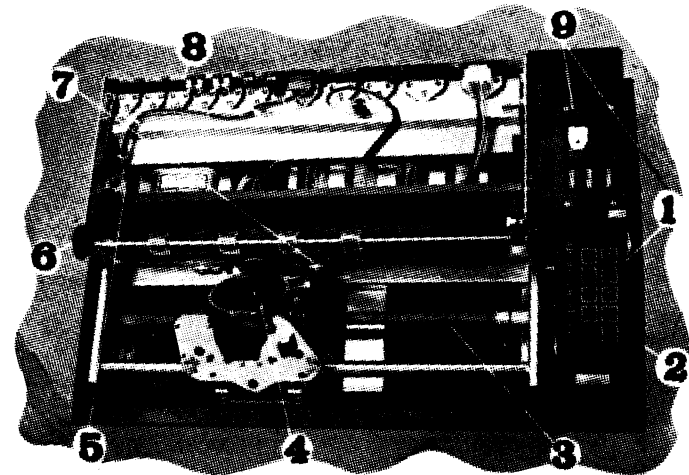

*flexibile interschimbabile, cu* diverse deflecţie pentru *desprinderea hÎrtiei. tipuri de* caractere şi *eventual* speci- 9. Interfaţă parale/ sau serie.

fiabile' *decÎt servourile. 4.* Şurub *de* fice *unor limbi* străine. 6. *Cablaj ali-9.\_hidare* acoperit *cu teflon. 5. Discuri* . *mentare.* 7. Avans *manual.* 8. Placă *de* 

 $\overline{c}$ ALCULATORUL, NIMIC MAI SIMPLU!  $\overline{a}$ 

# **PARTITURI MUZICALE...<br>COPIATE CU AJUTORUL CALCULATORULUI**

dacă le-am spune că muzica poate - tecă de partituri introducînd pe dis-<br>fi produsă cu ajutorul calculatorului, - curi sau bandă magnetică conținufi produsă cu ajutorul calculatorului, curi sau bandă magnetică conținu-<br>În schimb ar fi de acord să fie pro- tul acestora. Ori de cîte ori un solifn schimb ar fi de acord să fie pro-<br>dusă cu ajutorul dispozitivelor dedusa cu ajutorul dispozitivelor de- citant cere o partitura, aceasta este numite pian sau vioara. Oricum, nu ,,desenata" imediat cu ajutorul unui numite pian sau vioară. Oricum, nu "desenață" imediat cu ajutorul unui este vorba despre așa ceva, ci de o plotter. În acest mod orice partitură utilizare mult mai prozaică, dar poate fi disponibilă în numai citeva utilizare mult mai prozaică, dar poate fi disponibilă în numai citeva<br>foarte eficienită. Remarcind dificulta minute. Nu deținem informații asu tea de a găsi partituri tipărite pen- pra prețului de vînzare, dar cel de<br>tru piese muzicale, o firmă speciali- cost la efectuarea unei astfel de zată a solicitat ajutorul informaticie-

Foarte mulți cititori ar protesta nilor. Aceștia au alcătuit o biblio<br>Ică le-am spune că muzica poate · tecă de partituri introducînd pe dis cost la efectuarea unei astfel de operatii este foarte scăzut.

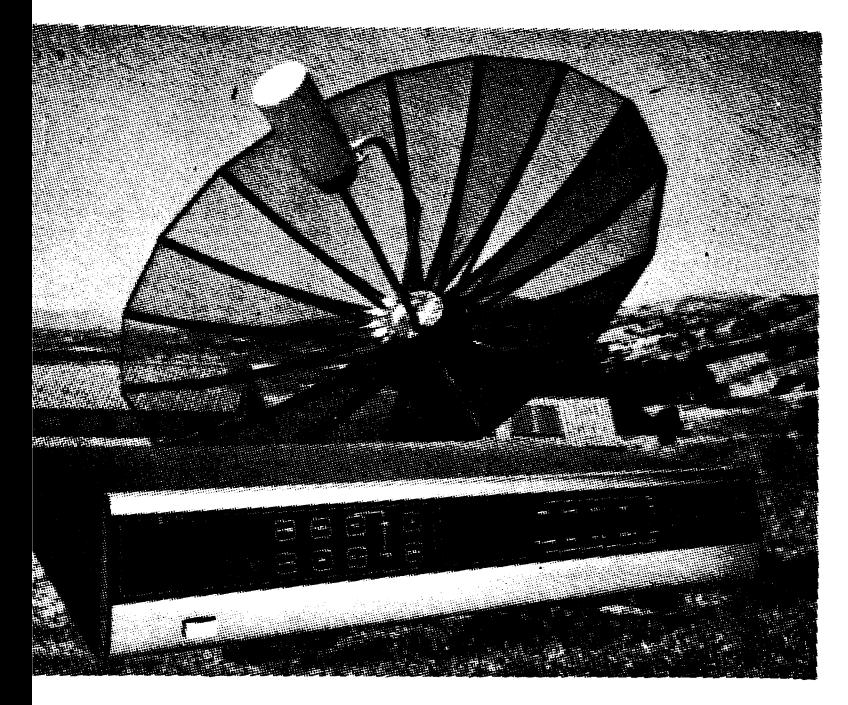

#### **ANTENE INTELIGENTE**

Recepția semnalelor TV retransmise prin satelit în zone îndepărtate va fi îmbunătățită prin montarea pe antenă a unui servomecanism ce asigură orientarea optimă a acesteia cu ajutorul unui microprocesor Acesta măsoară intensitatea semnalului recepţionat şi comandă automat orientarea antenei în scopul obținerii unui optimum. Pentru a Iace compatibilă executia comenzilor cu calculatorul, actionarea antenei se face cu motoare pas cu pas.

### **AURORA BOREALA**

SABRE este titlul unui experiment suedezo-britanic ce are ca scop studiul amănunțit al aurorei boreale și îmbunătăţirea comunicaţlllor radio în zonele foarte înalte ale atmosferei. Două staţii radar de mare sensibilitate montate în nordul Scoţiei urmăresc dîrele luminoase trasate de către particulele ce lovesc moleculele de gaz atmosferic. Acestea sînt transmise unul calculator ce realizează o prelucrare, sinteză şi afişare a datelor primite. Diverselor intensități ale luminozităţii le sînt alocate diverse Intensităţi de culoare.

## M *einorie* optică

Discul optic numeric (DON) permite memorarea unui miliard de octeti pe <sup>o</sup>fată, de unde şi numele de gigadisc. Are însă o viteză mai mică de 3 ori fată de discurile magnetice actuale, totuşi superioară (tot de 3 ori) vitezei de transfer a benzilor magnetice. lnformatia este înscrisă o dată. pentru totdeauna şi poate fi numai citită.

#### *Estimarea traseuiui meteorologic ...*

Ullllzarea unul **display** pentru **traarea** drumului ce **urmeazi a** li parcurs de către o aeronavă permite pilotului acestela (fie el uman<br>sau automat) compararea continuă a drumului ideal cu cel real și<br>corectarea eventualelor deviații. De curind, o inovație a venit să corectarea eventualelor deviații. De curind, o inovație a venir sa<br>faciliteze munca piloților și să crească securitatea zborului. Rada-<br>rul de bord este și el cuplat cu un calculator, Iar datele furnizate de către acesta sint suprapuse la aceeași scara pe ecranul dis-<br>play-ului. Zonelor de turbulență atmosferică le sint alocate auto-<br>mat diverse culori. În acest mod pilotul poate lua decizia de opti-<br>mizare a traseului, put

### Fraudă *cu ajutorul calculatorului*

ln1re 1964 şi 1973. 64 OOO de poli1e de asigurare false au fost create cu ajutorul calculatorului companiei Equity Funding Corporation. Valoarea acestora era de numai ... 2 000 milioane dolari S.U.A. Recordul aparține unei bande de programatori ai firmei. La ..individual" acesta este de1inu1 de către S1anley **Mark** Rifkin (născui în 1946) ce a fost arestai la Carlsbad în California de către FBI la 6 noiembrie 1978 acuzat de furtul a 10.2 milioane dolari S. U.A. de la <sup>o</sup>bancă din Los Angeles prin manipularea calculatorului băncii. A fosl condamnat la 8 ani închisoare în iunie 1980.

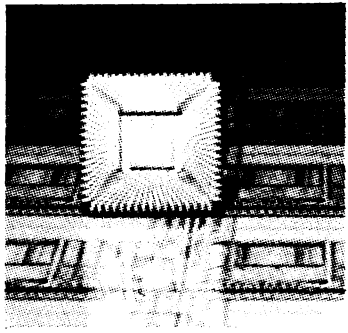

#### **CIP DE MARE CAPACITATE**

Arseniura de galiu (AsGa) este semiconductorul care a permis realizarea, la sfirșitul anului 1985, a unor cipuri de memorie de<br>foarte mare viteză. La o capacitate relativ<br>redusă (1 kbit/cip), ele asigură viteze de lu-<br>cru de peate 300 MHz și vor constitui celu-<br>leie memoriei supercalculatorului CRAY-3.<br>IBM

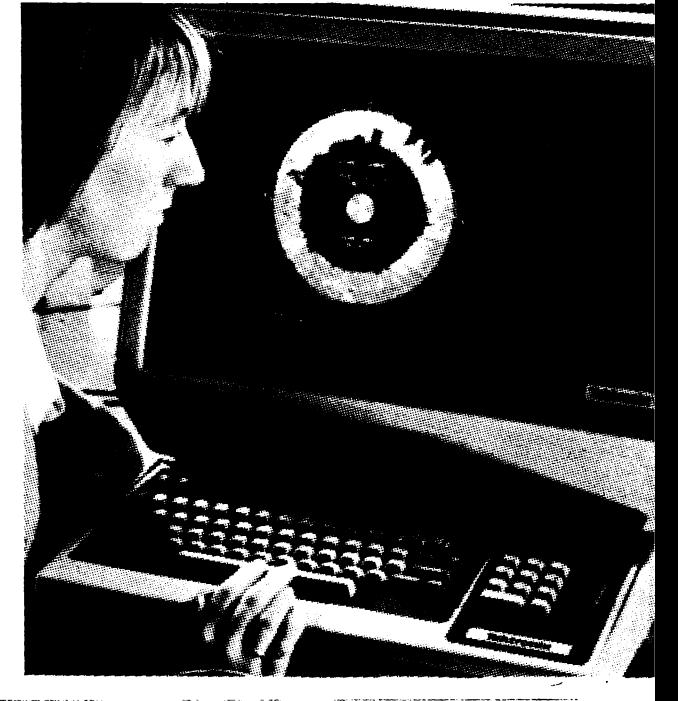

STIRITĂ ȘI TEHNICĂ ·--------------

#### CALCULATORUL— **ARBITRU** AL ELEGANTEI

Popularitatea crescinda a sistemelor grafice se explica in<br>principal prin facilitàtile diverse pe care le ofera, chiar si în domenii artistice, unde pina in prezent se spunea ca factorul uman. subiectiv, nu va putea fi niciodata înlaturat. Omul este cel care creeaza și gindeste calculatorul este cel care executa constitucios și corect ceea cese cere. Practica moderna vine ca un contraardument impotriva scepticilor: da calculatorul stie sa deseneze, sa alcatulasca combinații optime de culori în industria textila. Da chiar stie sa si. machieze!

Aceastà realizare apartine specialistilor (aponezi, care au bus la punct sisteme grafice in care machiajul optim il decide un calculator care priveste cu ochi critic pacienta. O camera de luat vederi prevazuta cu un dispozitiv de digitizare a imaginii o transmite catre un microcalculator pe al càrui ecran sint vizualizate imaginile succesive. pe tonuri de culoare, ale persoanei ce urmeaza a fi "tratata" Imaginile sint imprimate pe un plotter si, funcție de decizia cal-

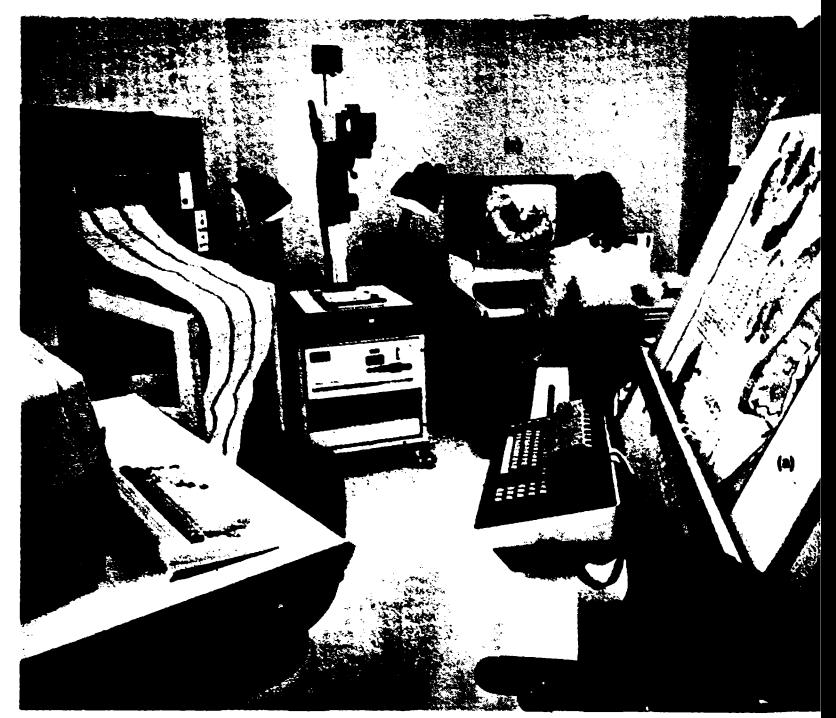

culatorulur - cfour Joazu chranul pentru necare culoare. parte, Rezultatul este dir. nou reanailzat de orinid necrutator al camerer culculatorul decide daba anms' este corecta

contrivera cu didele personale ale fizionomiei. Se he oare deparie momentul in care calcula .<br>torul në va internia cum sa në imbracam?

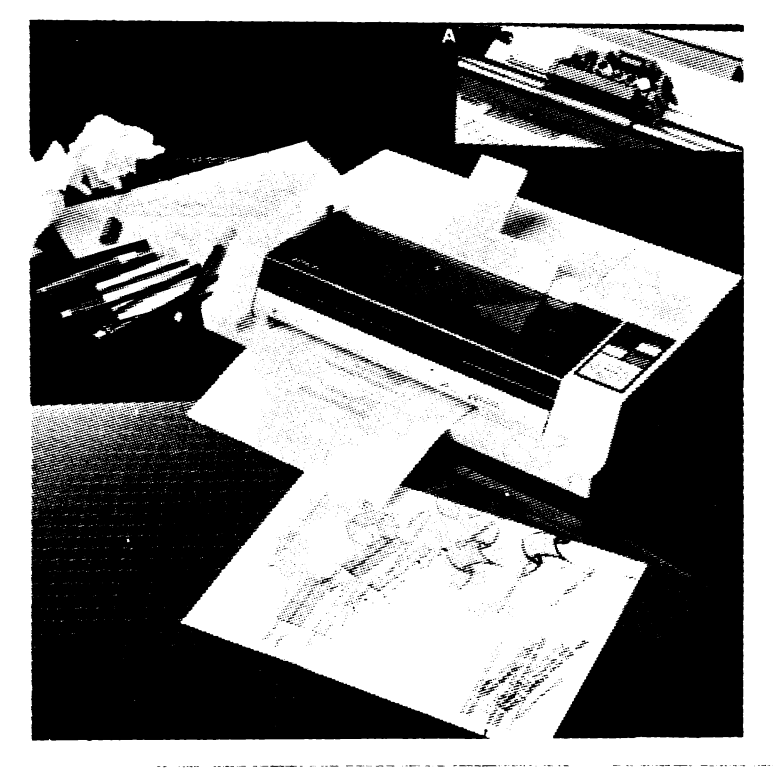

### **PLOTTER SAU IMPRIMANTĂ?**

Pina de curind era o diferenta clară intre imprimante, al căror rol era de a tipári texte cu caractere al r fanumerice și plottere ce realizau o imagine grafica pe lîngă care "plantau" eventual și niște texte. Crearea unor componente electronice specializate pentru aceste periferice a facut ca în foarte multe cazuri diferențele să dispara, fiind fabricate mai multe familii de imprimante ce pot realiza și grafică. Una dintre soluțiile adoptate pentru imaginile color este aceea de a utiliza 4 pixuri de culoare diferita pentru căruciorul de trasare. Selecția culorilor se face automat, fiind preluat din carociorul mobil pixul alocat culorii respective (detabul A). Baleiajul pe verticala al foil de hirtie este asigurat prin de plasarea carucionalui, care este solidar cu partea mobilă a unui motor pas cu pas liniar, tar pe orizontală prin deplasares, foil de hirne, tot cu ajutorul unui motor pas cu pas, de această duta roțaii,

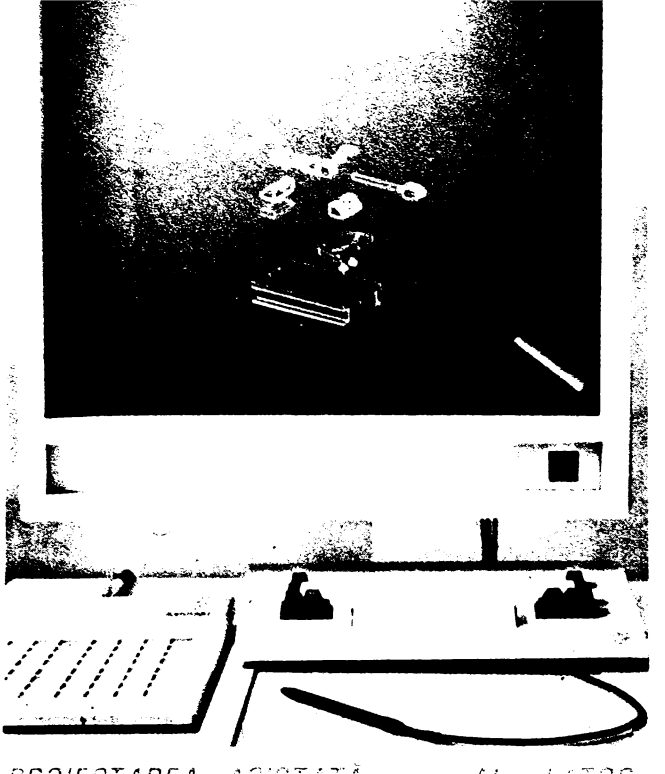

#### PROJECTANEA .,..-.-:--- ,· :· ,.. !

Un concept relativ nou a intrat în domeniul proiectării mecanice: CAD (Computer Assisted Design - proiectarea asistată de calculator). Acest sistem utilizează un program de proiectare grafică cu ajutorul calculatorului Piesele desenate pe masa de digitizare sau chiar direct pe ecran sint mărite sau micşorate la scară, rotite în spațiu sau în plan și comparate cu alte elemente cu care vin în contact. Proiectarea asistată de calculator contribuie la tipizarea pieselor şi subansambluri, la creşterea interschimbabilităţii. a fiabilităţii şi implicit la scăderea preţului.

## **LA BORDUL UNUI SUBMARIN PRIN CORPUL UMAN**

"Călătorie extraordinară" este titlul unui Ilm care a făcut înconjurul lumii, bucurîndu-se de un mare succes. Eroii acestei aventuri sînt cîțiva oameni de știință și medici îmbarcați la bordul unui submarin pe care tehnologia anilor 1990 l-a putut miniaturiza pînă la dimensiunile unei globule roşii. Cu același subiect, dar într-o versiune originală, a apărut și la noi în Editura "Ion Creangă" cartea academicianului Eugen A. Pora, purtînd titlul "Călătorie prin corpul uman".

lată că acest subiect educativ prin excelenţa a fost preluat şi de către creatorii de programe pentru microcalculatoare, ivindu se astfel programul "Microb". Sint simulate condițiile de temperatură, presiune, agenți agresivi și tot felul de dificultăți pe care le-ar fi întimpinat minusculul submarin călătorind prin corpul uman.

De cite lecții de anatomie ar fi fost nevoie pentru acumularea acelorași cunoștinţe pe care copilul le dobîndeşte practic Jucîndu-se? Dacă se mai îndoieşte cineva de posibilităţile microcaiculatoarelor de <sup>a</sup> da <sup>o</sup>nouă dimensiune procesului educativ, îl invităm 5ă răspundă !a această întrebare.

De mentionat că autorii programului sint de meserie informatician, respectiv chirurg. ln perioada următoare se estimează că echipele interdisciplinare pentru alcătuirea unor programe de transmitere a cunostinţelor prin joc şi analogie vor fi întîlnite tot mai frecvent.

## *DISPLAY*  CU PLASMA

Cele *mai* obişnuite *sisteme de afi* şare *din tehnica de calcul sint* cele *cu cristale lichide* sau cele *cu tub catodic (analog celui TV). Firma* japoneză *Fujitsu* a pus *la punct,* după *mai* mulţi *ani de* cercetări, *un display cu* plasmă. *Ca* <sup>o</sup>caracteristică deosebită **<sup>a</sup>***sistemului* să remarcăm că acesta este *foarte compact* şi *mai* ales *foarte plat. Are 300* mm lungime, 192 mm înălţime şi *numai* 25 mm *grosime.* **Pe**  suprafaţa sa există 256 OOO *puncte adresabile, 640x400,* rezoluţia *fiind de trei puncte pe milimetru (punct* plus spaţiu <sup>=</sup>*0,33 mm). Cu* <sup>o</sup>strălucire *de 150 cd/* m2 şi *un raport de contrast de 20:1, displayul cu* plasmă *are* şi *avantajul de a avea driver-ul (unitatea de* comandă-adresare) *incorporat.* Culoa*rea* este *portocaliu-oranj pe fond* ne*gru.* 

**78** 

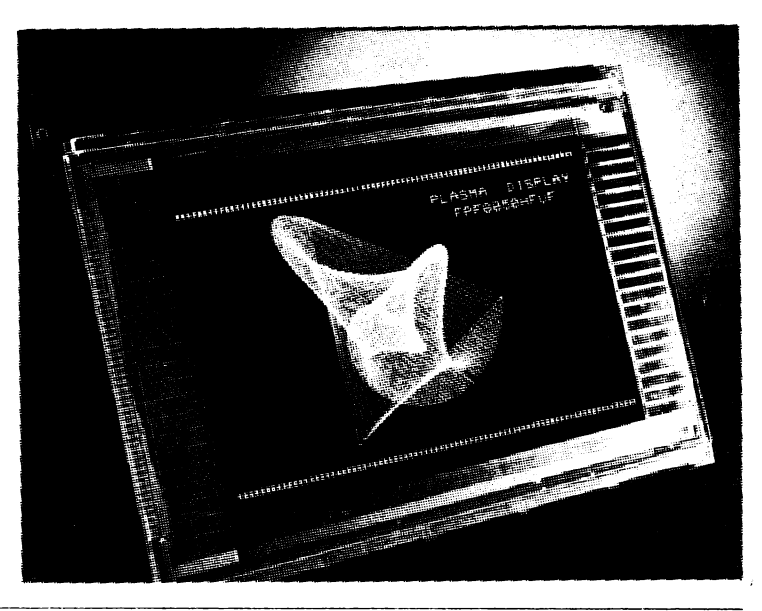

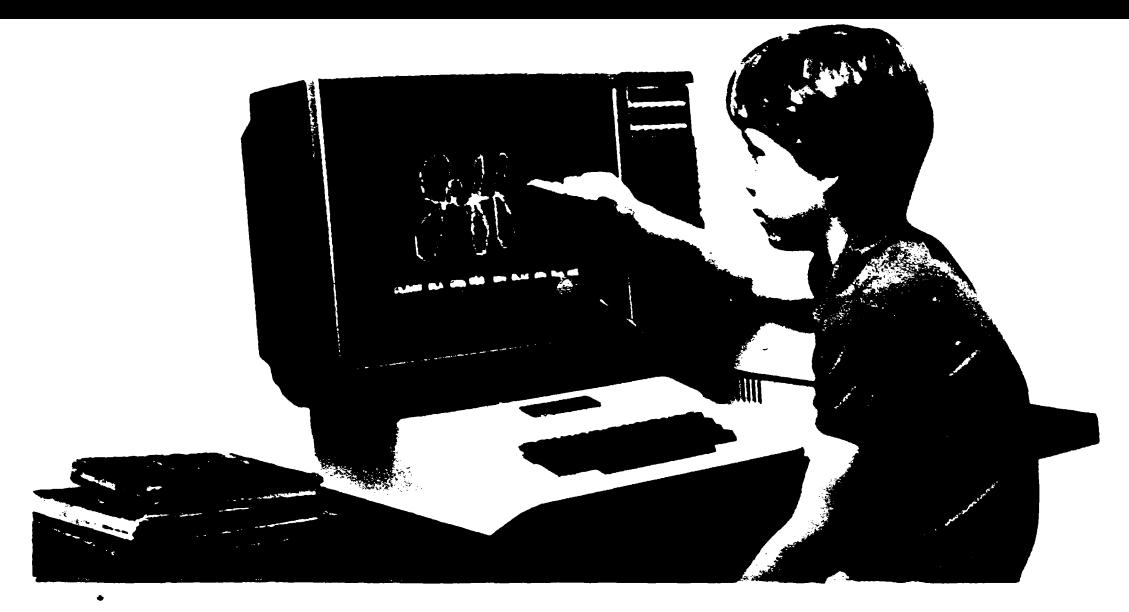

### *ECRAN 1/\/TERACTH'*

Prin folosirea ecranelor interactive în cazul calculatoareior personale (în imagine avem un Apple) crește în-,.\_r':'-rierea utilizatorului În forţele *proprii* şi concomitcnr Îi cta posibifiL1U~d acestuia sa *c0rectcze* sau chiar sa creeze programe grafice. Aplicatiile sint deosebit de utile mai ales in cazul programeior educationale, copilul  $din$  imagine iscalindu-se pe ecranul displayului cu  $b$  degetul.

## **DISPOZITIV ANTICOLIZIUNE**

Imaginaţi-vă că sînteţi pilot sau comandant de navă şi trebuie să evitați într-o zonă foarte circulată pericolul de coliziune cu două-trei nave. Pînă aici totul este norde coliziune cu două-trei nave. Pină aici totul este nor- mal. Ce se întîmplă însă dacă trebuie să facem acelaşi lucru cu 20-30 de nave? ln acest caz răspunsul îl dă calculatorul de bord ce este cuplat cu radarul şi care urmăreşte continuu traiectoria unui număr de pînă la 40 de nave, estimează drumul cel mai probabil al acestora şi ia decizia optimă\_, indicînd-o pilotului: Un astfel de sis-

tem este util şi controlorilor de trafic ce pot avertiza în acest mod în timp util toți participanții la trecerea prin strîmtoare. Iată deci o utilizare a calculatoarelor Ia...<br>strîmtoare!

<del>: 事</del><br>• La rubrica "VARIETĂȚI" au colaborat ing. Cristian<br>Crăciunolu, ing. Mihaela Gorodcov, ing. Aurel Istrate<br>și ing. Ștefan Miculescu-Maler

# *CALCULA TORUL, NIMIC MAI SIMPLU!" Supliment al revistei* "Ştiinţi şi *telrnic4u, editat4 de C.C. al U. T.C.*

- **e Reclactor-,ef: lng. IOAN ALBESCU**
- **e Redactorul suplimentului: ing.** TITI **TUDORANCEA**
- **e Machetare** şi **tehnoredactare: MIHAI CETINA, CORNEL DANELIUC**
- **e Prezentare grafici: ALINA BANTA. DANIELA RADU**
- **e Corecturi: LIA COMANICI, VICTORIA STAN**

Redacţia: **telefon 17 60 10, int. 1151-1258** Administraţia: **Editura Scînteia (difuzare): telefon 17 60 10. int. 2533** *<sup>1</sup>* **Tiparul: Combinatul Poligrafic "Casa Scinteii", telefon 17 60 10, int. 2411**  Apărut: **1986 Adresa:** Piaţa **Scinteii** 1, Bucureşti, **cod 79781** 

Suplimentul a fost realizat cu sprijinul și în colaborare cu Institutul de Tehnică de Calcul si Informatică București.

Rugam cititorii sa ne transmita pe adresa redacției observațiile, sugestiile si propunerile în legatura cu suphmentul si concursul .Calculatorul, nimic mai simplu-

------------------- ---------------------------------- C-AL'-U--ATORl.Ji NIMIC MAI Sl~ ..l!f-'LU! -----. ----· --------------------·-------- \_ \_ \_ **Pretul unul exemplar 6 lei** 

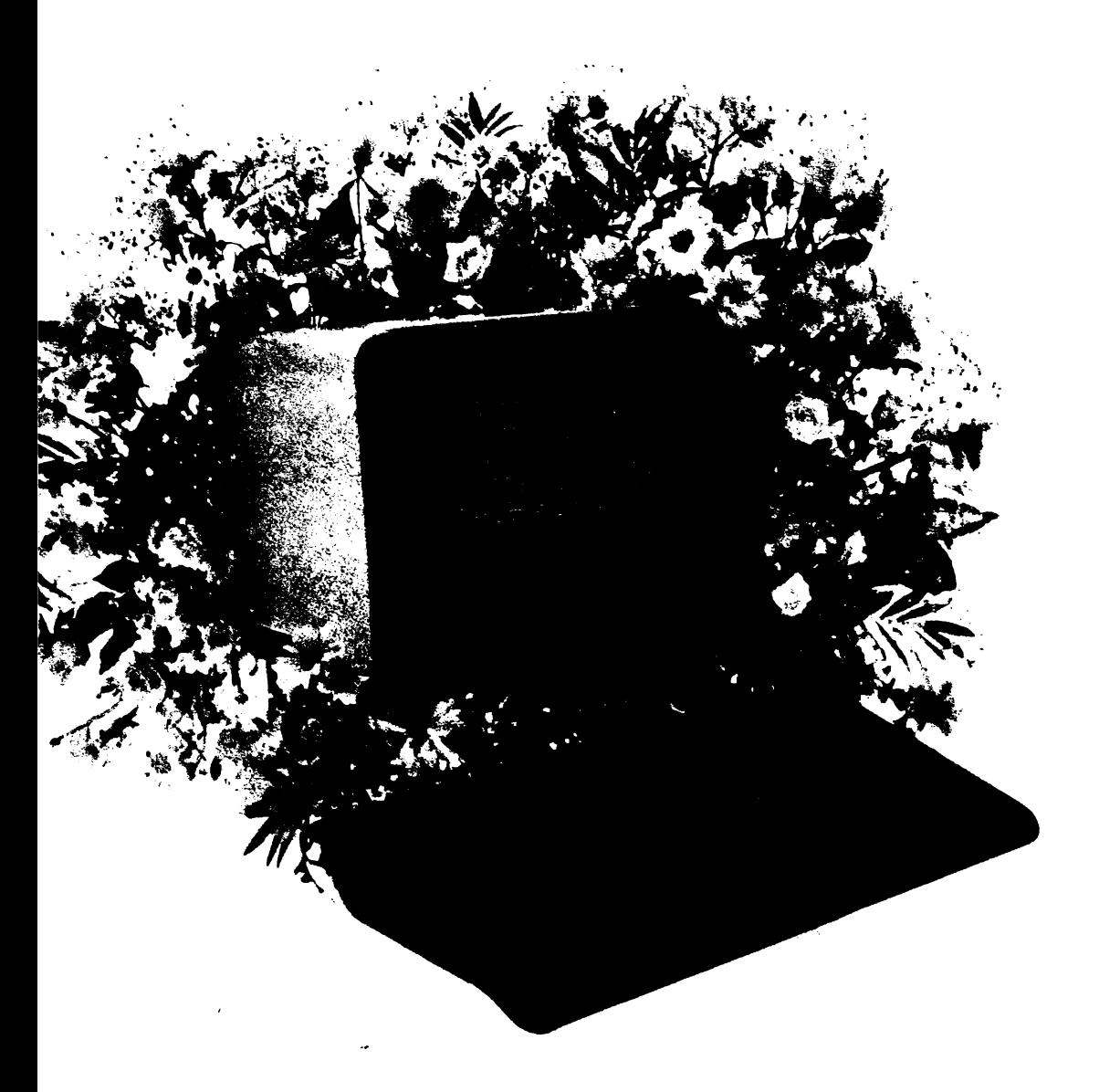

După această trecere în revistă, s-ar putea ca problema calculatoarelor personale să vi se pară ceva mai clară decît la început; înseamnă că ați mai învățat cîte ceva si vă puteți da mai bine seama cît mai aveți de învățat. Cel puțin ați observat că noțiunile despre calculatoare sînt noi, iar cunoștințele pe care le-ați dobîndit acum vă ridică peste nivelul general de informare. De aceea continuați să discutați cu posesorii de calculatoare, să frecventati manifestările de profil (tîrguri, expoziții), să consultați publicațiile de specialitate și, de ce nu, chiar să lucrați pe propriul danneacoastră calculator personal.